### Ein generisches Online-Verkaufssystem: Anforderungsanalyse, Ob jektorientierter Entwurf, Realisierung mit Lotus Notes und SAP R/3

Diplomarbeit

Universitat Hamburg Fachbereich Informatik

Am Kuchenberg 49 21079 Hamburg Mat.-Nr.: 4340144

Betreuung:

Prof. Dr. Florian Matthes Technische Universitat Hamburg-Harburg Arbeitsbereich Softwaresysteme

Prof. Dr. Rudiger in Prof. Universitat Hamburg Fachbereich Informatik Arbeitsbereich Theoretische Grundlagen der Informatik

3. Juni 1999

#### Zusammenfassung

In dieser Arbeit wird ein generisches Online-Verkaufssystem entworfen und realisiert. Um die Anforderungen an das Online-Verkaufssystem zu klaren, erfolgt eine Analyse kommerzieller Online-Verkaufssysteme. Diese klart die Kernanforderungen an das zu erstellende System. Der objektorientierte Entwurf des Systems unter Berücksichtigung der extrahierten Kernanforderungen geschieht unter Verwendung der Unified Modelling Language. Die Implementierung des Systems findet mit Lotus Notes, einem Produkt für gruppenunterstützende Arbeit, statt. In diesem Zusammenhang werden die Konzepte von Lotus Notes beschrieben. Da Lotus Notes kein objektorientiertes System ist, wird ein Vorschlag für die Implementierung der objektorientierten Konzepte der Unified Modelling Language vorgestellt. Die Kommunikation und Kooperation des Kunden mit dem System findet unter Verwendung des Modells der Business Conversations statt, das langandauernde Interaktionen der Akteure mittels spezizierter Konversationen beschreibt und die Basis für die generischen und dynamischen Eigenschaften des Systems darstellt. Die Problematik der Integration externer Systeme in einer heterogenen Systemumgebung wird am Beispiel der betriebswirtschaftlichen Standard-Software SAP R/3 behandelt, das betriebswirtschaftliche Standardfunktionalitat fur das System zur Verfugung stellt.

Um die Lesbarkeit der Arbeit zu vereinfachen, werden für englische Fachausdrücke, soweit es sinnvoll moglich ist, deutsche Synoyme benutzt. In den Fallen, in denen sich kein sinnvolles deutsches Synonym finden läßt, werden die englischen Begriffe durch kursive Schriftart gekennzeichnet. Analog dazu werden Firmen-, Produktnamen und wichtige deutsche Begriffe durch kursive Schriftart abgehoben. Weiterhin werden Klassennamen und Programmfragmente sowie Schlüsselwörter von Programmiersprachen durchgängig in Schreibmaschinenschrift gesetzt.

## Inhaltsverzeichnis

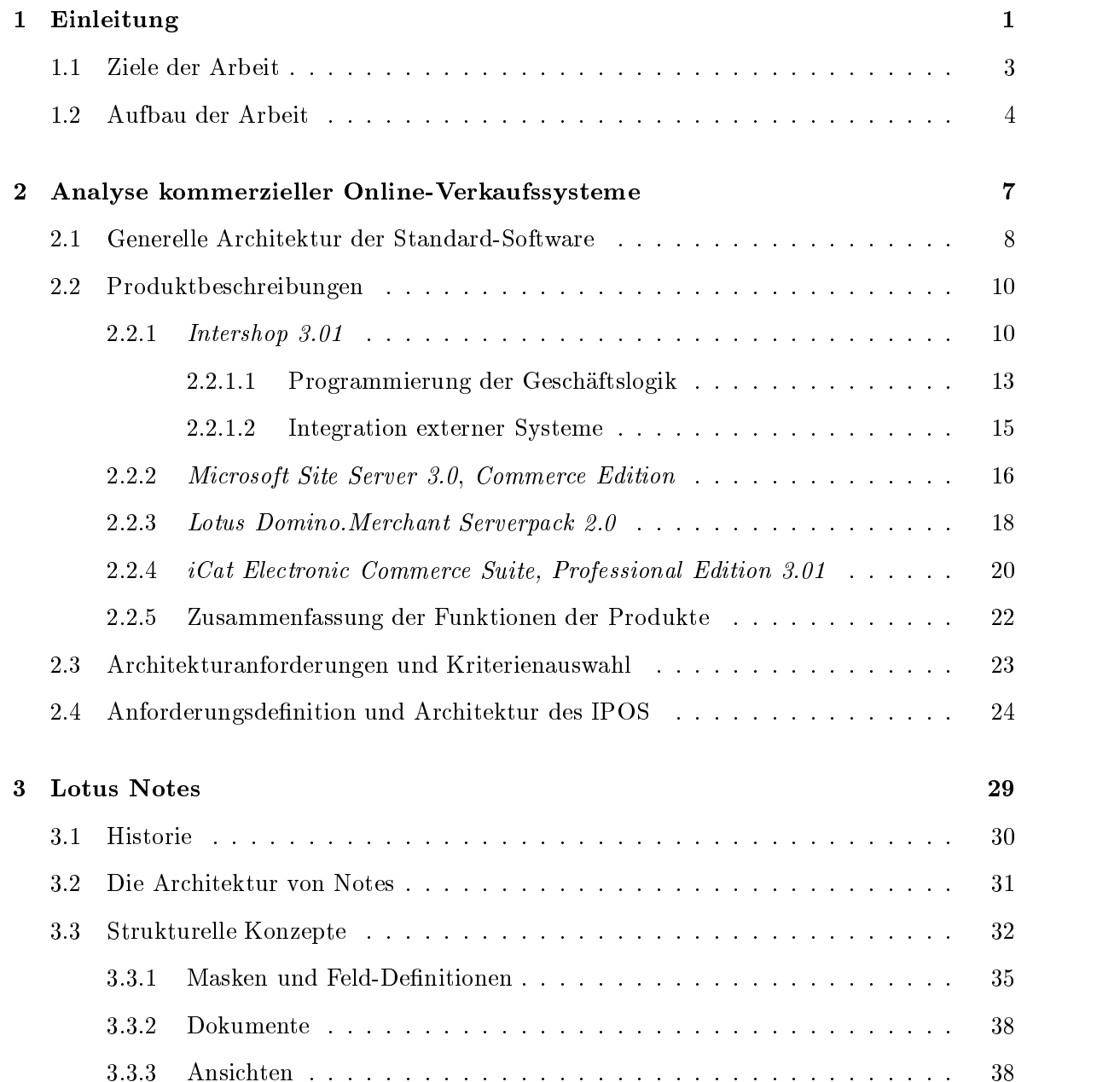

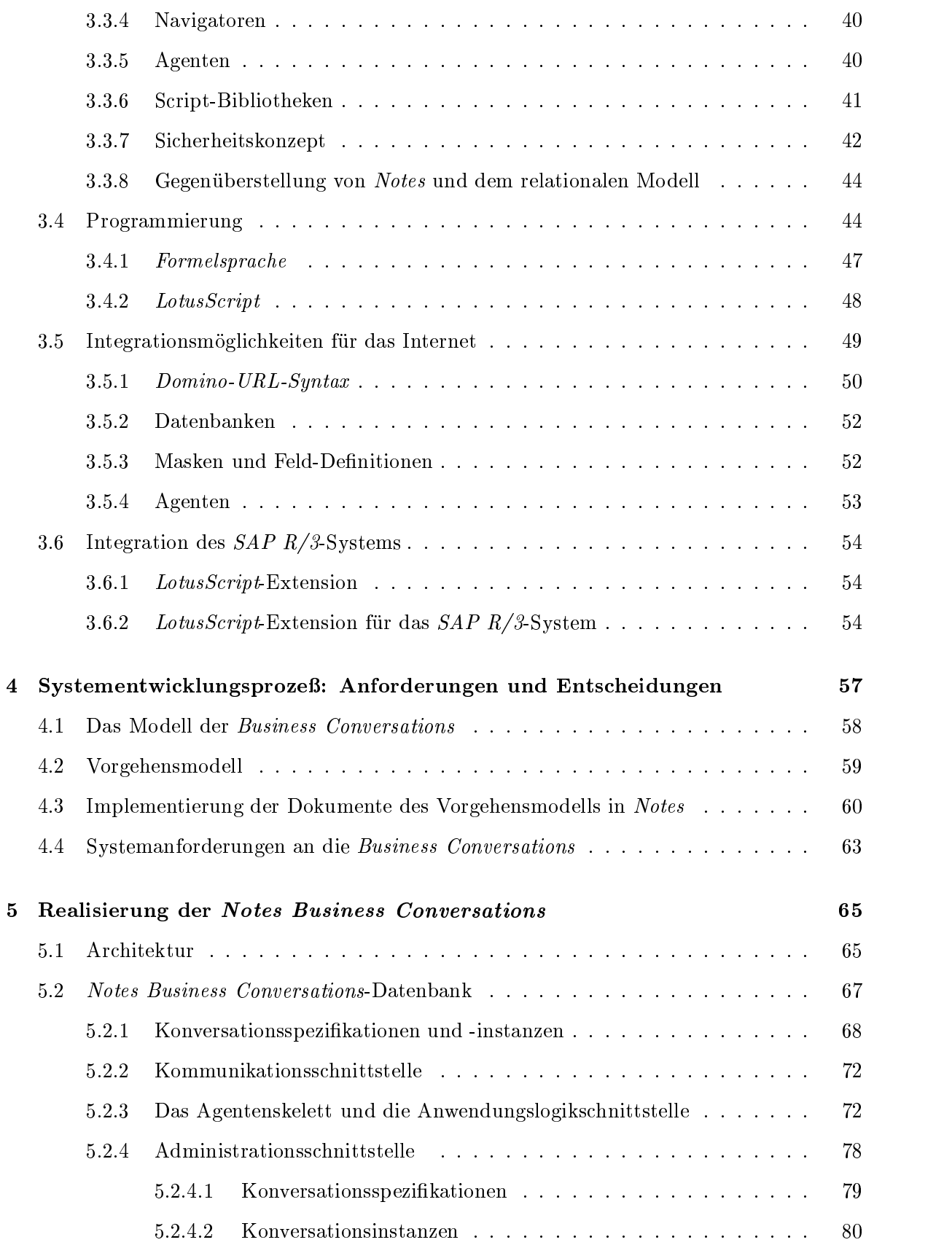

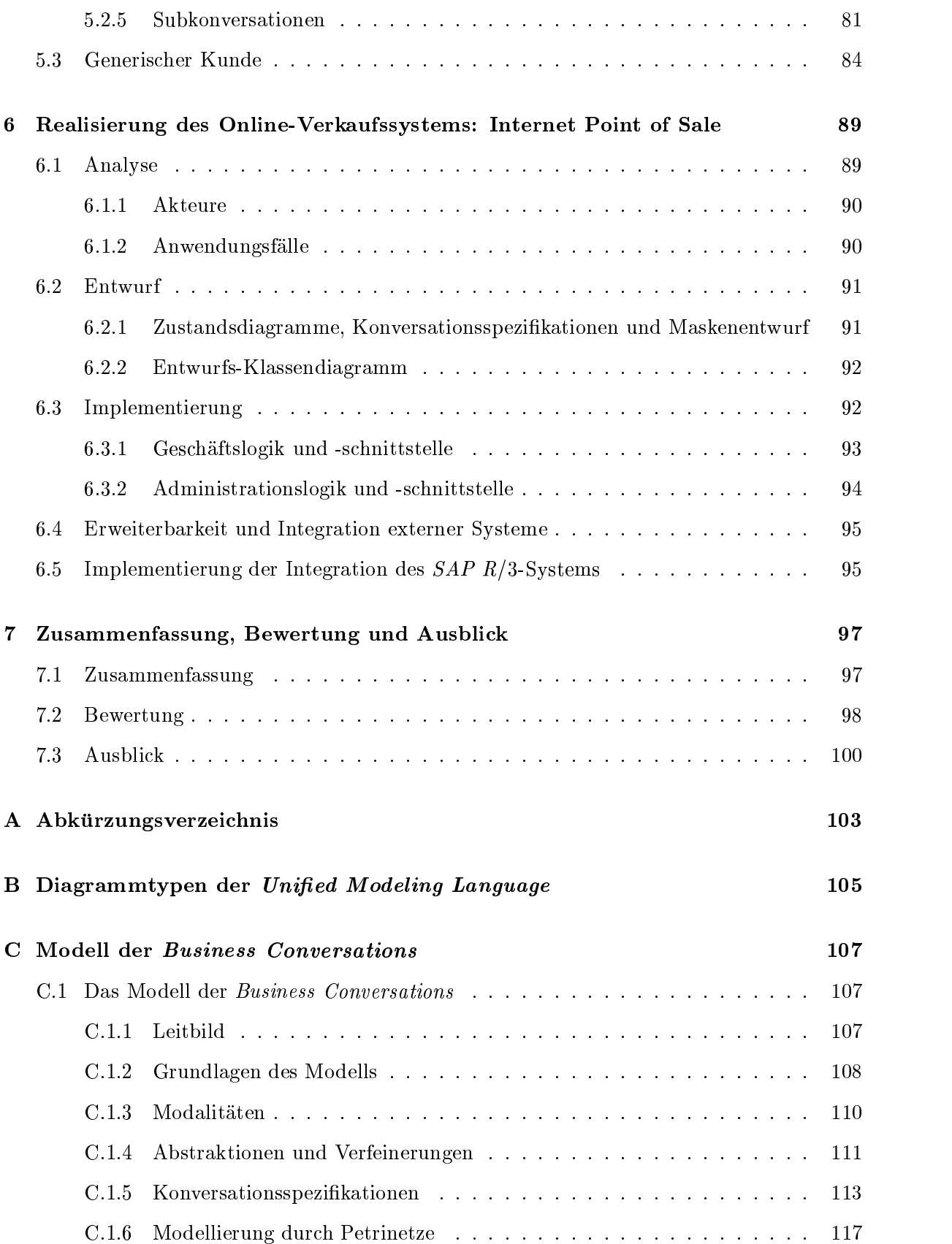

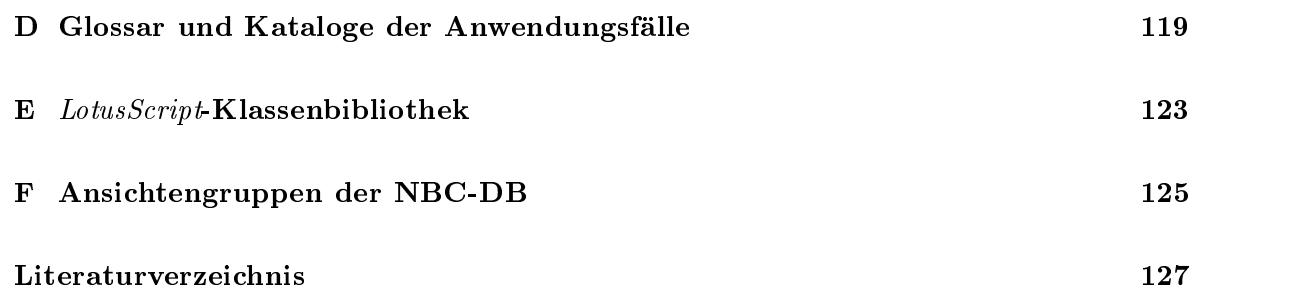

# Abbildungsverzeichnis

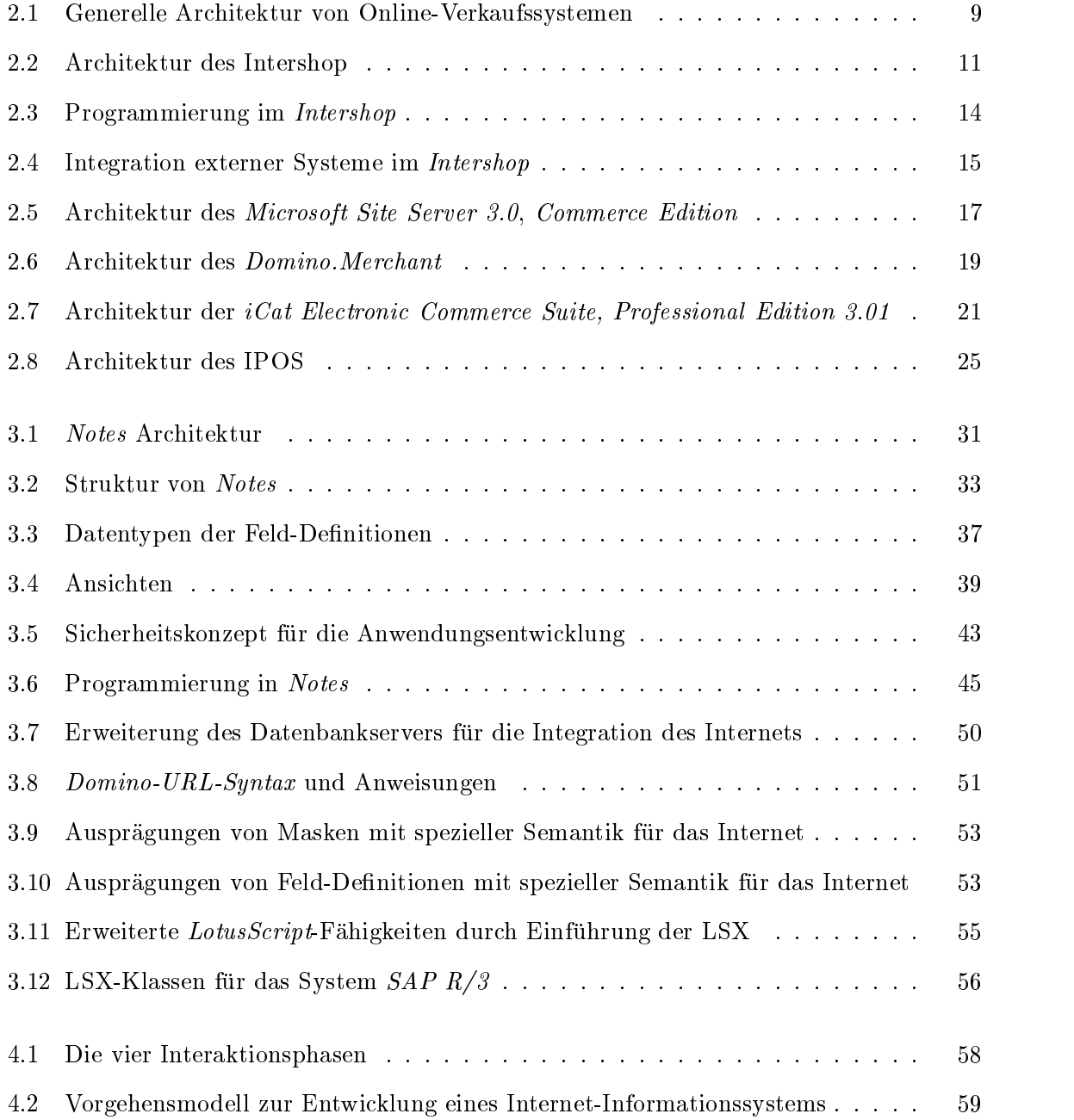

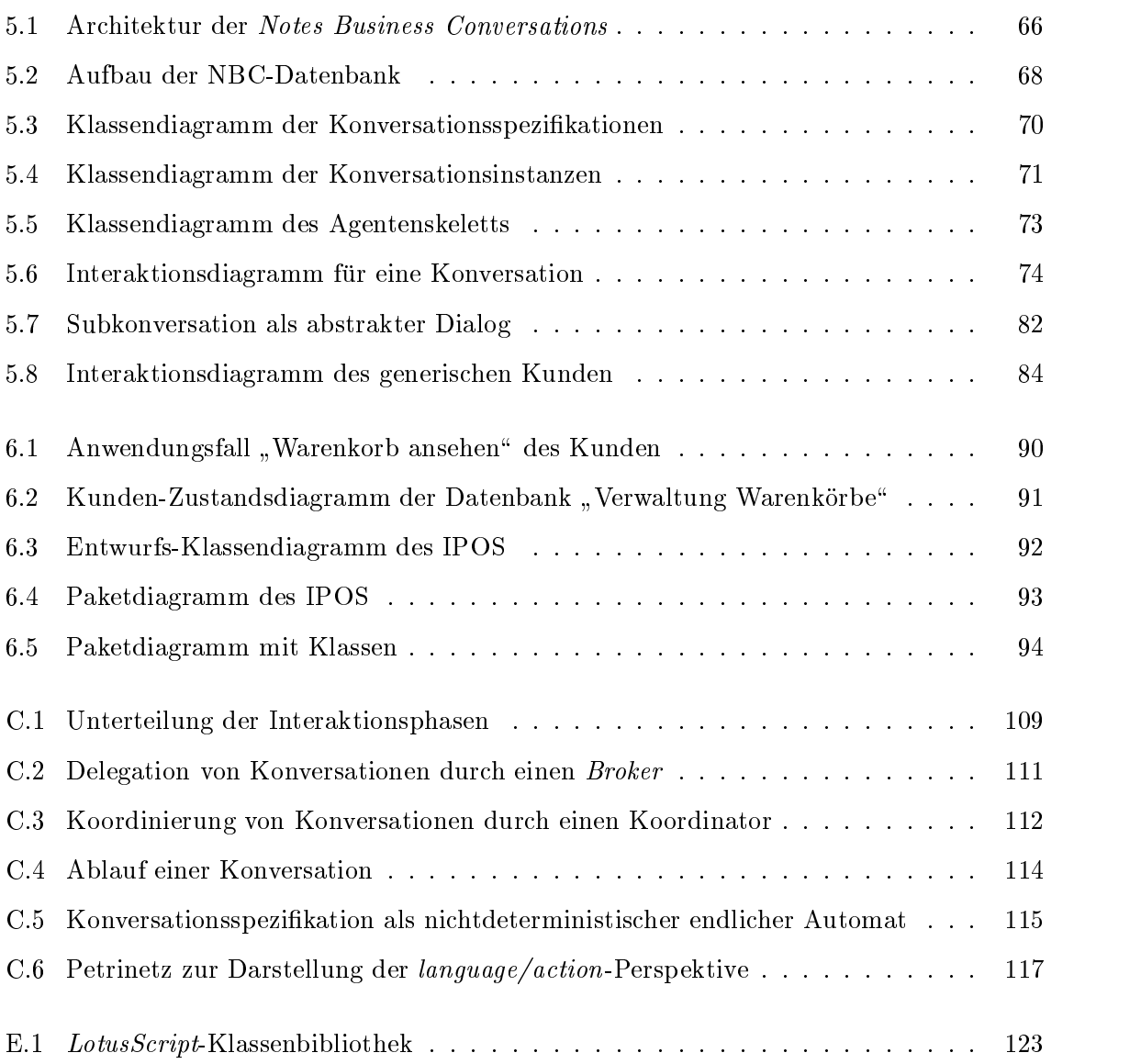

## Tabellenverzeichnis

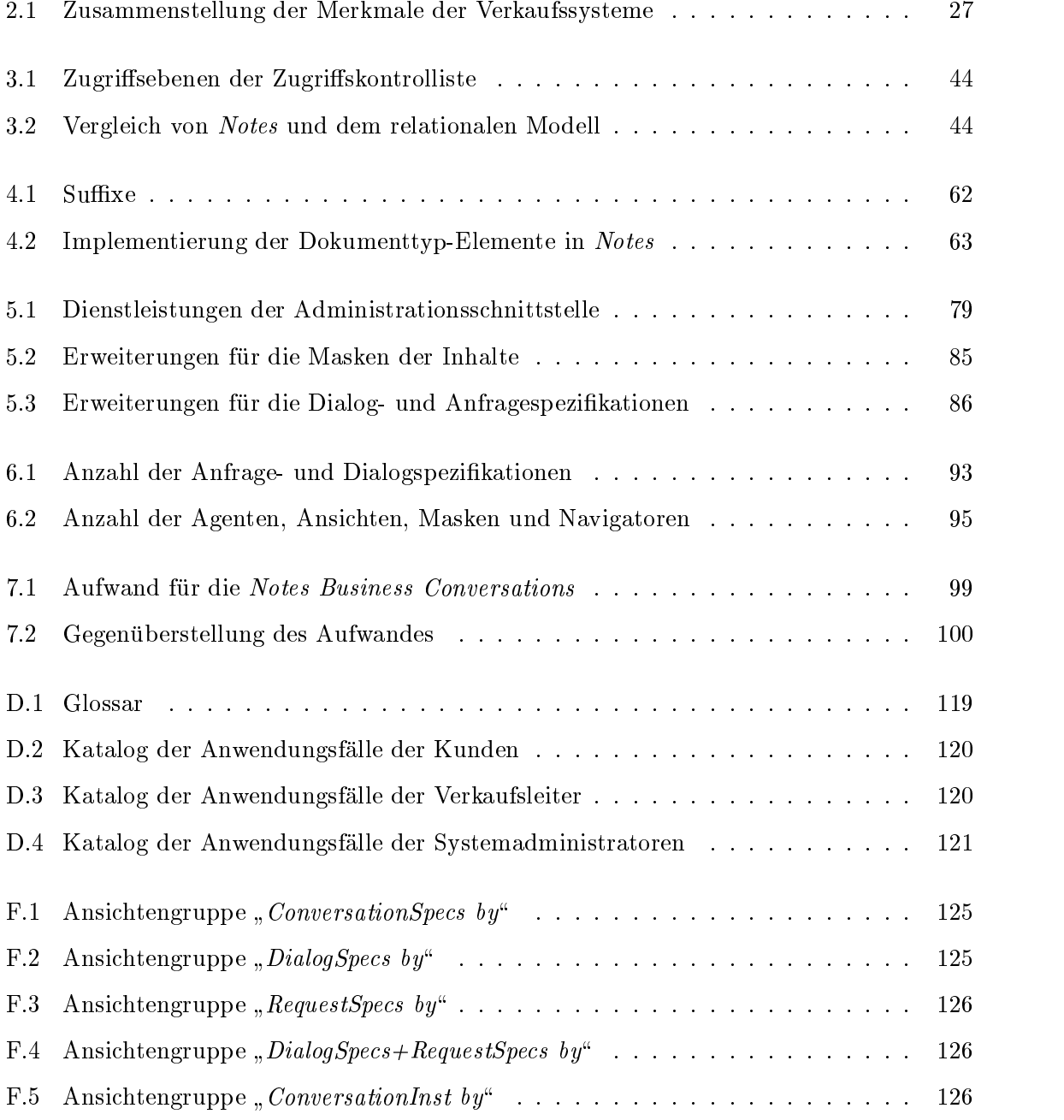

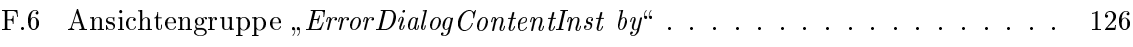

### Kapitel 1

## Einleitung

Aufgrund des immer weiter expandierenden Internets und der Tatsache, daß das Internet und seine Dienste immer mehr an Popularitat und Marktpotential gewinnen, haben die Unternehmen die Moglichkeiten zur kommerziellen Nutzung erkannt. Diese Moglichkeiten werden unter dem Begriff Electronic Commerce zusammengefaßt, der folgendermaßen definiert werden kann [ADGY99; WB98]:

zielle Aktivitäten in einem Netzwerk unterstützen und die Informationsanalyse einbeziehen."

Dabei werden drei generelle Typen von Electronic Commerce-Anwendungen unterschieden [KW97]:

- 1. Interorganisationelle Typen beziehen sich auf Anwendungen zwischen Unternehmen.
- 2. Intraorganisationelle Typen betreffen Anwendungen innerhalb eines Unternehmens.
- 3. "Kunde zu Unternehmen"-Typen sind Anwendungen zwischen Kunde und Unternehmen.

Thema dieser Arbeit ist die Realisierung eines Online-Verkaufssystems, das dem dritten Anwendungstyp "Kunde zu Unternehmen" zugeordnet wird [ADGY99]. Online-Verkaufssysteme bieten dem Unternehmen die Moglichkeit, ohne Verkaufspersonalkosten und Ausstellungsraume Waren anzubieten und zu verkaufen. Auf der anderen Seite wird den Kunden eine Einkaufsmoglichkeit ohne zeitliche Beschrankung geboten. Um die Attraktivitat der Systeme fur Kunden zu erhohen, wird versucht, den gleichen Komfort zu erreichen, wie ihn die Kaufhäuser in der realen Welt anbieten. Dafür haben Anbieter von Software-Systemen Standardlösungen für Online-Verkaufssysteme entwickelt, die von Unternehmen für ihre Zwecke genutzt werden können. Damit die Unternehmen die Nutzung optimieren können, muß das Online-Verkaufssystem mit Informationen parametrisiert werden. Ein wichtiges Kriterium fur die Unternehmen sollte bei der Auswahl eines geeigneten Systems die Funktionalitat sein, die bei verschiedenen Andietern dierieren Anbietern dierieren kann. Dafur die Reichstand und anhandelt und anhandel der notwendigen Kriterien das passende System ausgewahlt werden.

Andererseits wirft die Realisierung dieser Systeme vielfaltige Probleme auf. Um die Probleme zu lösen, sollten die Systeme mit einer geeigneten Notation modelliert werden. Dafür bietet sich die verbreitete Unified Modelling Language (UML) an, da diese für sehr viele Problemstellungen angewendet werden kann [Wah98]. Vier der Problemstellungen fur Online-Verkaufssysteme, die in dieser Arbeit behandelt werden, sind exemplarisch aufgelistet:

- 1. Kooperation und Kommunikation mit dem Kunden
- 2. Implementierungsplattform des Systems
- 3. Parametrisierbarkeit des Systems
- 4. Integration externer Systeme

Fur die Problemstellung der Kooperation und der dafur notwendigen Kommunikation mit dem Kunden sind folgende Anforderungen vorgegeben:

- Der Kunde benutzt einen HTTP-Client, mit dem er Anfragen an den Dienstleister das Online-Verkaufssystem schickt.
- $\bullet$  Die Antworten des Online-Verkaufssystems sind HTML-Seiten, die zum HTTP-Client des Kunden geschickt werden und auf denen die Ergebnisse der Anfragen dargestellt sind.

Die Formalisierung der Kommunikation zwischen dem Kunden und dem Online-Verkaufssystem geschieht in dieser Arbeit anhand des Modells der Business Conversations. Das Modell eignet sich fur die Beschreibung langandauernder Interaktionen zwischen Akteuren. Angelehnt ist das Modell an die Theorie der Sprechakte [Mat97a; Mat97b]. Konversationsspezikationen ermoglichen die Formalisierung der Kommunikation. Problematisch fur die Verwendung des Modells ist die Seite der Kunden. Den Kunden sind in der Regel die verwendeten Konversationsspezifikationen unbekannt. Um dieses Problem zu lösen, kann ein generischer Kunde verwendet werden [Weg98; Rip98], der dynamisch vom Dienstleister aus den Konversationsspezikationen generiert wird. Der menschliche Kunde verhalt sich unter Verwendung des generischen Kunden gemäß der Konversationsspezifikationen und kann vom Modell abstrahieren.

Die zweite Problemstellung betrifft die Implementierungsplattform, die für ein Online-Verkaufssystem gewählt wird. Diese muß für die Entwicklung von Internet-Informationssystemen geeignet sein. Das Produkt, das dafür benutzt wird, ist Lotus Notes. Ab der Version 4.0 bietet es gute Möglichkeiten für die Entwicklung von Internet-Informationssystemen. Die weitere Entwicklung bis zur Version 5.0 baut diese noch weiter aus. Außerdem unterstützt Lotus Notes die Integration externer Systeme durch offene Schnittstellen.

Die dritte Problemstellung betrifft die Parametrisierbarkeit des Systems. Diese ist notwendig fur die Anpassung des Systems an die Gegebenheiten des Unternehmens. Eine Moglichkeit fur ein parametrisierbares System auf der Basis des oben genannten Modells der Business Conversations bietet ein Agent, wie er in [Weg98] beschrieben wird. Ein Agent bietet eine Anwendungslogik-Schnittstelle für die Parametrisierung an.

Die letzte Problemstellung ist die Integration externer Systeme. Da die meisten Unternehmen bereits vor ihrem Entschlu, ein Online-Verkaufssystem anzubieten, Waren verkauft haben, sind Informationen daruber meistens in einem vorhandenen System gespeichert. Damit die entstehenden heterogenen Systemlandschaften eines Unternehmens integriert werden konnen, müssen Online-Verkaufssysteme Schnittstellen für externe Systeme anbieten. Ein Beispiel für ein externes System ist das weit verbreitete  $SAP R/3$ -System, das eine betriebswirtschaftliche Standard-Software ist. Eine Integration des SAP R/3-Systems kann z.B.uber das Business  $Framework$  geschehen [JR99], das die betriebswirtschaftliche Funktionalität des Systems von anderen Systemen aus nutzbar macht.

### 1.1 Ziele der Arbeit

Das Hauptziel der Arbeit ist die prototypische Erstellung eines generischen Online-Verkaufssystems für das Internet. Das zu realisierende Online-Verkaufssystem wird mit Internet Point of Sale (IPOS) benannt. Vorgegebene Anforderungen an die Arbeit sind:

- 1. Eine Anforderungsanalyse soll durchgeführt werden.
- 2. Ein objektorientierter Entwurf soll erfolgen.
- 3. Die Implementierungsplattform ist das Produkt Lotus Notes.
- verwendet werden.
- 5. Eine Integration des  $SAP R/3$ -Systems soll vorgenommen werden.
- 6. Das System soll einen hohen Grad an Generik aufweisen.

Die Teilziele der Arbeit leiten sich aus dem Hauptziel und den Anforderungen ab:

Die Anforderungsanalyse soll existierende Online-Verkaufssysteme untersuchen. Da Online-Verkaufssysteme eine Vielzahl an Funktionen bieten, deren Realisierung den Rahmen der Arbeit sprengen würde, muß die Kernfunktionalität identifiziert werden. Die Ergebnisse der Analyse legen die Architektur und Funktionen des IPOS fest.

Der objektorientierte Entwurf soll mit Hilfe der Unified Modelling Language (UML) erfolgen. Die Verwendung von UML ist motiviert durch die universellen Einsatzmoglichkeiten dieser Notation [Wah98; Sof97a; Sof97b; FS97].

Als Implementierungsplattform soll das Produkt Lotus Notes, im weiteren als Notes bezeichnet, verwendet werden. Notes ist ein Produkt für gruppen unterstützende Tätigkeiten und eignet sich für die Implementierung aufgrund guter Möglichkeiten für Internet-Informationssysteme und der Integration externer Systeme. Als Basis fur die Implementierung sollen die fur die Arbeit relevanten Konzepte von Notes untersucht und vorgestellt werden.

Das Modell der Business Conversations soll für die Kommunikation objektorientiert entworfen, implementiert und bewertet werden. Die Implementierungsplattform ist durch Notes vorgegeben. Das resultierende System wird im folgenden Notes Business Conversations genannt.

Motiviert wird die Verwendung des Modells aufgrund der guten Eignung fur Interaktionen zwischen einem Paar aus Kunde und Dienstleister. Beschrieben wird das Modell der Business Conversations in [Mat97a; Mat97b]. Das Modell wurde bereits am Arbeitsbereich DBIS der Universität Hamburg in der funktionalen Programmierumgebung  $Ty_{\text{ce}}$  und dem objektorientierten Tycoon-2-System implementiert [Joh97; Ric97; Weg98].

Um die Moglichkeiten der Integration externer Systeme aufzuzeigen, soll eine Integration der betriebswirtschaftlichen Standard-Software SAP R/3 erfolgen. Die Integration soll durch die NBC erfolgen und durch Subkonversationen realisiert werden, so daß die Anbindung anderer externer Systeme durch Austauschen der Subkonversationen unterstützt wird. Weiterhin soll für die Integration das Business Framework des SAP  $R/3$ -Systems verwendet werden [JR99].

Einen hohen Grad an Generik soll die Implementierung eines generischen Kunden fur die NBC ermöglichen, der die Grundlage für die Kommunikation mit dem Kunden ist. Der generische Kunde soll dynamisch aus den Konversationsspezikationen der NBC generiert werden, so da dem Kunden korrekte Konversationsspezifikationen zur Verfügung gestellt werden. Weiterhin soll eine dynamische Modifikation der Ablauflogik des Systems möglich sein.

Weitere Anforderungen an diese Arbeit sind:

- Der Entwurf und die Implementierung der NBC soll weitgehend an den der bereits in Tycoon und Tycoon-2 implementierten Systeme angelehnt werden.
- $\bullet\,$  Der Einsatz der UML-Notation fur die Entwicklung von *Notes*-Systemen wird bewertet.

### 1.2 Aufbau der Arbeit

Die Arbeit gliedert sich folgendermaßen:

Im nachfolgenden Kapitel 2 wird eine Analyse existierender Online-Verkaufssysteme vorgenommen. Der generelle Aufbau der Systeme wird aufgezeigt und es werden konkrete Produkte untersucht. Detalliert wird auf das Produkt Intershop  $3.01$  eingegangen. Abschließend werden die extrahierten Kernfunktionen und die resultierende Architektur des IPOS vorgestellt, die die Grundlage fur das Kapitel 6 sind.

Die Konzepte des Produktes Notes werden in Kapitel 3 vorgestellt. Dabei wird speziell auf die Moglichkeiten der Entwicklung von Internet-Informationssystemen und der Integration des SAP R/3-Systems eingegangen. Das Kapitel stellt die Basis für die Implementierung des IPOS und der NBC dar.

Kapitel 4 behandelt Anforderungen und Entscheidungen des Systementwicklungsprozesses. Beschrieben werden das verwendete Vorgehensmodell, Implementierungsmoglichkeiten von Dokumenttypen des Vorgehensmodells in Notes und Systemanforderungen an das Modell der Business Conversations.

Das Kapitel 5 stellt den Entwurf und die Implementierung der Notes Business Conversations vor. Besonders wird auf die Realisierung der Notes Business Conversation-Datenbank und den generischen Kunden eingegangen.

 $1$ Literatur zu Tycoon sind [Mat93; MMM93; MMS94].

Das realisierte prototypische Online-Verkaufssystem IPOS wird in Kapitel 6 betrachtet. Die Beschreibung der Analyse-, Entwurfs- und Implementierungsphase wird auf der Grundlage der in Kapitel 2 vorgestellten Architektur und Anforderungsdenition vorgenommen.

Abschließend faßt Kapitel 7 die Ergebnisse der Arbeit zusammen und bewertet sie. Außerdem ist ein Ausblick auf weitergehende Möglichkeiten und offene Fragen enthalten.

In dieser Arbeit werden alle Abbildungen mit Ausnahme der Architekturabbildungen einheitlich mit der Unified Modeling Language (UML) beschrieben. UML stellt eine Notation für die ob jektorientierte Analyse, den Entwurf und die Implementierung dar. Eine kurze Beschreibung von UML findet sich im Anhang B und kann [Sof97b; Sof97a; Hru98; FS97] entnommen werden.

### Kapitel 2

## Analyse kommerzieller Online-Verkaufssysteme

Die Analyse von Online-Verkaufssystemen im Internet ist Thema dieses Kapitels. Diese Analyse ist die Basis für die Auswahl der Kernanforderungen an das zu realisierende System. Die Kernanforderungen werden aus den Ergebnissen der Analyse extrahiert.

Damit die Analyse vorgenommen werden kann, muß eine Auswahl konkreter Online-Verkaufssysteme stattnden. Generell bieten sich fur den Betrieb eines Online-Verkaufssystems drei Alternativen [ADGY99; BK98] an:

- $\bullet$  Individualentwicklung
- Einsatz von Standard-Software
- $\bullet\,$  Betrieb einer Verkaufsanwendung auf Mietbasis (*Mall*-Konzept)  $\,$

Die Analyse betrachtet den Einsatz von Standard-Software, da diese den Anspruch erhebt, dat erforderliche Spektrum von Funktionen fur den Betrieben fur den Betrieben verkaufssystems (der Verkaufssy vollstandig abzudecken. Individualentwicklung hingegen befriedigt die Anforderungen eines speziellen Kunden und eine Verkaufsanwendung auf Mietbasis, in der Literatur auch Mall-Konzept genannt, basiert entweder auf einer Standard-Software oder Individualentwicklung.

Eine weitere Klassifizierung von Online-Verkaufssystemen läßt sich nach der Leistungsfähigkeit der Systeme in drei Gruppen vornehmen [Kra98]:

- $\bullet$  große Systeme fur mehrere tausend gleichzeitige Transaktionen
- $\bullet$  mittlere Systeme fur mehrere tausend Transaktionen an einem Tag
- $\bullet$  einfache Systeme mit geringer Flexibilitat und wenigen Transaktionen am Tag

In dieser Analyse werden Systeme mittlerer Größenordnung betrachtet, da in diesem Bereich die Vielfalt an Systemen besonders groß ist. Außerdem unterscheiden sich die Kernfunktionen nicht gravierend von denen der großen Systeme. Aufgrund der großen Anzahl von Systemen am Markt fiel die Auswahl auf vier der bekanntesten und verbreitesten Produkte in diesem Bereich [BK98; Kra98].

Die Gliederung des Kapitels unterteilt sich in drei Bereiche. Im ersten Bereich in Abschnitt 2.1 wird die generelle Architektur der Online-Verkaufssysteme vorgestellt. Die generelle Architektur mit ihren Komponenten dient als Leitfaden für die Produktbeschreibungen.

Der zweite Bereich in Abschnitt 2.2 beschaftigt sich mit der Beschreibung der Konzepte und Funktionen der konkreten Online-Verkaufssysteme. Fur die Produkte werden die Architektur und die sich daraus ergebenden Komponenten anhand der Betrachtungen der generellen Architektur in Abschnitt 2.1 beschrieben. In Abschnitt 2.2.1 wird detalliert auf Intershop 3.01 eingegangen, welches einer der Marktfuhrer ist. Abschlieend fat Abschnitt 2.2.5 die Funktionen der vorgestellten Produkte tabellarisch zusammen.

Der dritte Bereich in Abschnitt 2.3 enthalt die Kriterienauswahl, die die Basis fur das zu realisierende Online-Verkaufssystem bildet. Die Kriterienauswahl schrankt das Spektrum der analysierten Funktionalität auf die Kernfunktionen ein, um eine realistische Grundlage<sup>-</sup> fur die Realisierung des Online-Verkaufssystems zu bilden. Die weiteren Funktionen konnen spater hinzugefügt werden. In Abschnitt 2.4 werden die Anforderungsdefinition und die Architektur des zu realisierenden Systems IPOS deniert, die sich aus den extrahierten Kernfunktionen der Analyse ergeben.

#### Generelle Architektur der Standard-Software  $2.1$

Die generelle Architektur der Produkte für Online-Verkaufssysteme ist nahezu identisch. Das ist bedingt durch die vorgegebenen technischen Randbedingungen [Was97b]. Die wichtigste Randbedingung ist das Internet als Medium für die Kommunikation mit dem Kunden. Die Architektur beruht auf einer dreistugen Client/Server-Architektur. Die Prasentations-Schicht wird durch den HTTP-Client und -Server reprasentiert. Die Anwendungslogik-Schicht enthalt die Geschaftslogik- und Administrations-Funktionalitat. Die dritte Schicht ist die der Datenbanken. In den konkreten Systemen unterscheiden sich die Komponenten der Schichten durch die verwendeten Produkte und Techniken<sup>2</sup> der verschiedenen Hersteller.

Die heterogenen Komponenten und Schnittstellen der Architektur sind in Abbildung 2.1 dargestellt. Online-Verkaufssysteme bestehen aus folgenden Komponenten und Schnittstellen:

- $\bullet$  HTTP-Server / Gateway-Schnittstelle
- $\bullet$  Datenbank-Server / Datenbank-Schnittstelle
- Administrations-*Framework |* Administrations-Schnittstelle
- $\bullet$  Geschaftslogik-Framework / Geschaftslogik-Schnittstelle
- Externe-Systeme / Externe-Schnittstelle

 $1$ Realistisch bezüglich des Zeitrahmens der Arbeit.

 $^2$ Die eingesetzten Techniken sind meistens abhängig von den verwendeten Produkten.

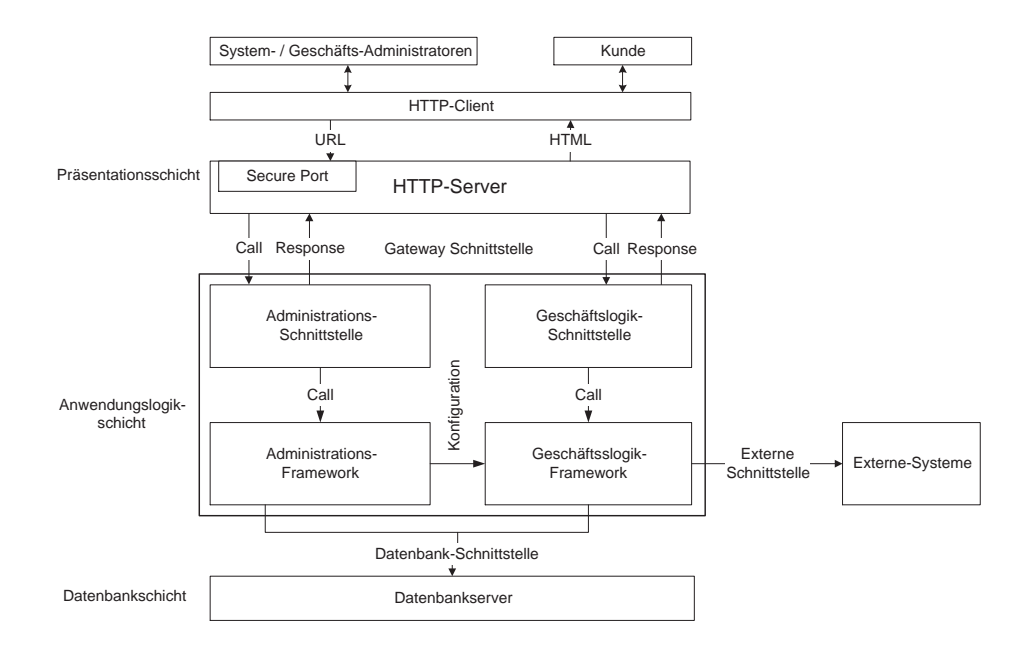

Abbildung 2.1: Generelle Architektur von Online-Verkaufssystemen

Die ersten vier Komponenten sind Standardkomponenten, welche die notwendige Funktionalitat fur den Betrieb bereitstellen und mit fur diesen Zweck spezialisierten und bewahrten Fremdprodukten besetzt werden konnen. Der HTTP-Server realisiert die Kommunikationsschnittstelle fur die HTTP-Clients, uber die die Benutzer mit dem System kommunizieren. Die Gateway-Schnittstelle reicht die Anfragen und Ergebnisse an die Anwendungslogik-Schicht weiter. Der Datenbank-Server verwaltet alle Informationen des Systems und wird uber die Datenbank-Schnittstelle angebunden.

Interessantere Komponenten sind die Frameworks und Schnittstellen fur die Administration und Geschaftslogik, da sie das Online-Verkaufssystem darstellen und die Systeme sich hauptsachlich in diesen Komponenten unterscheiden. Das Administrations-Framework stellt Funktionen bereit, um das System mittels der Administrations-Schnittstelle anzupassen und zu verwalten. Meistens werden die Bereiche der System- und Geschafts-Administration unterschieden. Die System-Administration ermoglicht die Administration des generellen Aufbaus des Systems, wogegen die Geschafts-Administration die Inhalte des Systems administriert. Als Schnittstelle für die Administration dienen meistens HTML-Schablonen oder teilweise externe Anwendungen. Das Geschaftslogik-Framework enthalt die angebotene Funktionalitat des Systems, auf die der Kunde uber die Geschaftslogik-Schnittstelle zugreift. Die Schnittstelle ist durch das Internet mit HTML-Schablonen vorgegeben.

Die letzte Komponente sind externe Systeme. Externe Systeme reprasentieren z.B.legacy- Systeme, die bei bestehender heterogener System-Umgebung integriert werden mussen und erganzende Systeme wie Systeme fur digitales Geld [LL96]. Die Anbindung externer Systeme geschieht über externe Schnittstellen, die standardisierte oder proprietäre Schnittstellen sein können.

#### $2.2$ Produktbeschreibungen

In diesem Abschnitt werden am Markt vorhandene Produkte betrachtet. Wie bereits eingangs gesagt, wurden vier der bekanntesten und verbreitesten Losungen ausgesucht [BK98; Kra98]:

- $\bullet$  Intershop 3.01
- Microsoft Site Server 3.0, Commerce Edition
- $\bullet$  Lotus Domino.Merchant Server 2.0  $\hspace{0.2cm}$
- $\bullet$  iCat Electronic Commerce Suite, Professional Edition 3.01  $\bullet$

Im folgenden werden die Produkte in der oben genannten Reihenfolge vorgestellt und beschrieben. Ausfuhrlic <sup>h</sup> wird auf Intershop 3.01 eingegangen, da dieses momentan eines der modernsten Produkte ist. Die Beschreibungen betrachten die Architektur und eingesetzten Techniken, die anhand des generellen Aufbaus in Abschnitt 2.1 erlautert werden. Zusatzlich werden spezielle Funktionen der einzelnen Produkte erlautert. In Abschnitt 2.2.5 werden abschließend weitere Funktionen und Merkmale der Produkte tabellarisch zusammengefaßt und gegenübergestellt. Weitergehende Beschreibungen der einzelnen Funktionen der Produkte können den Literaturquellen, die in den Produktbeschreibungen angegeben sind, entnommen werden.

#### 2.2.1 Intershop 3.01

Das Produkt Intershop 3.01 (Intershop) ist eine der modernsten Lösungen für Online-Verkaufssysteme und nach eigenen Firmenangaben von *Intershop* der Marktführer in diesem Bereich. Dem Markt wurde die aktuellste Version des Intershop erstmals im Fruhjahr <sup>1998</sup> vorgestellt. Die Quellen fur die Produktbeschreibung waren die Dokumentation, eine Intershop- Installation, Demo-Systeme im Internet, Artikel und Buc her [Com98f; Com98a; Com98g; Com98j; Com98i; Com98h; Com98c; Com98e; Com98d; Com98b; BK98; Kra98; Was97b].

Der *Intershop* besteht aus einer skalierbaren dreistufigen Client/Server-Architektur, die in Abbildung 2.2 dargestellt ist. Die Skalierbarkeit des Systems druc kt sich in den Optionen der Verteilung der Stufen aus. Prinzipiell können alle Stufen beliebig zusammengefaßt oder verteilt werden. Dabei konnen nur ein HTTP- und Datenbank-Server verwendet werden. Die Stufe der Applikations-Server, die aus dem Administrations- und Anwendungslogik-Bereich besteht, kann auf mehrere Rechner verteilt werden . Nachfolgend werden die drei Stufen beschrieben:

HTTP-Server: Als HTTP-Server kann ein beliebiges Produkt eingesetzt werden. Damit der HTTP-Server mit dem Intershop zusammenarbeiten kann, werden als Gateway-Schnittstelle drei Adapter und der Request Router installiert:

<sup>&</sup>lt;sup>3</sup>Zusätzlich können die Rechner unterschiedliche Betriebssysteme benutzen.

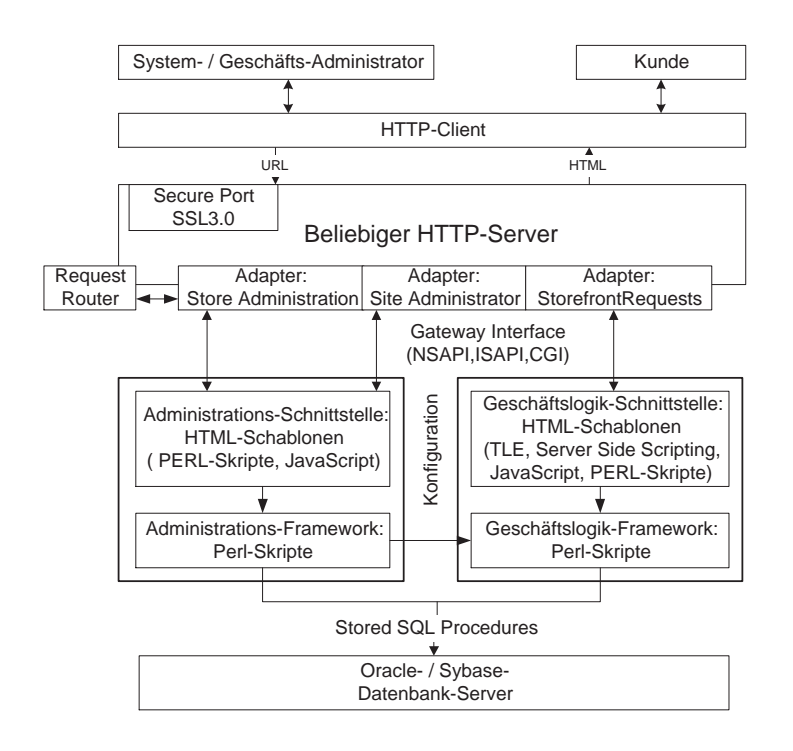

Abbildung 2.2: Architektur des Intershop

- Adapter: Die Adapter erhalten alle Anfragen, die an den HTTP-Server geschickt werden. Diese werden abhangig vom jeweiligen Kontext der Anfrage vom Adapter fur die Site Administration, Store Administration oder Storefront requests bearbeitet. Der Adapter Site Administration erhalt Anfragen, die von der Systemadministration stammen und der Adapter Store Administration Anfragen bezüglich der Geschäftsadministration. Die Anfragen der Kunden erhalt der Adapter Storefront requests. Die Adapter leiten die Anfragen an die Applikations-Server weiter.
- $\bullet$  *Request Router*: Der *Request Router* soll fur die ausgewogene Belastung der Applikations-Server sorgen. Dafur fragen die Adapter fur jede Anfrage an, zu welchem zugehorigen Applikations-Server die Anfrage geschickt werden soll. Die Entscheidung trifft der Request Router anhand von Informationen über die Auslastung und gibt den Adaptern die Adresse des am wenigsten belasteten Applikations-Servers zurück.

Die Gateway-Schnittstelle zum HTTP-Server, die die Applikations-Server mit dem HTTP-Server verbindet, kann mit drei Techniken realisiert werden. Fur die HTTP-Server Microsoft Internet Information Server und die Netscape Web Server werden die entsprechenden Server-APIs (ISAPI und NSAPI) benutzt. Jeder andere HTTP-Server wird mit Hilfe der standardisierten CGI-Schnittstelle angebunden.

Applikations-Server: Die Applikations-Server kapseln die Intershop-Anwendungslogik. Zwei Typen von Applikations-Servern werden unterschieden, welches Vorteile für die Geschwindigkeit und Skalierbarkeit des Systems bietet.

- $\bullet\,$  Die  $\rm{Administrations}\mbox{-}Server$  erhalten alle Anfragen, die von der System- und Geschafts-Administration stammen. Die Systemadministration umfat alle Tatigkeiten, die den Aufbau und die Wartung des Systems betreffen. Die Tätigkeiten fallen in die Bereiche der allgemeinen Einstellungen, Kundenprofile, Bezahlungs-Methoden, Zugriffskontrolle, Datenbank-Wartung, Datenimport und Testsystem. Dagegen umfat die Geschaftsadministration alle Tatigkeiten, die die Inhalte und taglichen Arbeiten im System betreffen. Für die Ausführung dieser Tätigkeiten existieren der Katalog-, Produkt-, Inventar-, Einkauf- und Kundenmanager. Zusätzlich können Statistiken, Vorgaben und Kundenprole erstellt und modiziert werden.
- $\bullet\,$  Die Geschaftslogik-Server bearbeiten alle Kundenanfragen, die an das System gestellt  $\,$ werden. Die Anfragen werden dann gemäß der Ablauflogik und den zugehörigen Einstellungen der Administration abgearbeitet.

Gemeinsam haben die Typen der Applikations-Server die Schnittstellen, die durch HTML-Schablonen (Templates) realisiert sind. Die Templates werden dynamisch aus der Datenbank mit den geeigneten Inhalten gefullt und dienen dem Benutzer als Kommunikations-Schnittstelle im HTTP-Client.

Bezuglic <sup>h</sup> der Anwendungslogik, die mit der PERL-Skriptsprache implementiert ist, existieren Unterschiede. Das Administrations-Framework und die zugehörigen Templates sind fest vorgegeben und nicht mit integrierten Mitteln modizierbar. Eine Modizierung ist nur uber sogenannte Hooks moglich, die die Registrierung von externen PERL-Skripten fur Ereignisse im *Intershop* ermöglichen.

Im Gegensatz dazu können die Templates und das Framework für die Geschäftslogik, wofür Vorgaben existieren, mittels der System-Administration modiziert werden und den Geschaftsgegebenheiten angepaßt werden. Die Möglichkeiten zur Anpassung der Templates und der Geschaftslogik sind nachfolgend stichwortartig aufgelistet und werden in den Abschnitten 2.2.1.1 und 2.2.1.2 genauer erlautert:

- $\bullet$  Template-Editor
- $\bullet$  lemplate Language Extension (TLE)
- $\bullet$  Server Side Scripting (SSS)
- $\bullet$  JavaScript
- INTERSHOP Developer Cartridge (IDC)
- $\bullet$  Extensionen

Datenbank-Server: Der Datenbank-Server vom Intershop kann entweder ein Sybase Adaptive Database 11- oder Oracle 8-Server sein, die beide multi-threading unterstutzen. Auf beide wird als Datenbankschnittstelle mittels der ODBC-Schnittstelle mit Stored SQL Procedures zugegriffen.

Wichtige und nützliche Funktionen vom Intershop sind unter anderem der StoreDesignWizard, das Staging-Konzept und Hybrid-HTML (HHTML).

- $\bullet\$  *StoreDesign Wizard*: Der *StoreDesign Wizard* ist ein grafisches Werkzeug, um den erstmaligen Aufbau eines Systems zu unterstützen. Der Benutzer kann ohne HTML-Kenntnisse anhand der angebotenen Stilrichtungen fur die Templates das Aussehen des Ladens bestimmen.
- $\bullet$  *Staging*-Konzept: Das *Staging*-Konzept bedeutet die Moglichkeit zur Verwendung eines Test-Systems parallel zum Produktiv-System, in dem Anderungen vorgenommen und getestet werden. Diese werden zu einem bestimmten Zeitpunkt selektiv in das Produktiv-System ubernommen.
- Hybrid-HTML: Die Bezeichnung Hybrid-HTML bezeichnet die Moglichkeit, fur bestimmte Templates, die keine dynamischen Informationen enthalten, generierte statische HTML-Seiten auf dem HTTP-Server zu speichern. Dieses fuhrt zu einer Steigerung der Geschwindigkeit, da diese Templates bei Anfragen nicht dynamisch generiert werden. Das Aktualisierungsproblem bei Änderungen der Informationen der statischen HTML-Seite, kann über automatische oder manuelle Aktualisierungen gelöst werden.

In den folgenden Abschnitten werden die Moglichkeiten des Intershop fur die Programmierung und Integration externer Systeme erlautert.

#### 2.2.1.1 Programmierung der Geschaftslogik

Eine wichtige Anforderung ist die Moglichkeit zur Anpassung des Intershops, damit es optimal auf die zu reprasentierende Firma zugeschnitten ist. Die Anpassung kann einerseits uber die Einstellungen der Administration geschehen, wobei dort nur kosmetische Einstellungen modifiziert werden können. Die Erweiterung und Modifikation der Prozesse des Systems muß mittels Modikation der Programmierung der Geschaftslogik geschehen. Die Programmierung der Geschaftslogik erfolgt in den Templates der Geschaftslogik und wird auf die Erstellung und Modifizierung der Templates begrenzt. Da Templates HTML-Schablonen sind, können sie entweder im integrierten Template-Editor, der die HTML-Schablone textuell anzeigt oder mit einem beliebigen anderen Werkzeug bearbeitet werden. In Abbildung 2.3 sind die Bestandteile der Templates dargestellt.

Template Language Extension (TLE): Die Template Language Extension ist eine proprietare Entwicklung von *Intershop*, um die Nachteile von HTML auszugleichen . Sie enthält zwei Typen von Ausdrücken: die TLE-Variablen und TLE-Statements.

TLE-Variablen sind Schlusselw orter, die in ein Template eingefugt werden konnen. Im Prinzip stellt eine TLE-Variable einen Funktionsaufruf dar und wird beim Aufruf automatisch und kontextspezisch durch einen Wert ersetzt. Zwei Typen von TLE-Variablen werden unterschieden:

- vorgegebene TLE-Variablen
- $\bullet$  benutzerdennierte ILE-variablen

<sup>4</sup>HTML kennt keine Variablen und dynamische Datenelemente.

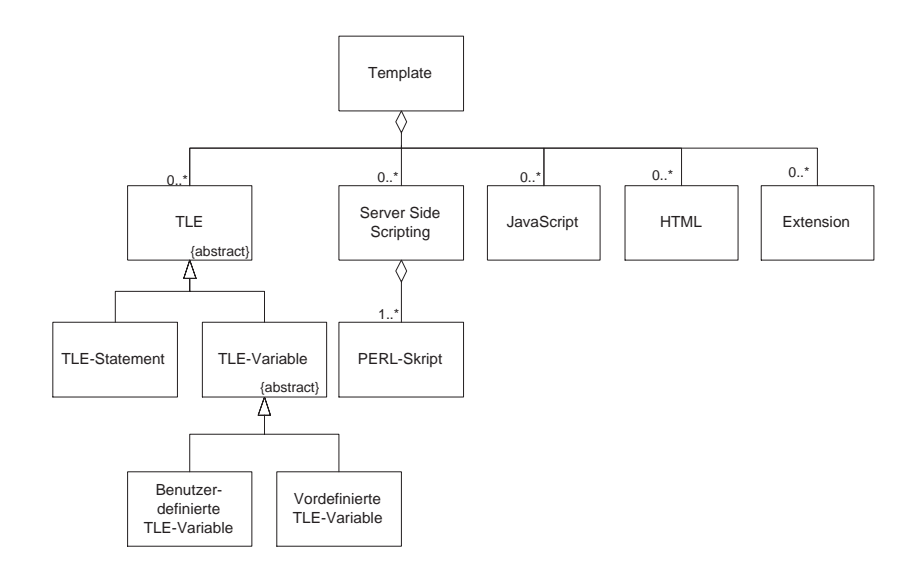

Abbildung 2.3: Programmierung im Intershop

Die vorgegebenen TLE-Variablen, die fur alle relevanten Geschaftsbereiche existieren, repasentieren meistens Datenbankabfragen, die den Wert der Variable ermitteln. Die benutzerdenierten TLE-Variablen konnen mit einem textuellen Wert (z.B. oft gebrauchter HTML-Text) gefüllt werden.

TLE-Statements enthalten die zwei Kontrollanweisungen IF und LOOP. Konditionale Anweisungen ermoglicht die IF-Anweisung, wogegen die LOOP-Anweisung fur die Ausgabe von Listen vorgesehen ist.

- Server Side Scripting (SSS): Das Server Side Scripting ermoglicht die Verwendung der PERL-Skriptsprache innerhalb der Templates. Dieses wird durch einen integrierten Interpreter fur die PERL-Skriptsprache erreicht. Die Programmierung der Skripte wird durch fünf Intershop-Funktionsgruppen, die in den benutzerdefinierten PERL-Skripten verfügbar sind, unterstützt:
	- $\bullet$  TLE-Behandlungsfunktionen
	- $\bullet$  Datenbank-Zugriffsfunktionen  $\bullet$
	- Layout- und Formatierungsfunktionen
	- Eingabe- und Ausgabefunktionen
	- $\bullet$  Warenkorbfunktionen
	- $\bullet$  Bestellungsfunktionen

Die TLE-Behandlungsfunktionen ermoglichen den lesenden und schreibenden Zugri auf TLE-Variablen. Auf die Datenbank des Systems kann über die Datenbank-Zugriffsfunktionen zugegriffen werden, die SQL-Abfragen ermöglichen. Die Layout- und Formatierungsfunktionen ermoglichen die Formatierung von Zahlenwerten und HTML-Konvertierungs- und HTML-Decodierungsfunktionen für Zeichenketten. Die Gruppe der Eingabe- und Ausgabefunktionen erlaubt das Auslesen von Informationen und die Ausgabe von Text im HTML-Formular. Abschließend erlauben die Funktionsgruppen für

den Warenkorb und die Bestellung, die Manipulation der Inhalte des Warenkorbs und das Erzeugen und Löschen von Bestellungen.

- $JavaScript:$  In einem  $Template$  kann  $JavaScript$  verwendet werden. Für die Integration mit der Intershop-Anwendungslogik werden die TLE-Variablen als Parameter fur die JavaScript- Funktionen ubergeben.
- HTML: In einem Template konnen beliebige HTML-Befehle verwendet werden.
- Extensionen: Extensionen sind PERL-Skripte, die die Intershop-Funktionalitat erweitern. Der Einbindung der Extensionen geschieht uber URL-Referenzen, die auf die Extensionen verweisen. In der URL-Referenz konnen dem PERL-Skript der Extension Parameter übergeben werden. Das PERL-Skript der Extension kann die Funktionalität der Intershop-Applikation mittels der Einbindung von PERL-Moduln nutzen. Als Rückgabewert schickt das PERL-Skript ein Template an den HTTP-Client.

#### 2.2.1.2 Integration externer Systeme

Um den heterogenen Systemlandschaften der Kunden gerecht zu werden, bietet der Intershop zwei Moglichkeiten, externe Systeme zu integrieren, die in Abbildung 2.4 dargestellt sind. Der wesentliche Unterschied zwischen den Möglichkeiten besteht darin, daß das Server Side Scripting (SSS) in die Ablauflogik des *Intershops 3* integriert ist. Dagegen ermöglicht das Intershop Development Kit (IDK) nur den Zugriff auf die Intershop-Datenbank und kann keinen Einfluß auf die Ablauflogik nehmen. Die erste Möglichkeit das SSS wurde bereits im

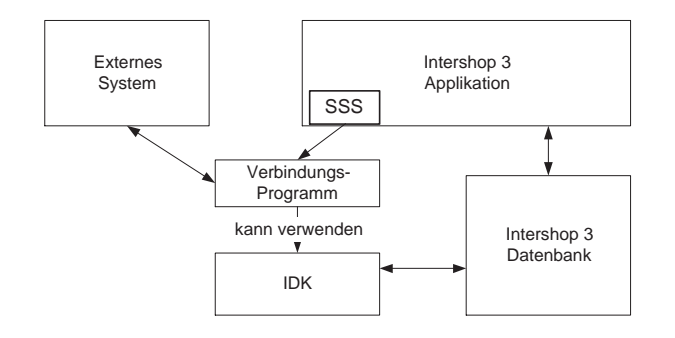

Abbildung 2.4: Integration externer Systeme im Intershop

vorangegangenen Abschnitt vorgestellt. Die Integration uber SSS kann mit PERL-Skripten erfolgen, da uber Erweiterungen der PERL-Skriptsprache auf externe Systeme zugegrien werden kann. Die Integration würde dann über ein Verbindungsprogramm realisiert, das den Zugriff auf das externe System ermöglicht.

Die zweite Möglichkeit besteht in der Verwendung des IDK's, das den *Intershop* in ein offenes System verwandelt. Das IDK besteht aus einer Java-Klassenbibliothek, die in thematische Packages unterteilt ist. Die Packages sind eine Sammlung von Werkzeugen zur Vereinfachung des Datenaustauschs zwischen externen Systemen und dem Intershop. Mit Hilfe der Packages des IDK kann eine Verbindung zu der Datenbank des Intershops aufgebaut werden und auf die Daten schreibend und lesend zugegriffen werden. Die Integration eines externen Systems kann unter Verwendung eines Verbindungs-Programms, das beiden Systemen Zugriff aufeinander gewahrt, realisiert werden. Die mit dem IDK erstellten Integrationen werden Intershop Developer Cartridges (IDC) genannt. Als Beispiel gibt es ein IDC für das SAP R/3-System.

Als sinnvolle Erganzung zu den beiden Moglichkeiten ist eine kombinierte Nutzung moglich. Das Verbindungsprogramm, das die Java-Klassenbibliothek benutzt, kann durch SSS verwendet werden, so daß die beiden Integrationsformen kombiniert werden. Eine Möglichkeit dafur ist die Verwendung von C $U nDA^{\ast}$ , mit der ein Zugrin von einem PERL-Chent auf einen der einem der einen  $Java$ -Server möglich ist.

### 2.2.2 Microsoft Site Server 3.0, Commerce Edition

Der Site Server 3.0, Commerce Edition, im folgenden Commerce Server genannt, ist ein Produkt der Firma Microsoft. Das Produkt ist Bestandteil des Microsoft Commercial Internet System 2.0, das vier Hauptdienste mit folgenden Themen unterstützt:

- $\bullet$  Mitgliedschaft (Benutzerauthentinzierung, etc.)
- $\bullet$  Gemeinschaft (e-Mail, *News*, *Chat*, etc.)
- Gastgeber (Verkaufssystem, etc.)
- $\bullet$  Zugang (Entiernter Zugriff, etc.)  $\hspace{2cm}$

Der Commerce Server gehört zu den Bestandteilen des Gastgeber-Hauptdienstes. Eigenständig kann der Commerce Server nicht genutzt werden, da er eine Erweiterung des Microsoft Site Server 3.0 ist. Die Nutzung des Commerce Servers ist nur unter dem Microsoft Betriebssystem Windows NT 4.0 möglich und die verwendeten Techniken sind nur mit Microsoft Produkten einsetzbar. Die folgende Beschreibung der Architektur und Techniken des Commerce Servers basieren auf einer Installation und folgender Literatur [MC98d; MC98e; MC98c; MC98f; MC98b; MC98g; MC98a; MC97].

Die Architektur eines Systems, das mit dem Commerce Server realisiert wird, beruht wie in Abschnitt 2.1 auf einer dreistugen Client/Server-Architektur, die in Abbildung 2.5 dargestellt ist. Die Skalierbarkeit des Systems ist nicht so umfassend wie die des Intershops, da der HTTP-Server und Commerce Server auf dem gleichen Rechner installiert sein müssen. Ansonsten konnen beliebig viele dieser Rechner eingesetzt werden. Ein Commerce Server kann mit beliebig vielen Datenbankservern kombiniert werden. Die Verwaltung der Rechner übernimmt der DNS Round-Robin Manager, der die Anfragen nach Belastung verteilt. Die drei Stufen der Architektur werden nachfolgend mit ihren Techniken und Funktionen beschrieben:

HTTP-Client/HTTP-Server und MMC/Pipeline-Editor: Als HTTP-Server kann nur der Microsoft Internet Information Server 4.0 (IIS) benutzt werden, der kostenlos von Microsoft erhältlich ist. Diese Einschränkung begründet sich in den Active Server Pages (ASP), die fur die Implementierung der Systeme verwendet werden. Der IIS ist ist ist ist ist ist ist ist i der einzige HTTP-Server, der ASP-Seiten unterstutzt. Als Gateway-Schnittstellen zum Commerce Server dienen somit die ISAPI und die ASP's.

 ${}^{5}$ CORBA = *Common Object Request Broker Architecture* 

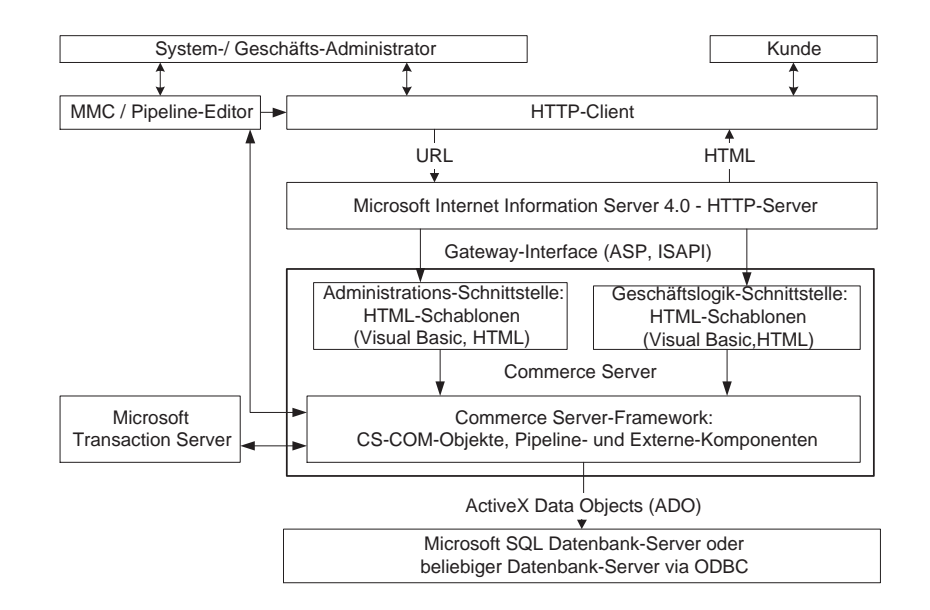

Abbildung 2.5: Architektur des Microsoft Site Server 3.0, Commerce Edition

Kunden und die System-/Geschafts-Administratoren konnen mit einem HTTP-Client die jeweiligen Funktionen des Systems verwenden. Als weitere Clients fur die Administratoren konnen die Microsoft Management Konsole und der Pipeline-Editor verwendet werden, die Anpassungen des Commerce Servers erlauben.

- Commerce Server: Der Commerce Server besteht aus den HTML-Schablonen und dem Commerce Server-Framework:
	- $\bullet\,$  Die HTML-Schablonen werden in administrative und kundenbezogene unterschieden. Beide Arten sind mit der ASP-Technik implementiert. Die ASP-Technik erlaubt die Verwendung einer Skriptsprache in den HTML-Schablonen<sup>6</sup> . Die Skriptsprache ist frei wahlbar, soweit ein entsprechendes Skriptmodul im IIS installiert ist. Für die Programmierung des Commerce Servers wird die Skriptsprache Visual Basic (VB) verwendet, mit der der Zugriff auf das Framework des Commerce Servers ermöglicht wird.
	- $\bullet$  Das *Framework* des C*ommerce Servers* besteht aus mehreren Komponenten, mit denen die Funktionen des Systems realisiert werden:
		- CS-COM-Objekte: Die Commerce Server Component Object Model-Objekte (CS-COM-Objekte) stellen die Laufzeitumgebung für die Verkaufssysteme des Commerce Servers dar. Die Objekte beruhen auf Microsoft ActiveX Server-Komponenten, deren Methoden und Attribute aus VB aufgerufen und gesetzt werden können. Somit können diese Objekte in den ASP-Seiten benutzt werden.
		- Pipeline-Komponenten: Die Pipeline-Komponenten sind Bestandteile der Pipelines des Commerce Servers. Für jedes Verkaufssystem können Pipelines erstellt werden, die eine beliebige Anzahl von Komponenten enthalten können. Die Komponenten werden bei Aufruf der Pipeline sequentiell abgearbeitet.

 $6\text{ Å}$ hnlich dem SSS des Intershops 3.01

Der Commerce Server enthält zwei Pipeline Modelle: die Order Processing Pipeline (OOP) und Commerce Interchange Pipeline (CIP). OOP-Pipelines enthalten Schritte für den Bestellprozeß und CIP-Pipelines für den Austausch von elektronischen Daten zwischen Applikationen. Ein wichtiger Aspekt fur die Pipelines ist die Integration des Microsoft Transaction Servers, mit dem z.B. eine transaktionelle Ausfuhrung des Bezahlungsvorgangs gesichert wird. Die Pipelines können aus den ASP-Seiten mit VB ausgeführt werden.

Externe Komponenten: Externe Komponenten sind entweder selbstentwickelte oder von Drittrmen erhaltliche Komponenten. Diese Komponenten lassen sich in die Pipelines integrieren. Damit kann die Funktionalitat erweitert oder externe Systeme angebunden werden.

Die Funktionen des Verkaufssystems sind vielfaltig, da der Entwickler die oben genannten Mittel einsetzen kann, um ein individuelles System zu implementieren. In Abschnitt 2.2.5 werden die moglichen Funktionen tabellarisch dargestellt.

Datenbankserver: Als Datenbankserver kann jeder beliebige Datenbankserver benutzt werden, der ODBC unterstutzt. Dieses wird durch die Verwendung der ActiveX Data Objects (ADO) erreicht, die ODBC fur eine Verbindung benutzen. Damit aber die Beispielsysteme genutzt werden können, muß der *Microsoft SQL Server* benutzt werden, da diese mit einem anderen Datenbankserver nicht lauffähig sind. Die in der Datenbank enthaltenen Daten sind von der Implementation des jeweiligen Systems abhangig.

Die herausragende Eigenschaft des Commerce Servers ist seine Programmierbarkeit, da die gesamte Funktionalität freigelegt ist und dem Entwickler alle Optionen offen lassen. Unterstützt wird die Entwicklung durch das mitgelieferte Entwicklungssystem Microsoft Visual InterDev. Als weiteres bietet der Commerce Server ein grasches Werkzeug fur die Bearbeitung der Pipelines an.

Nachteilig ist die fehlende Plattformunabhängigkeit, die das Produkt nur für Benutzer des Betriebssystems Windows NT 4.0 interessant macht und die fehlende interaktive Konfigurierbarkeit der Verkaufssysteme, das zusatzliche Programmierung notig macht.

#### 2.2.3 Lotus Domino.Merchant Serverpack 2.0

Das Lotus Domino.Merchant Serverpack 2.0, im folgenden nur noch Domino.Merchant genannt, ist das Online-Verkaufssystem der Firma Lotus auf der Basis von Notes. Grundlagen der Produktbeschreibung waren eine Installation des Domino.Merchant und folgende Literatur [Cor97a; Cor97i; Cor97j; Cor97c; Cor97e; Kra98]. Die Beschreibung der Konzepte und die Programmierung von Notes werden kurz gehalten, da sie Bestandteil des Kapitels 3 sind.

Die Architektur des Domino.Merchant basiert auf einem Notes-System, das zwei Schichten der generellen Architektur aus Abschnitt 2.1 zusammenfat. Die Daten- und Applikationsschicht werden in den Notes-Datenbanken zusammengefaßt, die die Anwendungslogik und Daten enthalten (Siehe 3.2) [FPJ98]. Die resultierende zweistufige Client/Server-Architektur, die in Abbildung 2.6 dargestellt ist, enthalt die zwei Schichten: Prasentations- und Notes- Datenbanken-Schicht.

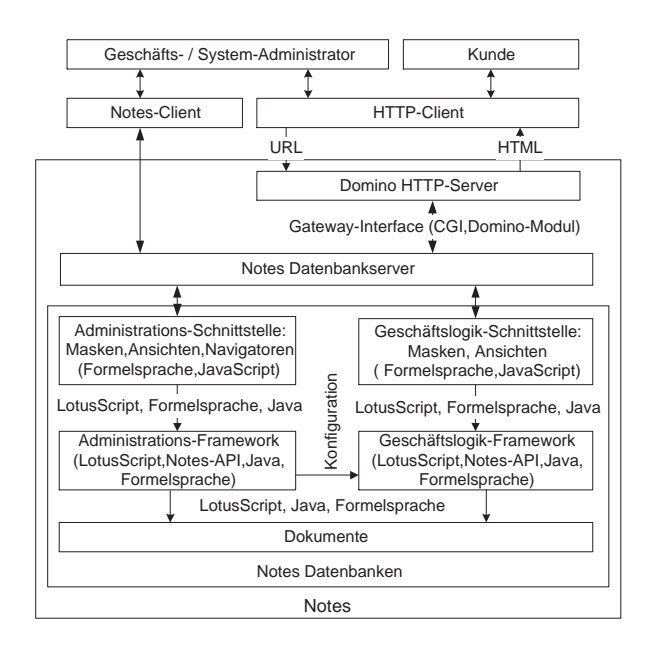

Abbildung 2.6: Architektur des Domino.Merchant

- Präsentationsschicht: Der Kunde verwendet einen HTTP-Client, um auf das Verkaufssystem zuzugreifen. Die System- oder Geschafts-Administratoren konnen dagegen entweder einen HTTP-Client oder Notes-Client verwenden. Der Zugriff mittels des HTTP-Clients wird durch den Domino HTTP-Server ermoglicht, der Bestandteil des Notes- Datenbankservers ist. Der Notes-Client greift direkt auf die Notes-Datenbanken uber den Datenbankserver zu. Die Gateway-Schnittstelle zum Datenbankserver ist bedingt durch die zwei Clients unterschiedlich:
	- $\bullet\,$  Die Gateway-Schnittstelle vom HTTP-Server zum Datenbankserver wird durch das Domino-Modul des Datenbankservers und das Common Gateway Interface (CGI) realisiert. Das Domino-Modul fungiert als Konverter zwischen dem HTTP-Server und dem Datenbankserver, das alle Nachrichten in das jeweils korrekte Format konvertiert<sup>7</sup>.
	- $\bullet\,$  Der *Notes*-Client greift direkt uber das Netzwerk mit *Notes*-Anfragen auf den Datenbankserver zu und bekommt die Antworten auf dem gleichen Wege zurück.
- Notes-Datenbanken: Die Datenbanken von Notes enthalten die notwendige Funktionalitat für die Geschäfts- und Administrationslogik. Die Administrationslogik wird grob unterschieden in Geschafts- und Systemadministration, wobei die Geschaftsadministration durch Zugriffsbeschränkungen weiter verfeinert werden kann.

Der Datenbankserver stellt die Datenbanken für den Mehrbenutzerbetrieb zur Verfügung. Die Unterscheidung der Administrations- und Geschäftslogik ist fließend, da beide in den gleichen Datenbanken gespeichert wird. Die verwendeten Techniken fur die Administrations- und Geschaftslogik sind gleich.

 ${}^{7}$ Siehe 3.5

20 KAPITEL 2. ANALYSE KOMMERZIELLER ONLINE-VERKAUFSSYSTEME

Die Schnittstellen werden mit Masken und Ansichten realisiert, die eine Anzeige der Daten der jeweiligen Datenbank erlauben. Zusatzlich werden fur die Administration Navigatoren benutzt, die eine bessere grasche Gestaltung erlauben. Innerhalb dieser Elemente wird die Formelsprache von Notes und JavaScript eingesetzt.

Die Frameworks der Administrations- und Geschaftslogik sind mit unterschiedlichen Techiken implementiert:

- $\bullet$  rormelsprache
- $\bullet$  LotusScript
- $\bullet$  Java

Die Formelsprache und die Programmiersprache LotusScript sind proprietare Technologien von Notes, wogegen Java eine standardisierte Programmiersprache ist.

Die Daten werden in den Datenbanken in Dokumenten gespeichert, auf die uber die oben genannten Techniken leicht zugegrien werden kann. Eine Datenbank-Schnittstelle entfallt also, da diese implizit durch die Datenbanken vorhanden ist.

Erwahnt werden soll noch der SiteCreator, eine Datenbank fur den Systemadministrator, mit der die gesamte Anwendung ohne Programmierungskenntnisse erstellt und modiziert werden kann. Ein Nachteil des Domino.Merchant sind die fehlenden Anpassungsmoglichkeiten des Systems, das nur mit guten Kenntnissen von Notes modiziert werden kann.

#### 2.2.4 iCat Electronic Commerce Suite, Professional Edition 3.01

Die Version 3.01 des Produkts iCat Electronic Commerce Suite, Professional Edition 3.01  $(iCat ECS)$  der zur Firma Intel zugehörigen Firma  $iCat$  ist der letzte Schritt einer Entwicklung zu einem ausgereiften Online-Verkaufssystem, die bereits Anfang des Jahres 1996 begann. Als Quellen fur die Beschreibung wurden Demo-Systeme im Internet, Dokumentation und Literatur benutzt [iC97e; iC97d; iC97b; iC97a; iC97c; iC97f; Kra98; Was97a; BK98]. Eine Evaluationsversion für dieses Produkt ist nicht erhältlich.

In Abbildung 2.7 ist die Architektur der iCat ECS dargestellt. Analog zu der generellen Architektur basiert sie auf einer dreistugen Client/Server-Architektur. Im Unterschied zu den anderen Produkten sind zwei Datenbanken und HTTP-Server vorhanden, das in der historischen Entwicklung von *iCat ECS* begründet ist und weiter unten erklärt wird. Ahnlich wie bei der Lösung von *Microsoft* werden auch nicht HTTP- und HTML- basierte Werkzeuge benutzt, die die Arbeit mit dem System erleichtern. Die Architektur wird nachfolgend beschrieben:

### $$

Die erste Komponente mit der Kunden und Administratoren auf den iCat ECS-Server zugegreifen konnen, ist der HTTP-Client. Der HTTP-Server kann ein beliebiger Server sein, da die Gateway-Schnittstelle zum iCat ECS-Server entweder mit ISAPI fur den IIS, NSAPI fur die Netscape Web-Server oder der standardisierten CGI-Schnittstelle realisiert wird.

Der Data Entry Manager (DEM) dient den Administratoren zum Import und der Eingabe von Massen-Daten für das System. Damit der DEM arbeiten kann, muß der  $iCat$ 

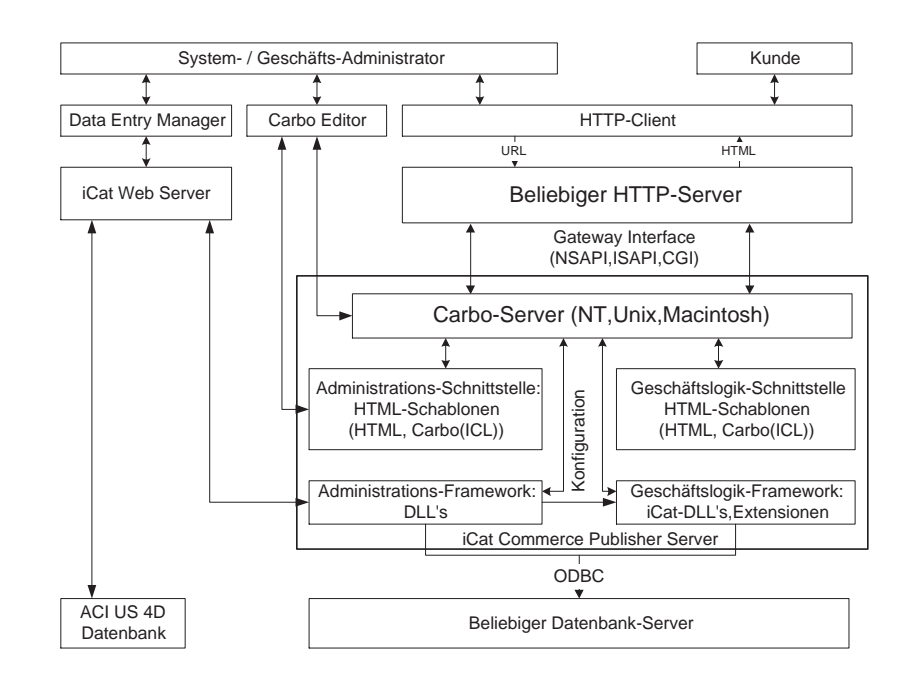

Abbildung 2.7: Architektur der iCat Electronic Commerce Suite, Professional Edition 3.01

Web Server, der Bestandteil des DEM ist, gestartet sein. Der Zugriff auf den *iCat Com*merce Publisher Server und die Aci US 4D-Datenbank ist nur mit dem iCat Web Server möglich.

Als Benutzerschnittstelle für den Systementwickler dient der CARBO-Editor, der eine farbliche Unterschiedung und Syntaxprufung der in den erstellten HTML-Schablonen eingefugten iCat Carbo Command Language (ICL) in Zusammenarbeit mit dem CARBO-Server erlaubt.

- $iCat$  Commerce Publisher Server: Der  $iCat$  Commerce Publisher Server besteht aus drei unterschiedlichen Komponenten:
	- $\bullet$  Der  $\bf{CARBO-Server}$  stellt die fur die Interpretation und Ausfuhrung der Elemente der Skriptsprache ICL notwendige Funktionalitat zur Verfugung. Er setzt die ICL-Kommandos in Aufrufe der Anwendungslogik um. Für Erweiterungen von ICL enthalt der CARBO-Server ein API, mit der die Funktionalitat erweitert werden kann. Zusatzlich werden vorgefertigte Extensionen verwendet, die den Zugri auf ODBC-Datenbanken, HTTP-Server, Bezahlungssoftware (z.B. CyberCash) und die Möglichkeit für Erweiterungen bieten.
	- $\bullet\,$  Die HTML-Schablonen fur die Schnittstelle der Administration und Geschaftslogik konnen zusatzlich zu den HTML-Befehlen Elemente der proprietaren Skriptsprache ICL enthalten. Der Sprachumfang von ICL ist dabei groß genug, um externe Systeme anzubinden. Beispielweise kann auf Datenbanken mit ODBC zugegriffen werden oder Funktionen aus Extensionen mit dem Befehl Execute ausgefuhrt werden.
	- $\bullet$  Die Anwendungslogik, die in Administrations- und Geschaftslogik aufgeteilt ist,  $\bullet$ wird mit Dynamic Link Library's (DLL) realisiert. Erganzt werden kann die An-

wendungslogik, wie bereits beim CARBO-Server erwahnt, durch weitere DLLs, die Extensionen darstellen.

Aci US 4D-Datenbank und Datenbankserver: Die Aci US 4D-Datenbank ist notwendig, da der DEM nur mit dieser Datenbank zusammenarbeitet. Im Lieferungsumfang ist nur der Einzelbenutzerbetrieb eines DEM vorgesehen. Wenn ein Mehrbenutzerbetrieb stattnden soll,mu der Datenbankserver fur die Aci US 4D-Datenbank angeschat werden.

Als Datenbankserver des Verkaufssystems kann jeder Server benutzt werden, fur die die iCat ECS einen ODBC-Treiber mitliefert.

Als bemerkenswerte Punkte soll die komfortable und umfangreiche Kongurierbarkeit des Systems mittels der Administration im HTTP-Client erwahnt werden. Nachteilig und unubersich sind die viele vielen unterschiedlichen Komponenten, die fur die fur den Betrieben, die fur der iCat  $ECS$  erforderlich sind. Ein weiterer wichtiger Aspekt ist die gute Unterstützung des  $Staging$ -Konzept, da von Beginn an zwei Datenbanken installiert werden, so daß einer Entwicklung im Testsystem nichts im Wege steht. Die Integration der Datenbanken mit dem DEM mittels des  $iCat$  Commerce Publisher Server ermöglicht überdies eine einfache Eingabe von Massendaten.

#### 2.2.5 Zusammenfassung der Funktionen der Produkte

In diesem Abschnitt werden die weiteren Funktionen und Merkmale der vorgestellten Produkte tabellarisch zusammengefat. Die Funktionen und Merkmale werden dabei nach Bereichen geordnet dargestellt. Die Architekturmerkmale der Systeme werden nicht beruc ksichtigt, da diese in den vorigen Abschnitten vorgestellt wurden. Die Bereiche und Funktionen sind gro teils aus [Was97a] und [Kra98] ubernommen, w obei die Ergebnisse mit den aktuellen Versionen der Produkte aktualisiert wurden. Die Bereiche sind folgende:

- $\bullet$  <code>Produktinformationen</code>
- $\bullet$  systemvoraussetzungen
- $\bullet$  Konfiguration des Kundenservices
- $\bullet$  Geschäftsadministration
- $\bullet$  systemadministration
- $\bullet$  Gestaltungsmoglichkeiten

 $I$ n ist die Zusammenfassung dargestellt. Die Ergebnisse fur die Ergebnisse fur die Ergebnisse fur den Microsoft Site Server 3.0, Commerce Edition beruhen auf den Moglichkeiten der Programmierung des Produkts, da keine Standardlösung für dieses Produkt existiert. Die angegebenen Hardware-Anforderungen gelten fur Intel-Hardware mit dem Betriebssystem Windows NT 4.0.

#### 2.3 2.3 Architekturanforderungen und Kriterienauswahl fur das **IPOS**

Damit die Anforderungdefinition an das zu realisierende IPOS erstellt werden kann, werden in diesem Abschnitt die relevanten Kriterien ausgewahlt. Dieses geschieht anhand der Erkenntnisse aus den Beschreibungen der betrachteten Produkte.

Die Architektur des IPOS muß der generellen Architektur in Abschnitt 2.1 folgen, das heißt, es muß äquivalent zu den vorgestellten Produkten für jede Komponente eine entsprechende Komponente besitzen. Daraus ergeben sich die Komponenten des IPOS:

- $\bullet$  HITP-Server
- $\bullet$  Schnittstellen fur die Administration und Geschaftslogik
- $\bullet$  Anwendungslogik fur die Administration und Geschaftslogik
- $\bullet$  Datenbankserver

Weitere wichtige Aspekte sind

- die Erweiterbarkeit des Systems mit einer klaren Schnittstelle zur Anwendungslogik,
- $\bullet\,$  Bereitstellung einer Programmiersprache fur die Anwendungslogik und  $\,$
- $\bullet$  Integrationsmoglichkeiten fur externe Systeme.

Auerdem mussen Funktionen fur die Geschafts- und Administrationslogik vorhanden sein, die für ein Online-Verkaufssystem notwendig sind. In Abschnitt 2.2.5 wurden die Funktionen der betrachteten Produkte aufgelistet. Damit der Anspruch der Arbeit auf eine Implementierung eines Systems im Zeitrahmen der Arbeit realisierbar bleibt, ist eine Reduktion der moglichen auf die notwendigen Funktionen notwendig.

Die Identifizierung der notwendigen Komponenten der Geschäftslogik erfolgt anhand des Standards Open Buying on the Internet (OBI) Version 1.1 [Con98], der ein Modell fur interorganisationelle Anwendungen zwischen Unternehmen speziziert. Die Konzepte lassen sich in Grenzen auf Anwendungen des Typs "Kunde zu Unternehmen" wie das IPOS anwenden". Als notwendige Funktionen lassen sich nach dem OBI-Standard und [Kra98; ADGY99] folgende identizieren:

- 1. Die **Benutzerregistrierung** muß für die notwendige Identifizierung und Authentifizierung des Kunden sorgen.
- 2. Der Produktkatalog bietet die Moglichkeit, Produkte auszusuchen und dem Warenkorb hinzuzufugen.
- 3. Der Warenkorb ist ein Behälter für Produkte, die bestellt werden sollen.

<sup>8</sup>Vergleiche Kapitel 1

#### 24 KAPITEL 2. ANALYSE KOMMERZIELLER ONLINE-VERKAUFSSYSTEME

4. Die Bestellungen, die aus dem Warenkorb erzeugt werden, enthalten Informationen über die Bezahlung und ermöglichen die Weiterverarbeitung bis zur Lieferung und Bezahlung.

Die notwendigen Komponenten der Administrationslogik lassen sich in funf Bereiche unterteilen, die in allen beschriebenen Produkten vorhanden sind:

- 1. Die Parametrisierbarkeit des Systems muß durch eine Systemadministration möglich sein, so daß die Konfiguration ohne Programmierung verändert werden kann.
- 2. Die Benutzerverwaltung erlaubt die Ansicht, Eingabe und Modifizierung von Benutzern des Systems.
- 3. Die Produktverwaltung erlaubt die Ansicht, Eingabe und Modizierung von Produkten.
- 4. Die Verwaltung der Bestellungen muß die Weiterverarbeitung der Bestellungen ermoglichen.
- 5. Auswertungen sollten möglich sein, anhand derer Aussagen über die Verwendung des Systems getroffen werden können.

#### $2.4$ 2.4 Anforderungsdenition und Architektur des IPOS

Nachdem im vorigen Abschnitt die Anforderungen an die Architektur und die zu realisierenden Kriterien für ein Online-Verkaufssystem geklärt worden sind, werden in diesem Abschnitt die Ziele und Vorraussetzungen der Arbeit beruc ksichtigt. Die Ziele und Vorraussetzungen sind folgende:

- $\bullet$  Das Produkt *Lotus Notes* ist die Plattform fur die Implementierung.
- $\bullet\,$  Die Kommunikation und Kooperation mit dem Kunden erfolgt gemaß dem Modell der  $\,$ Business Conversations.
- $\bullet\,$  Die betriebswirtschaftliche Standard-Software SAP R/3 soll integriert werden.

Aus beidem resultiert die Anforderungsdefinition und Architektur des IPOS. Die Architektur des IPOS ist in Abbildung 2.8 dargestellt. Analog zum Domino.Merchant, der auf der Plattform Lotus Notes beruht, hat das IPOS eine zweistufige Client/Server-Architektur. Die Daten- und Applikationsschicht werden in den Notes-Datenbanken zusammengefat, die die Anwendungslogik und Daten enthalten. Aufgrund der fast gleichen Architektur des Domino.Merchants werden in diesem Abschnitt nur die Punkte betrachtet, in denen sich die beiden Architekturen unterscheiden. Die weiteren Komponenten und Schnittstellen konnen in Abschnitt 2.2.3 und Kapitel 3 nachgelesen werden.

Die Unterschiede in der Architektur der beiden Systeme sind:
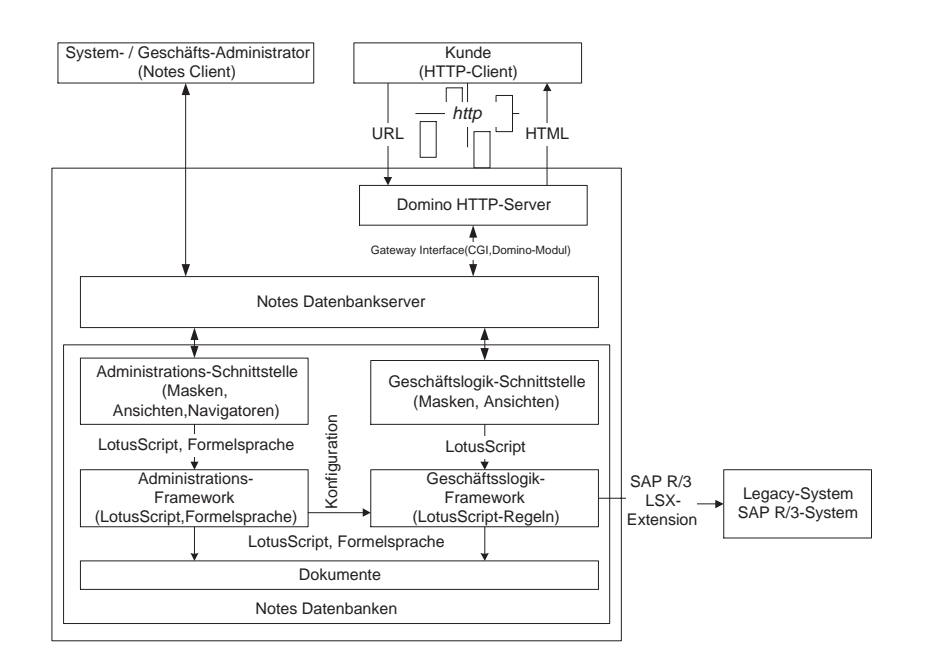

Abbildung 2.8: Architektur des IPOS

- Die System- und Geschaftsadministratoren greifen nur uber den Notes-Client auf das System zu, da dieser mehr Sicherheit und Moglichkeiten bietet.
- $\bullet\,$  Die Kommunikation mit dem Kunden erfolgt gemaß dem Modell der *Business Conver*sations.
- $\bullet$  Die Geschaftslogik wird nomogen mit *LotusScript* implementiert. Die Administrationslogik verwendet LotusScript und die Formelsprache.
- $\bullet$  Das  $SAP$  R/3-System ist fur die Geschafts- und Administrationslogik uber die  $SAP$  R/3  $\bullet$ LSX-Extension zu integrieren, damit die Funktionalität des SAP R/3-Systems genutzt werden kann (Siehe Kapitel 3).

Das IPOS muß die im vorigen Abschnitt vorgestellte Funktionalität der Geschäfts- und Administrationslogik implementieren. Die geforderte Integration des SAP R/3-Systems soll folgende Funktionalitat ermoglichen:

- 1. Die Kunden sollen automatisch in das  $SAP R/3$ -System eingetragen werden. Außerdem soll ein Import von Kunden in das IPOS moglich sein.
- 2. Die Produkte sollen aus dem  $SAP R/3$ -System importiert werden.
- 3. Die Verfügbarkeit von Produkten kann von Kunden im IPOS geprüft werden. Die Daten werden wahrend der Laufzeit aus dem SAP R/3-System ermittelt.
- 4. Die Bestellungen von Kunden werden wahrend der Laufzeit automatisch im SAP R/3- System angelegt. Außerdem können die Kunden den jeweiligen Status ihrer Bestellungen einsehen.

#### 26 KAPITEL 2. ANALYSE KOMMERZIELLER ONLINE-VERKAUFSSYSTEME

5. Die Weiterverarbeitung und Bezahlung erfolgt im SAP R/3-System, in dem die generierten Bestellungen abgearbeitet werden.

Außerdem muß das IPOS gemäß des vorigen Abschnittes folgende Merkmale besitzen:

- Erweiterbarkeit des Systems mit einer klaren Schnittstelle zur Anwendungslogik
- $\bullet\,$  Bereitstellung einer Programmiersprache fur die Programmierung  $\,$
- $\bullet$  Integrationsmoglichkeiten fur externe Systeme

#### 2.4. ANFORDERUNGSDEFINITION UND ARCHITEKTUR DES IPOS 27

|                                                                                 | Intershop<br>3.01           | <i>iCat Commerce</i><br>Suite, Prof. | Microsoft Site Server<br>3.0, Commerce Edition | Lotus Domino<br>Merchant 2.0 |
|---------------------------------------------------------------------------------|-----------------------------|--------------------------------------|------------------------------------------------|------------------------------|
| Produkt-                                                                        |                             |                                      |                                                |                              |
| informationen<br>Anbieter                                                       | Intershop GmbH              | <i>iCat Europe Ltd.</i>              | Microsoft GmbH                                 | Lotus GmbH                   |
| Preis                                                                           | 11049 \$                    | 9995\$                               | 4609 \$                                        | 4052 \$                      |
| Evaluationsversion                                                              | Х                           | $\sim$                               | Х                                              | Х                            |
| Demo-Shops im Internet<br>Internetadresse                                       | Х<br>www.intershop.com      | Х<br>www.icatcorp.com                | www.microsoft.com                              | www.lotus.com                |
| Systemvorraussetzungen                                                          |                             |                                      |                                                |                              |
| Hardware-Anforderungen                                                          |                             |                                      |                                                |                              |
| CPU<br>Arbeits-/Festplattenspeicher                                             | Pentium 200<br>128 / 300 MB | Pentium<br>32 /150 MB                | Pentium 100<br>64 MB /1 GB                     | Pentium 133<br>64 MB /1 GB   |
| Konfiguration des Kundenservice                                                 |                             |                                      |                                                |                              |
| Mehrsprachigkeit                                                                | Х                           |                                      | ÷,                                             | $\equiv$                     |
| Persistenter Einkaufswagen<br>Produkte vormerken                                | Х<br>X                      | Х                                    | Х<br>X                                         | X<br>$\blacksquare$          |
| Volltextsuche                                                                   | $_{\rm X}$                  | $\overline{\mathrm{x}}$              | $\overline{\mathrm{x}}$                        | $\overline{\mathrm{x}}$      |
| Suche einschränkbar<br>Abfragen des Auftragsstatus                              | $\overline{\text{X}}$       | $\sim$                               | X<br>Х                                         | X<br>$\overline{\mathrm{X}}$ |
| Abfragen der zurückliegender Einkäufe                                           | Х                           |                                      | X                                              | Х                            |
| Geschäftsadministration                                                         |                             |                                      |                                                |                              |
| Kundenverwaltung<br>Rechnung/Lieferschein/Lager                                 | х<br>Х                      | Х<br>ä,                              | Х                                              | X<br>$\blacksquare$          |
| Konfiguration der Kundenregistrierung                                           |                             |                                      |                                                |                              |
| Erkennung registrierter Kunden                                                  | X                           | X                                    | X                                              |                              |
| anonyme Kunden<br>Kundenprofile allgemein                                       | X<br>X                      | X<br>X                               | X<br>$\mathbf X$                               | X<br>Х                       |
| Kundenprofile nach Kaufverhalten                                                | Х                           | $\sim$                               | $\sim$                                         | $\sim$                       |
| Verwaltung von Sonderangeboten<br>Produktspezifische Sonderangebote             | X                           | X                                    | X                                              | Х                            |
| Cross-Selling(Ergänzungsprodukt)                                                | X                           | X                                    | X                                              |                              |
| Up-Selling(höherwertiges Produkt)<br>Checkout Sale(Sonderaktionen an der Kasse) | Х<br>÷,                     | X<br>X                               | X<br>÷,                                        |                              |
| Ersatzangebot für vergriffene Produkte                                          |                             | $\mathbf X$                          |                                                |                              |
| Produktspezifische Rabatte<br>Rabbat nach der Abnahmemenge                      | $_{\rm X}$<br>$\sim$        | $\overline{\mathbf{x}}$<br>X         | $\overline{\text{X}}$<br>$\mathbf X$           |                              |
| Rabbat nach dem Umsatz                                                          | $\mathbf X$                 | $\mathbf X$                          | $\mathbf X$                                    |                              |
| Kundenspezifische Rabbatsysteme<br>Auswertungen                                 | X                           | X                                    | X                                              |                              |
| Treffer auf Produkte                                                            | X                           | X                                    | X                                              | Х                            |
| Treffer auf Produktgruppen                                                      | X<br>X                      | X<br>Х                               | X<br>X                                         |                              |
| Übersicht der beliebtesten Produkte<br>Zahl der benutzten Einkaufswagen         | X                           |                                      | Х                                              | Х<br>Х                       |
| Durchschnittsbetrag eines Einkaufs<br>Umsatz                                    | Х                           |                                      | X<br>X                                         | Х<br>X                       |
| Gewinn                                                                          | X<br>Х                      |                                      |                                                |                              |
| Steuerberechnungen                                                              |                             |                                      |                                                |                              |
| Mehrwertsteuer für Warengruppen setzbar<br>Regionale Steuersätze möglich        | $\mathbf X$<br>X            | bis zu 5<br>X                        | X                                              |                              |
| Lösung von Dritthersteller                                                      | Taxware                     | $\sim$                               | $\sim$                                         | Taxware                      |
| Versandarten<br>Definition zusätzlicher Versandarten                            | Х                           | X                                    | X                                              | X                            |
| Berechnung nach Preis                                                           | X                           |                                      | X                                              | X                            |
| Berechnung nach Gewicht<br>Berechnung nach Volumen                              | X                           |                                      | X<br>X                                         | Х                            |
| Bezahlung                                                                       |                             |                                      |                                                |                              |
| Kreditlinie festlegen und überwachen                                            | Х                           |                                      | X                                              |                              |
| Methodenpalette kundenbezogen einschränken<br>gegen Rechnung                    | Х<br>Х                      | $\mathbf X$<br>$\mathbf X$           | X<br>X                                         | X                            |
| per Nachnahme                                                                   | X                           | $\mathbf X$                          | X                                              |                              |
| Lastschrift<br>manuelle Kreditkartentransaktion via SSL                         | X<br>Х                      | Х<br>X                               | х<br>Х                                         | X                            |
| First Virtual                                                                   |                             | $\mathbf X$                          |                                                |                              |
| CyberCash<br>CheckFree                                                          | X<br>$\sim$                 | X<br>X                               | Х                                              | X<br>$\overline{a}$          |
| OpenMarket OM-SecureLink                                                        |                             | X                                    |                                                |                              |
| ICVerify                                                                        | Х                           | $\sim$                               |                                                |                              |
| Systemadministration<br>mit einem HTTP-Client im LAN                            | X                           | $\mathbf X$                          | $\mathbf X$                                    | X                            |
| mit einem HTTP-Client im Internet+SSL                                           | X                           |                                      | X                                              | X                            |
| Mehrbenutzerfähigkeit<br>Staging-Konzept                                        | X<br>X                      | X<br>X                               | X                                              | X                            |
| Importfunktionen                                                                | Х                           | X                                    |                                                | X                            |
| Dokumentation der Schnittstellen                                                | Х                           | X                                    | Х                                              | $\sim$                       |
| Gestaltungsmöglichkeiten<br>Organisation des Produktkatalogs                    |                             |                                      |                                                |                              |
| hierarchisch organisiert                                                        | X                           | X                                    | X                                              | X                            |
| Anzahl der Hierarchieebenen                                                     | unbegrenzt<br>X             | $\overline{4}$<br>X                  | unbegrenzt                                     | unbegrenzt                   |
| Produktes in mehreren Kategorien<br>Verwaltung von Produktvarianten             | X                           |                                      | X                                              | max. 5                       |
| Produktattribute beliebig hinzufügen                                            | X                           | max. 25                              |                                                | max. 10                      |
| Bearbeitung von HTML-Templates<br>Template-Editor                               | X                           | X                                    | X                                              | X                            |
| Kennzeichnung der Elemente                                                      |                             | X                                    | X                                              | Х                            |
| Syntaxüberprüfung der Elemente<br>Verwaltung produktspezifischer Hyperlinks     | Х                           | $\mathbf X$<br>Х                     | X<br>Х                                         | X<br>$\overline{\mathrm{X}}$ |
| Diskussionsforen                                                                |                             |                                      |                                                | X                            |
| sofortiger Download von Software usw.                                           |                             |                                      | X                                              | X                            |

Tabelle 2.1: Zusammenstellung der Merkmale der Verkaufssysteme

## Kapitel 3

# **Lotus Notes**

In diesem Kapitel werden die Konzepte des kommerziellen Systems Lotus Notes<sup>1</sup> vorgestellt. Notes wurde fur die Implementierung der Notes Business Conversations und des Internet Point of Sale gemäß der Anforderungen der Arbeit verwendet.

Eingeordnet wird Notes in das Fachgebiet der Computer Supported Collaborative Work (CSCW). CSCW soll die 
exible Zusammenarbeit mehrerer Personen durch den Einsatz von vernetzten Computern unterstützen. Der Oberbegriff für alle Systeme, die dem Gebiet der CSCW zugeordnet werden, ist Groupware. Für den Begriff Groupware existieren in der Literatur mehrere Definitionen, die sich inhaltlich unterscheiden. Als gemeinsamer Kernpunkt der Definitionen wird einheitlich die Teamarbeit genannt. Eine Definition für Groupware aus [FPJ98], die eine gute Charakterisierung von Notes bildet, ist folgende:

Groupware sind Software-Systeme, die Arbeitsgruppen bei der Lösung von wenig strukturierten Aufgabenstellungen unterstützen. Die Basis für diese Unterstützung sind drei Hauptfunktionen:

- $\bullet$  Kommunikation: Die Ubermittlung von Nachrichten in elektronischen Formaten ist  $\bullet$ möglich.
- $\bullet$  Kooperation: Fur die Arbeitsgruppe steht ein gemeinsam genutzter, virtueller Arbeitsplatz zur Verfugung.
- $\bullet$  Koordination: Es existieren Moglichkeiten, die realen Ablaufe auf den virtuellen Arbeitsplatz abzubilden.

Das Kapitel gliedert sich in folgende Abschnitte. Abschnitt 3.1 beschreibt die historische Entwicklung von Notes. Die Architektur wird in Abschnitt 3.2 vorgestellt. In Abschnitt 3.3 werden die strukturellen Konzepte von Notes erläutert. Darauf werden die Möglichkeiten der Programmierung insbesondere LotusScript und die Formelsprache in Abschnitt 3.4 beschrieben. Die letzten beiden Abschnitte 3.5 und 3.6 beschäftigen sich abschließend mit den Integrationsmöglichkeiten für das Internet und dem  $SAP R/3$ -System. Die Integrationsmöglichkeiten für das Internet werden über Erweiterungen der Notes Konzepte erreicht, die einen einfachen

 $1$ Im weiteren Verlauf nur noch mit Notes bezeichnet.

Zugriff auf Notes aus dem Internet ermöglichen. Integrationen externer Systeme erfolgen über Erweiterungen der Programmiersprache LotusScript, die LotusScript-Extensionen (LSX) genannt werden. Für die in dieser Arbeit geforderte Integration des  $SAP R/3$ -Systems existiert eine LSX, die für die Integration benutzt wurde.

### 3.1 Historie

Die historische Entstehung der ersten Version von Notes, die im Jahr 1989 von Lotus dem Markt vorgestellt wurde, hatte ihren Ursprung in dem Produkt Plato Notes, das im Computerbased Education Research Laboratory der Universität von Illinois entwickelt wurde und im Jahr 1973 Marktreife erlangte [Lot97]. Die wesentlichen Merkmale der Version 1.0 von Notes, das die Plattformen DOS 3.1/4.0 und OS/2 unterstützte, waren:

- $\bullet$  zweistunge Client/Server-Architektur
- $\bullet\,$  Konzept der Replikation  $\,$
- $\bullet$  *Formelsprache* fur eigene Entwicklungen
- $\bullet$  Kryptographie durch  $\kappa$ SA-public key Technologie
- $\bullet$  Zugriffskontrolliste fur Datenbanken
- $\bullet$  Interaktiver entiernter Zugriff auf den Server uber Telefonverbindungen
- $\bullet$  e-Mail-Funktionalitat
- Import/Export von Daten

Im Jahr 1990 folgte die Version 1.1, die die zusatzlichen Plattformen OS/2 1.2 Extended Edition, Novell Netware Requester für OS/2 1.2, Novell Netware/386 und Windows 3.0 unterstützte.

Die Version 2.0 wurde im Jahre 1991 freigegeben und enthielt unter anderem Erweiterungen fur die Entwicklung von Anwendungen und das e-Mail-System. Auerdem wurde eine C-Schnittstelle erstellt, die den Zugriff auf Notes von externen Systemen und Erweiterungen durch Fremdfirmen ermöglichte.

Mit der Freigabe der Version 3.0 im Jahr 1993 wurde erstmals die Apple-Plattform unterstutzt. Als zusatzliche Funktionen wurden z.B.die Volltextsuche in Datenbanken, selektive Replikation, uniforme C-Schnittstellen fur die unterschiedlichen Plattformen und administrative Erweiterungen hinzugefügt.

Die Freigabe der Version 4.0 erfolgte im Januar 1996. Diese Version enthielt verschiedene Erweiterungen, wovon zwei wichtige hier beschrieben werden. Die erste Erweiterung betrit die Integrationsmöglichkeiten für das Internet, die den Zugriff aus Notes auf das Internet und umgekehrt erlauben. Die zweite Erweiterung ist der Einbau der objektorientierten Programmiersprache LotusScript, die bis dahin nur in Zusatzprodukten erhaltlich war. Die Realisierung von komplexen Anwendungen wurde dadurch wesentlich vereinfacht, da die Moglichkeiten der bisher eingesetzten Formelsprache sehr eingeschränkt sind.

Im weiteren Verlauf folgte die Version 4.5 im Dezember 1996, die z.B. die Erweiterung des Notes Datenbankservers um einen HTTP-Server enthielt. Im September 1997 wurde die Version 4.6 freigegeben, die unter anderem die Verwendung der Programmiersprache Java in Agenten ermöglicht. Generell kann gesagt werden, daß Lotus seit der Version 4.0 versucht, Internet-Standards wie HTTP, POP3, SMTP, SSL, usw. zu verwenden, um Notes von einem proprietären System in ein offenes System zu wandeln.

#### $3.2$ Die Architektur von Notes

Die Architektur von Notes beruht auf einem zweistufigen Client/Server-Modell. Abweichend vom dreistugen Modell, das aus einer Prasentations-, Applikations- und Datenschicht besteht, wird die Applikations- und Datenschicht in *Notes* Datenbanken zusammengefabt [FFJ98]<sup>-</sup>. Die Präsentationsschicht, die die Benutzerschnittstelle darstellt, wird entweder über einen HTTP- oder Notes-Client zur Verfugung gestellt. Der Notes Datenbankserver ermoglicht den parallelen Zugriff unterschiedlicher Benutzer auf Datenbanken. Überdies unterstützt die Kommunikation und Interaktion zwischen Datenbankservern dezentrale Organisationsformen und die Schaffung von virtuellen Arbeitsplätzen. Die Abbildung 3.1 zeigt die Architektur von Notes unter Berücksichtigung der oben genannten Schichten.

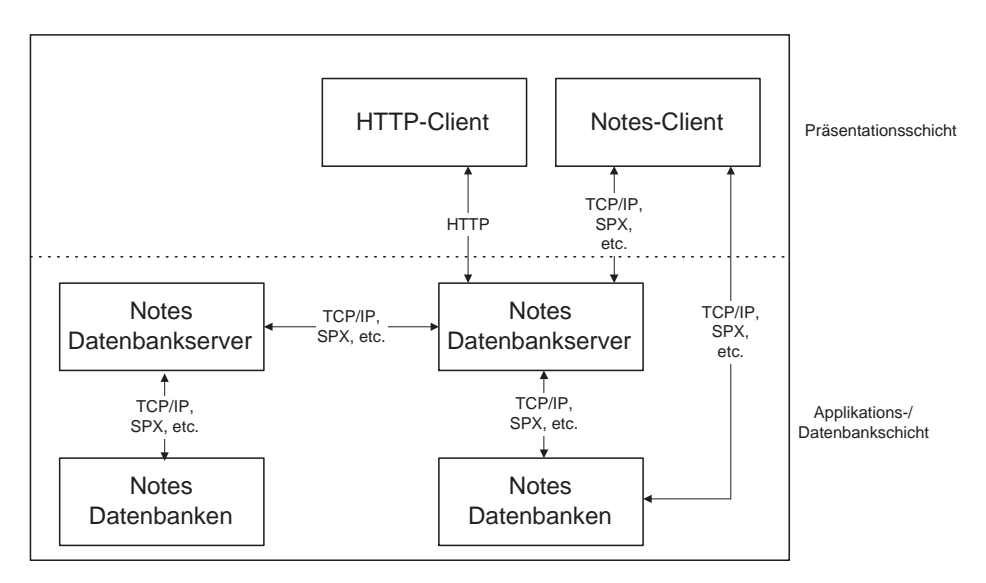

Abbildung 3.1: Notes Architektur

HTTP-Client: Der HTTP-Client ist eine von Notes unabhangige Anwendung, die die Benutzerschnittstelle der Internetbenutzer ist. Die Kommunikation mit dem Datenbankserver erfolgt uber das HTTP-Protokoll. Die Anfragen werden von dem HTTP-Server

<sup>2</sup>Detaillierte Beschreibungen der Client/Server-Architektur in der Literatur sind z.B. [Pou97; Dad96; Nie95].

des Datenbankservers angenommen und zur Weiterverarbeitung in Notes konforme Anfragen konvertiert und weitergeleitet. Analog wird das Resultat der Anfrage wieder an den HTTP-Client übermittelt. Bislang existieren noch Einschränkungen bezüglich der moglichen Funktionen im HTTP-Client. Diese sind hauptsachlich bedingt durch die Beschrankungen des HTTP-Protokolls und der HTML-Sprache. Zum Beispiel kann die Gestaltung von Datenbanken nicht modiziert werden (Siehe Abschnitt 3.5).

- Notes-Client: Die klassische Benutzerschnittstelle ist der Notes-Client, der eine eigenstandige Anwendung darstellt. Der Notes-Client greift über ein Netzwerk, das mit einem von Notes unterstützten Netzwerkprotokoll (TCP/IP, SPX, etc.) betrieben werden muß, auf die Datenbanken des Datenbankservers zu. Als Benutzeroberfläche dient ein sogenannter Arbeitsplatz, auf dem Datenbanken in Form von Ikonen abgelegt werden können. Entwickler, Administratoren und Benutzer können den Arbeitsplatz gleichermaßen nutzen, um auf Datenbanken in ihrem jeweiligen Kontext zuzugreifen. Im Gegensatz zum HTTP-Client ist ein Notes-Client nicht vom Datenbankserver abhangig, da er ohne Verwendung eines Datenbankservers mit Datenbanken arbeiten kann, die dann exklusiv fur den Benutzer geöffnet werden. Der gravierende Nachteil der exklusiven Nutzung ist der fehlende Mehrbenutzerbetrieb, so daß diese Art der Nutzung nur für lokale Datenbanken angewendet werden sollte.
- Notes Datenbanken: Der wichigste Bestandteil von Notes sind die Datenbanken, wobei dieser Formulierung prazis einer Praziser ware die Formulierung "Datenbank mit dieser ware die Formulierun<br>Anwendungslogik", da Datenbanken Daten sowie Anwendungslogik enthalten. Notes-Anwendungen bestehen aus einer oder mehreren Datenbanken. Die Datenbanken aggregieren Dokumente und Gestaltungselemente. Dokumente enthalten die Daten und Gestaltungselemente die Anwendungslogik und grafische Darstellung der Dokumente.
- Notes Datenbankserver: Der Notes Datenbankserver ermoglicht den parallelen Mehrbenutzerbetrieb aufDatenbanken. Zusatzlich zu dem Datenbankserver existieren noch weitere Server-Module wie z.B. der Replicator, Router, Agent manager, Scheduler, Calendar und POP3. Die Verwendung der Server-Module ist optional. Davon ermoglicht z.B. das Modul des Replicators die Datenbankreplikation mit anderen moglicherweise geographisch verteilten Datenbankservern und das Router-Modul die Weiterleitung von e-Mails. Der Verbindungsaufbau zwischen den Datenbankservern erfolgt entweder über ein lokales Netzwerk, WAN oder Telefonverbindungen.

#### 3.3 Strukturelle Konzepte

Die Erlauterung der strukturellen Konzepte von Notes geschieht anhand der enthaltenen Komponenten. Die Beziehungen zwischen den unterschiedlichen Komponenten verdeutlichen die Konzepte. Als Basis fur die Erlauterung dient das Klassendiagramm in Abbildung 3.2. Die hervorgehobenen Klassen in der Abbildung zeigen die hierarchische Struktur der Komponenten auf. Aufgrund der Komplexitat von Notes konnten nicht alle Zusammenhange und Komponenten dargestellt werden, so da fur weitergehende Recherchen auf die vorhandene Literatur verwiesen wird [Cor97b; SF98; Cor97l; FPJ98].

Um einen Vergleich mit anderen Konzepten herzustellen, werden im weiteren Verlauf die

Komponenten, die die Datenstrukturen betreen, mit dem relationalen Modell verglichen. Das relationale Modell wurde aufgrund seiner weiten Verbreitung und Bekanntheit ausgewahlt. Eine Beschreibung des relationalen Modells ist in [LS87] zu finden.

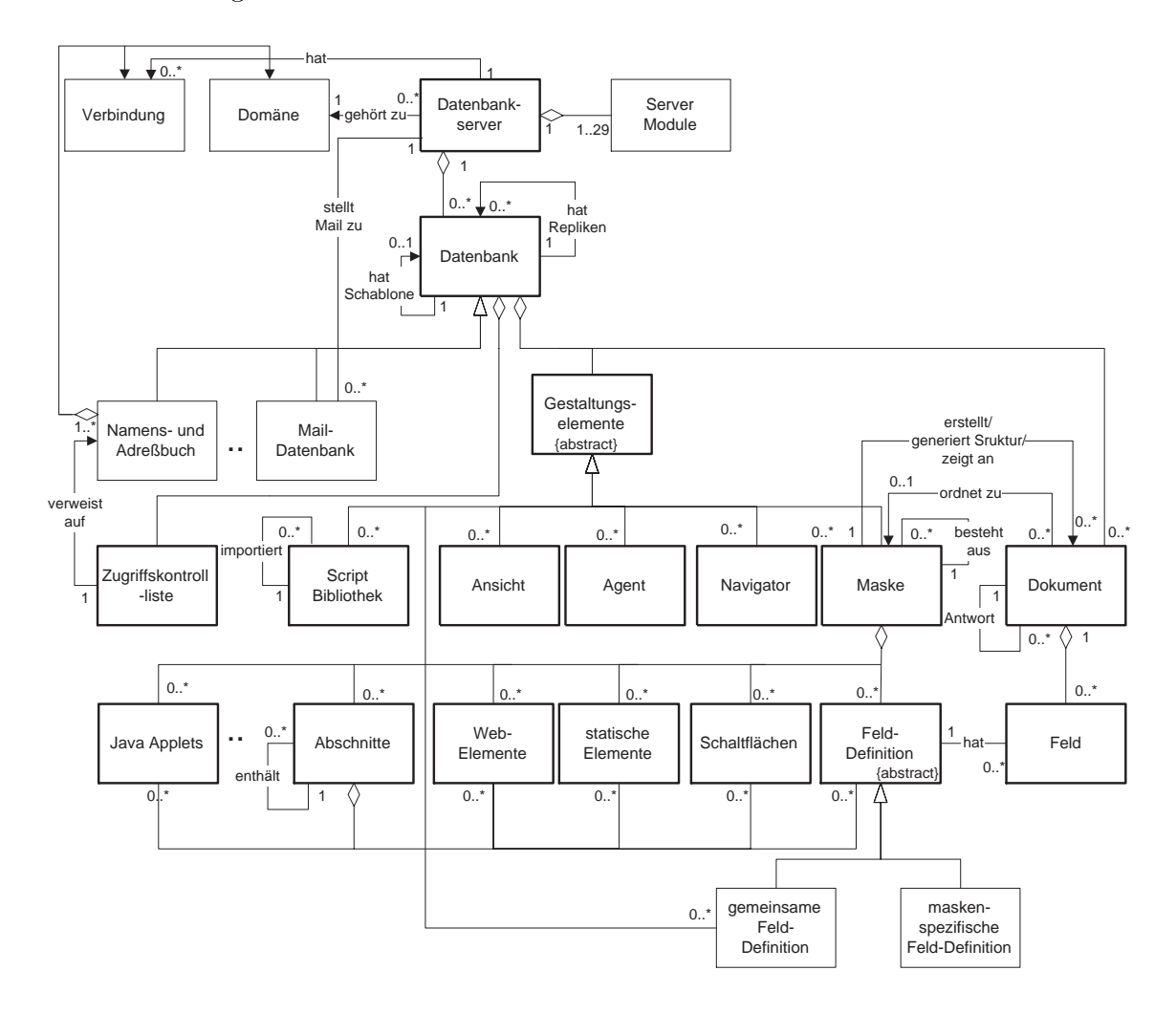

Abbildung 3.2: Struktur von Notes

Die Wurzel fur ein Notes-System ist ein Datenbankserver, der eine beliebige Anzahl von Datenbanken aggregieren kann. Ein Datenbankserver hat einen Namen und aggregiert maximal 29 Server-Module, wobei das Modul des Datenbankservers aggregiert werden  $m\mathfrak{u}3^3$ . Eines der wichtigsten Server-Module ist der Replicator, der den Abgleich von Datenbanken ermöglicht. Als Basis für das Konzept der Replikation, die die dezentralen Organisationsformen und virtuellen Arbeitsplatze ermoglicht, kann ein Datenbankserver beliebig viele Verbindungen zu anderen Datenbankservern definieren. Verbindungen sind für die Kommunikation mit Datenbankservern anderer Notes-Named-Networks (NNN)<sup>4</sup> oder Domänen<sup>5</sup> erforderlich. Die Domanen und NNN untergliedern Notes-Netzwerke, die aus Datenbankservern bestehen.

<sup>3</sup>Aufgrund des Moduls des Datenbankservers wird der Server Datenbankserver genannt.

<sup>4</sup>Ein NNN bezeichnet ein Netzwerk von physikalisch verbundenen Datenbankservern.

 $^5$ Domänen bestehen aus Datenbankservern, die dasselbe Namens- und Adreßbuch benutzen.

Verbindungen, Domanen und NNN's werden von der Datenbank Namens- und Adrebuch aggregiert, das Metadaten z.B. über die Netzwerke von Datenbankservern und die Konfigurationseinstellungen der Server-Module beinhaltet.

Die nächste Hierarchieebene stellt die Datenbank dar. Wie bereits in Abschnitt 3.2 erwähnt, bestehen Notes-Anwendungen aus einer oder mehreren Datenbanken. Als Klassizierung des Datenbank-Modells von Notes ist das hierarchische Modell geeignet, da Datenbanken die Bildung von hierarchischen Datenstrukturen unterstützen. Es können aber auch andere Modelle wie das relationale Modell in einer Notes-Datenbank nachgebildet werden.

Eine Datenbank hat eine Reihe von Eigenschaften, wovon einige wichtige erklart werden sollen:

- Name: Jede Datenbank hat einen Namen.
- Server: Der Rechner auf dem sich die Datenbank befindet.
- Replik-ID: Die Replik-ID besteht aus einer Kombination von 16 Buchstaben und Nummern.
- $\bullet$  Replikationseinstellungen: Ermoglicht selektive Replikation der Komponenten der Datenbank.
- $\bullet\,$  Beruht auf Schablone: Gibt den Namen der Schablone-Datenbank an.  $\,$

Das bereits angesprochene Konzept der Replikation soll anhand der Eigenschaften "Replik-ID" und "Replikationseinstellungen" erklärt werden. Anhand der Replik-ID werden Repliken, die Datenbanken gleicher Struktur sind, identifiziert. Wenn mehrere Datenbanken eine wertgleiche Replik-ID besitzen, werden sie von dem Replicator Server-Modul auf dem gleichen oder zwischen unterschiedlichen Datenbankservern repliziert. Die Replikation geschieht anhand der Replikationseinstellungen, die eine selektive Replikation der Datenbanken ermoglichen.

Die Eigenschaft "Beruht auf Schablone" der Datenbanken wird für die Entwicklung benutzt. Schablonen sind Datenbanken. Eine Datenbank, die auf einer Schablone beruht, erhalt alle Gestaltungselemente der Schablone. Für Datenbanken existieren eine Anzahl von vorgefertigten Schablonen. Dieses sind z.B. Schablonen für Diskussions-, Namens- und Adreßbuch- und  $Mail$ -Datenbanken. Die Datenbank Namens- und Adreßbuch, die Metadaten enthält, wurde bereits angesprochen. Die Mail-Datenbanken werden fur die e-Mail-Funktionalitat von Notes benutzt. Den adressierten Mail-Datenbanken wird vom Datenbankserver die e-Mail mittels des Router Server-Moduls zugestellt. Diskussionsdatenbanken sind nur eine Ausprägung von mehreren vorgefertigten Anwendungen, die benutzt werden können.

Weiterhin aggregieren Datenbanken folgende Komponenten:

- $\bullet$  Zugriffskontrolliste: Bestimmt die Zugriffsrechte von Benutzern fur die Datenbank.
- $\bullet$  Gestaltungselemente: Enthalten Strukturinformationen und Programme der Daten $bank<sup>6</sup>$ .

 $6\,\mathrm{Die}$  Programmierung von Notes wird in Abschnitt 3.4 beschrieben

Dokumente: Stellen die Informationen dar, die in der Datenbank gespeichert sind.

Ein wesentlicher Unterschied der Datenbanken zu dem relationalen Modell ist, daß die Anwendungslogik, Strukturinformationen und Dokumente zusammen gespeichert werden. Die Anwendungslogik wird im relationalen Modell nicht betrachtet. Das relationale Modell beinhaltet Schemainformationen und Datensatze. Die Strukturinformationen der Gestaltungselemente entsprechen den Schemainformationen und die Dokumente den Datensatzen des relationalen Modells.

Die Gestaltungselemente, die die Struktur der Datenbank festlegen, untergliedern sich in

- $\bullet$  Maske,
- Ansicht,
- gemeinsame Feld-Denition,
- Navigator,
- Agent und
- Script-Bibliothek.

Erstellt werden Gestaltungselemente in der Gestaltungssicht der Datenbank, die die Gestaltungselemente in Kategorien geordnet anzeigt. Für die Modifizierung werden im Gestaltungsmodus adaquate Editoren zur Verfugung gestellt. Eine gemeinsame Eigenschaft der Gestaltungselemente ist ein Name, über den sie identifiziert werden.

In den folgenden Abschnitten wird auf die Komponenten der Datenbanken die Gestaltungselemente, Dokumente und das Sicherheitskonzept von Notes eingegangen. Masken und Feld-Definitionen werden zusammen beschrieben, da diese Konzepte miteinander verbunden sind. Ein eigener Abschnitt widmet sich dem Sicherheitskonzept, in dem die Rolle der Zugriffskontrolliste offensichtlich wird. Der Vergleich mit dem relationalen Modell wird nur für Masken, Ansichten und Feld-Definitionen vorgenommen, da die übrigen Komponenten für die Anwendungslogik benutzt werden. Abschließend werden die Vergleiche der Komponenten mit dem relationalen Modell tabellarisch zusammengefat.

#### 3.3.1 Masken und Feld-Definitionen

Masken sind elektronische Formulare, deren Zweck die Anzeige und Erstellung von Dokumenten ist. Wichtige Eigenschaften von Masken sind der Maskentyp und die Einstellung bezüglich der Konsolidierung von Replikationskon
ikten.

Der Maskentyp gibt an, ob die mit der Maske erzeugten Dokumente Haupt- oder Antwortdokumente sind. Damit werden beliebige hierarchische Strukturen unterstutzt. Der Mas kentyp Hauptdokument ermoglicht die Erstellung von alleinstehenden Dokumenten. Dagegen beschrankt der Maskentyp Antwortdokument die Erstellung auf Dokumente, die im Zusammenhang mit einem beliebigen Vaterdokument <sup>7</sup> erstellt werden mussen und automatisc h eine

<sup>7</sup>Ein Vaterdokument kann eine Haupt- oder Antwortdokument sein.

Referenz auf das Vaterdokument beinhalten. Diese sind dann Antworten zu dem Vaterdokument. Der Mechanismus ist mit der Funktionsweise der Newsgroups zu vergleichen.

Die Angabe bezuglic <sup>h</sup> der Konsolidierung von Replikationskon
ikten gibt an, ob die Replikation für Dokumente dieser Maske auf Feldebene ausgeführt werden soll. Das Konzept der Replikation wird durch die Verwendung auf Feldebene mächtiger, da Replikationskonflikte nur auftreten, wenn in zwei Datenbank-Repliken gleichzeitig8 der Wert desselben Feldes eines Dokuments modiziert wird. Im anderen Fall reicht die gleichzeitige Speicherung mit der Modizierung unterschiedlicher Felder des Dokuments in zwei Datenbank-Repliken, um einen Replikationskonflikt zu erzeugen.

Masken aggregieren

- Feld-Denitionen,
- $\bullet$  Abschnitte,
- $\bullet$   $_{\rm{SCAattnacnen,}}$
- statische Elemente,
- $\bullet$  Java-Applets,
- $\bullet\,$  web-Elemente,  $\,$
- $\bullet$  Dateianhange,
- $\bullet$  Objekte und
- $\bullet$  *Layout*-Bereiche.

Zusätzlich können Masken wiederum aus Masken bestehen. So können wiederverwendbare Teilmasken erstellt werden, die in beliebig vielen Masken benutzt werden können.

Die Felddefinitionen einer Maske legen die Struktur eines Dokumenttyps in der Datenbank fest. Sie untergliedern sich in gemeinsame oder maskenspezische. Gemeinsame Feld-Definitionen können von mehreren Masken aggregiert werden und ermöglichen eine Wiederverwendung. Maskenspezifische Feld-Definitionen werden in einer Maske erstellt und können nur in derselben Maske verwendet werden. Feld-Definitionen haben einen Namen und eine Typangabe. Die Typangabe besteht aus der Angabe des Verhaltens und Datentyps. Eine Feld-Definition kann sich auf vier verschiedene Weisen verhalten:

- $\bullet$  Bearbeitbar: Werte konnen in das Feld eingetragen werden.
- $\bullet$  Berechnet: Der Feldwert wird anhand einer Formel $^{\circ}$  berechnet.
- Berechnet zur Anzeige: Der Feldwert wird bei der Anzeige berechnet und nicht gespei-
- $\bullet\,$  Berechnet beim Anlegen: Der Feldwert wird einmalig beim Anlegen berechnet.

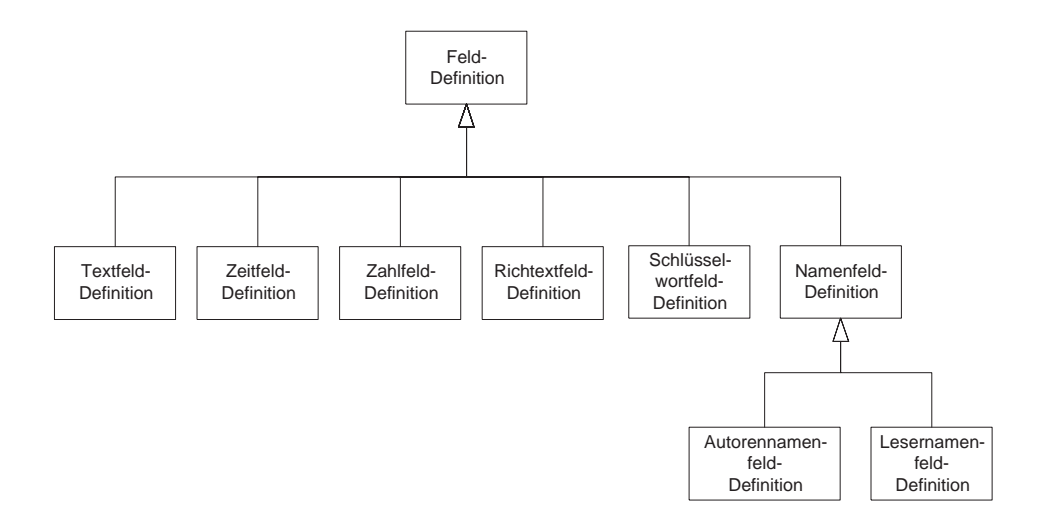

Abbildung 3.3: Datentypen der Feld-Definitionen

Die für Feld-Definitionen existierenden Datentypen sind:

- $\bullet$  Text: alphanumerische Texte
- Zeit: Zeit- und Datumsangaben
- Zahl: Zahlen der Typen Integer, Real und Wahrung
- $\bullet$  *Richtext*: Inhalte beliebiger Art und Grobe z.B. Objekte, Grafiken und Dateien
- $\bullet\,$  Schlusselwort: Listen fur eine vordefinierte Auswahl  $\,$
- $\bullet$  Namen, Autoren- und Lesernamen: Namen sind die *Notes*-Namen der Benutzer $^\circ$ . Autoren erhalten Autorenrechte auf das zugehörige Dokument. Analog erhalten die Leser Leserrechte auf das zugehörige Dokument.

Eine weitere Eigenschaft ist, ob Mehrfachwerte erlaubt sind. Mehrfachwerte stellen Listen von Werten des spezizierten Datentyps dar.

Thematische Zusammenfassungen der Komponenten einer Maske werden durch Abschnitte ermöglicht. Schaltflächen können alternativ Aktionsschaltflächen oder grafische Schaltflächen sein. Beide Arten fuhren bei einer Betatigung eine Aktion aus. Die statischen Elemente untergliedern sich in Text-, Grak- und Tabellenelemente.

Weitergehende Beschreibungen der Eigenschaften und Elemente einer Maske konnen der Literatur [FPJ98; Cor97l; CHT+ 97] entnommen werden.

Für den Vergleich mit dem relationalen Modell werden nur die Elemente betrachtet, die Einfluß auf die Datenstruktur haben. Eine Maske ist vergleichbar mit der Schemadefinition einer

<sup>&</sup>lt;sup>8</sup>, Gleichzeitig" bedeutet in diesem Fall zwischen zwei Replikationen der Datenbanken.

 $9$ Die Formelsprache wird in Abschnitt 3.4 vorgestellt.

 $10 Notes$ -Namen sind hierarchische Namen, die z.B. den Datenbankserver und die Domäne enthalten.

Relation, da beide eine Datenstruktur festlegen. Die Feld-Definitionen entsprechen den Definitionen der Relationenelementen. Ein wichtiger Unterschied ist die Möglichkeit zur Definition von Mehrfachwerten in Feld-Definitionen, die erweiterte Möglichkeiten bei der Darstellung von Beziehungen bietet. Die im relationalen Modell vorhandenen Domanen konnen nicht de finiert, aber durch die Anwendungslogik<sup>11</sup> nachgebaut werden.

#### 3.3.2 Dokumente

Dokumente sind die kleinste diskrete Einheit, in der Informationen persistent gespeichert werden. Alle Informationen in einer Datenbank werden in Dokumenten gespeichert. Selbst die Gestaltungselemente werden intern als Dokumente reprasentiert, welches das Kopieren und Einfügen der Gestaltungselemente ermöglicht. Dokumente haben unter anderem Eigenschaften wie die

- $\bullet$   $\it{\it{\it{UNversal-ID}}\rm{~unu}}$
- $\bullet$  *Parent*-UNID.

Die Universal-ID ist eine 32-stellige Hexadezimalzahl und identifiziert ein Dokument eindeutig über alle Repliken einer Datenbank. Bei wertgleicher Universal-ID sind zwei Dokumente Repliken voneinander. Die Parent-UNID enthalt die Universal-ID von dem Dokument, zu dem das aktuelle Dokument eine Antwort darstellt.

Informationen werden in Feldern gespeichert, die in einem Dokument aggregiert werden. Die enthaltenen Felder ergeben sich in der Regel aus den Feld-Definitionen der zugehörigen Maske, können aber auch über die Anwendungslogik eingefügt werden. Felder haben als wichtigste Eigenschaften einen Namen, Datentyp und Wert. Der Name und Datentyp des Feldes wird durch die Feld-Definitionen oder über die Anwendungslogik bestimmt. Zum Beispiel wird die Information über die zugehörige Maske in dem Feld " $Form$ " gespeichert und kann jederzeit die die  $\frac{1}{N}$  dem Feld in dem Feld in dem Feld in dem Feld in dem Feld in dem Feld in dem Feld in dem Feld in dem Feld in dem Feld in dem Feld in dem Feld in dem Feld in dem Feld in dem Feld in dem Feld in der Feld in modiaziert werden. Die Modiation der Information der Information der Zugehorigen Maske ermoglichten Maske ermo Verwendung von verschiedenen Anzeigemasken für Dokumente.

Im relationalen Modell ist ein Datensatz gleichzusetzen mit einem Dokument. Die Struktur von Datensätzen kann aber nicht modifiziert werden, ohne daß Schemainformationen modifiziert werden. Im Gegensatz dazu kann die flexible Datenstruktur von Dokumenten beliebig verändert werden, so daß Dokumente, die mit der gleichen Maske erstellt wurden, eine unterschiedliche Struktur haben können. Der aus der flexiblen Struktur resultierende Nachteil ist, da der Einsatz von Anfragesprachen wie SQL entfallt, da nicht von einer gesicherten Dokumentstruktur ausgegangen werden kann. Die flexible Datenstruktur hat aber auch Vorteile, da sie eine Modizierung der Dokumente entsprechend wechselnder Anforderungen ermoglicht.

#### 3.3.3 3.3.3 Ansichten

Ansichten sind ein wichtiger Bestandteil von Datenbanken. In einer Datenbank gespeicherte Dokumente werden in einer Ansicht tabellarisch angezeigt und können dort geöffnet werden.

 $\frac{11}{11}$ Einschränkungen einer Feld-Definition können über eine Eingabevalidierung definiert werden. Diese gelten aber nur für diese eine Feld-Definition.

Geöffnet bedeutet, daß sie mit ihrer zugeordneten Maske angezeigt werden. In Abbildung 3.4 wird der generelle Aufbau von Ansichten dargestellt.

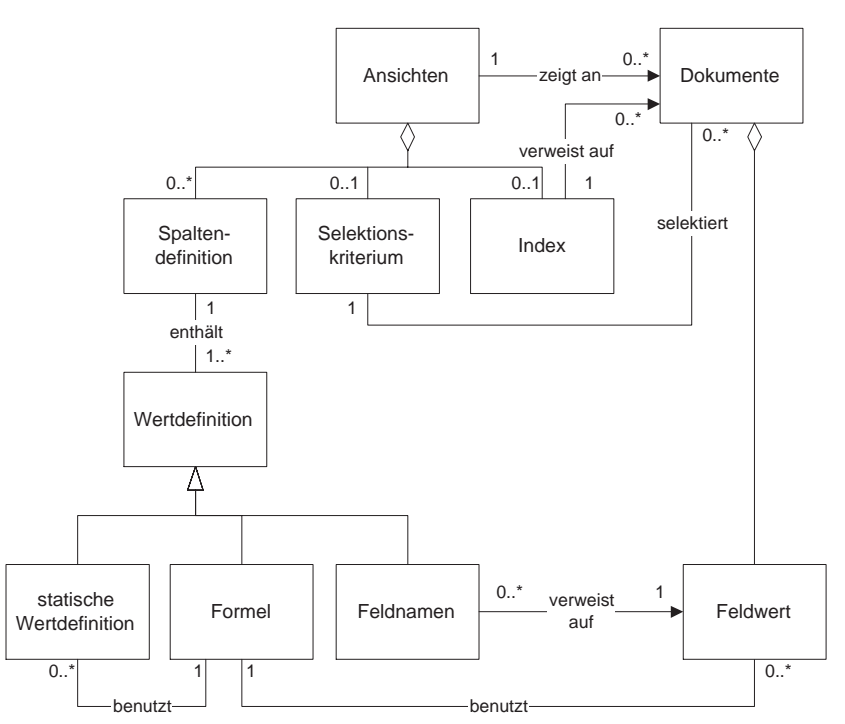

Abbildung 3.4: Ansichten

Ansichten aggregieren

- $\bullet$  ein Selektionskriterium,
- $\bullet$  spaltendennitionen und  $\hspace{0.1em}$
- einen Index.

Das Selektionskriterium enthält eine Formel, die einen Wahrheitswert für jedes Dokument der Datenbank ergeben muß. Jedes Dokument für das die Auswertung des Selektionskriteriums "wahr" ergibt, wird in der Ansicht angezeigt.

Spaltendefinitionen enthalten eine Wertdefinition, anhand derer der Spaltenwert ermittelt wird. Wertdefinitionen können

- $\bullet$  statische Wertdefinitionen, die z.B. Texte oder Systemwerte enthalten,  $\hspace{0.1mm}$
- Feldnamen, die auf Feldwerte in Dokumenten verweisen oder
- Formeln, die einen Wert berechnen, sein.

Zusatzlich kann in den Eigenschaften angegeben werden, ob die Werte der Spalte sortiert und als Kategorie angezeigt werden sollen. Kategorien werden als zusatzliche Zeilen in der Ansicht dargestellt, die eine Klassizierung der Dokumente ermoglichen.

Der Index der Ansicht enthalt die Liste von Dokumenten, die in der Ansicht angezeigt werden. Die Art der Aktualisierung des Index wird in den Eigenschaften der Ansicht festgelegt. Die Aktualisierung des Index wird automatisch vom Laufzeitsystem von Notes anhand der Einstellungen vorgenommen.

Der Spezialfall einer Ansicht ohne Selektionskriterium wird Ordner genannt. Ordner werden als gesondertes Gestaltungselement einer Datenbank zur Verfugung gestellt. Das fehlende Selektionskriterium wird durch die Moglichkeit ersetzt, da der Benutzer beliebige Dokumente in Ordner verschieben kann. Alle in den Ordner verschobenen Dokumente werden angezeigt.

Das in Grenzen vergleichbare Element im relationalen Modell ist eine Sicht in der relationalen Datenbanksprache SQL, die eine Auswahl von Relationenelementen anzeigt. Ein Vorteil der Sicht ist die Zusammenfuhrung von Relationenelementen von verschiedenen Relationen zu einem Datensatz. Diese Möglichkeit besteht in einer Ansicht nicht. Dafür können verschiedene Dokumente gleichzeitig in einer Ansicht angezeigt werden, was in einer Sicht nicht moglich ist.

### 3.3.4 Navigatoren

Die Navigatoren repräsentieren grafische Hilfsmittel, die für die Navigation in Ansichten und Dokumenten einer Datenbank benutzt werden können. Der Navigator soll als Steuerzentrale in der Datenbank dienen. Ein Navigator aggregiert

- $\bullet$  gransche Elemente und
- $\bullet$   $_{\rm{Schautnacnen.}}$

Eine Eigenschaft der Schaltflächen und grafischen Elemente unter Exklusion des grafischen Hintergrunds ist, daß jedem Element eine Aktion zugeordnet werden kann, die bei einer Aktivierung ausgefuhrt wird.

Die grafischen Elemente, die im Navigator pixelgenau angeordnet werden können, umfassen Rechtecke, ovale Rechtecke, Polygone, Ellipsen, Text und einen graschen Hintergrund.

Schaltflächen können in ihrer Form (Kreise, Rechtecke, Polygone und Grafiken) variieren.

### 3.3.5 Agenten

Der Begriff des Agenten in der Literatur unterscheidet sich von der Definition in Notes. Die in Joh97; Weg98 benutzte Definition des Begriffes ist:

"Ein Agent kann als eine einfache, heterogene, autonome und kommunizieren-de Software-Komponente deniert werden; viele dieser Aufgaben existieren gleichzeitig und arbeiten zusammen, um eine Aufgabe fur einen Benutzer zu erfullen  $[BW94]$ .

Eine Definition des Begriffes des Agenten, der sinngemäß [Cor97l] entnommen wurde, in Notes lautet:

"Agenten sind eigenstandige Programme, die in einer Datenbank gespeichert werden und eine spezielle Aufgabe in der Datenbank erfullen. Agen ten erlauben die exibelste Art von Automation, da sie manuell oder automatisch im Hintergrund ausgefuhrt werden konnen und in keiner Weise von anderen Komponenten der Datenbank abhängen."

Der offensichtlichste Unterschied der Definitionen liegt in den grundlegenden Aspekten der Kooperation und Kommunikation von Agenten. Notes-Agenten sind nicht für Kommunikation und Kooperation untereinander entworfen worden, so daß hierfür keine Sprachmechanismen wie z.B. beim 9.II. milo byggen fur 9 wow [Cha97] existence in. Dieses kann aber mit vertretbaren Aufwand nachgebildet werden, so daß Notes-Agenten mittels e-Mail kommunizieren und kooperieren können. Ein weiterer Unterschied ist die Autonomie von Agenten, die für Notes-Agenten nicht zutrifft. Notes-Agenten agieren niemals selbstständig, sondern werden durch festgelegte Ausloser gestartet.

Notes-Agenten besitzen folgende Eigenschaften:

- $\bullet$  den Ausfuhrungszeitpunkt und Periodizitat der Ausfuhrung des Agenten,
- $\bullet$  das Selektionskriterium fur die Dokumente, die der Agent bearbeiten soll und
- $\bullet$  ein Programm, das die Dokumente bearbeitet.

Der Eigenschaft, die den Ausführungszeitpunkt und die Periodizität der Ausführung von Agenten festlegt, kann ein Ausführungszeitpunkt aus mehreren Alternativen zugeordnet werden. Fur discheroidische und asynchrone Ausführungszeitpunkte k onnen zusatzlich Parame-Parame-Parame-Para ter fur die Periodizitat angegeben werden. Zwei Typen von Ausfuhrungszeitpunkten werden unterschieden. Dieses sind die manuelle und synchrone Ausführung durch den Benutzer und die asynchrone Ausführung im Hintergrund durch das Server-Modul AgentManager. Ein Ausführungszeitpunkt, der erwähnt werden soll, ist "Wenn neue e-Mail ankommt". Dieser der erwahnt werden soll, ist "Wenn neue e-Mail ankommt\ . Dieser Ausfuhrungszeitpunkt ermoglicht fur angekommende e-Mail die periodische Ausfuhrung eines Agenten durch den AgentManager. Unter Verwendung eines einheitlichen e-Mail-Formates könnte auf diesem Weg die Kommunikation und Kooperation zwischen Agenten realisiert werden.

Analog zur Ansicht enthalt das Selektionskriterium eine Formel, die einen Wahrheitswert für jedes Dokument der Datenbank ergeben kann. Jedes Dokument, für das die Auswertung  $\mathcal{L}$  selections  $\mathcal{L}$  wird von dem Agenten bearbeitet. Wird von dem Agenten bearbeitet. Wird von dem Agenten bearbeitet. Wird von dem Agenten bearbeitet. Wird von dem Agenten bearbeitet. Wird von dem Agenten bearbe

Das Programm, das die Dokumente letztlich bearbeitet, wird im Agenten mit einer der verfügbaren Programmiersprachen realisiert.

#### 3.3.6 Script-Bibliotheken

Script-Bibliotheken unterstützen die Wiederverwendung, zentrale Pflege und Verwaltung von LotusScript-Programmfragmenten<sup>12</sup>. Dafür können Script-Bibliotheken beliebige LotusScript-Programmfragmente enthalten. Script-Bibliotheken haben einen Namen, der sie eindeutig

<sup>&</sup>lt;sup>12</sup>Die Programmiersprache LotusScript wird in Abschnitt 3.4.2 vorgestellt.

identifiziert. Unter Verwendung der Namen können andere Script-Bibliotheken importiert werden. Dieses ermoglicht eine Aufsplittung in mehrere Script-Bibliotheken. Der Import erfolgt uber eine include-Anweisung, die eine Textersetzung durch die importierte Script-Bibliothek vornimmt.

Die Verwendung von Script-Bibliotheken ist in Abbildung 3.6 dargestellt. Alle Gestaltungselemente konnen Script-Bibliotheken importieren, womit die Wiederverwendbarkeit, zentrale Pflege und Verwaltung der enthaltenen LotusScript-Programmfragmente gewährleistet ist.

#### 3.3.7 Sicherheitskonzept

Sicherheit ist ein wichtiger Aspekt, da Notes als dezentrales System mit Integrationsmoglichkeiten fur das Internet zahlreiche potentielle Angrispunkte bietet. Das Sicherheitskonzept von Notes bietet viele Funktionen, die benutzt werden können, um ein System zu sichern. Die Funktionen untergliedern sich in die Sicherheitbereiche fur das Internet, Netzwerk, Notes- Client, HTTP-Client, e-Mail, Server, Datenbanken und Datenbankkomponenten.

In diesem Abschnitt werden nur die Sicherheitsbereiche erlautert, die die Anwendungsentwicklung betreffen, da alle anderen Bereiche in der Arbeit nicht verwendet wurden. Für alle anderen Bereiche wird auf die Literatur [Cor97b; FPJ98; SF98] verwiesen. Die Bereiche der Anwendungsentwicklung konnen in drei Sicherheitsebenen strukturiert werden:

- 1. Datenbankserver
- 
- 3. Datenbankkomponenten

In Abbildung 3.5 ist das Konzept der Sicherheit fur die Anwendungsentwicklung als Diagramm abgebildet. In dem Diagramm ist die Datenbank Namens- und Adrebuch (NAB) hervorgehoben, die die Basis des Sicherheitskonzeptes darstellt. Im NAB werden Dokumente fur Benutzer, Gruppen und Datenbankserver des Notes-Systems gespeichert. Gruppen enthalten Namen von Benutzern, Datenbankservern oder Gruppen. Konkret können nur die Benutzer und Datenbankserver auf das Notes-System zugreifen, die im NAB gespeichert sind und die nötigen Zugriffsrechte besitzen. Die einzige Ausnahme stellen die Benutzer eines HTTP-Clients dar, für die ein anonymer Zugriff eingerichtet werden kann.

Auf der Datenbankserver-Ebene werden Zugrislisten fur den Datenbankserver erstellt. Die Zugriffslisten, die im Datenbankserver-Dokument definiert werden, enthalten Benutzer, Gruppen und Datenbankserver. Außerdem können Sicherheits-Einstellungen z.B. für die Ausführung von Agenten, Erzeugung von Datenbanken oder Repliken vorgenommen werden.

Die Ebene der Datenbanken verwendet als Basis für die Sicherheit die Zugriffskontrolliste. Dort werden sieben unterschiedliche Zugriffsebenen definiert, die verschiedene Möglichkeiten fur die Arbeit mit der Datenbank bieten. Die Zugrisebenen sind in Tabelle 3.1 aufgelistet und beschrieben. Darüber hinaus können Optionen für die einzelnen Zugriffsebenen aktiviert werden, die den Zugriff detaillierter spezifizieren.

Aggregiert werden von der Zugriffskontrolliste:

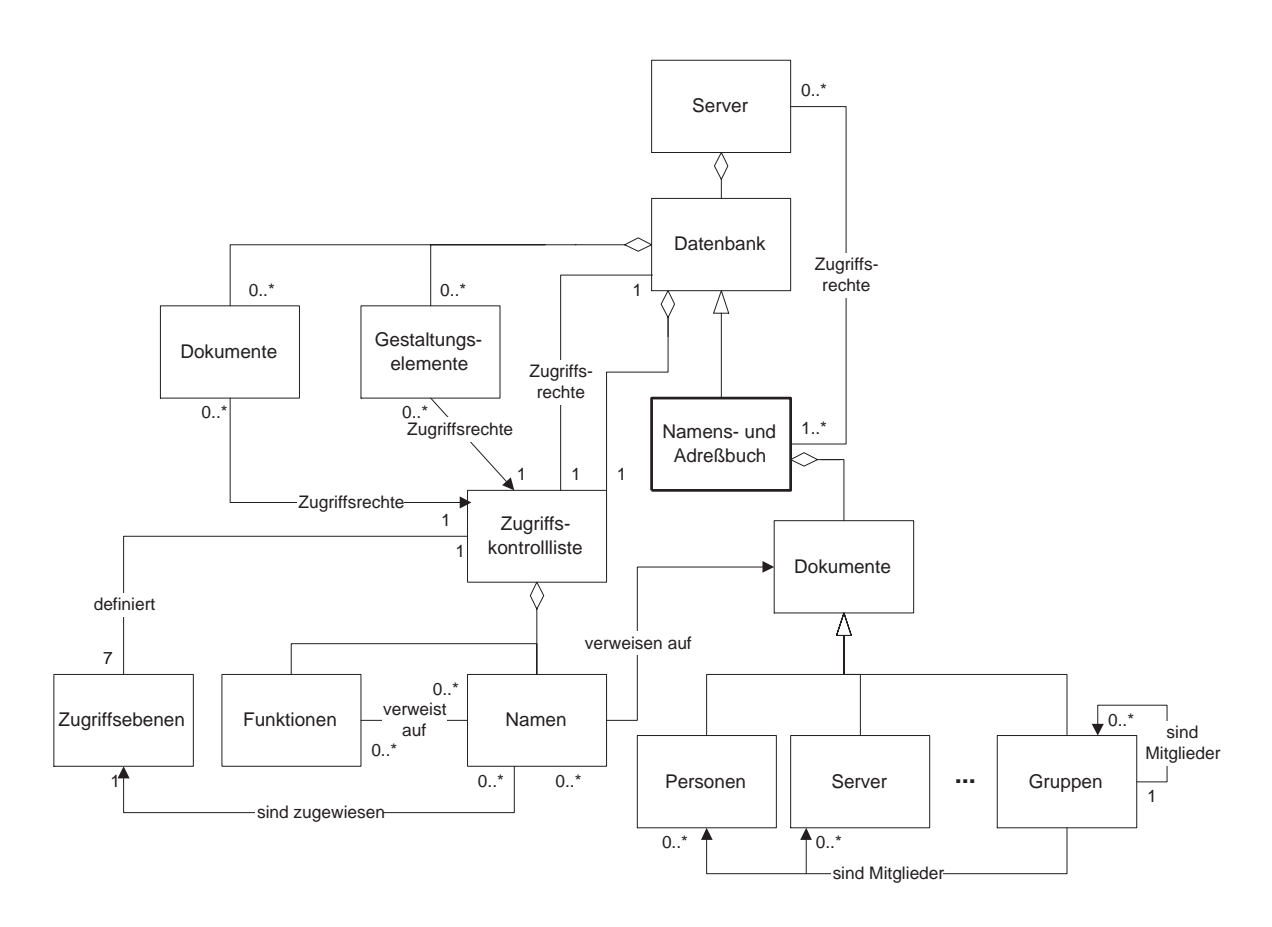

Abbildung 3.5: Sicherheitskonzept fur die An wendungsentwicklung

- Namen und
- Funktionen.

Die Namen bestimmen den Zugriff auf die Datenbank. Die Namen verweisen auf Dokumente der Benutzer, Gruppen oder Datenbankserver im NAB. Nur wenn die eingetragenen Namen im NAB vorhanden sind und der jeweilige Benutzer sich mit seinem Paßwort authentifiziert hat, wird der Zugriff entsprechend der zugewiesenen Zugriffsebene gewährt. In Gruppen eingetragene Benutzer werden über eine Gruppenauflösung ermittelt. Die Gruppenauflösung ermitten fur den Benutzer, ob er in einer der eingetragenden Gruppen eingetragen ist<sup>13</sup>.

Funktionen können erstellt und benannt werden. Ihnen können Teilmengen der eingetragenen Namen zugewiesen werden. Funktionen konnen auch als Rollen angesehen werden. Jeder zugewiesene Name agiert in der Rolle der Funktion. Der Vorteil der Funktionen ist, daß sie wie Namen in Zugriffslisten beliebiger Datenbankkomponenten der Datenbank eingetragen werden können. Im Gegensatz zu Namen müssen Funktionen bei einer Änderung nicht modifiziert werden, da sich nur die Zuordnung der Namen zu den Funktionen andert.

<sup>&</sup>lt;sup>13</sup>Die Gruppenauflösung ist komplex, da eine Gruppe beliebig viele Gruppen beinhalten kann, in denen der Benutzer Mitglied sein kann.

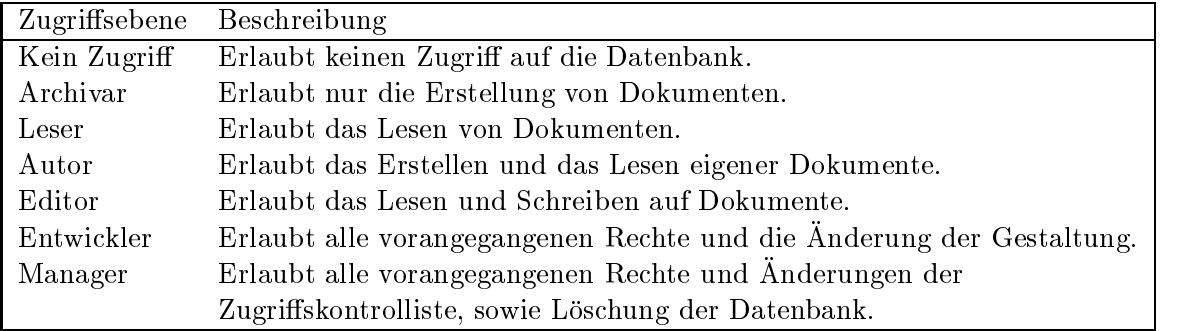

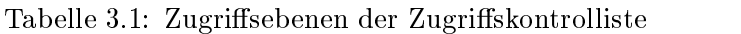

Die letzte Ebene der Datenbankkomponenten betrifft die Gestaltungskomponenten und Dokumente. Fur die Gestaltungskomponenten Masken und Ansichten konnen Zugrislisten definiert werden, die den Zugriff auf die Komponenten einschränken. Zusätzlich kann in Maser die Verwendung der Feld-Demokratie werden durch eine Zugerissen eingeschrankte.<br>werden. Die Zugriffsbeschränkungen für Dokumente werden über die Zugriffslisten in den Feldwerten des Datentyps Lesernamen und Autorennamen definiert.

#### 3.3.8 Gegenuberstellung von Notes und dem relationalen Modell

Dieser Abschnitt faßt die Vergleiche des relationalen Modells und Notes in Tabelle 3.2 zusammen. Die detaillierteren Erlauterungen konnen den jeweiligen Abschnitten entnommen werden, die in der dritten Spalte angegeben sind.

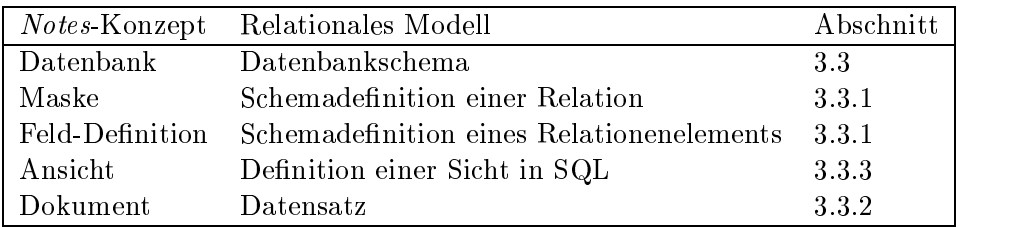

Tabelle 3.2: Vergleich von Notes und dem relationalen Modell

### 3.4 Programmierung

Die Programmierung in Notes kann auf vielfaltige Weise geschehen. Die integrierte Entwicklungsumgebung der Notes Designer<sup>14</sup> ermöglicht eine schnelle Entwicklung von Prototypen<sup>15</sup>. Unterstützt wird die Programmierung durch die Basisdienste der Laufzeitumgebung von Notes wie Speicherverwaltung, Ereignissteuerung und das Arbeiten mit den Komponenten von

 $14$ Der Notes Designer ist ein Rapid Application Development-Werkzeug.

 $^{15}$ Informationen zum Thema "Prototyping" können der Literatur wie [BKKZ92; BKKZ92] entnommen werden.

Notes. Die Basisdienste stellen ihre Dienste transparent zur Verfugung, schranken aber die Moglichkeiten eigener Entwicklungen ein, da ihre Verwendung zwingend ist [Cor97l; Tea97; FPJ98]. In Abbildung 3.6 sind die Konzepte der Programmierung dargestellt.

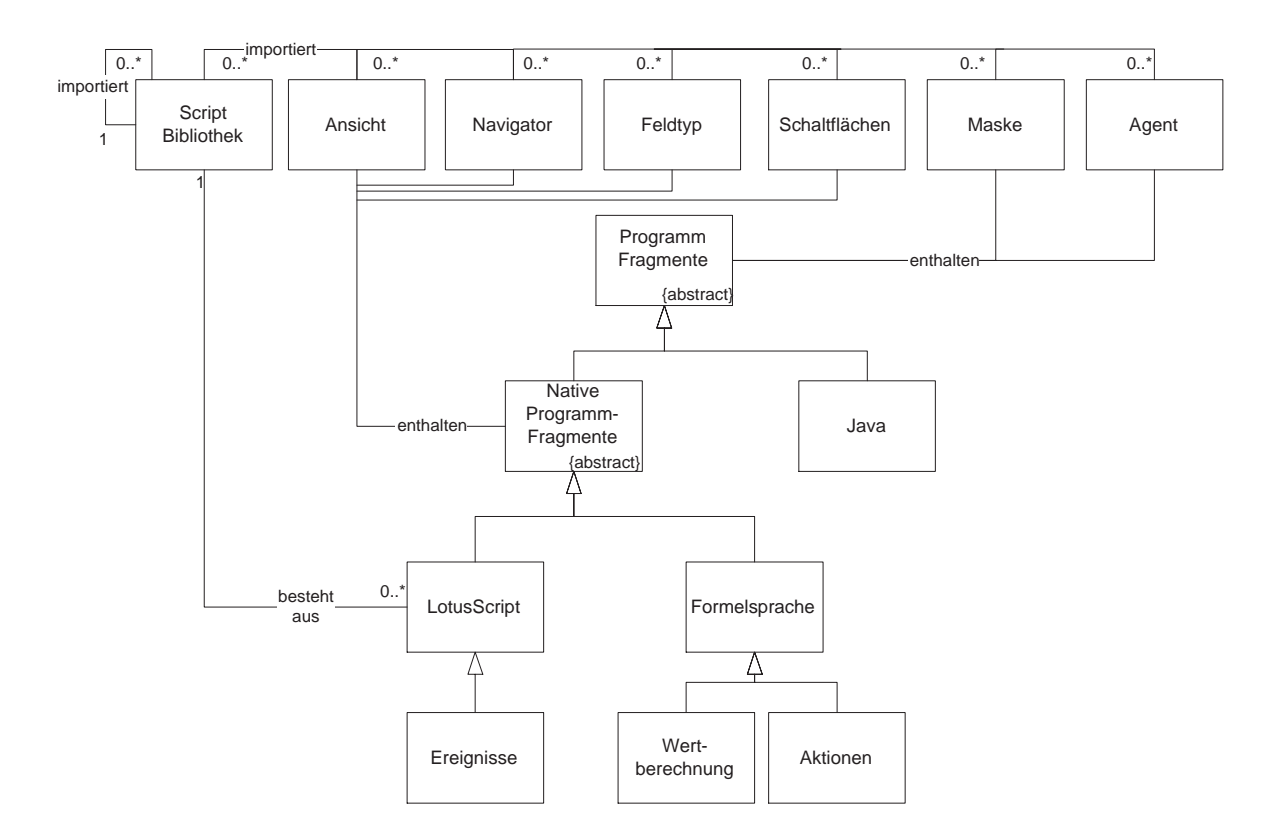

Abbildung 3.6: Programmierung in Notes

Programmfragmente stellen ausfuhrbare Teilprogramme einer Anwendung dar, die eine bestimmte Tatigkeit im Kontext der Anwendung ausfuhren. Sie konnen spezialisiert werden in

- native und
- $\bullet$   $\emph{Java-Programm}$ ragmente.

Native Programmfragmente sind Teilprogramme, die mit den in Notes integrierten proprietaren Programmiersprachen LotusScript und der Formelsprache erstellt wurden, wobei die Formelsprache keine Programmiersprache ist. Im Gegensatz dazu mussen Java-Programmfragmente außerhalb von Notes entwickelt werden, da eine Entwicklungsumgebung<sup>16</sup> für die  $P$ rogrammiersprache nicht integriert ist $\lq\cdot$ . Java-Programmfragmente sind nicht proprietar, da Java eine standardisierte objektorientierte Programmiersprache ist. Nachteilig für die Programmiersprachen ist, daß sie nicht orthogonal verwendet werden können.

 $^{16}$ z.B. das Java Development Kit von Sun

 $17$ In Version 5.0 von Notes ist eine Entwicklungsumgebung im Notes Designer für Java vorhanden.

Alternative Lösungswege für die Programmierung von Anwendungen werden durch verschiedene Möglichkeiten für die Programmierung ermöglicht. Die Gestaltungselemente können verschiedene Programmfragmente enthalten. Grundsätzlich können die Möglichkeiten für die Programmierung in drei Arten von Programmfragmenten unterschieden werden:

- Ereignisse
- Aktionen
- Wertberechnungen

Ereignisse betreffen die existierenden Komponenten: Datenbanken, Masken, Ansichten, Agenten, Schalt
achen, Navigatoren und Felder. Jede dieser Komponenten erzeugt und reagiert auf vordenierte Ereignisse. So gibt es in jeder Komponente z.B. das Ereignis Initialize, das bei der Erzeugung ausgelöst wird. Für die Programmierung von Ereignissen kann nur LotusScript verwendet werden.

Aktionen werden ausgefuhrt, wenn Schalt
achen und Agenten aktiviert werden. Die Differenzierung von Aktionen und Ereignissen ist eigentlich nicht existent, da Aktionen auch Ereignisse sind. Der entscheidende Unterschied ist, daß für die Programmierung von Aktionen die Formelsprache verwendet werden kann. Der Anwendungsentwickler muß entscheiden, ob er eine Aktion mit der Formelsprache oder mittels eines Ereignisses mit LotusScript programmiert.

Wertberechnungen kommen an vielen Orten vor. Beispiele sind Selektionsformel, berechnete Feldformel, Eingabe-Übersetzungsformel, Eingabe-Validierungsformel, Spaltenformel, usw... Sie haben als Ergebnis einen Wert, der dem erwarteten Datentyp entsprechen muß, so daß die Laufzeitumgebung von Notes damit arbeiten kann. Ein Beispiel ist die Eingabe-Validierungsformel, die als Datentyp einen Wahrheitswert erwartet. Wie bereits aus den Namen der verschiedenen Wertberechnungen ableitbar, kann an dieser Stelle nur die Formelsprache verwendet werden.

Einen Sonderfall stellt die Verwendung von Java dar [Cor97d]. Java kann in Agenten und in Masken benutzt werden. Die Verwendung von Java in Masken ist auf die Verwendung von  $Java\text{-}Applets^{18}$  beschränkt.

Für die Wiederverwendung und Wartung von LotusScript-Programmfragmenten können Script-Bibliotheken benutzt werden. Sie verwalten zentral LotusScript-Programmfragmente, die aber erst durch den Import in ein Gestaltungselement verwendet werden können.

In den folgenden Abschnitten werden die proprietare Formelsprache und die Programmiersprache LotusScript vorgestellt. Auf eine Erlauterung der Programmiersprache Java wird verzichtet, da diese in der Arbeit nicht verwendet wurde und hinreichend in der Literatur [LP97; Mor97] beschrieben wird.

 $18$ Java-Applets sind von den Möglichkeiten eingeschränkte Programme, die im HTTP- und Notes-Client ausgeführt werden können.

#### 3.4.1 3.4.1 Formelsprache

Die Formelsprache ist keine Programmiersprache, sondern besteht aus Ausdrücken, die Notes interpretiert. Die Auswertung der Formeln, die streng sequentiell ohne Sprünge und Schleifen erfolgt, ergibt entweder einen Wert oder führt zu der Ausführung eines bestimmten Befehls. Das Fehlen der Schleifen und Sprünge impliziert, daß die Formelsprache algorithmisch nicht vollständig ist. Eine Formel besteht aus einen oder mehreren der folgenden Ausdrücke [Cor97l; Tea97; FPJ98]:

- Variablen
- $\bullet$  Konstanten
- $\bullet\,$  Operatoren  $\phantom{\bullet\bullet\bullet}$
- $\bullet$  Schlüsselwörter
- @Funktionen

Das folgende Beispiel einer Aktion illustriert die Verwendung der genannten Ausdruc ke.In dem Beispiel wird dem Benutzer, der die Aktion auslost, zuerst in einer Dialogbox eine Auswahl von Stadten angeboten, aus der er eine selektiert. Diese wird dann in das Feld Stadt eingetragen. Abschließend wird das Dokument aktualisiert.

```
REM "Auswahl einer Stadt";
result := @Prompt([OKCANCELLIST];"Stadt";"Bitte geben Sie die Stadt an.";
"Hamburg";Stadte);
@SetField("Stadt";result);
@Command([ViewRefreshFields])
```
Variablen konnen entweder Felder aus Dokumenten oder temporare Variablen sein. Im Beispiel ist result eine temporare Variable und Stadte ein Feld, das eine Liste von Stadten enthalt. Konstanten sind entweder Text-, Zahlen- oder Zeitkonstanten wie im Beispiel Hamburg. Operatoren verknüpfen Ausdrücke, wobei es Zuweisungsoperatoren, modifizierende Operatoren, etc. gibt. Im Beispiel ist := ein Zuweisungsoperator. Für spezielle Funktionen enthält die Formelsprache Schlüsselwörter wie z.B. REM, der einen Kommentar erstellt.

Weiterhin werden @Funktionen zur Verfugung gestellt, mit denen z.B. Eingabe-/Ausgabe-, Steuerungs-, Listen- und mathematische Operationen durchgefuhrt werden konnen. Unterschieden werden die @Funktionen in @Funktionen und in @Commands. Der Unterschied besteht darin, dab @C*ommands* die Ausfuhrung von Funktionen des *Notes*-Chent<sup>--</sup> ermoglichen, mit denen Arbeitsablaufe automatisiert werden konnen. Im Beispiel sind zwei @Funktionen abgebildet, namlich @Prompt und @SetField, wovon die erste eine Dialogbox zur Selektion eines Wertes erzeugt und die zweite ein Feld im Dokument mit dem vorher selektierten Wert füllt. Abschließend ist im Beispiel ein @Command @Command([ViewRefreshFields]) enthalten, das das Dokument aktualisiert. Die Aktualisierung hat zur Folge, daß Wertberechnungen (Siehe vorigen Abschnitt) in einem Dokument neu durchgeführt werden.

<sup>&</sup>lt;sup>19</sup>Betrifft die Menüpunkte des Notes-Clients.

Auf den Einsatz der Formelsprache kann fur die Programmierung nicht verzichtet werden, da Wertberechnungen nur mit der Formelsprache erstellt werden können. Außerdem können durch Kombinationen der Ausdrücke mächtige Formeln implementiert werden, die z.B. Operationen auf beliebigen Listen und komplexe mathematische Operationen erlauben. Ein weiterer Vorteil ist die einfache Handhabung von Feldern, die als Variablen zur Verfugung stehen und die oftmals effizientere Ausführung gegenüber gleichwertigen LotusScript-Programmen.

#### 3.4.2 LotusScript

Die Programmiersprache LotusScript ist ein objektorientiertes Basic-Derivat, das aus dem Zusatzprodukt Notes VIP entstand und später in Notes integriert wurde. LotusScript ist eine statisch typisierte Sprache, die das objektorientierte und imperative Paradigma unterstutzt \* . Eine Beschränkung auf ein oder die Vermischung der beiden Paradigmen ist dem Programmierer freigestellt. Im weiteren wird kurz auf die Unterstützung des objektorientierten Paradigmas und auf Merkmale eingegangen, die nicht im normalen Basic-Umfang vorhanden sind. Ansonsten wird fur die Beschreibung von LotusScript auf die Literatur verwiesen [Cor97l; Man98; Tea97; FPJ98].

Das ob jektorientierte Paradigma wird durch Klassen und Vererbung unterstutzt. Klassen definieren Funktionen, Prozeduren und Variablen, die entweder öffentlich oder privat sind. Die Vererbung unterstützt die einfache Vererbung, so daß Klassen nur von einer Superklasse erben können. Weiterhin wird die dynamische Bindung für Methodenaufrufe unterstützt.

Für den Zugriff auf Notes wird eine vordefinierte Klassenbibliothek als Schnittstelle angeboten. Die Klassenbibliothek enthält Klassen für den Zugriff auf die Benutzerschnittstelle (Frontend) und die Notes-Ressourcen (Backend). Eine Abbildung der Klassenbibliothek ist in Anhang E dargestellt. Am nachfolgenden Beispielprogramm wird die Verwendung der Klassenbibliothek kurz erklärt.

```
Sub Click(Source As Button)
    Dim workspace As New NotesUIWorkspace
    Dim uidoc As NotesUIDocument
     Set uidoc = workspace.CurrentDocument
     Set doc = uidoc.document
    Print doc.Form(0)Print doc.Form(0)
End Sub
```
Das Beispielprogramm erzeugt drei Objekte von Klassen der Klassenbibliothek. Zuerst wird das Frontend-Objekt workspace erzeugt, das den Arbeitsplatz repräsentiert und den Zugriff auf das Frontend-Objekt uidoc erlaubt, das das aktuell geöffnete Dokument repräsentiert. Abschließend wird das Dokument vom Frontend-Objekt uidoc dem Backend-Objekt doc zugewiesen und der Name der zugeordneten Maske des Dokuments ausgegeben.

Externe Applikationen können von LotusScript aus mit der DDE- und OLE-Funktionalität

 $^{20}$ Weitere Informationen über die Paradigmen sind in [Wat90] zu finden.

gesteuert werden. Weiterhin konnen Funktionen aus einer DLL aufgerufen werden, wodurch die Verwendung von externen Applikationen ermöglicht wird. Zusätzlich können LotusScript-Extensionen (LSX) implementiert werden, die Anbindungen an externe Applikationen ermoglichen. Eine LSX stellt zusatzliche LotusScript-Klassen zur Verfugung, die in Programmfragmenten genutzt werden können.

Um die Integration der Formelsprache zu ermöglichen, enthält der Sprachschatz von Lotus- $Script$  das Schlüsselwort Evaluate. Mit Hilfe dieses Schlüsselwortes kann ein begrenzter Teil der Formelsprache innerhalb von LotusScript-Programmen ausgeführt werden.

Vorteilhaft für die Implementierung von LotusScript-Programmen ist der integrierte Debugger, mit dem alle Ereignisse während der Programmausführung Schritt für Schritt verfolgt werden können. Wiederverwendung und zentrale Pflege von Programmen wird durch die Verwendung von Script-Bibliotheken unterstützt.

Nachteilig ist, daß die Klassenbibliothek keine äquivalenten Funktionen wie die Formelsprache zur Verfügung stellt, so daß diese häufig verwendeten Funktionen nachgebildet werden müssen. Ein weiterer Nachteil von LotusScript, der die Verwendung der Formelsprache notwendig macht, ist die fehlende Eingabe-Schnittstelle fur Daten.

### 3.5 Integrationsmöglichkeiten für das Internet

Die Moglichkeiten zur Integration des Internets sind seit der Version 4.0 eine der wichtigsten Funktionen von Notes. Die Integration ermöglichte die Offnung gegenüber den Benutzern des Internets. Seitdem wird versucht, die proprietaren Techniken durch Internet-Standards zu ersetzen. Ein Beispiel dafur ist die Verwendung der Programmiersprache Java, die in der nachsten Version 5.0 vollstandig integriert sein wird. Ein weiterer Vorteil der nachsten Version ist die Symbiose des Notes- und HTTP-Clients, so daß kein gesonderter HTTP-Client erforderlich ist.

Für die Integration wurden einige Erweiterungen vorgenommen. Die wichtigste Erweiterung, die die Grundlage der Integration darstellt, wurde fur den Datenbankserver erstellt. In Abbildung 3.7 ist die Erweiterung dargestellt. Sie besteht aus zwei Server-Modulen:

- HTTP-Server: Der HTTP-Server ermöglicht den Zugriff auf Dateien und Datenbanken des Datenbankservers. Die HTTP-Anforderungen einer Ressource werden überprüft und unterschieden, ob die Anforderung ein Objekt in einer Datenbank oder eine statische HTML-Datei im Dateisystem betrit. Wenn die Anforderung ein Ob jekt einer Datenbank betrit, wird die Anforderung an das Domino-Modul weitergeleitet. Falls die Anforderung eine statische HTML-Datei betrit, wird diese sofort an den HTTP-Client weitergeleitet. Weiterhin wird das Common Gateway Interface (CGI) unterstutzt.
- Domino-Modul: Das Domino-Modul konvertiert automatisch alle HTTP-Anforderungen in eine Notes konforme Form, so daß der Datenbankserver die angeforderte Komponente der Notes-Datenbank ermitteln kann. Die Komponente wird dann automatisch vom Domino-Modul in das HTML-Format konvertiert und an den HTTP-Server ubergeben, der die konvertierte Komponente an den HTTP-Client weiterleitet.

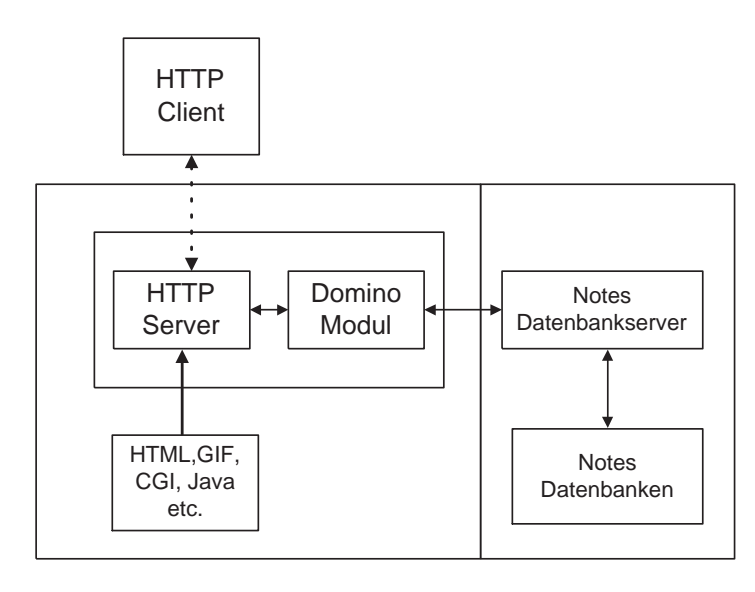

Abbildung 3.7: Erweiterung des Datenbankservers für die Integration des Internets

Die Erweiterung des Datenbankservers ist ausreichend, um Datenbanken im Internet zur Verfugung zu stellen, gewahrt aber keinen Ein
u auf die Darstellung und veranderten Gegebenheiten im HTTP-Client. Um diesen Ein
u zu ermoglichen, wurden die Gestaltungselemente der Datenbanken erweitert. Andererseits existieren Einschrankungen fur den Einsatz im Internet, die einen speziellen Entwurf von Anwendungen für das Internet erforderlich machen.

Ein gravierender Nachteil des HTTP-Client gegenuber dem klassischen Notes-Client ist die Zustandslosigkeit des HTTP-Protokolls, das z.B. Probleme bei dem Sicherheitskonzept verursacht. Für das Sicherheitskonzept wird eine zentrale Benutzerverwaltung in der Datenbank  $Namens- und Adreßbuch aufgebaut. Ein Benutzer, der über einen HTTP-Client auf geschützte$ Bereiche zugreift, muß sich mit seinem Benutzernamen und Paßwort authentifizieren. Die Information über den Benutzer wird dann in den CGI-Variablen gehalten.

Im weiteren werden in den nachsten Abschnitten die wichtigsten Erweiterungen und Einschränkungen für den Einsatz im Internet erläutert. Dafür wird in Abschnitt 3.5.1 die Domino-URL-Syntax vorgestellt, die im Internet die Referenzierung der Datenbank-Komponenten ermöglicht. Weiterhin werden in den Abschnitten 3.5.2 - 3.5.4 Erweiterungen und Einschränkungen der Datenbanken, Masken, Feld-Definitionen und Agenten beschrieben. Da die Erweiterungen und Einschrankungen sehr umfangreich sind, werden nur die Konzepte und Beispiele beschrieben und fur w eitergehende Informationen auf die Literatur verwiesen [SF98; CHT<sup>+</sup> 97; FPJ98; Cor97f; Tea97].

#### 3.5.1 Domino-URL-Syntax

Der Zugriff aus dem Internet auf Komponenten einer Datenbank geschieht über den Uniform Ressource Locator (URL) der Komponente. Eine Domino-URL-Referenz, die ihren Namen vom Domino-Modul hat, ist hierarchisch aufgebaut und folgt den syntaktischen Regeln der

Domino-URL-Syntax. In Abbildung 3.8 ist der hierarchische Aufbau zu erkennen und um Anweisungen ergänzt, die einem Datenbankserver in der URL übermittelt werden können.

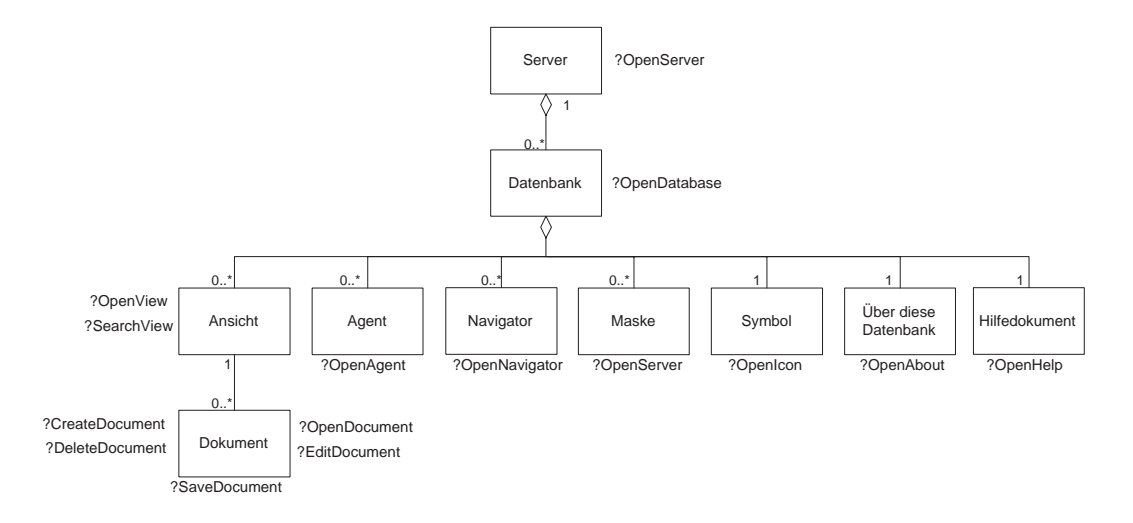

Abbildung 3.8: Domino-URL-Syntax und Anweisungen

Für die Bildung einer URL-Referenz werden die absolute und relative Form der Referenzierung unterschieden:

Absolute Referenzierung: http://Datenbankserver/Datenbank/Komponente/Komponente

Relative Referenzierung: /Datenbank/Komponente/Komponente

Die notwendige eindeutige Identifizierung der Komponenten kann mittels der Universal-ID, Note-ID, des Namens oder eines reservierten Namens erfolgen<sup>21</sup>. Ein reservierter Name identifiziert Komponenten, die im Rahmen der Datenbank eine Sonderstellung haben. Ein Beispiel database das das provincies das dans de la den Sinn und Da-Dokument einer Damaschen das den Da-Da-Da-Da-Da-Datenbank angibt.

Zusätzlich zu der URL-Referenzierung können einem Datenbankserver in der URL Anweisungen ubermittelt werden. Anweisungen werden an die URL-Referenz mit einem ?\ angehängt<sup>22</sup>. Mehrere Anweisungen und Anweisungs-Parameter werden mit einem "&" separiert.

Ein Beispiel für eine URL-Referenzierung kombiniert mit einer Anweisung, die eine Datenbank öffnet, ist:

http://www.gascorp.com/domino/dbwww/bconvers.nsf?OpenDatabase

 $^{21}$ Univeral-ID, Note-ID und Namen wurden in Abschnitt 3.3 beschrieben.

 $^{22}$ Entspricht dem " $QueryString$ " der CGI-Variablen.

#### 3.5.2 Datenbanken

Die Erweiterungen der Datenbanken betreffen die Repräsentation und Verbindungsart mit einer Datenbank.

 $D$  is with  $D$  is the set of  $\alpha$  as an assemble  $\alpha$  is die  $D$  . The set of  $\alpha$  is different  $\alpha$  . Sie bestimmt, ob JavaScript fur die Generierung der HTML-Seiten benutzt wird. Dieses beinhaltet die Entscheidung, ob die Datenbank mit allen oder nur mit JavaScript fahigen HTTP-Clients benutzt werden kann. Der Vorteil ist die Moglichkeit der Verwendung von mehreren Schaltflächen in Masken, die Ausdrücke der Formelsprache enthalten können. Die Schalt
achen werden dann in den Dokumenten im Internet angezeigt. Ansonsten werden Schaltflächen ignoriert und automatisch eine Submit-Schaltfläche in die Dokumente eingefügt.

Um sichere Verbindungen mit einer Datenbank zu ermoglichen, kann als notwendige Verbindungsart eine Secure Socket Layer-Verbindung eingestellt werden.

### 3.5.3 Masken und Feld-Denitionen

Die Erweiterungen und Einschränkungen der Masken und Feld-Definitionen im Internet werden analog zu Abschnitt 3.3.1 gemeinsam erlautert. Dabei werden zuerst die Einschrankungen für den Einsatz im HTTP-Client und danach die Erweiterungen betrachtet. Darüber hinaus werden Ausprägungen von Masken und Feld-Definitionen mit spezieller Semantik für das Internet vorgestellt.

Die Einschränkungen sind genereller Natur und gelten für Masken und alle aggregierten Komponenten. LotusScript-Programmfragmente konnen im HTTP-Client nicht benutzt werden, da sie nicht konvertiert werden. So haben Ereignisse und Schaltflächen mit LotusScript-Programmfragmenten keine Funktion im HTTP-Client. Weitere Einschränkungen ergeben  $\sin$ , wenn kein  $\bm{J}$ ava $\bm{S}$ c $\bm{m}$  fur die Generierung benutzt wird $\bm{\varepsilon}$ . Auberdem werden einige Komponenten nicht äquivalent zum Notes-Client repräsentiert oder können nicht verwendet werden.

Die wichtigsten Erweiterungen für die Masken, die im HTTP-Client durch HTML-Formulare repräsentiert werden und Feld-Definitionen, die im HTTP-Client durch HTML-Input Felder reprasentiert werden, sind folgende:

Fur Masken konnen zwei Agenten speziziert werden, die entweder beim Onen oder Speichern von der Maske zugeordneten Dokumenten aktiviert werden:

- $\bullet$  *WebQueryOpen*-Agent: Bestimmt den Agenten, der ausgefuhrt werden soll, bevor das Dokument an den HTTP-Client geschickt wird.
- $\bullet$  *WebQuerySave*-Agent: Bestimmt den Agenten, der ausgefuhrt werden soll, bevor das Dokument aus dem HTTP-Client in der Datenbank gespeichert wird.

Erwähnenswert für die Feld-Definitionen ist die Möglichkeit, mit Sichtbarkeitsregeln einzustellen, unter welchen Bedingungen Felder im HTTP-Client angezeigt werden sollen.

<sup>23</sup>Siehe vorigen Abschnitt 3.5.2

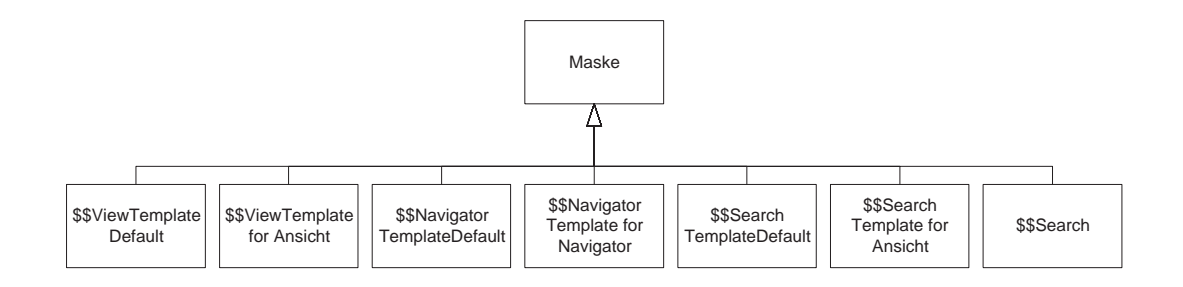

Abbildung 3.9: Ausprägungen von Masken mit spezieller Semantik für das Internet

In den Abbildungen 3.9 und 3.10 sind die speziellen Auspragungen der Masken und Feld-Definitionen dargestellt. Die Ausprägungen sind Masken und Feld-Definitionen, die anhand ihrer Simmer Samen in die Namen ist die Mask op die Mask dafur ist die Mask ist die Mask is volwer is die Defau " Wenn diese Maske in einer Datenbank existiert, wird eine Ansicht der Datenbank bei einer Anforderung aus einem HTTP-Client mit dieser Maske angezeigt. Damit die Maske die Ansicht and an  $\alpha$  is different site die Feld-December  $\alpha$  , if  $\alpha$  , is der the  $\alpha$  and  $\alpha$  and  $\alpha$  and  $\alpha$  and  $\alpha$ wird.

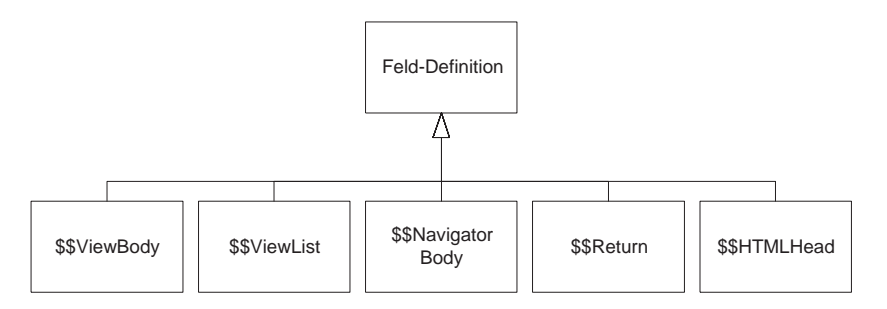

Abbildung 3.10: Ausprägungen von Feld-Definitionen mit spezieller Semantik für das Internet

Beschreibungen der ubrigen Masken und Feld-Denitionen mit spezieller Semantik fur das Internet konnen der Literatur entnommen werden [SF98; CHT+ 97; FPJ98; Cor97f; Tea97].

#### 3.5.4 Agenten

Agenten besitzen Erweiterungen, die sie fur den Einsatz im Internet sehr interessant machen. Zuerst sollen aber wieder die Einschränkungen betrachtet werden. Generell können nur Agenten mit manueller Startart, die synchron abgearbeitet werden, aus einem HTTP-Client gestartet werden. Dieses stellt aber keine groe Einschrankung dar, da die periodischen, also asynchronen Agenten automatisch gestartet werden.

Die Erweiterungen betreffen eine Eigenschaft und die Programmierung der Agenten. Die Eigenschaft "Agent als Web-Benutzer ausführen die Moglichkeit, dem Agenten wahrenden wahrenden wahrenden wahrend<br>Dem Agenten wahrende wahrende wahrende wahrende wahrende wahrende wahrende wahrende wahrende wahrende wahrende der Ausfuhrung die Zugrisrechte des Benutzers zuzuordnen. Der Agent kann keine Aktionen ausführen, die die Zugriffsrechte des Benutzers übersteigen. Der Punkt ist von Relevanz, da Agenten ansonsten durch den Datenbankserver ausgefuhrt werden, der im Regelfall alle

#### Zugriffsrechte hat.

Fur die Unterstutzung der Programmierung von Agenten existiert eine Erweiterung fur das Kontextdokument <sup>24</sup> eines Agenten in der Notes-Klassenbibliothek von LotusScript. Das Kontextdokument reprasentiert das Dokument, aus dem der Agent gestartet wurde. Zusatzlich zu dem Dokument enthalt das Kontextdokument aus dem HTTP-Client alle CGI-Variablen, die Notes unterstutzt. Mittels der CGI-Variablen konnen z.B. Parameter im " $\mathcal{Y}$ an den Agenten übergeben werden.

Als zusatzliche Erweiterung werden alle Ausgaben eines Agenten, der aus einem HTTP-Client gestartet wurde, direkt in den HTTP-Client geschrieben. Mit Hilfe dieser Eigenschaft konnen URLs oder HTML-Befehle einfach ausgegeben werden.

### 3.6 Integration des  $SAP R/3$ -Systems

Die Integration des SAP R/3-Systems basiert auf einer LotusScript-Extension (LSX). Mit erhältlich ist, kann die Funktionalität des  $SAP$  R/3-Systems genutzt werden.

Im folgenden wird im Abschnitt 3.6.1 auf die zugrundeliegende Technik der LSX eingegangen. Auf dieser Basis wird in Abschnitt 3.6.2 die konkrete LSX fur das SAP R/3-System erlautert.

#### 3.6.1 LotusScript-Extension

LotusScript-Extensionen sind dynamische Bibliotheken von LotusScript-Klassen, die in der Programmiersprache C++ geschrieben sind und zur Anbindung von externen Anwendungen dienen. Die Erstellung einer LSX erfolgt mit Hilfe eines Entwicklungswerkzeuges<sup>25</sup>. Für eine LSX wird eine Dynamic Link Library (DLL) erzeugt, die in LotusScript-Programmfragmente importiert werden kann. Die zusätzlichen LSX-Klassen können wie jede andere LotusScript-Klasse genutzt werden [Cor97h; CCK+ 97].

In Abbildung 3.12 ist die Erweiterung der vorhandenen Fahigkeiten dargestellt. Ohne eine LSX stehen die Klassen der Notes Klassenbibliothek und die selbst entwickelten LotusScript-  $K$ lassen zur Verfugung, welche die *Notes-*API und *LotusScript-*API benutzen $\;$ . Mit einer LSX konnen zusatzlich die LSX-Klassen genutzt werden, die die Betriebssystem-API, API's externer Applikationen und die LotusScript-API benutzen. Über die LSX-Klassen kann auf die in ihnen gekapselten externen Applikationen oder auf das Betriebssystem zugegriffen werden, die in Form von LotusScript-Klassen angeboten werden.

### 3.6.2 LotusScript-Extension fur das SAP R/3-System

Die LotusScript-Extension fur das SAP R/3-System stellt auf der Basis des vorangegan- $\alpha$ -klassen abschnitter Lassen zur Verfügung. Abbildung 3.12 stellt die verfügbaren die verfugbaren die verfugbaren die verfügbaren die verfügbaren die verfügbaren die verfügbaren die verfügbaren die verfügbaren die ver

 $^{24}$ Das Kontextdokument ist eine Eigenschaft der Klasse NotesSession

<sup>&</sup>lt;sup>25</sup>Das Entwicklungswerkzeug ist eine spezielle Notes-Datenbank.

<sup>&</sup>lt;sup>26</sup>Weitere Informationen über die API von Notes sind in [Cor97k; Cor98a; Cor98b; Man98] zu finden.

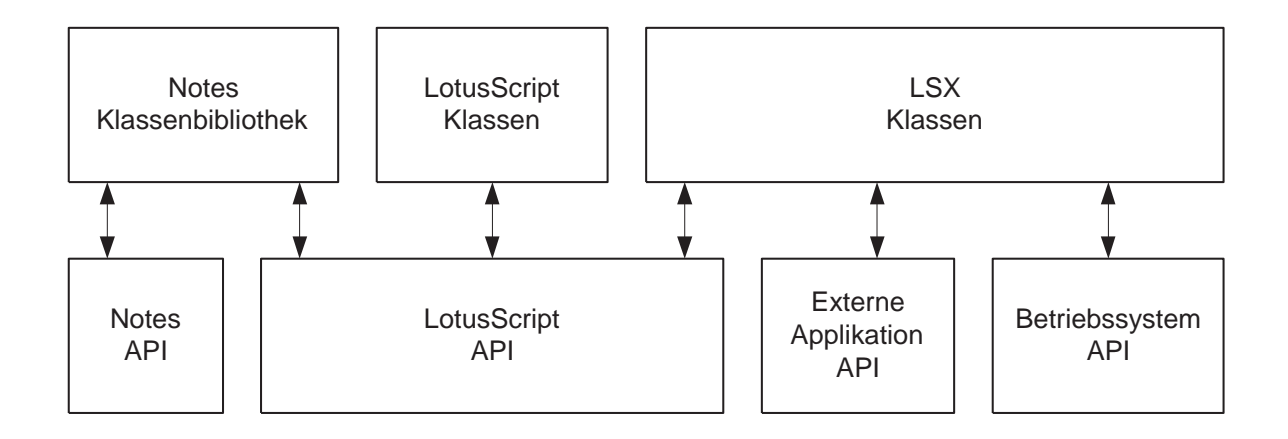

Abbildung 3.11: Erweiterte LotusScript-Fahigkeiten durch Einfuhrung der LSX

Klassen dar [Cor97g; CCK+ 97; Cor97m]. Die zentrale Klasse RFCServer ermoglicht es eine TCP/IP-Verbindung zu einem SAP R/3-System aufzubauen. Dafur enthalten die Ob jekte der Klasse die Anmeldeinformationen für das konkrete System. Mit den Objekten der Klassen RFCFunction und RFCTransaction kann jede Funktion<sup>27</sup> und Transaktion benutzt werden. Die Eigenschaften der Klassen sind dabei meistens Objekte der Klasse RFCCollection, die mit dem Typ des jeweiligen aggregierten Objekts parametrisiert werden müssen, um Objekte dieses Typs zu enthalten. Im folgenden wird ein Beispiel fur die Nutzung der LSX beschrie $ben<sup>28</sup>$ .

```
%---------------------------- A B S A T Z ----------------------------
Set objServer = New RFCServer
objServer.Destination = SAPLogon.destination(0)
objServer.HostName = SAPLogon.hostname(0)objServer.System = SAPLogon.system(0)
objServer.Client = SAPLogon.client(0)
objServer.User = SAPLogon.user(0)
objServer.Language = SAPLogon.language(0)
objServer.Password = SAPLogon.password(0)
Return = objServer.Logon()
Set BAPI = New RFCFunction (objServer, "BapiCustomerOrderGetStatus")
BAPI.Exports("SALESDOCUMENT").Value = ordernmbr
Set Table = BAPI.Tables("STATUSINFO")
intresult = BAPI.Call()Call objServer.Logoff()
```
 $^{27}$ Die Funktion muß ein Remote Function Call sein.

 $^{28}$ Die Fehlerbehandlung wurde weggelassen, um das Programm übersichtlich zu halten.

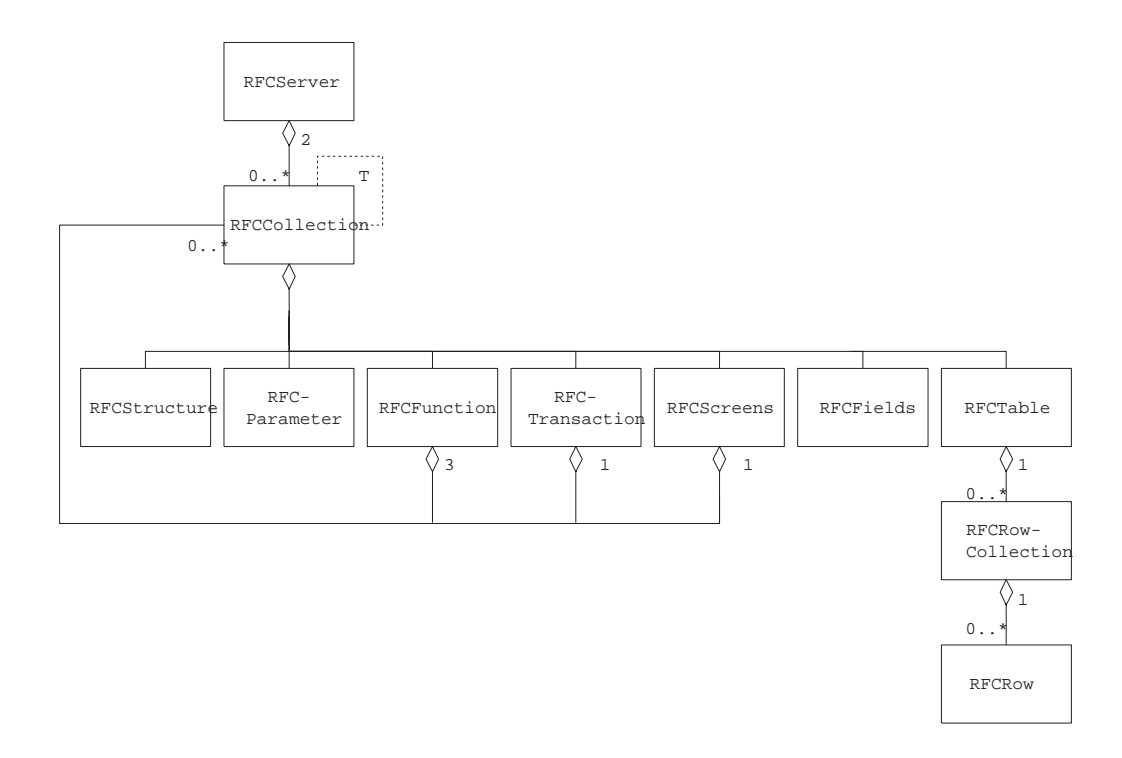

Abbildung 3.12: LSX-Klassen für das System  $SAP R/3$ 

Im Beispiel wird ein Ob jekt der Klasse RFCServer erzeugt, das die Anmeldeinformationen des Ob jekts SAPLogon zugewiesen bekommt. Die Verbindung zum SAP R/3-System wird mit dem Methodenaufruf objServer.Logon hergestellt. Das Ob jekt der RFCFunction, die eine Statusabfrage fur eine Bestellung ausfuhren soll,wird mit dem Serverob jekt und dem Namen der Funktion BapiCustomerOrderGetStatus erzeugt. Danach wird dem Export-Parameter die Bestellnummer zugewiesen. Dem Objekt Table wird der Table-Parameter der RFCFunction zugewiesen, um einen einfachen Zugriff auf die in der Tabelle enthaltenen Rückgabewerte zu ermöglichen. Die Parameter der RFCFunction Exports und Tables sind Objekte der Klasse RFCCollection, wobei der Export-Parameter mit Objekten der Klasse RFCStructure oder RFCParameter und der Tables-Parameter mit Objekten der Klasse RFCTable gefüllt sein kann. Danach wird der konkrete Funktionsaufruf mit BAPI.Call vorgenommen und die Verbindung des Serverobjekts mit objServer.Logoff getrennt. Die folgende Auswertung der Ruc kgabewerte des Table-Parameters ist im Beispiel nicht dargestellt.

## Kapitel 4

# Systementwicklungsprozeß: Anforderungen und Entscheidungen

Nachdem in Kapitel 2 aus betriebswirtschaftlicher Sicht die Architektur und die Anforderungsdenition des zu entwickelnden Systems geklart worden sind, behandelt dieses Kapitel die wichtigsten Anforderungen technischer Natur und Entscheidungen, die fur den Systementwicklungsprozeß getroffen wurden.

Eine wichtige Entscheidung betrit die Wahl der Notation, die fur die Systemrealisierung benutzt wird. Die Wahl fiel auf die Unified Modelling Language, die eine Notation für die ob jektorientierte Analyse, den Entwurf und die Realisierung darstellt.

Zusatzlich zu der Wahl von UML wird ein Vorgehensmodell fur die Realisierung des Systems benötigt. Verwendet wird ein Vorgehensmodell für die Entwicklung von Internet-Informationssystemen, das angelehnt an die Darstellungen in [FS97; Rip98; Weg98] ist und in Abschnitt 4.2 vorgestellt wird. Ein wichtiger Aspekt des verwendeten Vorgehensmodells ist der bruchlose Ubergang zwischen Analyse, Entwurf und Implementierung unter Verwendung des Modells der Business Conversations, das im folgenden kurz vorgestellt wird.

Aufgrund der nicht ob jektorientierten Implementierungsplattform Notes bestand die Notwendigkeit, Implementierungsmöglichkeiten für die im Laufe des Vorgehensmodells erstellten Dokumenttypen zu finden. Diese werden in Abschnitt 4.3 erläutert.

Weitere Anforderungen für den Systementwurf ergeben sich aus der Kommunikation zwischen dem Kunden und dem Online-Verkaufssystem. Das Online-Verkaufssystem als kooperatives Informationssystem kommuniziert mit dem Kunden uber langandauernde Aktivitaten zur Erreichung ihrer gemeinsamen Ziele [Mat97b; Weg98]. Damit dieses moglich ist, wird das vorgegebene Modell der Business Conversations verwendet. Zusätzlich müssen noch die Anforderungen der Anforderungsdenition wie Erweiterbarkeit, Integration externer Systeme, etc. ermöglicht werden, so daß der Entwurf des Modells der Business Conversations diese beruc ksichtigen mu. In Abschnitt 4.1 wird das Modell der Business Conversations kurz vorgestellt und in Abschnitt 4.4 die notwendigen Systemanforderungen an den Entwurf und die Implementierung erläutert, die die Grundlage für Kapitel 5 bilden.

#### 4.1 Das Modell der *Business Conversations*

In diesem Abschnitt wird kurz auf das Modell der Business Conversations eingegangen, wobei fur detalliertere Informationen zu dem Modell auf die Literatur [Mat97a; Mat97b; Joh97; Ric97; Rip98; Weg98] verwiesen wird. Im Anhang D sind die theoretischen Grundlagen des Modells zu finden, die aus [Weg98] übernommen wurden.

Das Modell der Business Conversations basiert auf dem Leitmotiv der Sprechakte zwischen Kunde und Dienstleister. Die Sprechakte beruhen auf dem Konzept der Conversations for  $\textit{Actions}$  Win87. Für die Sprechakte wird angenommen, daß sie universell einsetzbar sind. Die Kommunikation zwischen dem Kunden und dem Dienstleister wird in vier Phasen unterteilt: Anfrage, Ubereinkunft, Leistung und Ruc kmeldung, die in Abbildung 4.1 dargestellt sind. Abhangig von den Aktionen zwischen Kunde und Dienstleister kann auf einzelne Phasen verzichtet werden.

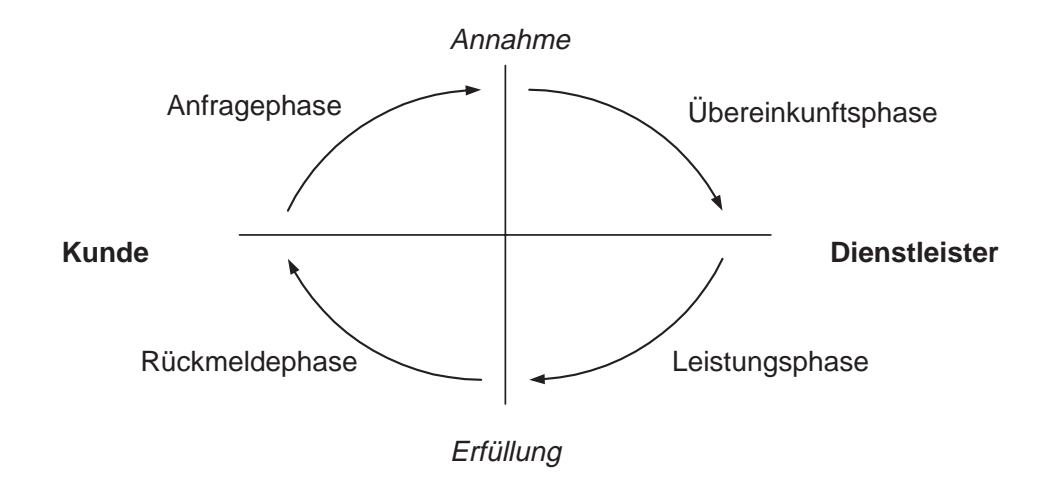

Abbildung 4.1: Die vier Interaktionsphasen

Die Ausführung von Sprechakten wird als Konversation bezeichnet. Dabei folgt die Ausführung der Sprechakte zwischen dem Kunden und Dienstleister festen Konversationsspezikationen, die die Phasen des Kooperationsmodells ganz oder teilweise beruc ksichtigen. Kunde und Dienstleister müssen konforme Konversationsspezifikationen verwenden, damit sie miteinander kommunizieren können.

Die Konversationsspezikationen bestehen aus Dialog- und Anfragespezikationen. Die konkreten Konversationen werden nach folgendem Muster abgewickelt: Der Kunde erhalt nach einer initialen Anfrage vom Dienstleister einen Dialog und eine Kollektion von möglichen Anfragen. Der Kunde modiziert den Inhalt des Dialogs, wahlt eine Anfrage aus und schickt ihn zuruc k. Der Dienstleister erhalt den Dialog und die gewahlte Anfrage, bearbeitet diese und schickt den nachsten Dialog zum Kunden. Dieser Vorgang wiederholt sich bis zum Ende der Konversation.

#### 4.2 4.2 Vorgehensmodell

In diesem Abschnitt wird das Vorgehensmodell erlautert, das fur die Realisierung des IPOS benutzt wurde. Angelehnt ist das Vorgehensmodell an die Darstellungen in [FS97; Rip98]. Das Vorgehensmodell wurde aber an die Notes-Terminologie angepat. In Abbildung 4.2 ist das Vorgehensmodell grafisch dargestellt.

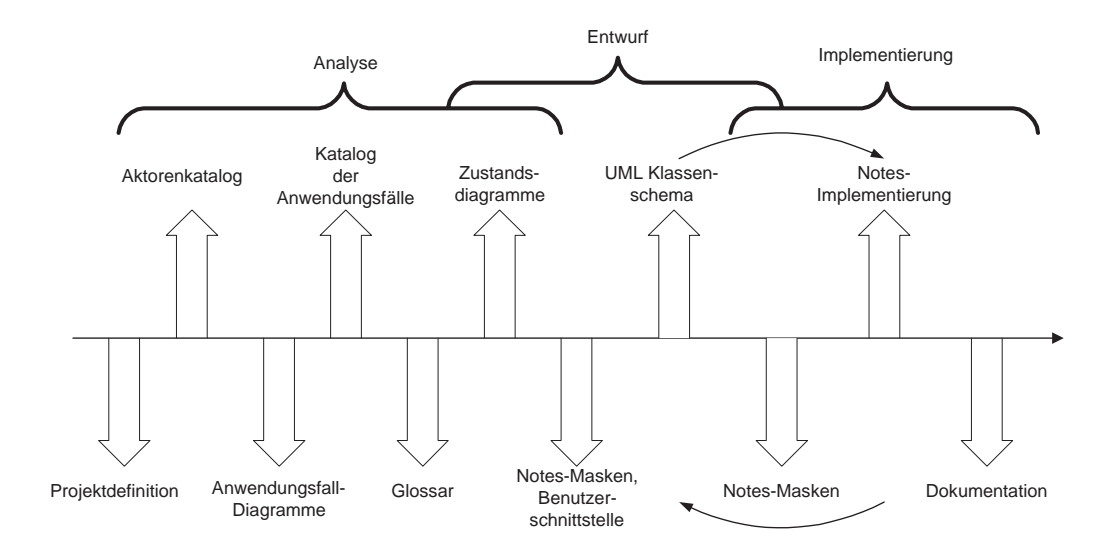

Abbildung 4.2: Vorgehensmodell zur Entwicklung eines Internet-Informationssystems

Der Entwicklungsprozeß des Vorgehensmodells untergliedert sich grob in drei Phasen:

- Analyse: Innerhalb der Phase der Analyse werden die Projektdefinition, der Aktorenkatalog, der Anwendungsfall-Katalog und das Glossar erstellt. Mittels dieser Dokumente sollen die Anforderungen an das System geklart und festgelegt werden. Dabei stellt die Projektdefinition eine kurze textuelle Beschreibung des Projekts dar. Der Aktorenkatalog enthalt alle Personengruppen, die mit dem System interagieren. Der Anwendungsfall-Katalog enthalt die Anwendungsfalle der Aktoren mit dem System. Das Glossar enthalt Denitionen der verwendeten Terminologie und dient zum Verstandnis der Dokumente.
- Entwurf: Die Entwurfsphase beinhaltet die Erstellung der Benutzerschnittstelle und der zugehörigen Zustandsdiagrammen, die die dynamische Ablauflogik darstellen. Die Benutzerschnittstelle wird mit Hilfe von Notes-Masken erstellt, wovon jeweils eine Notes- Maske einen Zustand aus den Zustandsdiagrammen abbildet. Als zentrales Diagramm der Entwurfsphase wird ein Klassendiagramm aus den gefundenen Anwendungsfallen erstellt. Außerdem können zur genaueren Untersuchung und Erläuterung Interaktionsund Kollaborationsdiagramme erstellt werden, die auch die dynamischen Ablaufe darstellen.

Implementierung: In der Implementierungsphase werden das Klassendiagramm und die

Zustandsdiagramme in Notes implementiert und eine Dokumentation dazu erstellt, kumentation darstellen. Aus dem Klassendiagramm der Entwurfsphase entsteht ein Implementierungs-Klassendiagramm, das Einschränkungen bezüglich der Implementierungsplattform aufweisen kann. Die Zustandsdiagramme werden direkt in Konversationsspezikationen implementiert und die in der Entwurfsphase erstellten HTML-Seiten als Benutzerschnittstelle weiterverwendet.

Ein wichtiger Aspekt des Vorgehensmodells sind die möglichen Rückkopplungen zwischen den Phasen, wodurch evolutionare Systementwicklung ermoglicht wird. Die evolutionare Systementwicklung ermoglicht die kontinuierliche Weiterentwicklung eines Prototypen bis zum Zielsystem. Notwendige Modifikationen, die sich im Laufe des Projekts herauskristallisieren, können auf diesem Wege leicht berücksichtigt werden.

Der bereits in der Einleitung des Kapitels angesprochene bruchlose Entwicklungsprozeß wird durch die Verwendung der Zustandsdiagramme und Notes-Masken erreicht [Rip98]. Die Zustandsdiagramme dienen als Konversationsspezikationen und ermoglichen so den bruchlosen Ubergang vom Entwurf zur Implementierung. Zusatzlich werden die in der Entwurfsphase erstellten Notes-Masken als Benutzerschnittstelle der Konversationen in der Implementierungsphase weiterverwendet. Die Notes-Masken können mit den in [Rip98] verwendeten HTML-Seiten verglichen werden, da Notes-Masken im Internet als HTML-Seiten dargestellt werden". Die *Notes*-Masken konnen im Implementierungsprozeb problemlos weiterverwendet werden und haben so einen hohen Wiederverwendungsgrad.

### 4.3 Implementierung der Dokumente des Vorgehensmodells in Notes

In diesem Abschnitt wird die Implementierung der Dokumenttypen aus dem Vorgehensmodell in *Notes* beschrieben. Die Projektdefinition und das Glossar werden nicht behandelt, da diese textuelle Erläuterungen des Projekts sind. Interaktions- und Kollaborationsdiagramme werden nicht explizit beschrieben, da sie sich aus den Betrachtungen des Klassendiagramms implizit ergeben. Zusätzlich muß beim Zustandsdiagramm zwischen dem Notes- und HTTP-Client unterschieden werden, da die Modalitaten des Entwurfs verschieden sind.

Die Beschreibung der Implementierung wird für die Elemente der Diagramm- und Dokumenttypen vorgenommen, denen die in Notes gefundenen äquivalenten Konstrukte gegenübergestellt werden. Zusammengehörige Diagramm- und Dokumenttypen werden gemeinsam beschrieben, um Wiederholungen zu vermeiden. Abschließend faßt die Tabelle 4.2 die Ergebnisse zusammen.

#### Aktorenkatalog / Anwendungsfalle

Die Aktoren, die im Aktorenkatalog aufgelistet sind, werden in den Zugriffskontrollisten der Datenbanken implementiert. Fur jeden Aktor wird eine Funktion angelegt, die den Zugri des Aktors definiert. Die Personen und Gruppen, die zu diesem Aktor gehören, werden der

 $^1$ Siehe 3.5
### Funktion zugeordnet<sup>2</sup>.

Die Anwendungsfalle der Aktoren sind die Szenarien, wie die Aktoren mit dem System interagieren. Mittels der Szenarien können die Zugriffsrechte der Aktoren auf die Datenbanken und ihre Komponenten festgelegt werden.

## Zustandsdiagramm / Notes-Masken

Die Elemente des Zustandsdiagramms sind Zustande und Transitionen. Wie in Abschnitt 4.2 beschrieben, sind die Notes-Masken die Benutzeroberfläche der Zustände. Es besteht eine 1:1-Beziehung zwischen den Notes-Masken und Zustanden. In Notes wird ein Zustand durch eine Maske implementiert.

Für die Implementierung der Transitionen muß die Verwendung im HTTP-Client und Notes-Client unterschieden werden. Die Transitionen werden durch die Ablau
ogik implementiert ne Transition im HTTP-Client wird mit der Domino-URL-Syntax implementiert, mit der entweder der nächste Zustand direkt geöffnet oder ein Agent ausgeführt werden kann. Der Agent kann dann anhand einer Regel entscheiden, welcher Zustand als nächster geöffnet wird. Im Notes-Client hingegen muß die Formelsprache oder LotusScript benutzt werden, um den nächsten Dialog zu öffnen oder einen Agenten mit einer Regel aufzurufen<sup>3</sup>.

### Klassendiagramm

Klassendiagramme können aus den statischen Elementen Klasse, Objekt und Paket bestehen, die untereinander in Beziehungen stehen konnen. Im weiteren wird nur die Implementierung der Klassen betrachtet, da die Pakete gesondert beschrieben werden und Objekte als Instanzen von Klassen, die gleichen Eigenschaften und Beziehungen wie die Klassen aufweisen.

Die Implementierung der Klassen kann aufzwei verschiedene Arten geschehen, entweder als Notes-Komponente oder als LotusScript-Klasse. Notwendig fur die Implementierung ist die Unterscheidung von drei verschiedenen Typen von Klassendiagrammen. Der erste Typ enthalt die Datenbanken mit ihren Komponenten, die persistent sind. Der zweite Typ enthalt LotusScript-Klassen, die nicht persistent sind. Im dritten Typ kommen Datenbanken mit ihren Komponenten und LotusScript-Klassen gleichermaßen vor.

Fur den ersten Typ der Klassendiagramme, der nur Notes-Komponenten enthalt, mussen Einschrankungen beachtet werden. Die Beziehungen von Gestaltungselementen untereinander sind durch ihre Definition fest vorgegeben. Dagegen können Dokumente mit beliebigen Dokumenten Beziehungen haben. 1:N-Beziehungen zwischen Dokumenten werden direkt durch Haupt- und Antwortdokumente ermöglicht. N:M-Beziehungen können nur durch assoziativen Zugriff, also mit eindeutigen Bezeichnern in Feldwerten der Dokumente realisiert werden. Beziehungen zwischen Dokumenten und Gestaltungselementen sind durch die Gestaltungselemente vorgegeben, konnen aber durch Modizierung der Dokumente geandert werden. Aggregation und Vererbung werden nicht direkt unterstutzt. Dieser Klassentyp ist gut fur die Erstellung von Klassendiagrammen fur Datenstrukturen geeignet, da er nur persistente Komponenten enthalt.

Der zweite Typ der Klassendiagramme, in denen nur LotusScript-Klassen enthalten sind, ist

 ${}^{2}$ Siehe 3.3.7

<sup>3</sup>Siehe 3.5

problemlos, da LotusScript objektorientiert ist. Der einzige Nachteil ist, daß die Objekte von LotusScript-Klassen nicht persistent sind. Dieser Klassentyp ist unrelevant, da der Zugriff auf die Datenbanken und somit auf die Daten fehlt.

Der dritte Typ der Klassendiagramme besteht aus der Symbiose der beiden vorherigen Typen. Zusätzlich zu den LotusScript-Klassen stellt eine Klassenbibliothek die Notes-Komponenten als *ivotes*-Klassen zur verfugung . Deziehungen zwischen *LotusScript*-Klassen und *Notes*-Klassen können nur einseitig realisiert werden. LotusScript-Klassen können nur Beziehungen zu Notes-Klassen haben. Für die Ablauflogik in LotusScript-Programmfragmenten ist dieser Typ wichtig, da er Zugriff auf die Notes-Ressourcen hat.

Nachteilig fur die Modellierung ist, da alle Ob jekte einer Notes-Komponente den gleichen Typ haben wie z.B. Dokumente den Klassentyp NotesDocument und Masken NotesForm. Um nun eine Unterscheidbarkeit z.B. der verschiedenen Dokumente zu erreichen, wird an dieser Stelle eine Namenskonvention getroffen, die eine Modellierung der Objekte einer Komponente, die einen speziellen Typ haben, als eigene Klasse erlaubt.

Fur Ob jekte einer Notes-Komponente, die einen eigenen Klassentyp bilden, wird der Klassenname folgendermaßen gebildet. Der Klassenname setzt sich aus einem Präfix, der den speziellen Typ kennzeichnet und einem Suffix, der den Typ der Komponente kennzeichnet, zusammen. Der Präfix ist der Name der Komponente, mit Ausnahme der Dokumente, die keinen Namen haben, bei denen der Präfix der zugeordnete Maskenname ist. Beispiele hierfür bekommen oder der Klassenname Person-Form für die Maske. Nachfolgend sind alle Suffixe in 4.1 aufgelistet.

| Notes-Komponente | $\mathrm{Suffix}$ |
|------------------|-------------------|
| Server           | -Server           |
| Datenbank        | -Database         |
| Maske            | -Form             |
| Ansicht          | -View             |
| Navigator        | -Navigator        |
| Agent            | $-A$ gent         |
| Dokument         | -Document         |

Tabelle 4.1: Suffixe

#### Paketdiagramm

Das Paketdiagrammm besteht aus Klassen und Paketen. Die Implementierung der Klassen wurde bereits erlautert. Das Element Paket wird in Notes durch eine Datenbank reprasentiert, da eine Datenbank ihre Komponenten und definierten LotusScript-Klassen kapselt. Das Paketdiagramm stellt daraus resultierend die Datenbanken und ihre Beziehungen untereinander dar.

<sup>4</sup>Die Klassenbibliothek ist in Anhang E dargestellt.

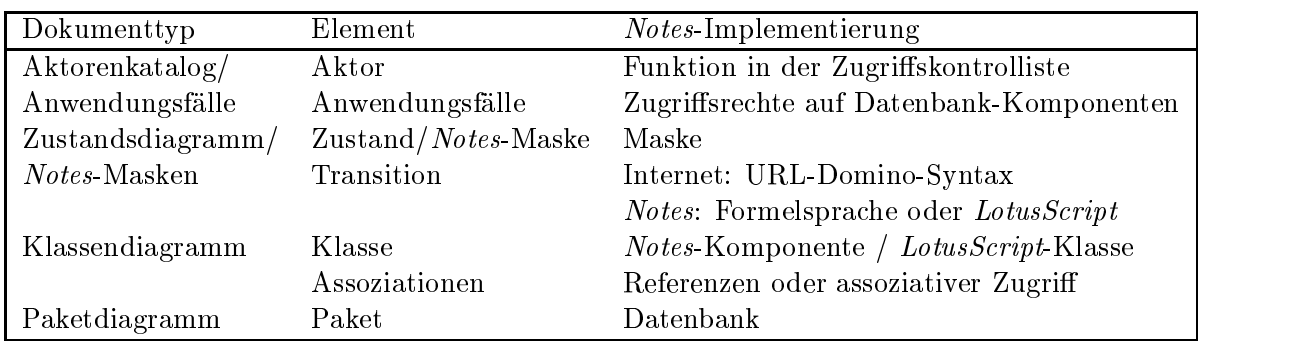

Tabelle 4.2: Implementierung der Dokumenttyp-Elemente in Notes

#### 4.4 Systemanforderungen an die *Business Conversations*

In diesem Abschnitt werden die Systemanforderungen an den Entwurf und die Implementierung des Modells der Business Conversations erläutert, die berücksichtigt werden müssen, damit die Anforderungen an das Online-Verkaufssystem aus Kapitel 2 ermoglicht werden. Im folgenden werden die Anforderungen einzelnd erlautert und der Bezug zu den Anforderungen aus Kapitel 2 hergestellt:

- Sitzungs-Management: Alle Konversationen, die die Kunden mit dem System fuhren, mussen protokolliert und gespeichert werden. Der Verlauf einer Konversation bis hin zum aktuellen Dialog wird als Spur bezeichnet [Hup98], in dem der Dienstleister das Online-Verkaufssystem Informationen über den Kunden erwerben kann. Diese Informationen ermöglichen die Statistik, die über die Spuren der Konversationen einen gläsernen Kunden schafft und für gezielte Maßnahmen wie Rabatte, Sonderangebote, etc. genutzt werden kann.
- Administrierbarkeit: Die Administrierbarkeit der Konversationsspezifikationen muß ohne Programmierungskenntnisse moglich sein. Die Modikation des Layouts und der Gestaltung der Dialoge und Anfragen muß dynamisch möglich sein. Analog dazu muß die Ablaufsteuerung, soweit es ohne Modikation der Anwendungslogik moglich ist, dynamisch modizierbar sein. Diese Punkte ermoglichen die Systemadministration und erlauben eine hohe Flexibilitat des Online-Verkaufssystems.
- Erweiterbarkeit und Modikation der Anwendungslogik: Die Anwendungslogik mu über eine definierte Schnittstelle verfügen, mit der Erweiterungen und Modifizierungen des Online-Verkaufssystems moglich sind.
- Integrationsmöglichkeiten: Die Integration externer Systeme muß möglich sein, die über eine Schnittstelle eingebunden werden.
- Generische Kunden: Ein generischer Kunde fur HTTP-Clients mu die Kommunikation mit dem System ermöglichen. Der generische Kunde muß dynamisch aus den Konversationsspezikationen generiert werden und darf nur legale Interaktionen mit dem System erlauben. Die Benutzerschnittstelle fur die Kunden des Online-Verkaufssystems wird über den generischen Kunden realisiert.

## Kapitel 5

## Realisierung der Notes Business Conversations

In diesem Kapitel wird der objektorientierte Entwurf und die Implementierung der Notes Business Conversations (NBC) in Notes beschrieben. Dieses stellte einen großen Teil der praktischen Arbeit dar. Die NBC implementieren das Modell der Business Conversations, auf dessen Grundlage die Kommunikation mit dem Kunden erfolgen soll.Weiterhin mussen die Anforderungen aus Abschnitt 4.4 beruc ksichtigt und erfullt werden. Die theoretischen Grundlagen des Modells der Business Conversations sind in Anhang C enthalten.

Der Entwurf der NBC ist an die bereits implementierten Tycoon Business Conversations (TBC) angelehnt, die in [Ric97; Joh97; Weg98] beschrieben werden. Damit soll ein Vergleich zwischen den Implementierungen ermöglicht werden.

Das Kapitel gliedert sich in drei Abschnitte. In Abschnitt 5.1 wird die Architektur der NBC vorgestellt. Der Abschnitt 5.2 beschreibt den Entwurf und die Implementierung der NBC-Datenbank. Abschließend wird in Abschnitt 5.3 der generische Kunde vorgestellt.

## 5.1 Architektur

Die Architektur der NBC besteht aus vier Schichten, die in Abbildung 5.1 dargestellt sind.

Die Aufgabe der einzelnen Schichten ist, da die jeweilige ubergeordnete Schicht die Dienste der darunterliegenden Schicht transparent nutzen kann. Den Kommunikationspartnern der obersten Schicht wird mittels der Schichten eine virtuelle Verbindung zur Verfugung ge stellt. Die Rollen des Kunden und Dienstleisters sind dabei fest vorgegeben. Der generische Kunde tritt als Kunde und die NBC-Datenbank in Verbindung mit der Anwendungslogik als

Die notwendigen Anforderungen an die einzelnen Schichten werden nachfolgend beschrieben:

Kommunikationsinfrastruktur: Die Kommunikationsinfrastruktur, die durch das Netzwerk und den Notes Datenbankserver zur Verfugung zur Verfugung zur Verfugung zur Verfugung zur Verfugung zur V

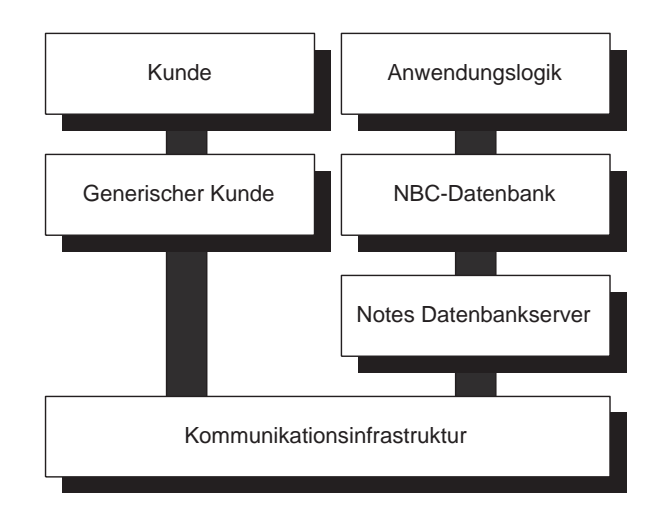

Abbildung 5.1: Architektur der Notes Business Conversations

von Netzwerkdiensten und niederen Kommunikationsprotokollen zur Verfugung stellen. Uber diese konnen die Kommunikationspartner eine Verbindung herstellen. Die moglichen Protokolle sind bei der Verwendung eines HTTP-Clients fur den Kunden auf das TCP/IP-Protokoll beschränkt.

- Notes Datenbankserver: Der Notes Datenbankserver stellt Dienste zur Verfugung, um Nachrichten zwischen den Kommunikationspartnern auszutauschen1 . Der Nachrichtenaustausch wird durch das Domino-Modul des Datenbankservers unterstutzt. Das Domino-Modul fungiert als Konverter zwischen dem HTTP-Server und dem Datenbankserver. Alle Nachrichten werden in das jeweilige korrekte Format konvertiert und weitergelei $tet<sup>2</sup>$ .
- NBC-Datenbank: Die NBC-Datenbank (NBC-DB) stellt die wichtigste Komponente der NBC dar und muß folgende Architekturmerkmale aufweisen, um die vielfältigen Anforderungen dieser Schicht zu erfullen:
	- $\bullet\,$  Die NBC-DB mub das HTTP-Protokoll fur die Kommunikation mit dem Kunden benutzen, das eine bindungsarme und synchrone Kommunikation erlaubt.
	- $\bullet\,$  Die Kommunikation mit dem generischen Kunden verlauft auf der Basis des Modells der Business Conversations, das eine anwendungsnahe Kooperation und Inzum Kunden geben.
	- $\bullet$  Die NBC-DB mub uber eine Administrationsschnittstelle verfugen, die die Erstellung, Verwaltung, Auswertung und dynamische Modizierung der Inhalte der NBC-DB erlaubt. Um dieses zu ermöglichen, muß die NBC-DB Informationen uber die Konversationsspezikationen und -instanzen enthalten und Operationen auf ihnen ausführen können.

 $^1$ Vergleichbar mit dem Nachrichtensubsystem der TBC

 ${}^{2}$ Siehe 3.5

- $\bullet\,$  Die Anwendungslogik muß uber eine Schnittstelle anbindbar sein, damit eine Parametrisierung der NBC-DB mit der Anwendungslogik ermoglicht wird.
- Anwendungslogik: Die Entwicklung der Anwendungslogik, die erst eine sinnvolle Kommunikation mit der NBC-DB erlaubt, muß unterstützt werden. Dafür muß die Schnittstelle fur die An wendungslogik der NBC-DB einfach zu benutzen sein. Dieses soll durch zwei Punkte unterstützt werden:
	- $\bullet$  Durch die Verwendung eines *Frameworks* soll eine einfache Parametrisierung der NBC-DB ermoglicht werden.
	- $\bullet\,$  Die Definition von deterministischen Ubergangen und inhaltlichen Uberprufungen  $\,$ der Konversationen soll bereits in den Konversationsspezikationen moglich sein, damit unnötige Programmierung möglichst vermieden wird.
- Generischer Kunde: Der generische Kunde soll im Sinne der NBC Konversationen mit on gema der Anforderungen an das IPOS. Damit der Kunde sich entsprechend der Konversationsspezifikationen verhält, muß der generische Kunde automatisch anhand der Konversationsspezikationen in der NBC-DB generiert werden. Damit wird eine korrekte Konversation garantiert, da der Kunde anhand der generierten Konversationsspezifikation des generischen Kunden entscheidet, was zu tun ist. Außerdem sollen Funktionen bereitgestellt werden, die die Konguration des Layouts der Konversationsspezifikationen ermöglichen, um Einfluß auf die Darstellung des generischen Kunden zu nehmen.

#### $5.2$ 5.2 Notes Business Conversations-Datenbank

In diesem Abschnitt wird die NBC-DB beschrieben, die die Dienste für die Kommunikation anhand des Modells der Business Conversations zur Verfügung stellt. Zusätzlich werden durch die 1965 spezialisierte Funktionen fur Internet-Informationen fur Internet-Informationssysteme wie das IPOS zu Verfugung gestellt, mit denen eine dynamische Konguration des Layouts des generischen Kunden möglich ist.

Zusatzlich zu den Anforderungen und Schnittstellen, die bereits in Abschnitt 5.1 und 4.4 erwähnt wurden, muß die NBC-DB folgende Punkte unterstützen:

- $\bullet\,$  Die Konversationsspezifikationen und -instanzen sind in der NBC-DB persistent gespeichert, so daß ein einfacher Zugriff möglich ist.
- $\bullet\,$  Die NBC-DB tritt im Sinne der *Business Conversations* immer in der Kolle des Dienstleisters auf.
- $\bullet$  -Parallele Ausfuhrungen von mehreren Konversationen mit einem Kunden mussen moglich sein.
- $\bullet\,$  Die Spezinzierung von Subkonversationen soll moglich sein, um austauschbare Spezinkationen zu ermoglichen.

Damit die Anforderungen an die NBC-DB erfüllt werden können, müssen die Komponenten der NBC-DB uber eine Kommunikations-, Administrations- und Anwendungslogikschnittstelle verfugen. Eine weitere wichtige und notwendige Komponente sind die Konversationsspezikationen und -instanzen, die von fast allen anderen Komponenten und Schnittstellen benutzt werden. In Abbildung 5.2 ist der Aufbau der NBC-DB mit seinen Komponenten und Schnittstellen dargestellt.

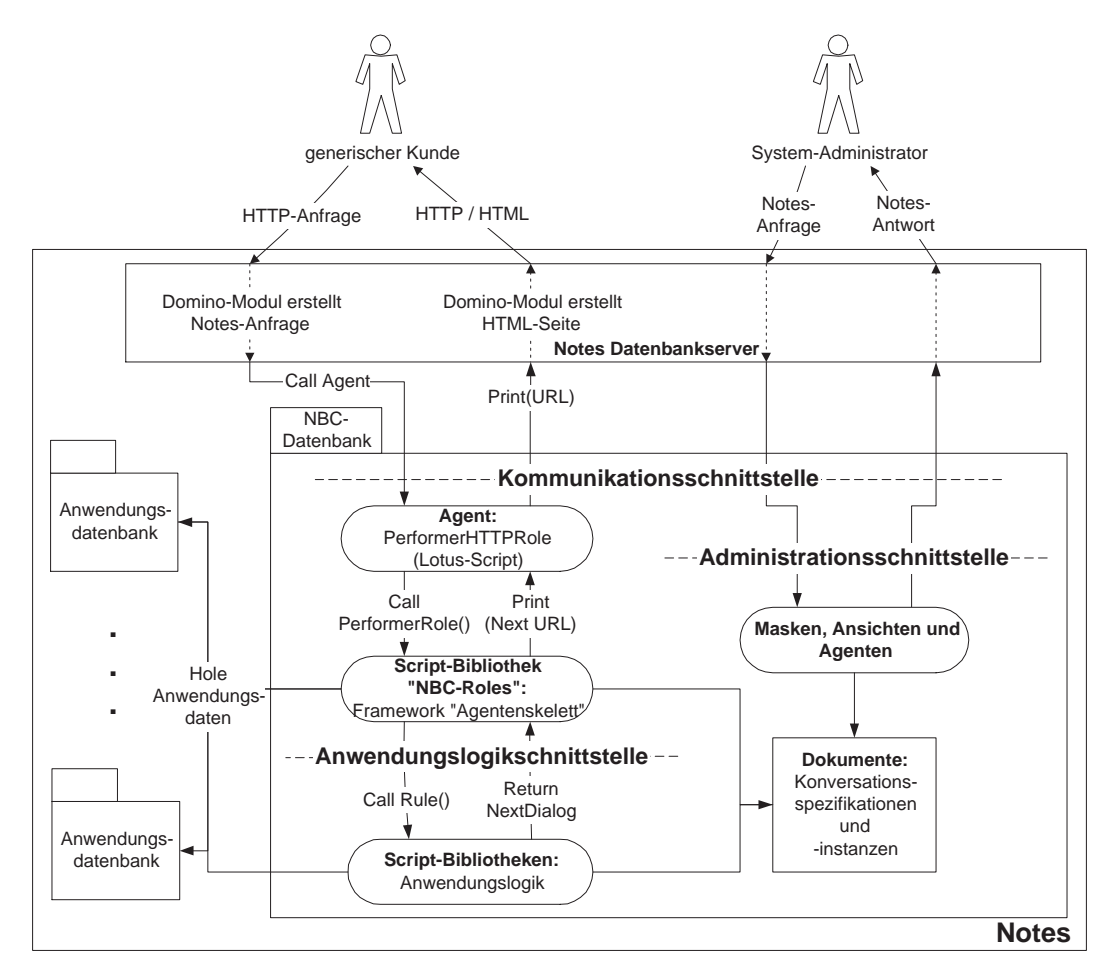

Abbildung 5.2: Aufbau der NBC-Datenbank

Im folgenden wird in Abschnitt 5.2.1 der Entwurf und die Implementierung der notwendigen Konversationsspezikationen und -instanzen beschrieben. Die Vorstellung der Schnittstellen mit den zugehörigen Komponenten erfolgt in Abschnitt 5.2.2 für die Kommunikations-, in Abschnitt 5.2.3 für die Anwendungslogik- und in Abschnitt 5.2.4 für die Administrationschnittstelle.

#### $5.2.1$ 5.2.1 Konversationsspezikationen und -instanzen

Dieser Abschnitt beschaftigt sich mit dem Entwurf und der Implementierung der Konversationsspezikationen und -instanzen. Dafur wird zuerst der Sinn und Zweck der Konversati-

onsspezikationen und -instanzen beschrieben und danach einzelnd auf die Spezikationen und Instanzen eingegangen. Abschließend werden dann Implementierungsentscheidungen beschrieben. Die Verwendung und Erzeugung der Konversationsspezikationen und -instanzen wird im Rahmen der Beschreibungen der Schnittstellen und Komponenten der NBC-DB beschrieben. Gemäß der Betrachtungen aus Abschnitt 4.3 werden die Klassennamen in den verwendeten Klassendiagrammen gebildet.

Anhand der Konversationsspezikationen werden die zur Verfugung stehenden Konversationen beschrieben. Diese Ebene realisiert das Typsystem fur die Konversationsinstanzen. Konversationsspezifikationen müssen eine Laufzeitrepräsentation besitzen und Objekte erster Klasse sein. Dadurch werden Konformitatsprufungen, generische Dienste, Metadienste und die dynamische Modikation und Untersuchung der Spezikationen ermoglicht.

Die Konversationsinstanzen stellen die konkreten Konversationen zwischen Kunde und Dienstleister dar. Anhand der zugehörigen Konversationspezifikationen werden die zur Spezikation konformen Instanzen der Konversation erzeugt, die die Werte der Konversation darstellen.

#### Konversationsspezikationen

Der Entwurf und die Implementierung der Konversationsspezikationen spiegelt sich in dem Klassendiagramm in Abbildung 5.3 wieder. Die Konversationsspezikationen sind entweder als persistente Dokumente oder Masken implementiert, die untereinander in Beziehungen stehen. Die Masken implementieren notwendigerweise die Spezikationen der Dokumente, anhand derer die Dokumente oder Instanzen der Konversationsspezifikationen erzeugt werden . Alle Klassen mit Ausnahme der Inhaltsspezikationen (ContentSpec-Form) sind in der NBC-DB gespeichert.

Konversationsspezikationen sind Dokumente der Klasse ConversationSpec-Document. Sie sind benannt und stehen mit beliebig vielen Dialogspezikationen (DialogSpec-Document) in Beziehung. Eine davon ist die initiale Dialogspezifikation. Wiederum mehrere können finale Dialogspezikationen sein. Dialogspezikationen besitzen einen Namen und stehen mit beliebig vielen Anfragespezikationen (RequestSpec-Document) und einer Inhaltsspezikation (ContentSpec-Form) in Beziehung. Die N:M-Beziehung zwischen den Anfrage- und Dialogspezifikationen erlaubt die Wiederverwendung der Anfragen in beliebig vielen Dialogspezifikationen. Weiterhin stellt die replies-Beziehung die möglichen Folgedialoge der Anfragespezifikationen dar. Die Masken der Inhaltsspezifikationen, die in den Datenbanken der Anwendung gespeichert sind4 , sind unabhangig von der Dialogspezikation. Die Typen der Felder in den Masken sind die Typen der Inhalte der Dialoge. Analog dazu sind die Spezikationen der Konversations-, Dialog- und Anfragespezikationen als Masken (ConvSpec-Form, DialogSpec-Form und RequestSpec-Form) implementiert.

#### Konversationsinstanzen

Erganzend zu den Konversationsspezikationen sind im Klassendiagramm in Abbildung 5.4 die Konversationsinstanzen dargestellt. Für die Implementierung der Konversationsspezifikationen wurden Dokumente, Masken und eine LotusScript-Klasse benutzt. Konkrete Konversationen sind Dokumente der Klasse Conversation-Document, die eine Identikationsnummer

<sup>&</sup>lt;sup>3</sup>Siehe Kapitel 3

 ${}^{4}$ Das Paket in der Abbildung stellt eine beliebige Datenbank dar.

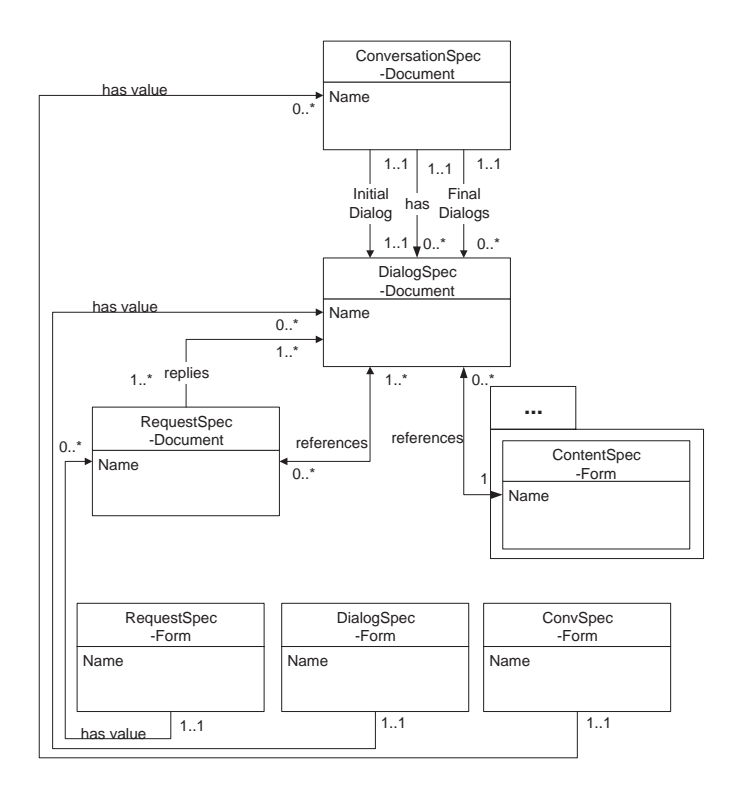

Abbildung 5.3: Klassendiagramm der Konversationsspezikationen

(ConversationID) und einen Verweis auf den aktuellen Dialog besitzen. Außerdem kennt die Konversation alle Dialoge, die im Verlauf der Konversation verwendet wurden. Die Instanzen der LotusScript-Klasse Dialog kennen ihre zugehörige Dialogspezifikation und verweisen auf das Dokument des Inhalts (Content-Document). Die Instanzen der Dialoge sind nicht r<br>Dialog- und Inhaltsspezifikation. Die Spezifikation der Konversationen (Conversation-Form) ist als Maske implementiert.

Die Beziehungen Super Conversation und Abstract Dialog ermoglichen die Verwendung von Subkonversationen. Die reflexive Beziehung Super Conversation ermöglicht den Verweis auf die Superkonversation, aus der die aktuelle Konversation aufgerufen wurde. Außerdem verweist die Beziehung Abstract Dialog auf die Dialogspezikation der Superkonversation, die beim Erreichen des finalen Dialogs der Subkonversation als Ubergang benutzt wird. Eine genauere Beschreibung der Subkonversationen ndet sich in Abschnitt 5.2.5.

#### Implementierungsentscheidungen

Die Implementierungsentscheidungen betreffen Konversationsspezifikationen sowie -instanzen und werden nachfolgend beschrieben:

1. Die Beziehung zwischen den Spezikationen der Dialoge und Anfragen wurde wahrend der Implementierungsphase von einer 1:N auf eine N:M-Beziehung geandert. Das hat den Vorteil, daß Anfragespezifikationen, die in mehreren Dialogspezifikationen verwendet werden, nur einmal erstellt werden müssen. Das System ist durch diese Anderung leichter

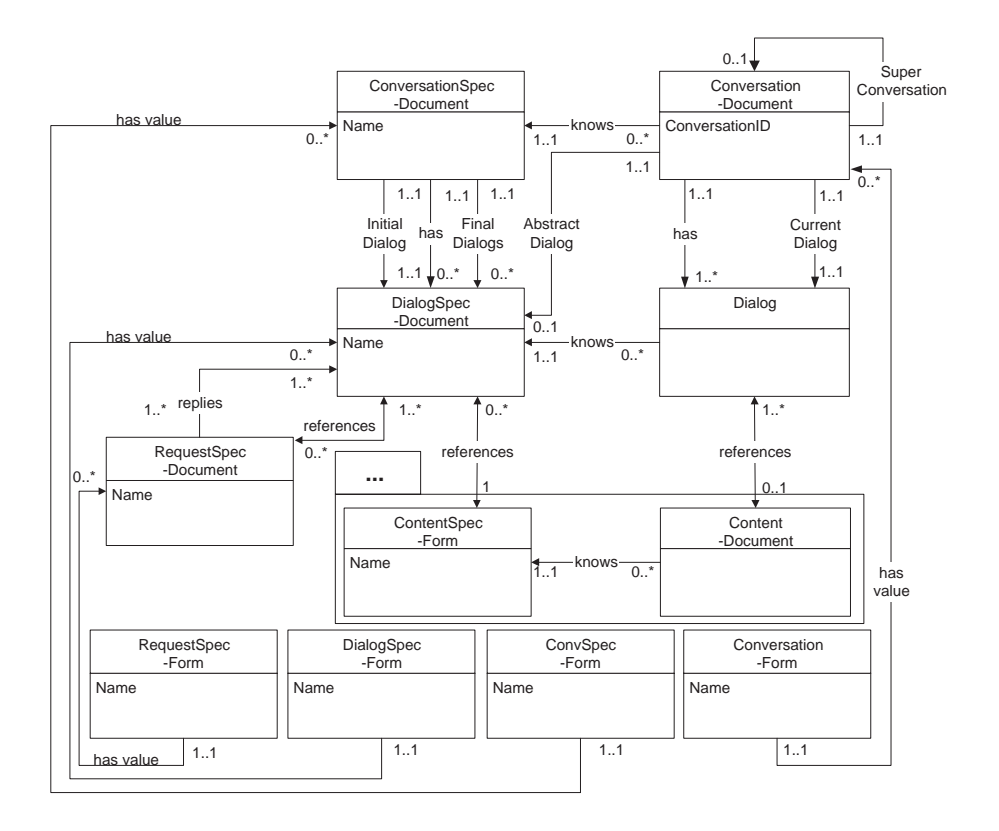

Abbildung 5.4: Klassendiagramm der Konversationsinstanzen

erweiterbar, p
egbar und administrierbar.

2. Die Implementierung der Inhaltsspezikation als Maske wurde gewahlt, da dieses zwei Vorteile hat: Erstens können beliebige vorhandene Masken benutzt werden und müssen nicht erstellt werden. Der Aufwand fur die Realisierung des Systems wird dadurch geringer. Zweitens konnen beliebig viele Dokumente mit Hilfe der Masken erzeugt werden, die als konkrete Inhalte benutzt werden. Die Inhalte müssen somit nicht, während der Laufzeit generiert werden.

Als Alternative fur die Verwendung der Masken hatten die Dialogspezikationen erweitert werden können. Das würde aber Nachteile mit sich bringen und alle konkreten Inhalte müßten generiert werden.

3. Die Entscheidung, den Dialog als LotusScript-Klasse und nicht als Dokument zu implementieren, soll hier naher erlautert werden. Da in einer Konversation mit dem generischen Kunden im HTTP-Client Dialoge, die Ansichten in Notes darstellen, nur eine temporare Prasentation als Dokument haben, stellte es sich als notwendig heraus, eine Unterscheidung des Inhalts und des Dialogs vorzunehmen. Außerdem erlaubt die Unterscheidung den uneingeschränkten Einsatz der Inhalte außerhalb der NBC, da sie erst im Kontext der NBC zu Inhalten von Dialogen werden.

#### 5.2.2  ${\bf Kommunikations}$ chnittstelle

Die Kommunikationsschnittstelle dient dem generischen Kunden und dem Systemadministrator zur Kommunikation mit der NBC-DB. Dabei werden zwei verschiedene Arten der Kommunikation verwendet:

- 1. Der Systemadministrator greift uber den Notes-Client auf die NBC-DB zu. So kann er alle Funktionen von Notes ausnutzen. Uber den Notes-Client wird ihm der Zugriff auf die Masken, Ansichten und Agenten der NBC-DB gewahrt, die er im jeweiligen Kontext
- 2. Der generische Kunde kommuniziert mit der NBC-DB uber das HTTP-Protokoll. Er stellt die HTTP-Anfragen, die vom menschlichen Kunden ausgewahlt wurden, immer an den Agent PerformerHTTPRole, der als Antwort die URL des nachsten Dialogs zuruc kgibt. Ein Agent wird fur die Kommunikation benutzt, da nur Agenten die Möglichkeit bieten, daß in LotusScript erstellte Framework Agentenskelett zu verwenden. Weitere notwendige Eigenschaften der Agenten sind:
	- $\bullet\,$  Fur jede Anfrage wird ein neuer Agenten-Thread gestartet, so dab einer parallelen Bearbeitung von mehreren Konversationen nichts im Wege steht.
	- Parameter konnen mittels CGI-Variablen oder dem Kontextdokument ubergeben werden<sup>5</sup>.
	- $\bullet\,$  Die Programmiersprache  $\it{LotusScript}$  kann benutzt werden, die ansonsten in keiner anderen Komponente einer Datenbank fur eine An wendung in einem HTTP-Client verwendet werden kann.
	- Als Ergebnis des Programms des Agenten kann eine URL ausgegeben werden, die auf den nachsten Dialog verweist.

## 5.2.3 Das Agentenskelett und die Anwendungslogikschnittstelle

In diesem Abschnitt wird der Entwurf, die Implementierung und die Verwendung des Frame $works$  Agentenskelett beschrieben. Außerdem wird auf die Schnittstelle des Agentenskeletts zur Anwendungslogik eingegangen. Der Entwurf orientiert sich an dem der TBC-Agenten in [Weg98,Joha97]. Das Klassendiagramm des Agentenskelett ist in Abbildung 5.5 dargestellt. Implementiert wurde das Agentenskelett in LotusScript und ist auf mehrere inhaltlich unterschiedliche Script-Bibliotheken verteilt.

### Agenten und Rollen

Die NBC-DB wird durch die Klasse NBC Agent reprasentiert. Diese aggregiert die Konversationsspezikationen, -instanzen und Rollen. Die aggregierten Rollen sind Instanzen der Klassen PerformerRole und CustomerRole, die Subklassen der Superklasse Role sind. Die Existenz der Klasse CustomerRole begrundet sich in ihrer Relevanz fur die Realisierung von Subkonversationen. Alle Instanzen der Rollen kennen die Konversationsspezikationen, in deren Kontext sie agieren.

 ${}^{5}$ Siehe Abschnitt 3.5.4

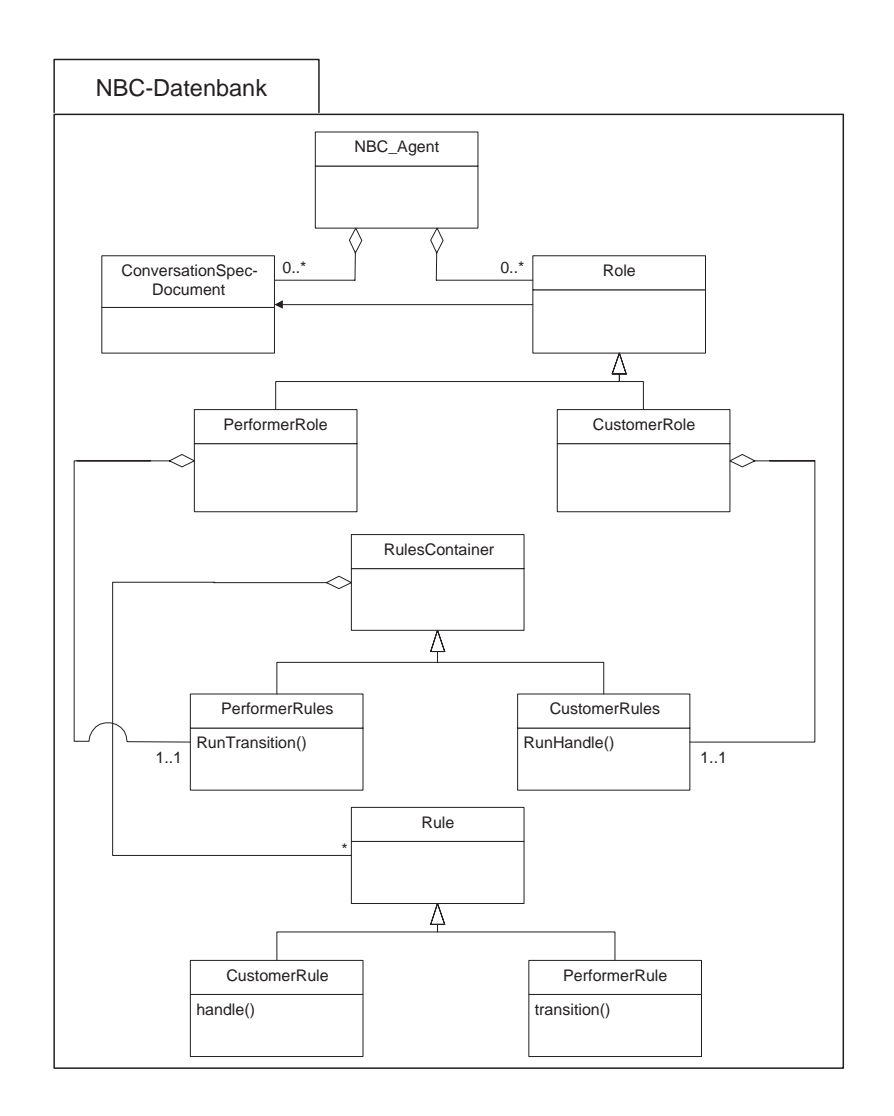

Abbildung 5.5: Klassendiagramm des Agentenskeletts

#### Anwendungslogikschnittstelle und Regeln

Analog zu der Darstellung in Weg98 können Konversationsspezifikationen als nichtdeterministische Automaten verstanden werden, in denen die Ubergangsfunktionen deklarativ als Regeln implementiert werden. Es existieren zwei Mengen von Ubergangsfunktionen: die der Kunden- und die der Dienstleisterregeln. Die Kundenregeln modizieren eingehende Dialoge und die Dienstleisterregeln generieren aus eingehenden Anfragen Folgedialoge. Die Anwendungslogikschnittstelle wird durch die Regeln realisiert, in denen die Anwendungslogik vom Benutzer implementiert werden muß.

Die konkreten Regeln sind Subklassen von CustomerRule und PerformerRule, deren Methoden handle und transition die Anwendungslogik enthalten. Aggregiert werden die Regeln von der Klasse RulesContainer, deren Subklassen PerformerRules und CustomerRules entweder Instanzen von CustomerRule oder PerformerRule aggregieren können. Die Methoden RunTransition und RunHandle ermoglichen den Aufruf der Regeln. Dabei wird den Metho-

den der Name des Regelobjekts übergeben, anhand dessen die korrekte Regel ausgeführt wird. Der Name des Regelobjekts ist in der zugehörigen Anfragespezifikation enthalten. Die Rolle PerformerRole aggregiert die PerformerRules und die CustomerRole die CustomerRules. Die Rollenobjekte sind somit mit den Konversationspezifikationen und den Regeln parametrisiert. Ergänzend zu den benutzerdefinierten Kundenregeln wurde eine vordefinierte und nicht modizierbare Kundenregel der PerformerRole implementiert, die automatisch anhand eines in den Anfragespezikationen angebenen eindeutigen Bezeichners, den zugehorigen Folgedialog ermittelt und zurückgibt. Dies ermöglicht es, Verweise auf Dialoge ohne Programmierung zu realisieren. Für die Entwicklung des IPOS war die automatische Regel eine große Vereinfachung, da oft Verweise ohne Anwendungslogik benutzt werden.

Die Verwendung der RulesContainer begründet sich in den Sichtbarkeitsregeln der verwendeten Script-Bibliotheken und in dem Anspruch eine moglichst einfache Anwendungslogikschnittstelle zu implementieren. Damit läßt es sich erreichen, daß der Benutzer in zwei Script-Bibliotheken PerformerRules und CustomerRules die Regeln implementieren kann und mit dem übrigen Agentenskelett nicht belastet wird. Ein Beispiel für die Verwendung der Regeln ndet sich weiter unten in diesem Abschnitt.

#### Interaktion

In den vorigen Betrachtungen wurden bisher nur die statischen Aspekte beschrieben. Deswegen soll jetzt der dynamische Ablauf einer Konversation zwischen dem Agentenskelett und dem generischen Kunden im HTTP-Client, der in Abbildung 5.6 dargestellt ist, beschrieben werden.

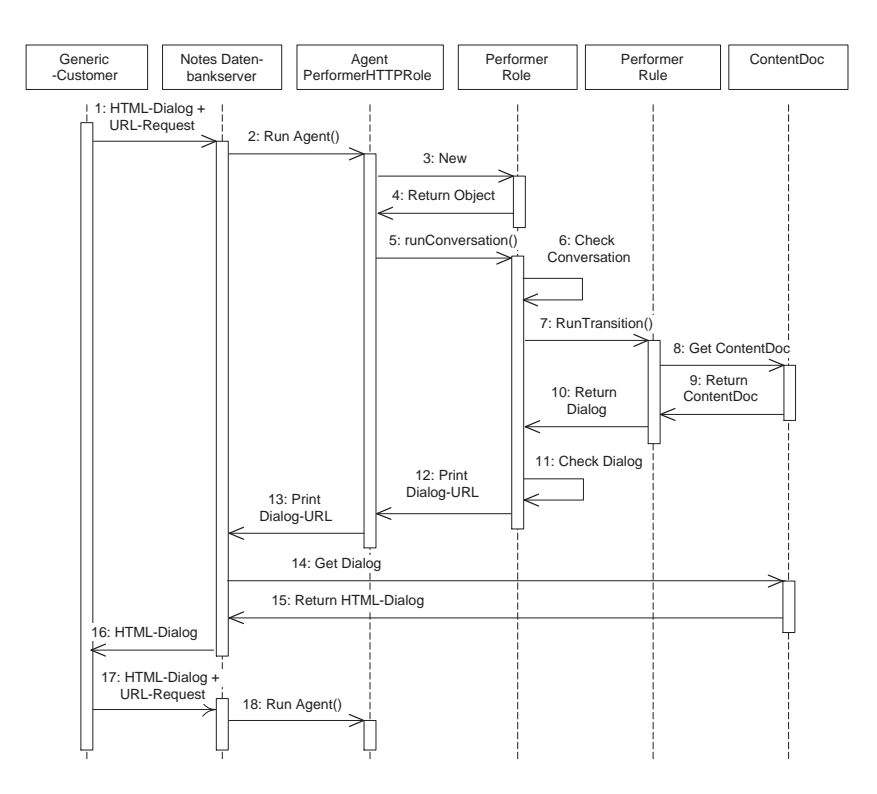

Abbildung 5.6: Interaktionsdiagramm für eine Konversation

Eine Konversation wird vom generischen Kunden (Generic Customer) durch eine initiale HTTP-Anfrage begonnen. Die Anfrage wird vom Notes Datenbankserver in einen Aufruf fur den Agenten PerformerHTTPRole umgesetzt. Für jede Anfrage des generischen Kunden wird ein neuer Agent mit einem eigenen Thread gestartet. Der Agent erzeugt den Dienstleister ein Objekt der Klasse PerformerRole und startet die Konversation. Danach überprüft der Dienstleister die Konversation, ob es eine neue oder bereits vorhandene Konversation ist. Eine bereits vorhandene Konversation wird wiederhergestellt und eine neue erzeugt. Anhand der Spezikation der Konversation wird die Anfrage ausgewertet und die jeweilige Regel aus den Regelbehälter PerformerRules mit RunTransition ausgeführt. Die Regel führt die Anwendungslogik aus, wofür der Inhalt des übergebenen Dialogs benutzt werden kann und gibt den Folgedialog zuruc k. Anschlieend uberpr uft der Dienstleister den Folgedialog, ob er gema der Spezikation korrekt ist. Falls er korrekt ist, wird die URL des Folgedialogs ausgegeben. Die URL wird vom Notes Datenbankserver ausgewertet und der Inhalt des Dialogs an den generischen Kunden geschickt. Daraufhin beginnt der Zyklus von vorn, bis ein finaler Dialog erreicht wird.

#### Ausfuhrungsk ontext

Der Ausfuhrungsk ontext ist aufgrund der zustandslosen Verbindung mit dem generischen Kunden im HTTP-Client ein Problem. Alle Objekte, die während einer Verbindung von dem Agentenskelett erzeugt werden, sind mit Ausnahme von Dokumenten nicht persistent und werden nach Terminierung des ausführenden Agenten gelöscht. Der Ausführungskontext muß also bei jeder erneuten Anfrage wiederhergestellt werden. Die Lösung hierfür ist, daß für jede konkrete Konversation ein Dokument generiert wird, welches eine eindeutige Identikationsnummer (ConversationID) hat6 . Damit der Ausfuhrungsk ontext wiederhergestellt werden kann, mu die ConversationID immer vom Kunden und Dienstleister ubergeben werden. Anhand der ConversationID kann dann das Konversationsdokument ermittelt werden7 . Das Konversationsdokument wird bei der Ausführung einer Regel übergeben, so daß die Anwendungslogik darauf zugreifen kann. Da die Struktur von Dokumenten beliebig erweitert werden kann, besteht fur die An wendungslogik die Moglichkeit, Konversationsdokumente zu nutzen, um persistente Informationen zu speichern, auf die sie im Laufe der Konversation zugreifen kann.

#### Fehlerbehandlung

Die wichtige Frage der Fehlerbehandlung bei der Kommunikation wird im Agentenskelett detailliert betrachtet. Dabei werden zwei Arten von Fehlerquellen unterschieden:

- 1. Die erste sind mögliche Fehlerquellen in Konversationen. Als Fehlerquellen können folgende identiziert werden:
	- $\bullet\;$  Regelbindungen in den Anfragespezifikationen sind fehlerhaft. Es konnen z.B. keine Regeln angegeben oder anhand von Tippfehlern fehlerhaft eingegegeben sein.
	- $\bullet\,$  Regeln konnen fehlerhaft implementiert werden, so dab es zu einem Programmabbruch kommt.
	- Generierte Folgedialoge von Anfragen konnen aufgrund fehlerhafter Regeln inkorrekt sein.

<sup>6</sup>Siehe Abschnitt 5.2.1

<sup>7</sup> Im dynamischen Ablauf durch Check Conversation gekennzeichnet.

2. Die zweite behandelt inhaltliche Fehler in den Konversationen, die durch den Kunden erzeugt werden konnen. Dieses sind z.B. fehlerhafte oder fehlende Eingaben in Dialogen.

Die Fehlerbehandlung der beiden Arten von Fehlerquellen erfolgt auf unterschiedlichen Wegen:

- 1. Fehler der ersten Art werden sofort abgefangen und ein Fehlerdialog wird automatisch generiert, der dem Kommunikationspartner übermittelt wird. Der Fehlerdialog wird in den Konversationsspezikationen durch eine Dialogspezikation reprasentiert. Das bietet die Moglichkeit dem Fehlerdialog Anfragespezikationen zuzuweisen, die in diesem Fall eine Weiterführung der Konversation erlauben. Außerdem kann der Fehlerdialog ein naler Dialog sein, wenn ihm keine Anfragespezikationen zugewiesen werden. Generell ist die Fehlerdialogspezifikation implizit Folgedialog aller möglichen Anfragen.
- 2. Inhaltliche Fehler der zweiten Art werden abgefangen, sofern in den Anfragespezikationen Felder des Dialogs spezifiziert wurden, für die eine inhaltliche Prüfung erfolgen soll. Die Prüfung stellt fest, ob die spezifizierten Felder gefüllt sind. Wenn die Prüfung ein Feld ohne Inhalt feststellt, wird der Dialog erneut ubermittelt, w obei die Felder, die gefullt werden sollen, gekennzeichnet sind. Diese Fehlerbehandlung war fur die Implementierung des IPOS sehr nützlich, da erforderliche Felder damit leicht implementiert werden konnten.

Speziell die Fehlerbehandlung der zweiten Art könnte weiter ausgebaut werden, so daß Typoder Wertprüfungen möglich sind, die eine genauere inhaltliche Fehlerbehandlung ermöglichen.

#### Implementierungsentscheidungen

Die Implementierungsentscheidung bezüglich der Regelanbindung soll hier beschrieben werden. Generell bestehen fur die namentliche Bindung von Regeln mehrere Moglichkeiten in LotusScript. Die gewählte und vorgestellte Möglichkeit ist eine rein objektorientierte Anbindung der Regeln.

Eine alternative Lösung würde das Schlüsselwort Execute verwenden, das die Kompilierung des Inhalts einer Variable vom Typ String zur Laufzeit erlaubt und als temporares Modul ausfuhrt. Die namentliche Bindung der Regeln wurde mit Hilfe eines erst zur Laufzeit kompilierten Textes realisiert werden. Der Nachteil dieser Lösung ist, daß nur Funktionen oder Subroutinen aber keine Methoden von Klassen ausgefuhrt werden konnen. Ein zusatzliches Problem ist die Notwendigkeit von globalen Variablen, da keine Parameter ubergeben werden können. Die Eigenschaften dieser Lösung verletzen das objektorientierte Paradigma, das letztlich zur vorgestellten Lösung geführt hat. Ein Vorteil dieser Lösung ist, daß keine Regelobjekte erzeugt werden müssen, was zur Folge hat, daß Anfragen performanter abgearbeitet werden können.

#### Verwendung

Die Verwendung des Agentenskeletts geschieht auf zwei Arten:

- 1. Der Agent PerformerHTTPRole benutzt das Agentenskelett, um mit dem generischen Kunden zu kommunizieren.
- 2. Der Anwendungsentwickler implementiert die Anwendungslogik in den Regelklassen der Schnittstelle zur Anwendungslogik.

Damit der Agent das Agentenskelett benutzen kann, muß er folgende Punkte erfüllen:

- $\bullet$  Die ScriptBibliothek NBC Roles, die alle Script-Bibliotheken des Agentenskeletts enthalt,  $\bullet$ muß importiert werden.
- $\bullet$  Das  $\it LotusScript\text{-}Prop$ t-Programm des Agenten mub bei einer Aktivierung die Dienstleisterrolle instantiieren und starten.

Nachfolgend ist das LotusScript-Programm des Agenten abgebildet:

```
Sub Initialize
    Dim PerformerRole As New PerformerRole()
    Call Performer.RunConversation()
End Sub
```
Die Implementierung der Regelklassen durch den Anwendungsentwickler erfolgt in den Script-Bibliothek PerformerRules und CustomerRules, in der die Regelklassen und der Regelbehälter implementiert werden müssen. Als Beispiel soll hier die Entwicklung der Regelklassen für den Dienstleister betrachtet werden. Der erste Schritt ist die Implementierung der Regelklassen, wovon die Regelklasse OpenProduct, die einen Produktdialog zurückgibt, nachfolgend zur Erläuterung dargestellt ist:

```
Class OpenProduct As PerformerRule
  Sub Transition(NBC_Agent As NBC_Agent, CurrentDialog As NBC_Dialog,
                 Request As String, ConversationInstance As Conversation)
   Dim Product_Db As New NBC_Database(
     NBC_Agent.GetDatabaseSpecificationDocument( "Productcatalog" ))
   Dim Product_Doc As NotesDocument
    Set Product_Doc = Product_Db.GetDocumentbyID( CurrentDialog.Value )
    Set NextDialog = New NBC_Dialog( Product_Doc )
  End Sub
  'Konstruktor
  Sub New(RuleName As String)
```
Als zweiten Schritt müssen alle Regeln, die verwendet werden sollen, in dem Konstruktor der Klasse PerformerRules erzeugt werden. Zur spateren Identikation wird dem Konstruktor der Regeln ein Name und Name und der sie eindeutig identitiert. Mit der Methode AddRule AddRule AddRule AddRule werden sie in das Array von Regeln eingetragen, das die Klasse PerformerRules von ihrer Superklasse RulesContainer erbt. Ein Beispiel der Klasse PerformerRules ist nachfolgend

Class PerformerRules As RulesContainer 'Konstruktor

```
Sub New()
     Dim Rule As PerformerRule
     Call Me.ReDimRule(6)
     Set Rule = New CheckAvailability( "CheckAvailability" )
     Call Me.AddRule( Rule )
     \mathbf{1}Set Rule = New OpenProduct( "OpenProduct" )
     Call Me.AddRule( Rule )
   End Sub
End Class
```
Der letzte Schritt ist die Bindung der Regeln an die Anfragespezikationen. Dieses geschieht mittels der Administrationsschnittstelle über das Eintragen des Namens der Regeln in die Anfragespezikation. Damit wird die einfache dynamische Modikation der Regelbasis ermoglicht, da neue Regeln mit ihrem Namen in die Anfragespezikation eingetragen werden.

## 5.2.4 Administrationsschnittstelle

Nachdem im vorherigen Abschnitt das Agentenskelett und die Anwendungslogikschnittstelle der NBC-DB erlautert wurde, ist die Administrationsschnittstelle Gegenstand dieses Abschnitts. Die Administrationsschnittstelle stellt Dienstleistungen zur Verfugung, die entsprechend der Anforderungen eine leichte Administration der NBC-DB ermoglicht. Administriert werden die in der NBC-DB gespeicherten

 $\bullet$  Konversationsspezi $\pi$ kationen und  $\blacksquare$ 

```
• Konversationsinstanzen.
```
Mit Hilfe der Administrationsschnittstelle kann der Administrator die Spezikationen der Konversationen erstellen und modizieren oder laufende Instanzen von Konversationen inspizieren. Dieses ermoglicht dynamische Anderungen der Konversationsspezikationen und Auswertungen der konkreten Instanzen der Konversationen. Davon ausgenommen sind die Spezinkationen und Instanzen der Inhalte , da sie nicht in der NBC-DB gespeichert werden. Dieses ist in ihrer Unabhangigkeit von der NBC-DB begrundet. Aufgrund der unterschiedlichen Semantik der Konversationsspezikationen und -instanzen sind unterschiedliche Dienstleistungen fur die Komponenten notwendig $\gamma$ , die in der Tabelle 5.1 dargestellt sind.

Die Einschränkung der Dienstleistungen für die Konversationsinstanzen ist darin begründet, daß die Modifikation und Erzeugung automatisiert durch das Agentenskelett vorgenommen wird. Die Modikation der Konversationsinstanzen ware theoretisch denkbar, um z.B. auf Fehler in einer konkreten Konversation zu reagieren und diese zu beheben. Die Modikation der Konversationsinstanzen könnte aber dafür genutzt werden, eine konkrete Konversation zu verändern, so daß sie sich nicht mehr entsprechend der Konversationsspezifikationen verhält. Aus diesem Grund sind sie nicht modizierbar.

 $8$ Eine Ausnahme sind die Instanzen der Inhalte der Fehlerdialoge, die in der NBC-DB gespeichert werden. 9Siehe 5.2.1

|              | Dienstleistung Konversationsspezifikationen Konversationsinstanzen |  |
|--------------|--------------------------------------------------------------------|--|
| Anzeige      |                                                                    |  |
| Erzeugung    |                                                                    |  |
| Modifikation |                                                                    |  |
| Löschen      |                                                                    |  |

Tabelle 5.1: Dienstleistungen der Administrationsschnittstelle

Die Administration der persistenten Konversationsspezikationen und -instanzen, die aus Masken und Dokumenten bestehen, muß auf zwei Arten betrachtet werden, da eine uniforme Behandlung von Masken und Dokumenten nicht moglich ist:

- $\bullet$  Masken konnen erstellt, angezeigt, modifiziert und geloscht werden. Dieses geschieht in der Gestaltungssicht der NBC-DB, in der Masken erstellt und gelöscht werden können. Die Modizierung und die Anzeige der Masken geschieht uber den Notes internen Maskeneditor, der aus der Gestaltungssicht geöffnet wird.
- $\bullet$  Dokumente werden mit Hilfe von Masken und Ansichten administriert. Mit Masken können Dokumente erstellt, modifiziert und angezeigt werden. Ansichten bieten verschiedene Sichten und Auswertungen auf Dokumente. Dokumente konnen tabellarisch nach bestimmten Kriterien selektiert, sortiert und kategorisiert werden. Dokumente können nur in Ansichten gelöscht werden.

Die Administration der Masken, die z.B. fur die Erstellung der Masken der Konversationsspezikationen notwendig ist, wird nicht weiter betrachtet. Ein Implementierungsaufwand bestand hierfür nicht, da diese mit der Notes internen Gestaltungssicht und dem Maskeneditor erioigt $\cdot$ .

Im folgenden werden die Implementierungen der Administrationsschnittstelle für die Konversationsspezikationen in Abschnitt 5.2.4.1 und Konversationsinstanzen in 5.2.4.2 erlautert. Dafür werden die erstellten Masken und Ansichtengruppen für die einzelnen Dokumenttypen betrachtet.

Die Ansichtengruppen, die vorgestellt werden, stellen nur eine Teilmenge der möglichen Ansichten dar. Für den Anwendungszweck in dieser Arbeit war dieser Umfang aber völlig ausreichend. Auf sinnvolle Erweiterungen der Ansichtengruppen wird im Text hingewiesen. In Anhang F sind die erstellten Ansichten tabellarisch geordnet nach Ansichtengruppen dargestellt.

#### 5.2.4.1 Konversationsspezikationen

Die Administrationsschnittstelle fur die Konversationsspezikationen stellt die im vorigen Abschnitt beschriebenen Dienstleistungen für die Dokumenttypen der Konversations-, Dialogund Anfragespezifikationen zur Verfügung. Für diesen Zweck wurden Masken und Ansichten

<sup>&</sup>lt;sup>10</sup>Die Möglichkeiten zur Administration der Masken können Kapitel 3 entnommen werden.

erstellt, die den Anforderungen gerecht werden. Nachfolgend werden die erstellten Masken und Ansichten beschrieben:

- $M = 1$  Masken: Furthermore, Modification und Anzeige der Dialog-, Modification und Anzeige der Dialog-, Modification und Anzeige der Dialog-, Modification und Anzeige der Dialog-, Modification und Dialog-, Modification un Anfrage- und Konversationsspezikationen wurden folgende Masken erstellt:
	- $\bullet$  *ConversationSpec*: Erzeugt, modifiziert und zeigt Konversationsspezifikationsdokumente an.
	- $\bullet$   $\emph{DualogSpec:}$  Erzeugt, modifiziert und zeigt Dialogspezifikationsdokumente an.
	- $\bullet$  *RequestSpec*: Erzeugt, modifiziert und zeigt Anfragespezifikationsdokumente an.

Damit die in Abschnitt 5.2.1 beschriebenen Beziehungen der Spezikationen untereinander ermoglicht werden, beinhalten die Masken Schalt
achen und Ereignisse, die Beziehungen mittels assoziativen Zugriffs realisieren und die referentielle Integrität dieser Beziehungen sicherstellen. Als Beispiel soll das Ereignis QueryClose genannt werden, das beim Schließen eines Dokuments ausgelöst wird. Wenn eine Anfrage einem Dialog zugewiesen wurde, wird der Dialog automatisch in die Menge der Dialoge in der entsprechenden Anfrage eingetragen. Dieses gewahrleistet die referentielle Integritat.

- Ansichten: Fur jeden Dokumenttyp der Konversationsspezikationen wurde eine Ansichtengruppe erstellt:
	- 1. Die Ansichtengruppe "ConversationSpecs by" zeigt die Konversationsspezifikationen an.
	- $2. \text{P.} \quad \text{P.} \quad \text$
	- 3. Die Ansichtengruppe "RequestSpecs by" zeigt die Anfragespezifikationen an.

Aquiv alent zu den Ansichtengruppen fur die einzelnen Dokumenttypen, wurde eine gemeinsame Ansichtengruppe " $_{\rm FF}$ ",  $_{\rm w}$  fur  $_{\rm s}$   $_{\rm s}$   $_{\rm r}$   $_{\rm r}$   $_{\rm r}$   $_{\rm r}$   $_{\rm r}$   $_{\rm r}$   $_{\rm r}$   $_{\rm r}$   $_{\rm r}$   $_{\rm r}$   $_{\rm r}$   $_{\rm r}$   $_{\rm r}$   $_{\rm r}$   $_{\rm r}$   $_{\rm r}$   $_{\rm r}$   $_{\rm r}$   $_{\rm r}$   $_{\$ fragespezikationen erstellt, welche die N:M-Beziehungen zwischen den Dokumenttypen in einer hierarchischen Struktur visualisiert. Dafür werden die Einträge in der Ansicht so oft dupliziert wie notig, wobei die Duplikate nur auf ein Dokument verweisen.

Fur die Erweiterung der Ansichten ware es sinnvoll gemeinsame Ansichtengruppen fur die Dokumenttypen der Konversations-/Dialogspezikationen und Konversations- /Dialog-/Anfragespezikationen zu erstellen. Diese wurden die Zusammenhange zwischen den Dokumenttypen aufzeigen und könnten für Auswertungen benutzt werden.

#### 5.2.4.2 Konversationsinstanzen

Analog zum vorigen Abschnitt werden die Masken und Ansichten fur die Dokumenttypen der Konversationsinstanzen erlautert. Betrachtet werden Konversationsinstanzen und Fehlerdialoginhalte. Fehlerdialoginhalte werden beruc ksichtigt, da diese als einzige Inhalte in der NBC-DB gespeichert werden. Nachfolgend werden die erstellten Masken und Ansichten beschrieben:

Masken: Für die Anzeige der Dokumenttypen der Instanzen der Konversationen und Fehlerdialoginhalte wurden folgende Masken erstellt:

- $\bullet$  ConversationInst: Zeigt die Instanzen der Konversationen an.
- $\bullet$  -*Error<code>ContentInst: Zeigt</code> die Fehlerdialoginhalte von konkreten Konversationen an.*

Die Fehlerdialoginhalte, die automatisch bei einem Fehler von dem Agentenskelett erzeugt werden<sup>11</sup>, sollen Informationen liefern, anhand derer aufgetretene Fehler analysiert und behoben werden können.

- Ansichten: Für die Dokumenttypen der Konversationen und der Fehlerdialoginhalte wurden zwei Ansichtengruppen erstellt:
	- 1. Die Ansichtengruppe "ConversationInst by" zeigt die Instanzen der Konversationen an.
	- 2. Die Ansichtengruppe " $ErrorDialogContentInst$  by" zeigt die Instanzen der Fehlerdialoginhalte an.

 $\mathbf{f}$ der Anfrage oder dem Dialog zu sortieren, indem der Fehler auftrat. Fur die Instanzen der Konversationen konnten Ansichten erstellt werden, die nach dem aktuellen Dialog sortiert sind.

### 5.2.5 Subkonversationen

In diesem Abschnitt soll das implementierte Konzept für Subkonversationen erläutert werden. Das Konzept wurde auf der Grundlage der theoretischen Betrachtungen in [Weg98; Joh97; Ric97] erstellt. Subkonversationen sollen die Wiederverwendung von denierten Konversationsspezikationen in anderen Konversationsspezikationen erlauben. Im weiteren werden die Betrachtungen aus [Joh97, Ric97] und [Weg98] kurz beschrieben und anschließend das in der NBC-DB implementierte Konzept erlautert.

- In [Joh97; Ric97] bestehen Konversationsspezikationen aus mehreren abstrakten Dialogspezifikationen. Die abstrakten Dialogspezifikationen bestehen entweder aus Spezifikationen von Subkonversationen oder Dialogen. Somit können Subkonversationsspezifikationen beliebig in Konversationsspezikationen benutzt werden. Daruber hinaus soll ein *Modifier* die Modifizierung der Subkonversationsspezifikation erlauben, was aber nicht näher erläutert wird. Weitere Betrachtungen über den Ablauf einer Subkonversation wurden in den Arbeiten nicht vorgenommen.
- $\bullet$  In [Weg98] werden die kritischen Punkte fur Subkonversationen betrachtet. Zusammengefat kommt die Betrachtung zu folgenden Ergebnissen: Der Einstieg in eine Subkonversation ist unkritisch und erfolgt beim initialen Dialog der Subkonversationsspezifikation. Im Gegensatz dazu ist der Ausstieg problematisch, da die Subkonversation mit Erreichen eines finalen Dialogs wieder zu der übergeordneten Konversation zurückkehren muß. Die Lösung für dieses Problem ist die Bindung einer Regel auf der Kundenseite, die in diesem Fall über die zu stellende Anfrage entscheidet. Analog muß der Dienstleister fur jede Anfrage, die aus der Subkonversation folgt, eine Regel binden. Damit die

<sup>11</sup>Siehe Abschnitt 5.2.3

Wiederverwendbarkeit nicht eingeschränkt ist, soll für jede Subkonversation eine eigene Rolle gebunden werden.

Das Konzept fur Subkonversationen, das in dieser Arbeit implementiert wurde, beruht auf einem Ansatz, der sich aus den oberen Betrachtungen teilweise ergibt. Dafur werden zuerst die notwendigen Erweiterungen für die Ebene der Konversationsspezifikationen erläutert und dann auf die Abwicklung einer Subkonversation eingegangen, in der die Erweiterungen der Konversationsinstanzen erlautert werden. In beiden Abschnitten wird die Abbildung 5.7 benutzt, die eine Konversationsspezikation mit Subkonversationsspezikation darstellt. Im Text werden die Äquivalente der Abbildung in Klammern angegeben.

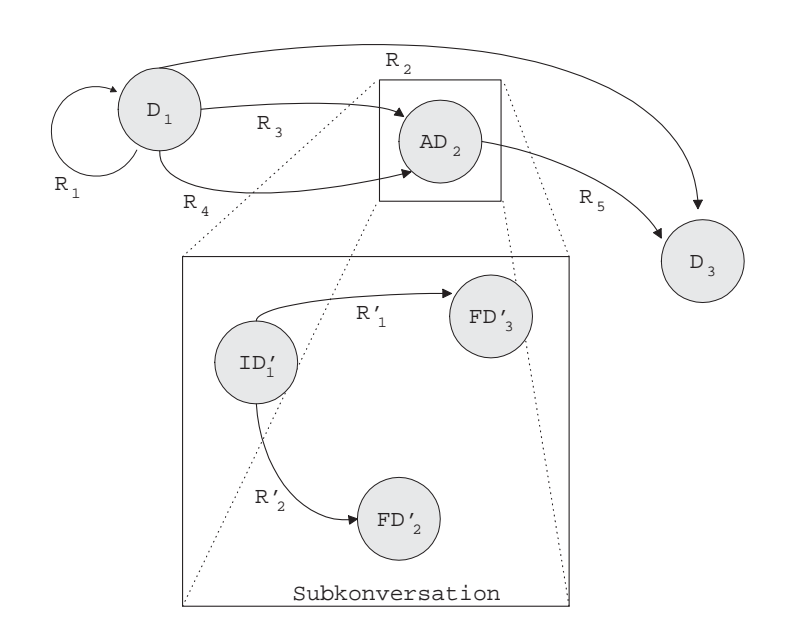

Abbildung 5.7: Subkonversation als abstrakter Dialog

Die Subkonversationsspezifikation wird in der Superkonversationsspezifikation<sup>12</sup> durch eine abstrakte Dialogspezikation reprasentiert. Die abstrakte Dialogspezikation ist eine uneingeschrankte Dialogspezikation, der Anfragespezikationen zugeordnet werden konnen. In Abbildung 5.7 ist der abstrakte Dialog durch  $AD<sub>2</sub>$  dargestellt. Für eine Subkonversationsspezifikation, die die Verfeinerung der abstrakten Dialogspezifikation ist, müssen die finalen Dialogspezifikationen, dargestellt durch FD<sub>2</sub> und FD<sub>3</sub>, angegeben werden<sup>11</sup>, um den Ausstieg aus einer Subkonversation erkennen zu können.

Um den Übergang zu einer Subkonversationsspezifikation in der Superkonversationsspezifikation einfach zu erkennen, wurde die Spezikation der Anfrage erweitert. Innerhalb einer

 $^{12}$ Die Superkonversation ist die Konversationsspezifikation, in die die Subkonversationsspezifikation eingefügt wird.

<sup>&</sup>lt;sup>13</sup> Auf die Angabe der finalen Dialogspezifikationen könnte eigentlich verzichtet werden, da die finalen Dialogspezikationen ermittelt werden konnen. Die Implementierung wurde dadurch aber vereinfacht.

Anfragespezifikation muß für diesen Übergang die aufzurufende Subkonversationsspezifikation und die zugehörige abstrakte Dialogspezifikation angegeben werden. Zusätzlich muß eine Regel an die Anfragespezikation gebunden werden, die den initialen Dialog der Subkonversationsspezifikation zurückgibt.

Die Abwicklung einer Subkonversation erfordert die Klarung von mehreren Punkten. Dieses sind der

- $\bullet$  Einstieg,
- die Ausfuhrung und
- Ausstieg aus der Subkonversation.
- Einstieg in die Subkonversation: Der Einstieg in die Subkonversation ist durch die Erweiterung der Anfragespezifikation leicht durch das Agentenskelett zu lösen. Wenn eine Anfrage( $R_3/R_4$ ) gestellt wird, wird die Subkonversationsspezifikation ermittelt und eine neue Konversation gestartet. Um den Kontext zur Superkonversation zu behalten, stanzen benötigen ein Attribut für die Superkonversation und für den abstrakten Dialog<sup>14</sup> . In die Instanz der Subkonversation wird bei der Erzeugung ein Verweis auf die Superkonversation und die abstrakte Dialogspezikation eingetragen. Der Verweis auf die abstrakte Dialogspezifikation ist für den Ausstieg aus der Subkonversation notwendig. Danach wird die durch die Anfrage gebundene Regel ausgefuhrt und der initiale Dialog  $(ID<sub>1</sub>]$  der Subkonversation wird zurückgegeben. Dieser wird dann an den Kunden ubergeben.
- Ausfuhrung der Subkonversation: Die Ausfuhrung der Subkonversation ist unkritisch und folgt dem normalen Ablauf einer Konversation.
- Ausstieg aus der Subkonversation: Der Ausstieg aus einer Subkonversation ist problematischer, kann aber durch die Erweiterung der Konversationsinstanzen einheitlich erfolgen. Sobald eine Subkonversation durch das Erreichen eines finalen Dialogs ( $FD'_{3}/FD'_{2}$ ) beendet wird, muß der Übergang zu der aufgeschobenen Superkonversation erfolgen. Um dieses zu ermoglichen, wird fur jeden Dialog der Subkonversation gepruft, ob es ein finaler Dialog ist. Wenn dieses der Fall ist, werden die Anfragen $(R_5)$ , die dem abstrakten Dialog( $AD_2$ ) zugeordnet sind, in den finalen Dialog eingetragen. Damit wird der Ubergang zu der Superkonversation ermöglicht, ohne daß in der Subkonversation Informationen über die Superkonversation erforderlich sind. Der zugehörige abstrakte Dialog wird aus der Subkonversationsinstanz ermittelt. Danach wird die Superkonversation anhand der Referenz in der Subkonversationsinstanz wiederhergestellt. Abschließend wird der nale Dialog im Kontext der Superkonversation an den Kunden ubermittelt.

Unter Verwendung dieses Konzepts konnen Konversationsspezikationen aus beliebigen Subkonversationsspezikationen zusammengebaut werden.

 $14$ Diese Beziehungen werden im Klassendiagramm der Konversationsinstanzen durch die Beziehung "Super-Conversation<sup>"</sup> und "AbstractDialog" abgebildet

#### $5.3$ 5.3 Generischer Kunde

In diesem Abschnitt soll nun abschließend der Entwurf, die Implementierung und Verwendung des generischen Kunden vorgestellt werden, der für die NBC erstellt wurde. Dieses geschieht auf der Basis der Anforderungen aus Abschnitt 5.1.

#### Entwurf und Implementierung

Der Entwurf und die Implementierung des generischen Kunden muß aufgrund der Anforderungen für einen HTTP-Client erfolgen. Dies erlaubt die Nutzung der Integrationsmöglichkeiten von Notes fur das Internet, die in Abschnitt 3.5 beschrieben wurden. Im HTTP-Client werden Dokumente von Notes angezeigt, die in das HTML-Format konvertiert wurden. Fur jedes Dokument muß die im Sinne der Konversation korrekte Spezifikation generiert werden. Dieses sichert das Verhalten des menschlichen Kunden entsprechend der Konversationsspezikation. Der daraus resultierende Entwurf und die Implementierung für den generischen Kunden kann am besten anhand des Interaktionsdiagramms in Abbildung 5.8 erklart werden. In diesem wird der dynamische Ablauf der Generierung der Spezifikation für ein Dokument dargestellt.

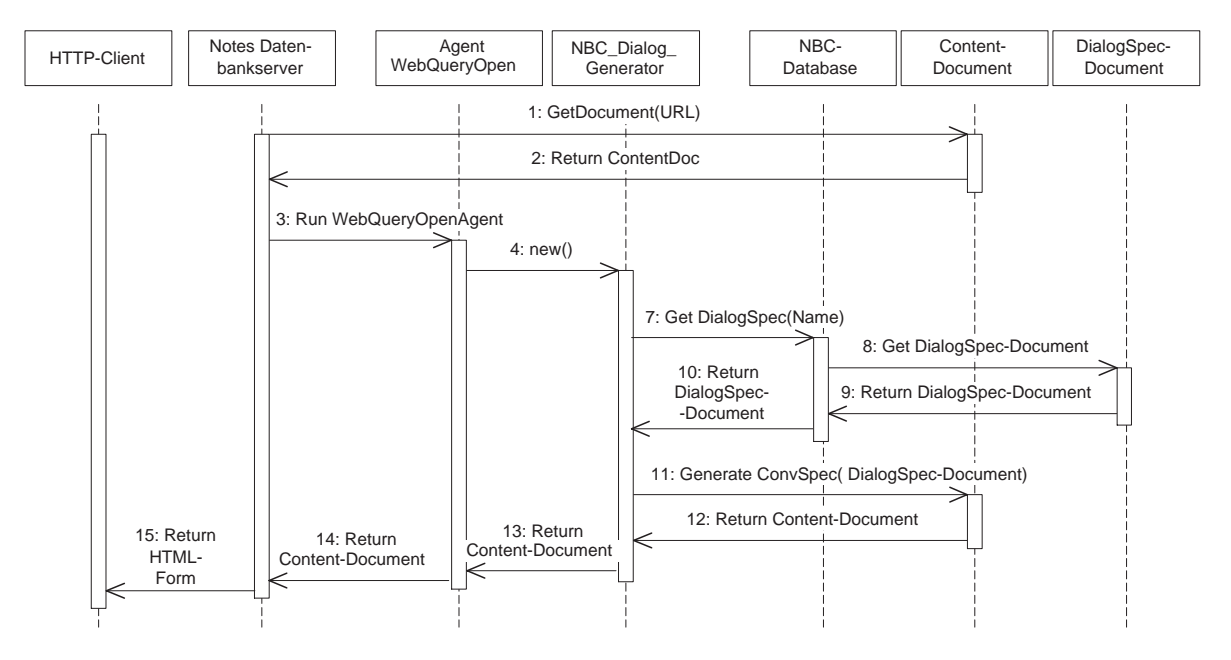

Abbildung 5.8: Interaktionsdiagramm des generischen Kunden

Der Beginn der Generierung des generischen Kunden erfolgt, nachdem der Agent Performer-HTTPRole die URL des nachsten Dialogs ausgegeben hat. Der Ablauf bis zu diesem Punkt ist in Abbildung 5.6 dargestellt. Der Datenbankserver ermittelt anhand der angegebenen URL den zugehörige Dialoginhalt (Content-Document). Daraufhin startet der Datenbankserver den im Dialoginhalt fur das Ereignis WebQueryOpen angegebenen Agenten. Der Agent erzeugt ein Ob jekt der Klasse NBC Dialog Generator. Der NBC Dialog Generator holt dann die zu dem Inhalts-Dokument zugehorige Dialogspezikation aus der NBC-Datenbank (NBC-Database). Die Information uber die zugehorige Dialogspezikation ist im Dialoginhalt vorhanden<sup>15</sup> .

<sup>&</sup>lt;sup>15</sup>Siehe Abschnitt 5.2.1

Anhand der Informationen in der Dialogspezikation generiert er die korrekte Spezikation und das Layout in dafür vorgesehene Felder des Dialoginhalts. Der Dialoginhalt wird nach der Terminierung des Agenten an den Datenbankserver übergeben, der es mit dem Domino-Modul in ein HTML-Formular konvertiert und an den HTTP-Client schickt.

Die für den dynamischen Ablauf notwendigen Punkte sind folgende:

- 1. Der erstellte Agent WebOpen erzeugt ein Objekt der Klasse NBC Dialog Generator. Damit der Agent fur jedes Inhalts-Dokument beim Ereignis WebQueryOpen aufgerufen wird, music in die Dokumente eingetragen werden. Das die Modifier und die Modifieren werden die Modifieren die Modifieren werden die Modifieren werden die Modifieren werden die Modifieren werden die Modifieren werden die tion der zugehörigen Masken der Dialoginhalte, in der der Agent eingetragen wird, so daß er automatisch in jedes erzeugte Dokument eingetragen wird. Eine erwähnenswerte Eigenschaft der Agenten für das Ereignis WebQueryOpen ist, daß die Informationen nur temporar in das Dokument eingetragen werden und somit keinen Speicherplatz beanspruchen.
- 2. Die Masken der Dialoginhalte sind um Felder und eine Teilmaske erweitert worden, die die generierte Konversationsspezikation und das Layout aufnehmen. Die erforderlichen Felder und die Teilmaske werden in der nachfolgenden Tabelle 5.2 beschrieben.

| Erweiterung          | Beschreibung                                            |  |
|----------------------|---------------------------------------------------------|--|
| HTML_Background      | Enthält die URL des Hintergrundbildes.                  |  |
| HTML Body            | Enthält Text mit HTML-Befehlen.                         |  |
| Linkleiste           | Enthält Anfragen.                                       |  |
| Aktionsleiste        | Enthält Anfragen.                                       |  |
| Failure              | Enthält Fehlermeldungen.                                |  |
| Teilmaske NBC Fields | Enthält wichtige Felder für die NBC wie ConversationID, |  |
|                      | Benutzername und der Name der Dialogspezifikation       |  |

Tabelle 5.2: Erweiterungen für die Masken der Inhalte

- 3. Die LotusScript-Klasse NBC Dialog Generator stellt Methoden bereit, die korrekte Spezifikation und das Layout anhand der Informationen im zugehörigen Dialogspezifikationsdokument in den Dialoginhalt zu generieren.
- 4. Die Masken der Dialog- und Anfragespezikationen in der NBC-DB sind erweitert worden, um die Informationen für den generischen Kunden zur Verfügung zu stellen. Damit eine Anordnung und Konguration der Anfragen in verschiedenen Leisten moglich ist, wurden eine Linkleiste und eine Aktionsleiste eingefuhrt, der aktionsleiste eingeführt, der anfragen zu der Ei werden können. Außerdem kann das Layout der Anfragen und der Dialoginhalte konguriert werden. Die Erweiterungen der Felder der Spezikationen sind in Tabelle 5.3 dargestellt.

Eine zusatzliche Erweiterung der Masken ist die Generierung der HTML-Befehle fur die Leisten der Anfragen, die in den Dialogspezikationen gespeichert werden. Damit wird erreicht, daß diese nicht während der Laufzeit erstellt werden müssen und so das System unnotig belasten. Die Generierung der Anfragen erfolgt bei der Speicherung

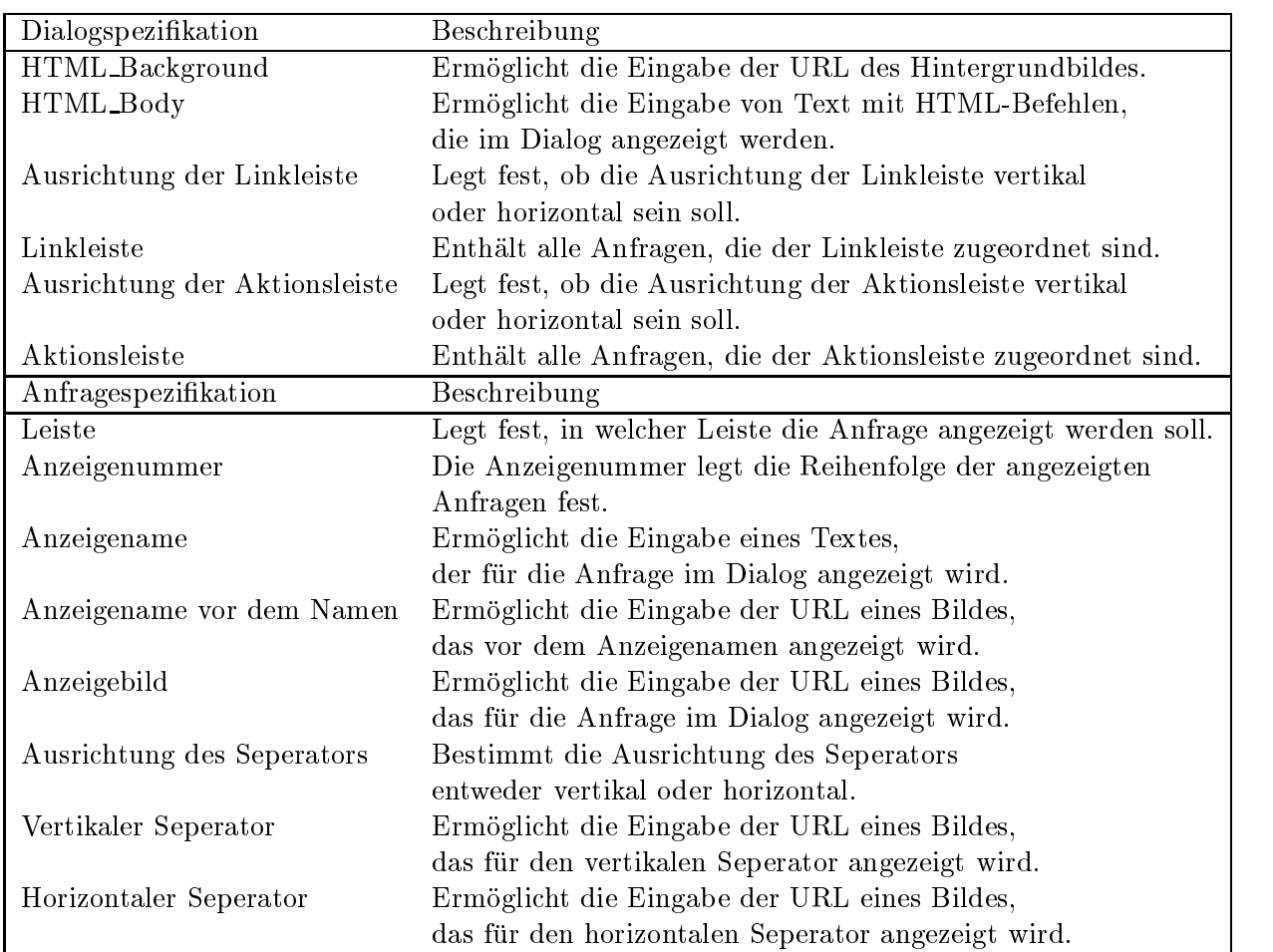

der Dialog- oder Anfragespezikationen, wenn relevante Modikationen an Feldwerten stattgefunden haben.

Tabelle 5.3: Erweiterungen für die Dialog- und Anfragespezifikationen

#### Implementierungsentscheidungen

Eine weitere Möglichkeit, mit der der generische Kunde erzeugt werden kann, könnte durch eine Erweiterung des Agentenskeletts erfolgen. Dieses wurde die Anfragen fur jeden Dialoginhalt generieren. Der Nachteil dieser Lösung ist, daß die Anfragen in den Dokumenten der Dialoginhalte gespeichert werden, welches erstens zu einem Anstieg des Speicheraufwandes führt und zweitens Probleme bei der Mehrbenutzernutzung verursacht. Im Mehrbenutzerbetrieb würde das Agentenskelett parallel verwendet werden und beim Zugriff auf die gleichen Dialoginhalte, könnten gleichzeitige Speicherungen auftreten. Dieses würde zu Replikationskonflikten führen, die das System belasten und zu Fehlern führen können.

### Verwendung

Die wichtigste Verwendung des generischen Kunden ist fur den Kunden, der mit Hilfe des generischen Kunden legale Konversationen mit der NBC-DB fuhrt.

Weiterhin wird der generische Kunde über die Administrationsschnittstelle der NBC-DB verwendet, mit der der generische Kunde konfiguriert werden kann. Dafür können in den Dialogund Anfragespezifikationen die in Tabelle 5.3 genannten Felder gefüllt werden, mit denen das Layout des generischen Kunden konguriert werden kann.

## Kapitel 6

# Realisierung des Online-Verkaufssystems: Internet Point of Sale

In diesem Kapitel werden die ob jektorientierte Analyse, Entwurf und die Implementierung des Internet Point of Sale (IPOS) vorgestellt. Diese erfolgen unter Verwendung des in Abschnitt 4.2 vorgestellten Vorgehensmodells.

Zuerst wird im Abschnitt 6.1 die objektorientierte Analyse beschrieben, die auf der Grundlage der Analyse der kommerziellen Produkte in Kapitel 2 erstellt wurde. Der objektorientierte Entwurf ist Bestandteil des Abschnittes 6.2. Die Implementierung wird dann in Abschnitt 6.3 vorgestellt.

Die Moglichkeiten des IPOS zur Erweiterung und Integration externer Systeme werden in Abschnitt 6.4 dargestellt. Danach wird die Implementierung der Integration des SAP R/3- Systems beschrieben.

## 6.1 Analyse

Die Analysephase des IPOS beruht auf der Anforderungsdefinition aus Abschnitt 2.4. Auf dieser Basis werden die Akteure des IPOS in Abschnitt 6.1.1 identiziert. Daraufhin werden die typischen Interaktionen der Akteure mit dem IPOS in 6.1.2 ermittelt. Dieses sind die Anwendungsfälle der Benutzer, die im IPOS berücksichtigt werden müssen. Die Akteure und Anwendungsfälle sind Grundlage für die Entwurfsphase.

Zusätzlich wurde, um die Konformität der Begrifflichkeit zu sichern, ein Glossar der Begriffe des IPOS erstellt, das in Anhang D teilweise enthalten ist.

## 6.1.1 Akteure

Die Akteure des Systems sind die Benutzer des Systems und stehen für alles, was in irgendeiner Form mit dem System Informationen austauscht. Anhand der Analyse in Kapitel 2 und der Anforderungsdefinition können vier Akteure identifiziert werden:

- 1. anonyme Kunden
- 2. registrierte Kunden
- 3. Systemadministratoren
- 

Die anonymen Kunden benutzen die öffentlichen Bereiche des IPOS, um sich über die Inhalte zu informieren. Falls sie sich entschließen etwas zu kaufen, werden sie zu registrierten Kunden, denen alle Bereiche des IPOS zuganglich sind. Die Systemadministratoren betreuen die Benutzerverwaltung und den generellen Aufbau des IPOS. Die Verkaufsleiter sind fur die Inhalte des IPOS verantwortlich. Dieses bedeutet, da sie den Produktkatalog, die Inhalte der HTML-Seiten, das Diskussionsforum usw. pflegen müssen.

#### $6.1.2$ Anwendungsfälle

Die Anwendungsfalle der Akteure mit dem IPOS lassen sich direkt aus der Anforderungsde nition und erganzend durch die Funktionen der kommerziellen Produkte ableiten. Auszuge aus den Katalogen der Anwendungsfalle der Kunden, Systemadministratoren und Verkaufsleiter finden sich im Anhang D. Die Anwendungsfälle der anonymen und registrierten Kunden sind zusammengefat dargestellt, wobei gekennzeichnet ist, ob der Anwendungsfall auch fur anonyme Kunden verfugbar ist.

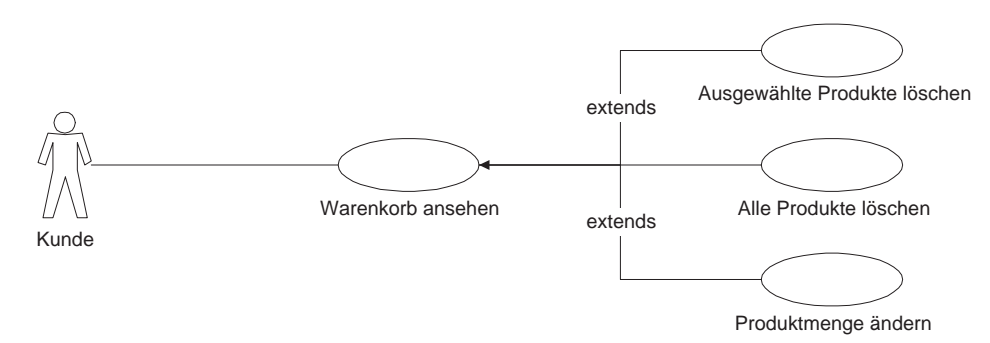

Abbildung 6.1: Anwendungsfall "Warenkorb ansehen" des Kunden

Als Beispiel ist in Abbildung 6.1 ein Diagramm für den Anwendungsfall, Warenkorb anseden Anwendungsfall "Warenkorb and "Warenkorb and "Warenkorb ansehen\ dargestellt. Der registrierte Kunde kann sich seinen personlichen Warenkorb ansehen. Auerdem werden ihm spezialisierte Funktionen angeboten, im Diagramm durch die extends"-Beziehung gekennzeichnet, mit denen er Produktmengen ändern und einzelne oder alle Produkte löschen kann.

#### $6.2$  ${\rm Entwurf}$

Die Entwurfsphase des IPOS beinhaltete die Festlegung der Architektur des IPOS, sowie die Erstellung von Zustandsdiagrammen, die als Spezikationen der Konversationen des IPOS mit dem Kunden dienen und der Entwicklung des Entwurfs-Klassendiagramms. Erganzend zu den Zustandsdiagrammen wurden die Zustande im Sinne der Dialoge des Modells der Business Conversations als prototypische Masken in Notes entworfen.

Die Architektur des IPOS wird hier nicht betrachtet, da sie bereits in Abschnitt 2.4 beschrieben und in Abbildung 2.8 dargestellt wurde.

# 6.2.1 Zustandsdiagramme, Konversationsspezikationen und Maskenent-

Die erstellten Zustandsdiagramme beschreiben die Interaktionen, in denen die Akteure mit dem IPOS interagieren. Die Grundlage fur die Zustandsdiagramme stellten die identizierten Anwendungsfälle dar, für die Zustandsdiagramme erstellt wurden. Um den bruchlosen Ubergang von der Prozeßmodellierung zur Implementierung zu unterstützen, dienten die Zustandsdiagramme als Grundlage fur die Spezikationen der moglichen Konversationen zwischen dem IPOS und den Akteuren. Die Zustande reprasentieren die Dialoge und die Transitionen Anfragen der Konversationsspezifikationen. Weiterhin wurden für die Zustände Masken in Notes entworfen, die einen ersten Prototypen fur die Benutzerschnittstelle ermoglichten. Der Vorteil in der Verwendung der Masken besteht in ihrer Wiederverwendbarkeit in der Implementierungsphase.

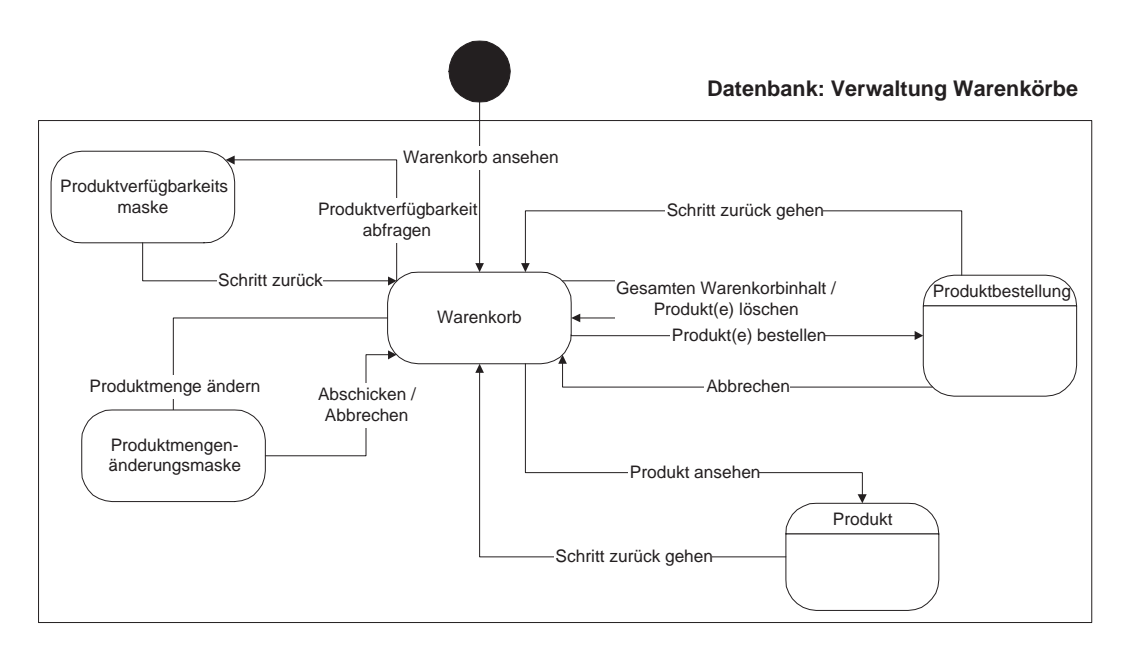

Abbildung 6.2: Kunden-Zustandsdiagramm der Datenbank "Verwaltung Warenkörbe" In Abbildung 6.2 ist als Beispiel das Zustandsdiagramm für die Interaktion des Kunden mit dem Warenkorb des IPOS dargestellt. Dort sind alle moglichen Transitionen dargestellt, die der Kunde im Warenkorb betatigen kann, um in Folgezustande zu gelangen. Folgezustande können Vergröberungen von Zustandsdiagrammen sein wie z.B. der Zustand "Produkt".

#### 6.2.2 Entwurfs-Klassendiagramm

In Abbildung 6.3 ist das in der Entwurfsphase erstellte Klassendiagramm dargestellt, da anhand der Ergebnisse der Analysephase erstellt wurde. In diesem finden sich die Akteure und die in den Anwendungsfallen benutzten Ob jekte wieder. Zum Beispiel erben die drei Akteure, wobei die anonymen und registrierten Kunden wieder zusammengefat sind, von der Klasse Akteur. Die Subklasse Customer hat mehrere Beziehungen zu anderen Klassen wie Shopping Cart und Favorites, die die Zusammenhange im IPOS wiederspiegeln.

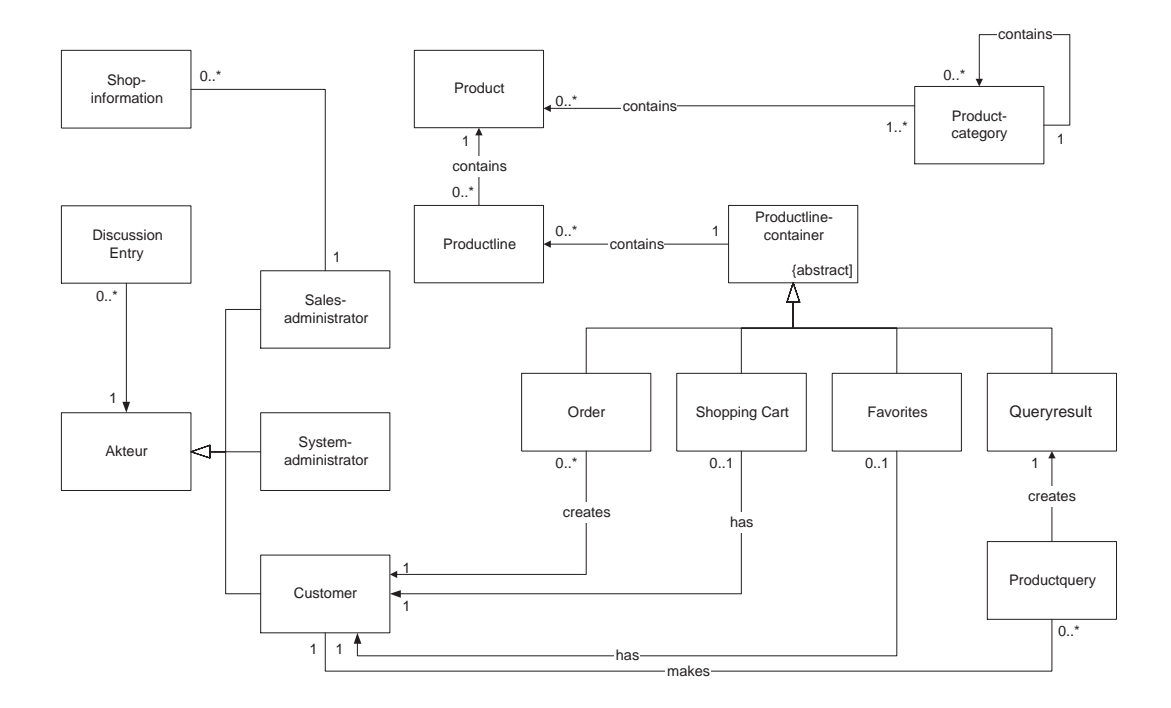

Abbildung 6.3: Entwurfs-Klassendiagramm des IPOS

#### 6.3 **Implementierung**

In diesem Abschnitt wird die Implementierungsphase beschrieben. In der Implementierungsphase mußten die Einschränkungen und Möglichkeiten von Notes berücksichtigt werden. Aufgrund der Betrachtungen in Kapitel 3 wurde das IPOS mit Datenbanken implementiert. Die erstellten Datenbanken sind im Paketdiagramm in Abbildung 6.4 dargestellt.

Die Beziehungen der Dokumente der Datenbanken untereinander sind im Paketdiagramm

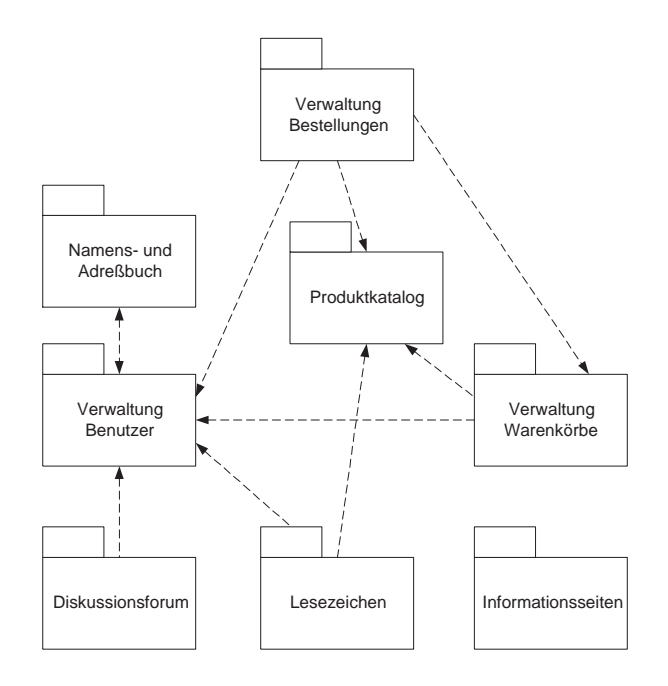

Abbildung 6.4: Paketdiagramm des IPOS

mit Klassen in Abbildung 6.5 dargestellt . Dort sind die Einschrankungen von *Notes* gut zu erkennen, so daß z.B. keine Vererbung verwendet werden kann. In den folgenden Abschnitten wird zuerst die Implementierung der Geschaftslogik mit Hilfe der NBC aus Kapitel 5 und anschließend die Administrationslogik vorgestellt.

#### 6.3.1 Geschaftslogik und -schnittstelle

Die Geschaftslogik und ihre Schnittstelle wurden unter Verwendung der NBC implementiert. Fur die Geschaftslogik wurden Anfrage- und Dialogspezikationen in der NBC-DB erstellt. Außerdem wurden an Anfragen gebundene Regeln erstellt, die die Anforderungen an die Geschaftslogik implementieren. In der Tabelle 6.1 ist die Anzahl der erstellten Anfrage- und Dialogspezikationen dargestellt.

Die Schnittstelle zur Geschaftslogik wird durch den generischen Kunden der NBC realisiert, der dem Kunden die Kommunikation mit dem IPOS anhand generierter korrekter Konversationsspezikation erlaubt.

|          | Anzahl |  |
|----------|--------|--|
| Anfragen |        |  |
| Dialoge  | 30     |  |

Tabelle 6.1: Anzahl der Anfrage- und Dialogspezikationen

 $^1$ Die Erstellung des Diagramms erfolgte anhand der Betrachtungen aus Abschniit 4.3.

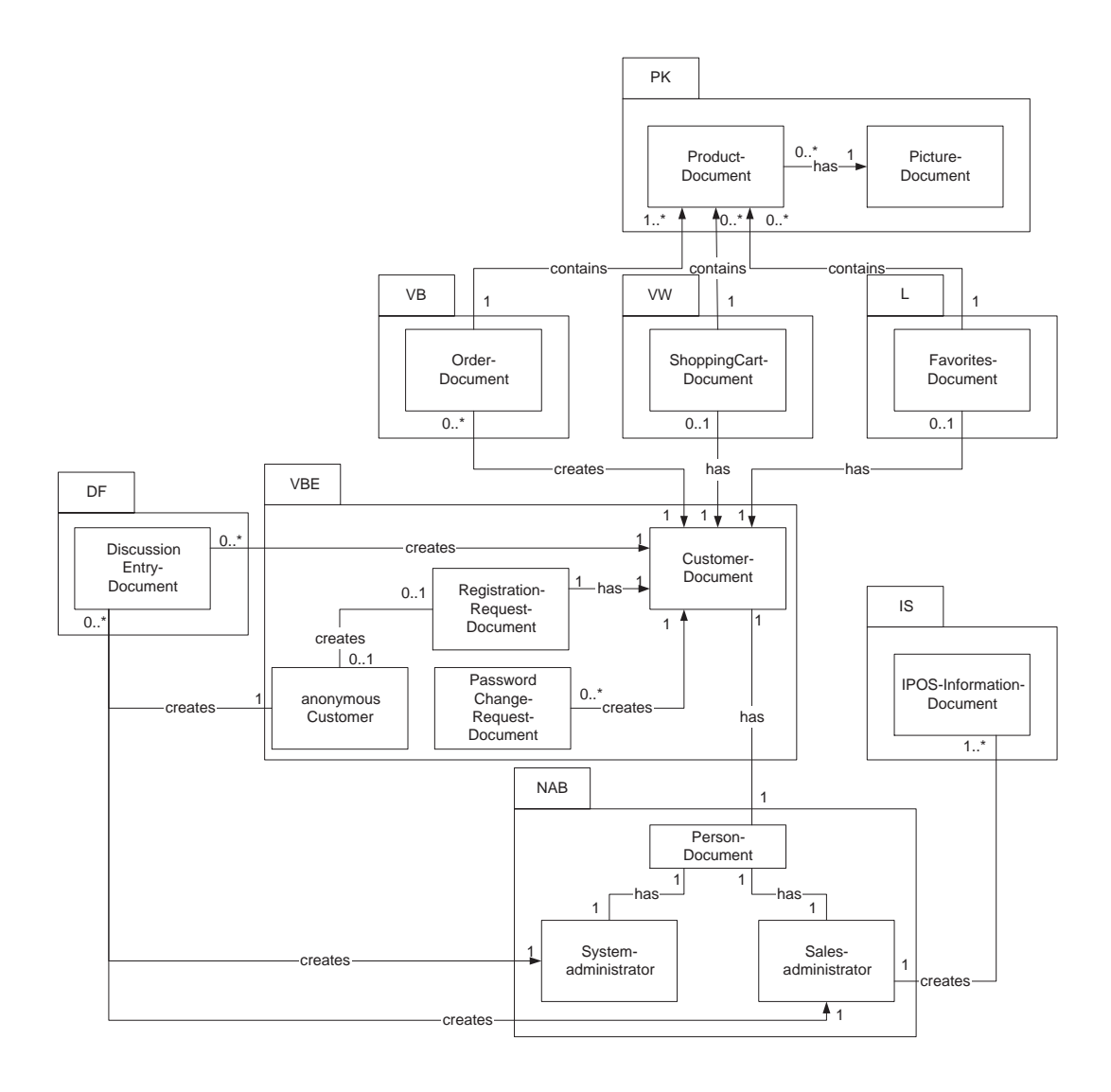

Abbildung 6.5: Paketdiagramm mit Klassen

## 6.3.2 Administrationslogik und -schnittstelle

Die Administrationslogik und -schnittstelle wurde durch die Erweiterung der Datenbanken des IPOS realisiert. Navigatoren, Masken und Ansichten wurden implementiert, die mit dem Notes-Client verwendet werden. Die konkrete Administrationslogik ist in den Agenten und Masken der Datenbanken implementiert, die durch die Schnittstelle aufgerufen werden können. Die Datenbanken für die Administrationsmöglichkeiten erstellt wurden, sind folgende:

- Verwaltung der Benutzer
- Verwaltung der Bestellungen
- Verwaltung der Warenkorbe
- Diskussionsforum
- $\bullet$  Produktkatalog

Als weitere Administrationsschnittstelle fur die Administration der Geschaftslogik wird die Administrationsschnittstelle der NBC-DB benutzt, die bereits in Abschnitt 5.2.4 beschrieben wurde.

In Tabelle 6.2 ist die Anzahl der erstellten Agenten, Ansichten, Masken und Navigatoren des IPOS dargestellt.

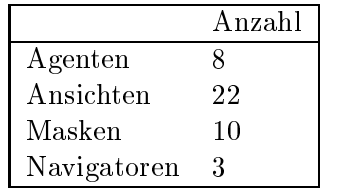

Tabelle 6.2: Anzahl der Agenten, Ansichten, Masken und Navigatoren

## 6.4 Erweiterbarkeit und Integration externer Systeme

Die Moglichkeiten der Geschaftslogik zur Erweiterung und Integration externer Systeme werden durch die Verwendung der NBC unterstutzt.

Die Erweiterung des Systems kann einfach durch das Einfugen von Dialogen und Anfragen in die Konversationsspezifikationen der Geschäftslogik geschehen. Für die Dialoge müssen Masken und Dokumente angelegt werden, die die Inhaltsspezikationen und -instanzen darstellen. Diese konnen aber aufgrund ihrer Unabhangigkeit von den NBC aus existierenden Anwendungen stammen.

Die Integration externer Systeme wird durch die Verwendung von Subkonversationen unterstutzt, die in vorhandene Konversationsspezikationen eingehangt werden konnen. Die konkrete Anbindung an das Fremdsystem geschieht aber immer in den implementierten Regeln, so da Subkonversationen nicht benutzt werden mussen. Sie sichern aber eine bessere Ubersicht uber das Gesamtsystem. Eine notwendige Vorraussetzung fur eine Integration ist eine existierende Schnittstelle zu dem externen System, das integriert werden soll.

#### 6.5 Implementierung der Integration des  $SAP$  R/3-Systems

Das R/3-System der Firma SAP ist, wie bereits in der Einleitung gesagt, eine betriebswirtschaftliche Standard-Software. Die Integration des R/3-System, das in der Architektur des IPOS ein Beispiel fur ein legacy-System ist, ist aufgrund der angebotenen betriebswirtschaftlichen Funktionalitat interessant. Die Anforderungen an die Integration aus Abschnitt 2.4 mussen nun durch eine geeignete Implementierung erreicht werden. Fur weitere Informationen über das Thema der Integration mit dem  $R/3$ -System oder allgemeine Informationen sei auf die Literatur wie [RF98; SAP98] und die Diplomarbeit [JR99] verwiesen. Die Diplomarbeit beschreibt die Realisierung einer objektorientierten Schnittstelle zu dem R/3-System.

Die Implementation der Integration des IPOS mit dem  $R/3$ -System ist mit folgenden Komponenten realisiert worden:

- 1. LotusScript Extension für das  $R/3$ -System
- 2. Business Framework des R/3-Systems
- 3. LotusScript-Klasse SAP ECOMMERCE
- 4. Subkonversationen
- 5. Agenten

Die Vorraussetzung für die Integration ist die existierende Schnittstelle die LotusScript Extension für das  $R/3$ -System, die in Abschnitt 3.6 beschrieben ist. Für die Benutzung der Schnittstelle wurde eine Script-Bibliothek "Script-Bibliothek" und der Klasse Sam Economics der Klasse Sapar.<br>Methoden für den Zugriff auf das R/3-System zur Verfügung stellt. Die Implementierung der Methoden fand, soweit es möglich war, unter Verwendung des Business Framework des  $R/3$ -Systems statt.

Mit dem Business Framework definiert die SAP ihre R/3-Produktarchitektur. Speziell war für die Arbeit die Schnittstellentechnologie Business Application Programs Interface (BAPI) wichtig. Uber die BAPI-Schnittstelle kann von außen auf die im Business Framework definierten Business-Objekte zugegriffen werden [RF98]. Dafür werden die BAPI-Funktionen verwendet, die den Zugriff auf die Business-Objekte erlauben.

Die Integration in die Geschafts- und Administrationslogik wurde mit Subkonversationen implementiert, in deren Regeln und Agenten die Klasse SAP ECOMMERCE fur den Zugri auf das R/3-System benutzt wurde. Subkonversationen wurden benutzt, da Teile der Konversationsspezikationen einfach ausgetauscht und so andere Integrationslosungen verwendet und eingefügt werden können.
### Kapitel 7

# Zusammenfassung, Bewertung und Ausblick

Abschließend werden in diesem Kapitel in Abschnitt 7.1 die Ergebnisse der Arbeit zusammengefat und in Abschnitt 7.2 bewertet. Abschnitt 7.3 gibt danach einen Ausblick auf weitergehende Themengebiete.

#### $7.1$ **Zusammenfassung**

Diese Arbeit entwickelt das generische Online-Verkaufssystem Internet Point of Sale unter Verwendung des Modells der Business Conversations. Dafur wurde eine Anforderungsanalyse, ein ob jektorientierter Entwurf mit UML und die Realisierung mit Lotus Notes und dem SAP  $R/3$ -System vorgenommen.

Die erfolgte Analyse der vier kommerziellen Produkte Intershop 3.01, Microsoft Site Server 3.0, Commerce Edition, Lotus Domino.Merchant Serverpack 2.0 und iCat Electronic Commerce Suite, Professional Edition 3.01 zeigte die Architektur und Funktionsweise von Online-Verkaufssystemen auf. Alle Produkte beruhen mit geringen Abweichungen auf der gleichen Architektur. Anhand der Ergebnisse und Ziele der Arbeit wurden die Anforderungsdenition und Architektur des IPOS definiert.

Als Basis fur die Realisierung des IPOS wurden die Konzepte von Notes vorgestellt. Der Fokus lag dabei auf der Anwendungsentwicklung. Dafur wurden die Datenbanken und ihre Komponenten, die Programmierung und das Sicherheitskonzept erlautert, da diese die Grundlage fur die Anwendungsentwicklung sind. Um die Einordnung in existierende Konzepte zu ermoglichen, wurden die Datenbanken und ihre Komponenten mit dem relationalen Modell verglichen. Außerdem wurden die für das IPOS wichtigen Aspekte der Integrationsmöglichkeiten für das Internet und das  $SAP R/3$ -System erläutert.

Erganzend zur Anforderungsdenition wurden noch weitere Anforderungen und Entscheidungen für den Systementwicklungsprozeß beschrieben wie das verwendete Vorgehensmodell für die Systementwicklung, die Umsetzung des objektorientierten Entwurfs in Notes und Anforderungen an die Umsetzung der Business Conversations.

Der objektorientierte Entwurf und die Implementierung der Notes Business Conversations wurden vorgenommen, um der Anforderung der Verwendung des Modells der Business Conversations gerecht zu werden. Die Hauptbestandteile der NBC sind die NBC-Datenbank, in der die Konversationsspezifikationen, -instanzen und das Framework für die Kommunikation implementiert sind und der generische Kunde, der fur den menschlichen Kunden eine Konversationsspezifikation erzeugt, anhand derer legale Konversationen geführt werden können.

Auf der Grundlage der oben genannten Punkte wurde der objektorientierte Entwurf und die Implementierung des IPOS vorgenommen. Diese berücksichtigten die Anforderungen, die an das System gestellt wurden.

### 7.2 Bewertung

Die Bewertung der Ergebnisse der Arbeit untergliedert sich in drei Bereiche:

### Eignung von Notes fur die Realisierung von Internet-Informationssystemen:

Die Eignung von Notes als Plattform für Internet-Informationssysteme ist aufgrund der Erweiterungen und Onnung bezuglich des Internets als gut zu bezeichnen. Systeme sind ohne Aufwand schnell im Notes- und HTTP-Client verfugbar, was eine parallele Entwicklung unnötig macht. Besonderheiten und Unterschiede zwischen dem HTML- und Notes-Client existieren, können aber leicht in einem System vereinigt werden, wie das IPOS zeigt. Weiterhin mussen keine HTML-Seiten erstellt werden, da die Masken von Notes in HTML-Seiten konvertiert werden. Zusatzlich wird die neue Version 5.0 von Notes viele der Standards des Internets nativ unterstützen. So kann z.B. Java und JavaScript verwendet werden.

Nachteilig ist die Einschrankung auf die Moglichkeiten von Notes, da diese nur mit guten Kenntnissen von Notes erweiterbar sind. Zum Beispiel wäre es wünschenswert, das HTML-Formular bevor es zum HTTP-Client geschickt wird, modifizieren zu können.

### $\mathcal{L}$

Die Diagramme der UML-Notation sind ein guter Ansatz um Notes-Anwendungen zu entwickeln, wobei aber aufgrund der nicht durchgängigen Objektorientierung Einschränkungen gemäß der Umsetzung der Diagramme bestehen. Als positive Punkte sollten hierbei die gute Abbildbarkeit der Anwendungsfalle auf die Benutzerrechte und Benutzerverwaltung, sowie die Umsetzung der Zustande der Zustandsdiagramme als Masken und die Verwendung der Pakete fur die Datenbanken genannt werden. Eingeschrankt nutzbar ist das Klassendiagramm, da z.B. N:M-Beziehungen zwischen Dokumenten nur über Feldinhalte realisiert werden können und Vererbung nur indirekt nachbildbar ist. Abschließend kann die Verwendung der UML-Notation fur Notes empfohlen werden, da die UML-Diagramme die Analyse, den Entwurf und die Implementierung gut unterstützt haben und gleichzeitig eine Dokumentation für das System darstellten.

### Notes Business Conversations:

Die Verwendung der NBC für Internet-Informationssysteme hat Vor- und Nachteile, die nachfolgend beschrieben werden. Vorteile sind:

- 1. Die NBC sind unabhängig und können für jedes beliebige System wiederverwendet werden.
- 2. Die Administrationsschnittstelle bietet eine gute Übersicht über das System und erlaubt die dynamische Konfiguration des Systems. Außerdem wird die Pflege und Wartung des Systems gut unterstutzt, da die relevanten Informationen zentral in der NBC-DB gespeichert sind.
- 3. Ein großer Vorteil ist die resultierende Kodereduktion, da das Agentenskelett bereits viele Funktionen zur Verfugung stellt.
- 4. Durch den Einsatz des generischen Kunde entfallt die Implementierung einer Benutzerschnittstelle für die Benutzer des Systems.

Nachteile sind:

- 1. Die Performanz der Systeme leidet unter der Verwendung der NBC, da fur jede Anfrage das Framework Agentenskelett benutzt wird. Zusatzlich vermindert die dynamische Generierung des generischen Kunden die Performanz. Dieser Nachteil kann aber durch den Einsatz von dementsprechend dimensionierter Hardware ausgeglichen werden.
- 2. Die Verwendung der NBC erfordert zusatzlichen Aufwand fur die Administration der NBC-DB.
- 3. Aufgrund der Einschränkungen des Modells der Business Conversations kann das System nie zwei Dialoge parallel öffnen.

Der Vorteil der Kodereduktion soll anhand der Aufwande der Realisierung der NBC und des IPOS weiter erlautert werden. Betrachtet werden die Masken und Programmzeilen der For $measure$ r and  $H$  are  $H$  and  $H$  and  $H$  are  $H$  are  $H$  are  $H$  are  $H$  are  $H$  are  $H$  are  $H$ . Die HTML-Befehle implementieren die Verweise aus dem Internet auf die nächsten Dialoge, die zur Nachbildung des generischen Kunden notwendig sind. Der Aufwand fur die Implemen tierung der NBC ist in Tabelle 7.1 dargestellt. In Tabelle 7.2 sind die Aufwande fur das IPOS mit und ohne Verwendung der NBC dargestellt, woran zu erkennen ist, daß der Mehraufwand der NBC durch die Reduktion des Kodes des IPOS ausgeglichen wird.

| Masken Formelsprache |      |
|----------------------|------|
|                      | 1350 |

Tabelle 7.1: Aufwand fur die Notes Business Conversations

Die Eignung der NBC für Internet-Informationssysteme kann als gut bewertet werden, da die fur die Systeme daraus resultierende Generik und Dynamik sehr hilfreich ist. Ein weiterer Vorteil ist die Administration der NBC-DB, die eine gute Übersicht für die Systeme bietet. Die Einbußen der Geschwindigkeit durch die NBC wird die Entwicklung der Hardware und Netzwerktechnik ausgleichen. Der einzige Wermutstropfen ist die fehlende Beruc ksichtigung von parallel geöffneten Dialogen.

 $^1$ Eine Betrachtung aller verwendeten Komponenten würde unübersichtlich werden.

| <b>IPOS</b> | Masken | HTML | Formelsprache LS-Agenten LS-Regeln LS-SAP |      |     |     |
|-------------|--------|------|-------------------------------------------|------|-----|-----|
| Mit NBC     |        |      | 40                                        |      | 150 | 650 |
| Ohne NBC    |        | 450  | 40                                        | 2000 |     | 650 |

Tabelle 7.2: Gegenüberstellung des Aufwandes

### Internet Point of Sale:

Das realisierte Online-Verkaufssystem IPOS erfullt die gestellten Anforderungen. Generisch ist das IPOS aufgrund der Verwendung der NBC, indem die Benutzeroberfläche im HTTP-Client vollstandig generiert wird und dynamisch uber die NBC-DB anderbar ist. Vorteilhaft ist auch die Moglichkeit der Verwaltung der Konversationsspezikationen in der NBC-DB, die eine dynamische Modifizierung der Ablauflogik erlaubt. Außerdem erlaubt die Integration des SAP R/3-Systems, die Vorteile der heterogenen Systemumgebung zu nutzen.

Nachteilig ist die bisher fehlende Administration auf der Basis der NBC, so daß diese schwieriger zu modizieren ist. Die Verwendung der NBC fur die Administration bedeutet aber vorraussichtlich keinen großen Aufwand und würde dem System eine hohe Flexibilität geben.

#### 7.3 **Ausblick**

Weitergehende Themengebiete konnen in drei Teilgebiete unterschieden werden:

- $\bullet$  Notes
- Notes Business Conversations
- $\bullet$  -Unline-Verkaufssysteme  $\bullet$

Die Möglichkeiten für das erste Teilgebiet Notes begründen sich in der neuen Version 5.0. Mit der Version 5.0 eröffnen sich neue Möglichkeiten in der Verwendung von Notes. So wird die standardisierte Programmiersprache Java dort nativ unterstutzt, wo das proprietare LotusScript verwendet werden kann. Hinzu kommt die Umstellung auf die Standards im Internet wie HTTP, POP3, SMTP, SSL, usw. . Ein weiterer Vorteil ist die größere Skalierbarkeit, da andere HTTP-Server außer dem Notes HTTP-Server benutzt werden können. Alleine oder in Verbindung mit den NBC konnen weitere Untersuchungen Moglichkeiten und Grenzen von Notes aufzeigen.

Der Schwerpunkt für weitergehende Themengebiete sind die Notes Business Conversations. Für die Weiterentwicklung der NBC sind folgende Punkte möglich:

- $\bullet$  Mit der Version 5.0 von *Notes* konnen die in der proprietaren Programmiersprache LotusScript implementierten Programmfragmente durch die standardisierte Programmiersprache Java ersetzt werden, die neue Moglichkeiten wie Multithreading erlaubt.
- Da der generische Kunde bisher auf die Verwendung eines HTTP-Clients beschrankt ist, können im Notes-Client Systeme auf der Basis der NBC nicht verwendet werden. Die Erweiterung der NBC ist aber voraussichtlich ohne großen Aufwand möglich.
- Bisher ist die NBC-Datenbank auf die Rolle des Dienstleisters beschrankt und kann nur Konversationen mit dem generischen Kunden fuhren. Die Implementierung der Kom-Dienstleisters ist zwar angedacht, aber nur prototypisch realisiert. Die endgultige Rea lisierung der Kommunikation zwischen NBC-Datenbank und NBC-Datenbank wurde weitergehende Aspekte ermöglichen wie Sekundärkonversationen.
- Ein weiterer Aspekt ist die Verwendung von Agenten fur die Regelklassen. Dieses w urde zu einer besseren Ubersicht und zu einer dezentralen Speicherung der Regeln fuhren. Notwendig dafür wäre eine Realisierung über das Notes-API, da die notwendige Parameterübergabe an den Agenten mit den Mitteln von Notes nicht zu realisieren ist.
- $\bullet\,$  Der generische Kunde bietet viel Raum fur Verbesserungen. Die Optionen fur die Visualisierung können weiter verfeinert werden, so daß der Entwickler detailliert bestimmen kann, wie der generische Kunde generiert wird.
- Analog zum generischen Kunden konnte die Funktionalitat des Agentenskeletts evolutionar weiterentwickelt werden. Sinnvolle Verbesserungen sind unter anderem erweiterte inhaltliche Fehlerbehandlung (Typ- und Wertprüfung) und Sekundärkonversationen.
- $\bullet\,$  Die Administrationsschnittstelle der NBC-Datenbank konnte weiter ausgebaut werden,  $\,$ so daß gezielte Auswertungen der historischen Konversationen möglich sind. Weiterhin wäre ein grafischer Editor hilfreich, der Dialog- und Anfragespezifikationen in Netzform darstellt. Anhand dessen konnen Zusammenhange einfach erkannt werden. Diesbezuglich die darauf darauf darauf darauf darauf darauf die Darstellungsform gefunden werden, damit die Darstellung nicht unübersichtlich wird. Der Editor müßte mit einer externen Anwendung realisiert werden, die über Java oder das Notes-API auf die NBC-Datenbank zugreift.
- $\bullet\,$  Ein vergleich der Implementierungen der NBC und TBC konnte vorgenommen werden,  $\,$ um Vor- und Nachteile der Lösungen zu evaluieren und dann entweder eine oder beide Lösungen zu verbessern.
- $\bullet$  Abschliebend ware eine Kommunikation uber  $e$ -*Mail* zwischem einen TBC-Agenten und einer NBC-Datenbank denkbar, soweit das Format der auszutauschenden e-Mail eindeutig geklärt ist.

Das abschließende Teilgebiet der Online-Verkaufssysteme ermöglicht folgende weitergehende Themen:

- $\bullet$  Die Teilgebiete der Online-Verkaufssysteme Sicherheit und elektronischer Zahlungsverkehr bieten Raum fur weitere Analysen und Untersuchungen. Speziell im Bereich des elektronischen Zahlungsverkehrs könnte eine Analyse über die zahlreichen kommerziellen Produkte vorgenommen werden.
- $\bullet\,$  Da in dieser Arbeit nur die mittleren Systeme betrachtet wurden, konnten weitergehende Analysen die großen Systeme dahingehend untersuchen, mit welchen Techniken die Belastungen dieser Systeme bewaltigt werden. Speziell kann die Skalierbarkeit und die ausgeglichene Belastung betrachtet werden.

# Anhang A

## Abkurzungsv erzeichnis

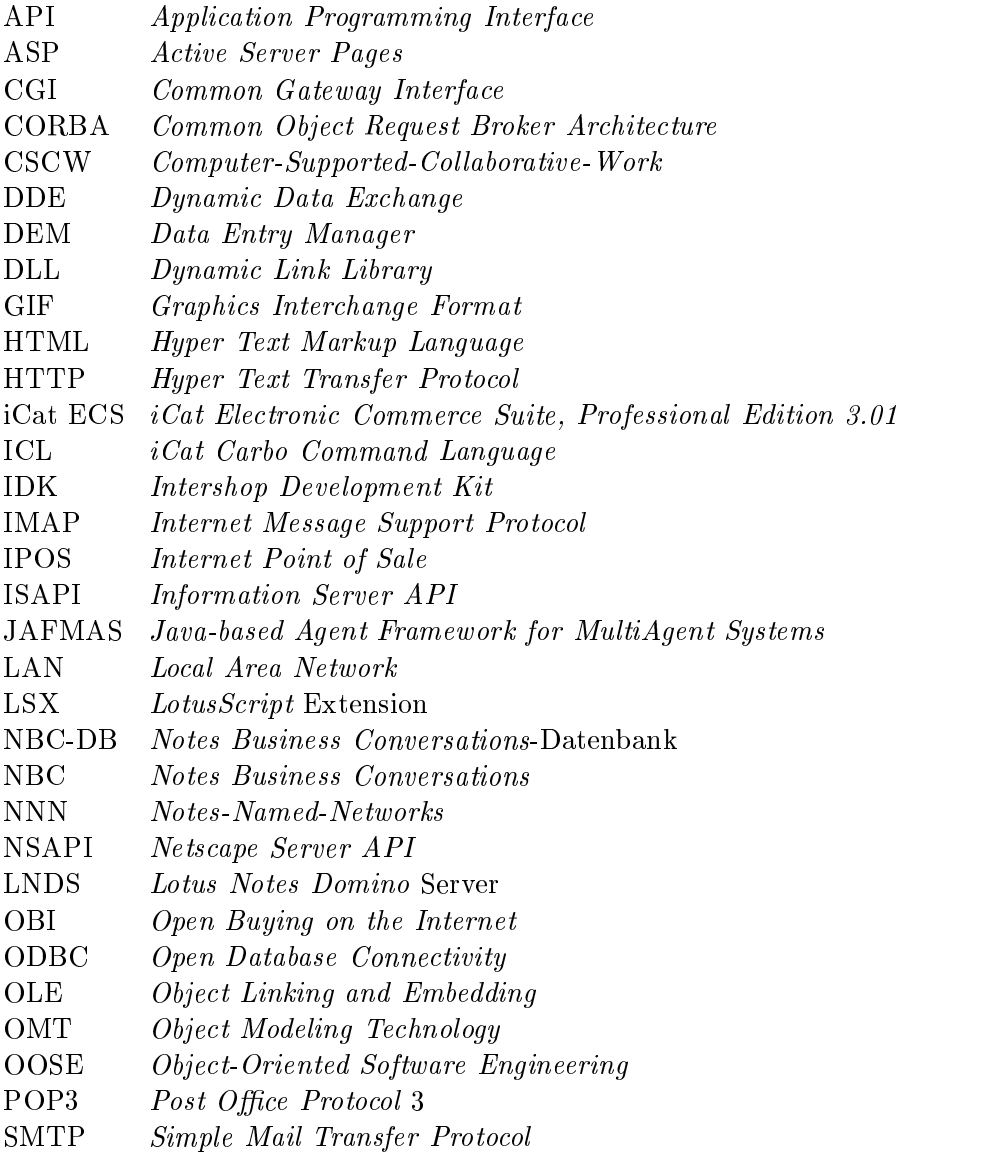

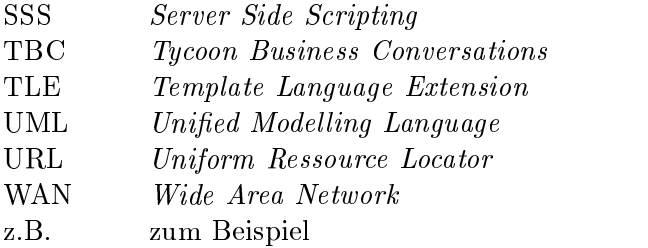

## Anhang B

# Diagrammtypen der Unified Modeling Language

Die Unified Modelling Language stellt eine Notation für die objektorientierte Analyse, den Entwurf und die Implementierung dar. Entstanden ist UML aus den bis dahin dominanten objektorientierten Methoden "Booch" von Booch, "OMT" von Rumbaugh und "OOSE" von Jacobson [Boo94; K.DP+91; JCJC92]. Die Intention von UML ist, eine einheitliche Notation fur viele Einsatzgebiete zu haben, wodurch alle Softwaresysteme darstellbar sein sollen [Wah98].

UML umfaßt sieben Diagrammtypen, über die nachfolgend ein Überblick gegeben wird. Dabei wird nicht auf die Details und die grafische Darstellung der einzelnen Diagramme eingegangen, da diese in der zur UML-Notation vorhandenen Literatur nachgelesen werden können [Sof97b; Sof97a; Hru98; FS97].

Anwendungsfalle: Ein Anwendungsfall beschreibt das Zusammenwirken von Aktoren mit einem System. Aktoren können Personen oder wiederum Systeme sein. Die typischen Interaktionen zwischen den Aktoren und dem System sind die Anwendungsfalle.

Statische Struktur-Diagramme: Die statischen Struktur-Diagramme sind die zentralen Bestandteile von UML, da dort die statische Struktur des Modells abgebildet wird. Hierfur gibt es zwei Arten von statischen Struktur-Diagrammen: Klassendiagramme und Objektdiagramme.

Das Klassendiagramm beschreibt die statische Struktur des Modells, das aus einer Ansammlung von deklarativen Modellkomponenten wie Klassen, Beziehungen, Ob jekten und Paketen besteht. Das Klassendiagramm, in dem die Komponenten als ein Graph verbunden sind, zeigt die statischen Beziehungen zwischen ihnen.

Das statische Objektdiagramm zeigt den detaillierten Zustand der Instanzen eines Klassendiagramms zu einem bestimmten Zeitpunkt. Dynamische Ob jektdiagramme, die den detaillierten Zustand der Instanzen eines Klassendiagramms über einem bestimmten Zeitraum zeigen, sind gleichzusetzen mit Kollaborationsdiagrammen.

Interaktionsdiagramme: Interaktionsdiagramme beschreiben das Verhalten und die zeitlichen Abläufe von Interaktionen zwischen Objekten. Hierfür stehen zwei Diagrammtypen zur Verfugung: das Sequenzdiagramm und das Kollaborationsdiagramm.

Das Sequenzdiagramm zeigt anhand einer vertikalen Zeitachse und einer horizontalen Achse, die verschiedene Objekte repräsentiert, das Verhalten und die Lebenslinie der Objekte bei einer bestimmten Interaktion. Dafür werden die Nachrichten, die im zeitlichen Verlauf von den involvierten Objekten verschickt werden und die Ereignisse, welche die Lebenslinie betreffen wie Erzeugung, Zerstörung und Aktivierung angezeigt.

Das Kollaborationsdiagramm zeigt die statische Struktur zwischen den Objekten, anhand eines Objektdiagramms und den Nachrichtenfluß zwischen den Objekten. Da das Kollaborationsdiagramm keine Zeitachse hat, werden die Nachrichten mit Sequenznummern versehen, um den zeitlichen Ablauf nachvollziehen zu können.

Paket-Diagramme: Das Paket-Diagramm erlaubt die Aufsplittung eines großen Systems. Hierzu können mehrere Klassen zu einem Paket zusammengefaßt werden, um die Ubersicht uber das System zu verbessern. Im Prinzip ist eine Paket eine Vergroberung der Klassendiagramme und kann Beziehungen zu anderen Paketen oder Klassen haben. Ein Paket kann Klassen und Pakete enthalten.

Zustandsdiagramme: Ein Zustandsdiagramm beschreibt die Sequenz der Zustande, die ein Ob jekt oder eine Interaktion aufgrund von Ereignissen wahrend ihres Lebens durchlauft. Zustande werden hierfur mit Transitionen verbunden, welche die Ereignisse oder Anworten auf Ereignisse darstellen und zu neuen Zuständen führen.

Aktivitatsdiagramme: Das Aktivitatsdiagramm ist ein spezielles Zustandsdiagramm, in dem die Transitionen durch die Abarbeitung aller vorherigen Quellzustände ausgelöst werden. Diese Quellzustande sind Aktionszustande, die parallel abgearbeitet werden und dann die nächste Transition auslösen. Dieses Diagramm ist besonders für interne Abläufe wie Klassenmethoden gedacht, die synchron und automatisch ablaufen. Bei asynchronen Ablaufen sollte das Zustandsdiagramm genommen werden.

Implementierungsdiagramm: Implementierungsdiagramme zeigen die Implementierungsaspekte bezüglich der Programmkomponenten und der Gerätekomponenten. Dabei werden die Programmkomponenten und ihre Beziehungen im Komponentendiagramm beschrieben. Das Deploymentdiagramm zeigt dann die Zusammenhange mit den Geratekomponenten. Dieses ist nutzlic h, um die Verteilung der Programmkomponenten auf verschiedene Geratekomponenten aufzuzeigen und zu erlautern.

## Anhang C

## Modell der Business Conversations

#### $C.1$ Das Modell der Business Conversations

In den nun folgenden Abschnitten, die aus [Weg98] ubernommen wurden, soll das Modell stehung des Modells und seine Wurzeln dargestellt. Die Grundlagen des Modells werden in Abschnitt C.1.2 dargelegt; in den Abschnitten C.1.3 und C.1.4 werden die wesentlichen Aspekte der verschiedenen moglichen Kooperationsformen vorgestellt. In Abschnitt C.1.5 wird dann eine formale Definition der zu spezifizierenden Kommunikation gegeben und deren Semantik weitgehend informell beschrieben; ferner werden die dynamischen Aspekte der Kommunikation geschildert. Schließlich wird in Abschnitt C.1.6 eine Modellierung durch Petrinetze vorgestellt.

Die Darstellung lehnt sich dabei weitgehend an [Mat97a; Mat97b] sowie [Joh97; Ric97] an, der Abschnitt C.1.1 orientiert sich auch an [GHS91].

### C.1.1 Leitbild

Die Sprache dient nicht nur dazu, die Welt zu beschreiben. Diese Aussage enthalt eine jener Wahrheiten, von denen WITTGENSTEIN sagt, daß sie "dem Bemerktwerden nur entgehen, weil sie ständig vor unseren Augen sind" [Wit60]. Dennoch hat erst der englische Philosoph J.L. Austin diese Erkenntnis in eine Theorie umgesetzt [Aus62].

Diesem "deskriptiven Fehlschlu\ setzt Austin die Erkenntnis entgegen, da es nicht nur  $A$ uberungen gibt, die Tatsachen *feststellen,* sondern auch solche, die Tatsache *schaffen. Di*eser Aspekt bildet die Grundlage der von ihm entwickelten und von J.R. Searle fortgefuhrten [Sea69] Sprechakttheorie .

Austin unterscheidet dazu im ersten Teil seiner Theorie zwischen *performativen* und konstativen Außerungen. Zwar revidiert und verfeinert er im folgenden diese Distinktion, da sich die Unterscheidungen zwischen wahren und falschen konstativen Aussagen einerseits und dem Gluc ken bzw. Nicht-Gluc ken performativer Aussagen nicht aufrecht erhalten lieen (zudem ließen sich keine grammatischen oder lexikographischen Kriterien für diese Klassifizierung finden), als stark vereinfachte Grundlage fur die Modellierung von Auerungen innerhalb von Geschaftsprozessen ist sie aber brauchbar.

Die später von Austin vorgenommene Differenzierung in *lokutionäre*, *illokutionäre* und perlokutionäre Sprechakte kritisiert SEARLE und schlägt eine Klassifikation in die folgenden fünf Arten von Sprechakten vor: Assertive Außerungen (Behauptungen, Feststellungen, Beschreibungen), direktive Außerungen (Befehle, Aufforderungen, Erlauben, Raten), kommis $sive$  Außerungen (Versprechen, Ankündigungen, Drohungen), expressive Außerungen (Dank, Gratulation, Entschuldigungen) sowie acmarative Ausel ungen (Kriegserklarungen, Heiraten, Kündigungen). Nach SEARLE ist jede Außerung dabei unmittelbar an ihre Bedeutung gekoppelt. Sprechakte werden daher als Mitteilung einer legalen Zustandsanderung ihres Sprechers innerhalb einer Konversation betrachtet.

Auf diesen Theorien aufbauend versuchten Arbeiten im Umfeld der computerunterstutzten Gruppenarbeit (computer supported cooperative work, CSCW), Sprechakte, die im Rahmen von Geschaftsprozessen auftreten, zu identizieren und zu klassizieren. In [Win87] und  $[FGHW88]$  werden in dem sogenannten *language/action*-Ansatz die zwei dafür wesentlichen Arten von Sprechakten genannt: Zum einen Conversations for Possibilities (CfP) und zum anderen Conversations for Actions (CfA). Der zentraler Gedanke dabei ist, daß zwei Partner zum Zwecke der Erledigung ihres gemeinsamen Anliegens eine Reihe von Sprechakten vollfuhren; mit anderen Worten: eine Konversation fuhren. Eine CfA ist demnach eine Folge von Aufforderungen und Versprechen, die direkt auf die gemeinsamen Aktivitäten und Ziele der Partner gerichtet ist. Jeder Sprechakt kann im Sinne einer *performativen* Außerung eine Aktion der Partner reprasentieren. Dabei ist innerhalb einer CfA die Reihenfolge der einzelnen Akte, also die Menge der erlaubten Gesprachstransitionen, unter den Partnern genau festgelegt. Werden hingegen in einer Konversation keine Verp
ichtungen eingegangen, sondern wird z.B. die Funktion eines Managers wahrgenommen, so wird von einer CfP gesprochen. In diesem Fall werden in einer Konversation lediglich Feststellungen, Meinungen oder Erklarungen ausgetauscht und bei keinem der Partner wird dadurch eine Aktion impliziert. Eine CfP oder CfA strukturiert und koordiniert einzelne Sprechakte. Durch die Ausfuhrung dieser Sprechakte bilden die beteiligten Kommunikationspartner eine gemeinsame Historie, vor deren Hintergrund neue Sprechakte erzeugt und interpretiert werden.

Dem Kooperationsmodell der Business Conversations liegt die CfA zugrunde. Dabei vereinbaren die Partner wechselseitig kunftige Aktionen, die direkt an die geauerten Sprechakte der jeweiligen Partner gekoppelt sind.

### C.1.2 Grundlagen des Modells

Das eben geschilderte Leitbild bildet die Basis fur folgende Annahmen:

- $\bullet$  Das Interaktionsmuster der Sprechakte ist universell in dem Sinne, dab es unabhangig von der Art der Akteure (Software oder Menschen) und den von ihnen verwendeten Kommunikationsmedien und -protokollen ist.
- $\bullet$  Die Interaktion zwischen zwei menschlichen Akteuren, zwischen einem Menschen und einem maschinellen Akteur und auch zwischen zwei maschinellen Akteuren ist innerhalb des Modells transparent.

Das bedeutet, daß die schon zuvor geforderte Medien- und Aktorenunabhängigkeit gegeben ist.

Das Modell der Business Conversations geht von der Interaktion zwischen zwei Partnern aus, von denen der eine in der Rolle des Kunden und der andere in der des Dienstleisters handelt. Die Interaktion zwischen beiden Akteuren kann in einen Zyklus mit vier Phasen unterteilt werden (siehe Abbildung C.1) und folgt stets diesem Verlauf:

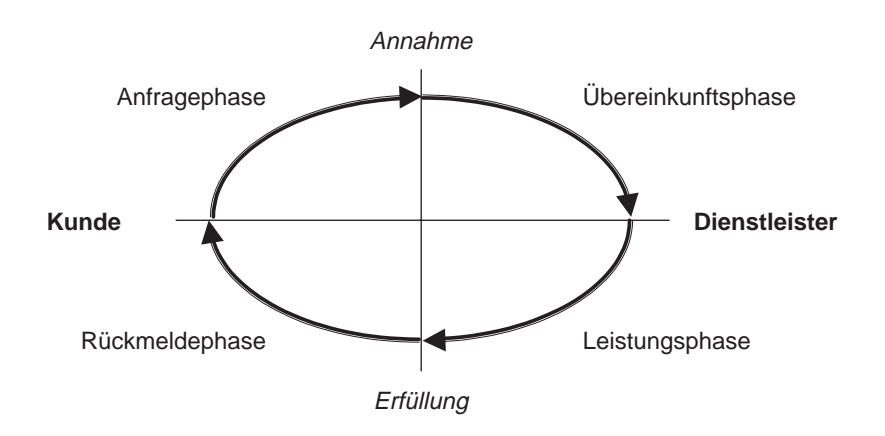

Abbildung C.1: Unterteilung der Interaktionsphasen

- 1. Im ersten Schritt, der Anfragephase, fragt der Kunde unverbindlich beim Dienstleister nach einer Dienstleistung an. Die Phase endet mit der Annahme der Anfrage. Die Initiative geht dabei immer vom Kunden aus.
- 2. Mit Annahme der Anfrage beginnt die zweite, die Übereinkunftsphase. In ihr erfolgt die Verhandlung zwischen Kunde und Dienstleister uber die genauen Modalitaten des zu erbringenden Dienstes. Am Ende steht die Ubereinkunft.
- 3. Nach der Übereinkunft beginnt die Leistungsphase, in der der Dienstleister die vereinbarte Leistung erbringen muß. Sie endet aus Sicht des Dienstleisters mit der Erfüllung der Leistung.
- 4. Die vierte Phase, die Rückmeldephase, dient dem Kunden dazu, dem Dienstleister mitzuteilen, ob die zuvor erbrachte Leistung seinen Anforderungen und Erwartungen entspricht.

Nur wenn alle vier Phasen erfolgreich abgeschlossen wurden, haben Kunde und Dienstleister das gemeinsame Ziel erreicht. Die Ausfuhrung von Sprechakten wird als Konversation bezeichnet und bezieht sich immer auf einen konkreten Gegenstand, nämlich die Dienstleistung

Der Zyklus kann natürlich durch den Verzicht auf einzelne Phasen vereinfacht werden, wenn die zugrundeliegende Beziehung zwischen Kunde und Dienstleister dies erlaubt. Es konnen so z.B. die Phasen der Anfrage und der Ubereinkunft zusammengefat werden, oder die Leistungsphase kann (implizit) durch das Zustandekommen der Übereinkunft bereits erbracht

worden sein, oder es kannon aus Grunden die Einfachheit auf die Ruchtenden verziehenden verzichtetet verzichte werden. In allen Fallen bleibt jedoch sowohl die Reihenfolge der Phasen als auch der Zyklus als solcher erhalten.

Weiterhin steht jederzeit beiden Partnern die Möglichkeit offen, die begonnene Konversation abzubrechen, sei es durch Nichtannahme der Anfrage, Scheitern der Ubereinkunft, Nichterbringen der Leistung oder weitere Grunde.

### C.1.3 Modalitaten

In diesem Modell kann jedes Unternehmen, jeder Geschaftsbereich oder jeder geeignete Teil daraus als ein Akteur betrachtet werden, der gleichzeitig eine ganze Reihe von simultanen Konversationen mit anderen Akteuren wie Kunden, Lieferanten, Behorden oder anderen Teilen des Unternehmens führt. Innerhalb jeder einzelnen Konversation hat der Akteur die fest zugewiesene, nicht veränderliche Rolle entweder des Kunden oder des Dienstleisters.

Sofern eine formale Spezifikation der zu führenden Konversationen vorliegt, gestatten es die Medien- und inbesondere die Aktorenunabhangigkeit des Modells, Kooperationen in verschiedenen Modalitäten zu unterstützen.

- Anwendungskoppelung: Wenn sowohl der Kunde als auch der Dienstleister als voneinander unabhangige Anwendungen (d.h. maschinelle Akteure) realisiert sind, ist die Kooperation z.B. über den Austausch von synchronen oder asynchronen Nachrichten möglich  $(application\ linking).$
- Benutzungsschnittstellen: Ein menschlicher Benutzer kommuniziert mit einem Softwaresystem, beispielsweise mit einem Informationssystem. Wenn die Interaktion formal als Konversation speziziert ist, kann ein generischer Dienst diese Beschreibung interpretieren und zum Aufbau einer evtl. graphischen Benutzungsschnittstelle nutzen. Durch Verwendung dieses generischen Kunden (generic customer) sind nur legale Interaktionen des Benutzers als Kunden mit dem System als Dienstleister moglich. Fur den Dienstleister ist aber weder unmittelbar erkennbar noch notig zu wissen, ob ein menschlicher oder ein maschineller Akteur sein Partner ist.
- Workflow-Management: Der komplementäre Fall zum eben genannten ist, daß ein Softwaresystem in der Rolle eines Kunden Anfragen etc. an einen menschlichen Akteur sendet, der dann durch die Verwendung eines softwarebasierten generischen Dienstleisters die Anfragen interpretiert und ausführt. Ein Beispiel dafür wäre der Einsatz von Workflowsystemen.
- Arbeitsstrukturierung: Die Zusammenarbeit von Menschen kann mit Hilfe von Softwarewerkzeugen, die die formalen Spezikationen der Zusammenarbeit oder Kooperation kennen, durch Überprüfung der Einhaltung eben dieser Regeln unterstützt werden.

Basierend auf diesen Teilszenarien lassen sich komplexe Szenarien der Integration verschiedener vorhandener oder neu zu erstellender Dienste organisatorische Struktur von Unternehmensprozessen etc. entwerfen. Wesentliche Vorteile der relativ losen, autonomieerhaltenden Koppelung der Komponenten über Business Conversations sind, daß

- $\bullet$  Teilsysteme zunachst unabhangig von der Umgebung nur auf Basis der Interaktionsmuster entworfen und realisiert werden konnen; wenn sie spater in verteilten, kooperierenden Umgebungen eingesetzt werden sollen, ist es nicht notig, die Anwendungslogik zu modizieren,
- $\bullet$  die Integration vorhandener Altsysteme durch Kapselung in sogenannte  $\emph{wrapper}$ , die die Konversationen im obigen Sinne auf die Schnittstellen des Altsystems abbilden, leicht zu bewerkstelligen ist; dazu muß der Quellcode der Anwendungen oft nicht einmal vorhanden sein und
- $\bullet$  die Modalitat einzelner Interaktionsbeziehungen ohne Verlust entweder statisch durch  $\bullet$ Umorganisation der Systeme oder Prozesse oder sogar dynamisch wahrend der Konversation geändert werden kann.

#### $C.1.4$ Abstraktionen und Verfeinerungen

Gemäß den schon angesprochenen Strukturierungsprinzipien kann ein durch einen Akteur angebotener einzelner Dienst von außen als einheitlicher Dienst erscheinen, während der Akteur tatsachlich nur interne Konversationen zwischen weiteren Akteuren anstot, die als Gemeinschaft den Dienst erbringen. Beispiele waren das Zusammenwirken von teilweise unabhangigen Geschäftsbereichen eines Unternehmens, oder die Gliederung des firmeninternen Teils eines Geschaftsprozesses nach den beteiligten Personen oder Rollen.

Die erste Konversation wird dabei als die *primäre*, alle weiteren, von dem ursprünglich angesprochenen Akteur initiierten, als die sekundären Konversationen bezeichnet. Sekundäre Konversationen folgen dabei genau demselben Schema wie primare. Dadurch ist es moglich, da ein Akteur zur selben Zeit in der Rolle des Dienstleisters und des Kunden agiert, allerdings in unterschiedlichen Konversationen.

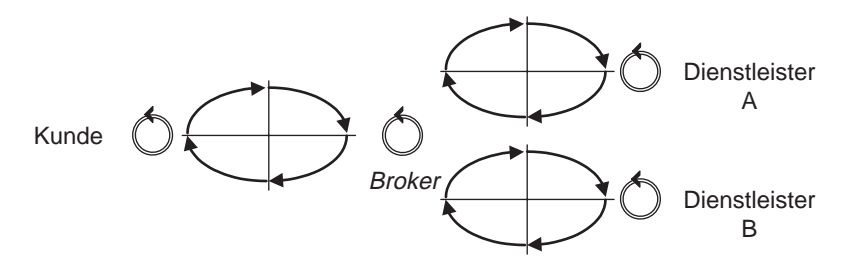

Abbildung C.2: Delegation von Konversationen durch einen Broker

Wie in Abbildung C.2 dargestellt, kann ein Akteur als Broker eine (primäre) Konversation in der Rolle des Dienstleisters mit einem Kunden fuhren und dazu gleichzeitig zur Erledigung seines Auftrages in der Rolle des Kunden mehrere sekundare Konversationen mit weiteren Akteuren fuhren. In diesem Fall kann man auch von Delegation sprechen, denn der Broker mu zur Erfullung seiner Aufgabe die primare Konversation zunachst aufschieben, um untergeordneten Stellen Anfragen stellen zu konnen, deren erfolgreiche Ausfuhrung erst die Ausführung der primären ermöglicht.

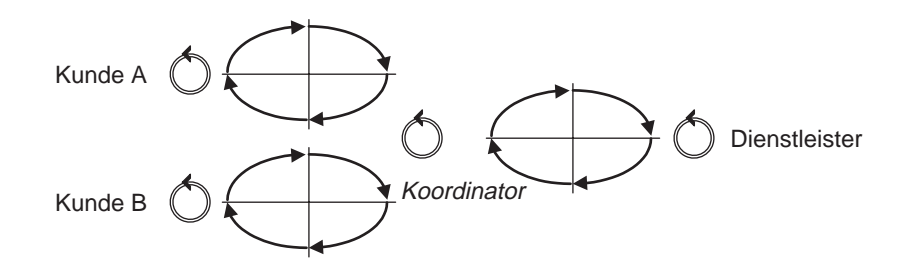

Abbildung C.3: Koordinierung von Konversationen durch einen Koordinator

Andererseits kann ebenso ein Akteur als Dienstleister fur mehrere Kunden fungieren (also mehrere primäre Konversationen führen) und gleichzeitig Kunde in einer sekundären Konversation sein (siehe Abbildung C.3). Dies ist der Fall der Koordinierung der Arbeit mehrerer Kunden in Bezug auf einen Dienstleister.

Zu unterscheiden sind synchrone von asynchronen sekundaren Konversationen. Synchrone sekundare Konversationen unterbrechen die initiierende primare Konversation, wahrend asynchrone parallel zur primaren ablaufen.

Zusätzlich sind natürlich noch komplexere Verfeinerungen denkbar, in denen ein Akteur gleichzeitig mehrere primare und mehrere sekundare Konversationen fuhrt und synchrone und asynchrone gemischt auftreten. Dabei kann die erfolgreiche Beendigung einer neuen asynchronen sekundären Konversation die Vorbedingung für einen Schritt der parallel ablaufenden primären sein, so daß sich insgesamt Abhängigkeiten auch zwischen asynchronen Konversationen bilden. Eine Modellierung mit Hilfe von Petrinetzen bietet sich dafür an, ist aber nicht Teil des Modells der Business Conversations .

In den Darstellungen von [Joh97; Ric97] wird außerdem die Subkonversation als Mittel zur Strukturierung von Konversationen eingefuhrt: Eine Konversationsspezikation darf anstelle eines einzelnen Gesprachsschrittes eine weitere, ganze Konversationsspezikation als Subkonversation referenzieren, die an dieser Stelle den weiteren Ablauf festlegt. Dadurch soll die Wiederverwendung von Spezikationen erleichtert werden. Die operationale Semantik dieses Konzepts wird allerdings nicht klar dargestellt, zumal es auch in der begleitenden Implementierung nicht realisiert wurde. Die Technik der Subkonversation ahnelt der der synchronen sekundaren Konversationen stark. Der Unterschied liegt in der expliziten Modellierung der Subkonversation gegenüber der transparent für den Partner ablaufenden sekundären Konversation.

Die Nutzung von Subkonversationen verspricht die inkrementelle und auf der Wiederverwendung von bereits bestehenden Diensten basierende Entwicklung von neuen und die Weiterentwicklung von alten Diensten zu verbessern. Damit entspricht sie der Forderung nach Unterstützung der Evolution von kooperativen Informationssystemen.

Die genannten technischen Prinzipien lassen sich auch zur semantischen Strukturierung und Modellierung eines nach außen hin geschlossen erscheinenden Systems nutzen: Tatsächlich können mehrere Akteure in gleichberechtigten Positionen ihre Arbeit aufteilen, oder sie können eine hierarchische Struktur in der Art von Vorgesetzten und Untergebenen unter Verwendung von Befehlsketten bilden.

In diesem Sinne kann man die Fahigkeit, an einer solchen Konversation teilzunehmen, als die charakteristische Fahigkeit eines Agenten sehen [Mat97a]. Wenn man dies tut, kann man weiterhin sowohl ein ganzes Unternehmen, einzelne Geschaftsbereiche daraus, Softwaresysteme oder einzelne Personen bzw. Rollen, die sie innehaben, als Spezialisierung des generellen Konzepts des Akteurs betrachten. So gesehen, liefert die wiederholte Dekomposition der Kunde-Dienstleister-Beziehungen eines großen Systems oder eines Unternehmens zuletzt eine Ansammlung von autonomen Agenten, die menschliche oder maschinelle Akteure reprasentieren und nur noch durch ein Geflecht von Konversationsbeziehungen verbunden sind. Die sich damit eröffnenden Möglichkeiten der Systemanalyse und des Entwurfs insbesondere von Geschaftsprozessen werden naher in [Rip98] untersucht.

#### $C.1.5$ Konversationsspezifikationen

Um eine Brücke zwischen diesen abstrakten Modellen einerseits und den softwaretechnischen Realisierungsmöglichkeiten andererseits schlagen zu können, ist eine Formalisierung des eigentlichen Inhalts der Konversationen und deren genauen Ablaufs notig.

Wir verwenden im folgenden zwei getrennte Beschreibungsebenen für Konversationen:

- Die Ebene der Konversationsspezikationen: Auf dieser Ebene wird die Struktur von moglichen Konversationen beschrieben. Sie entspricht der Typebene einer Programmiersprache. Diese Spezifikationen müssen eine Laufzeitrepräsentation besitzen.
- $\bullet$  Die Ebene der K*onversationsinstanzen*: Dies ist die der konkreten Konversationen, die zwischen zwei konkreten Akteuren in den Rollen von Kunden und Dienstleistern stattnden. Analog zu Programmiersprachen ist jede Konversationsinstanz Auspragung ihres Typs, der Konversationsspezikation.

Das Modell der Business Conversations sieht die Gliederung jeder Konversation in einzelne Dialogschritte vor, wobei nach der Eröffnung der Konversation durch eine initiale Anfrage des Kunden in jedem Schritt ein formal spezifizierter Dialog, den man als Abstraktion eines Formulars sehen kann, vom Dienstleister an den Kunden geschickt wird, der Kunde diesen inspiziert und den Inhalt ggf. verandert und ihn schlielich unter Angabe einer aus einer Menge von fur diesen Dialog angegebenen Anfragen zuruc kschickt. Dies geschieht solange, bis beide Partner ubereink ommen, da die Konversation beendet ist. Das Prinzip wird in Abbildung C.4 deutlich; der grau hinterlegte Bereich wird dabei evtl. vielfach wiederholt.

Formal kann man diese Transitionen folgendermaßen als Funktionen notieren:

Dienstleister:  $(d_n, r_n) \rightarrow d_{n+1} \in r_n$ Kunde:  $d_n \mapsto (d'_n, r_n)$ 

Die  $d_i$  stellen dabei die Dialoge und die  $r_i$  die Anfragen dar, wobei i der Index des Dialogschritts ist. Eine Anfrage <sup>r</sup> besteht formal aus der Menge der moglichen Folgedialoge.

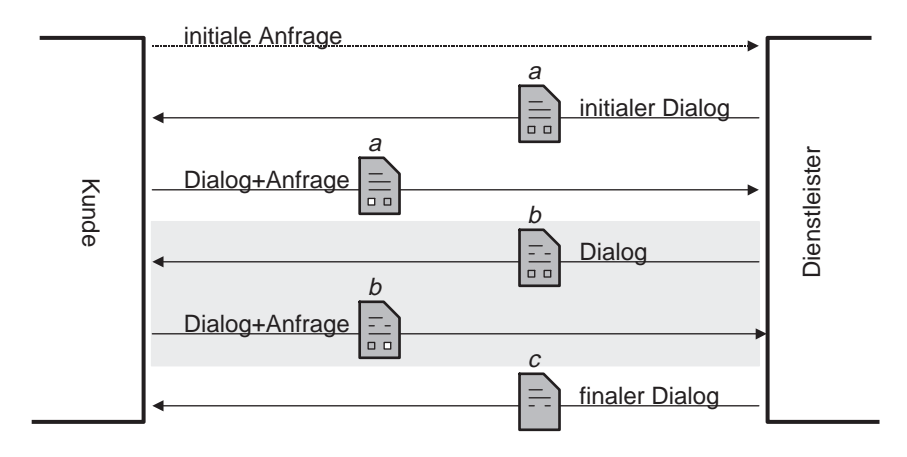

Abbildung C.4: Ablauf einer Konversation

Damit eine aktorenunabhängige Kommunikation möglich ist, bedarf es zu jeder konkreten Konversation einer abstrakten Konversationsspezifikation. Sie fungiert – in Analogie zu Programmiersprachen { als Typ einer konkreten Instanz einer Konversation. Diese genaue Spezikation erst ermoglicht es den Partnern, den Kontext der Konversation zu erfassen und geeignet auf Nachrichten zu reagieren. Insbesondere sind erst dadurch maschinelle Akteure möglich.

Eine Konversationsspezifikation definiert im einzelnen folgendes:

- ihren Namen;
- alle in einer Konversation moglichen Dialoge, dazu erhalt jeder Dialog einen innerhalb der Konversationsspezikation eindeutigen Namen sowie eine formale, strukturierte Beschreibung des Inhalts durch ein simples Typsystem;
- $\bullet$  eine Menge von Anfragen fur jeden Dialog, aus der eine als Antwort des Kunden auf  $\bullet$ den Dialog (neben seinem Inhalt selbst) gefordert wird; jede Anfrage hat dazu einen innerhalb des Dialoges eindeutigen Namen;
- alle direkt auf einen Dialog als Folgedialog moglichen Dialoge, dazu wird zu jeder Anfrage, die ein Dialog enthalt, die Menge der erlaubten Folgedialoge (durch Angabe der Namen) angegeben;
- $\bullet\,$  den initialen Dialog, den der Dienstleister als ersten Dialog direkt auf die initiale Anfrage  $\,$ eines Kunden auf Eröffnung einer Konversation schickt.

Abgesehen von dem Typsystem für die Dialoginhalte läßt sich eine Konversationsspezifikation abstrakt als Spezikation eines nichtdeterministischen endlichen Automaten (NFA) und der Ablauf einer Konversation als Interpretation oder Simulation desselben betrachten. Dabei bilden die Dialoge die Zustande und die Anfragen des Kunden die Eingaben des Automaten, wobei der Nichtdeterminismus des Automaten durch die Moglichkeit mehrerer Folgedialoge eines Dialoges auf eine Anfrage zum Ausdruck kommt (siehe Abbildung C.5). Die

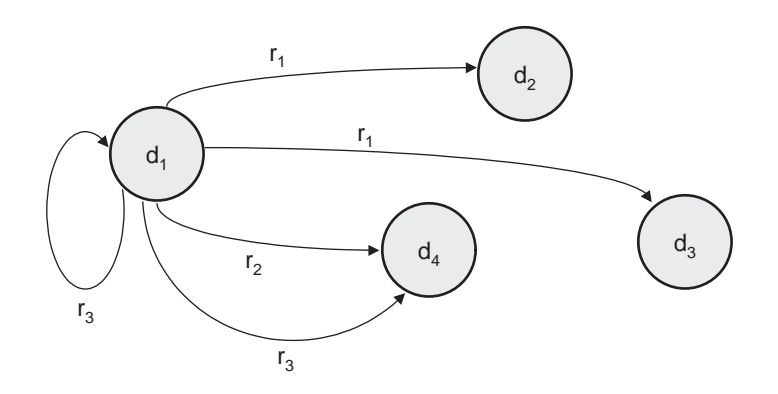

Abbildung C.5: Konversationsspezikation als nichtdeterministischer endlicher Automat

Zustandsuberg ange werden also im Rahmen der Spezikation durch die Auswahl der Anfrage durch den Kunden und die Auswahl des Folgedialoges durch den Dienstleister festgelegt.

Uberdies existieren in jeder Konversationsspezifikation zwei weitere Anfragen, die nicht Teil der expliziten Definition sind:

- 1. Die *initiale Anfrage*, die von einem Kunden zwecks Eröffnung einer Konversation an einen Dienstleister gerichtet wird. Sie ist nicht Bestandteil der Spezikation, da die Konversation, zu der die Anfrage fuhren soll, zum Zeitpunkt der Anfrage noch nicht existiert. Die initiale Anfrage muß eine geeignete Repräsentation der Spezifikation der zu eröffnenden Konversation enthalten, damit der Dienstleister überprüfen kann, ob er in der Lage ist, die Konversation zu fuhren. Die Art der Reprasentation bleibt der Implementierung uberlassen.
- 2. Die spezielle Anfrage nach dem Abbruch der Konversation. Sie ist implizit Bestandteil jedes Dialogs und kann deshalb jederzeit vom Kunden gestellt werden. Mit ihrer Hilfe lassen sich nicht behebbare Fehler sowohl in der Anwendung als auch solche des Systems signalisieren. Das System könnte beispielsweise auch nach Zeitüberschreitungen (timeout) bei der Antwort eines Partner die Konversation abbrechen und dies damit signalisieren. Auch Kunde oder Dienstleister konnen damit den Abbruch der Konversation erzwingen. Der Implementierung des Systems bleibt die Spezikation eines speziellen Fehlerdialoges vorbehalten, der die Grunde fur das Scheitern der Konversation beschreibt und im Falle des Absendens der Anfrage nach Abbruch statt des eigentlich erwarteten Dialoges vom Kunden mitgesendet bzw. vom Dienstleister als Zeichen des Abbruchs der Konversation verschickt wird.

Eine besondere Rolle spielen weiterhin die *finalen Dialoge*. Definitionsgemäß sind dies die Dialoge, die eine leere Menge von Anfragen (also keine Anfragen) enthalten. Das Fehlen von Anfragen bedeutet, daß es keine Folgedialoge gibt, also die Konversation beendet ist, wenn ein solcher Dialog versendet wird. Jede Konversationsspezikation kann keinen, einen oder mehrere finale Dialoge enthalten. Wenn es keinen gibt, wird dadurch eine unendliche Konversation modelliert. Mehrere finale Dialoge stellen verschiedene Endzustände der Konversation dar. Der oben genannte Fehlerdialog stellt einen speziellen finalen Dialog dar.

Der finale Ablauf ist folgender: Sendet der Dienstleister einen finalen Dialog an den Kunden, so ist für den Dienstleister in genau diesem Moment die Konversation beendet. Nach Erhalt des nalen Dialoges durch den Kunden und die entsprechende Auswertung seinerseits ist die Konversation auch für ihn beendet.

Der initiale Dialog als ein weiterer ausgezeichneter Dialog ist von der Anforderung an die Struktur her nicht anders als andere normale Dialoge, kann also auch final sein (womit die Konversation sofort nach Beginn wieder beendet ware).

Die Spezikation des Inhalts eines Dialoges wird durch ein einfaches Typsystem geleistet. Es sieht neben Basisdatentypen wie boolean, integer, real, string, date und currency zusammengesetzte Typen wie records, variants, single- und multiple-choice sowie sequences vor. Dabei werden alle Komponenten des Inhalts sowie alle record- und variant- Komponenten durch Namen gekennzeichnet, um den Zugriff zu ermöglichen. Die record- und variant-Typen dienen zum Aufbau von komplexeren, strukturierten Typen. Dabei sind alle Typen orthogonal kombinierbar. Die choice-Typen, deren Instanzen sich wertmaig nicht von den entsprechenden Typen unterscheiden, dienen dazu, die mögliche Wertemenge einzuschränken. Die Wertemengen sind nicht Teil der Spezifikation, sondern werden erst zur Laufzeit den Instanzen zugewiesen. Der Gedanke ist dabei, mit der Bereitstellung solcher Typen auch die Visualisierung von Datenstrukturen zu unterstützen, etwa (je nach Kardinalitat) durch checkboxes, radiobuttons oder geeignete Auswahllisten. Der sequence-Typ dient zur Definition und Benutzung von Massendaten.

Der Aufbau einer vollständigen Konversationsspezifikation läßt sich durch Angabe einer Grammatik formalisieren. Wir geben dazu hier eine solche in EBNF an:

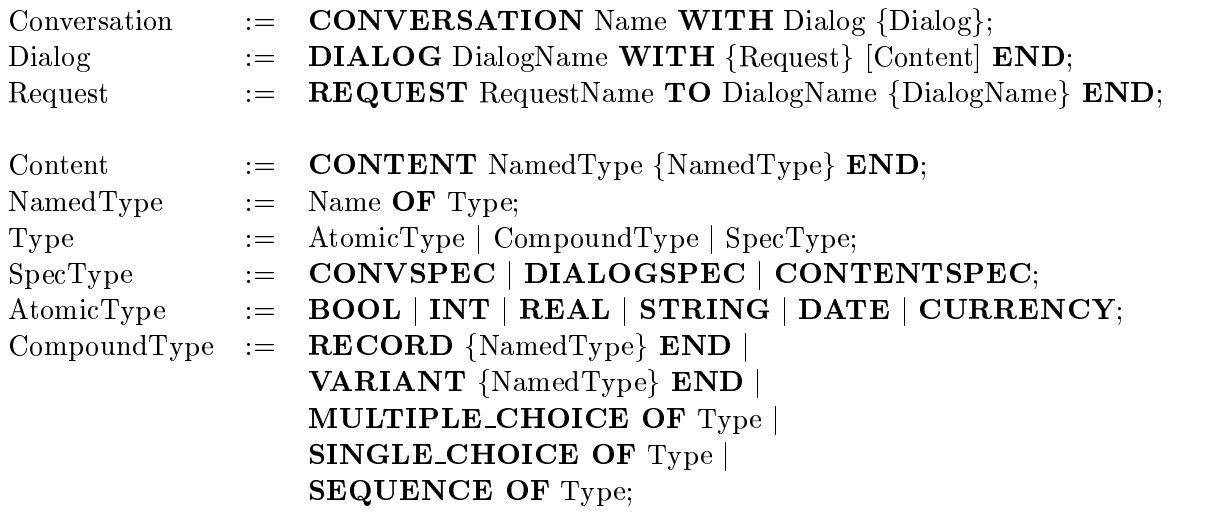

Konkrete Konversationsspezikationen mussen selbstverstandlich nicht in einer der obigen EBNF entsprechenden textuellen Form angegeben werden; diese EBNF dient nur dazu, die Struktur als solche zweifelsfrei festzulegen. Die Art der Konstruktion von Spezikationen und deren Instanziierung fur konkrete Konversationen bleiben den konkreten Mechanismen der Implementierung uberlassen. In der der antikelige und der antikelige bestehende antikelige bestehende antikelig

Die zuvor bereits genannte Forderung nach Vorhandensein einer Laufzeitreprasentation der

Konversationsspezikation ist nicht nur fur die initiale Anfrage notig, damit die Partner die Spezikation inspizieren konnen, sondern kann auch zur Entwicklung von Meta-Diensten verwendet werden, die auf Spezikationen arbeiten: Denkbar sind graphische Editoren, generische Visualisierungswerkzeuge, Modellverikatoren, Spezikationsmakler etc. Ein wichtiger Nutzen ist auch die Überprüfbarkeit von Konversationen zur Ausführungszeit, um eine gesicherte maschinelle Abwicklung der Konversation zu gewahrleisten.

Durch die Einführung der Typen CONVSPEC, DIALOGSPEC und CONTENTSPEC sind alle Spezifikationen selbst Objekte erster Klasse in ihrem eigenen Typsystem, nicht nur im Typsystem der Implementierungssprache. Dadurch konnen Spezikationen wiederum Inhalte sein, die innerhalb von Konversationen verwendet werden können. So wird es besonders einfach, die oben angesprochenen Meta-Dienste zu realisieren, wenn diese selbst Business Conversations zur Interaktion verwenden.

#### $C.1.6$ Modellierung durch Petrinetze

Abschließend soll hier kurz eine weitere interessante Möglichkeit für die Darstellung des Ablaufes der Interaktion nach der language/action-Perspektive gegeben werden, die [Rip98] entnommen ist.

Dabei werden, wie Abbildung C.6 zu entnehmen ist, der Kunde, der Dienstleister und der Konversationszyklus in einem gemeinsamen Petrinetz beschrieben, das den Ablauf durch geeignete Vorbedingungen einschrankt. Der stark durchgezogene, graue Kreis symbolisiert dabei lediglich den Konversationszyklus; er hat keine Bedeutung für das Netz.

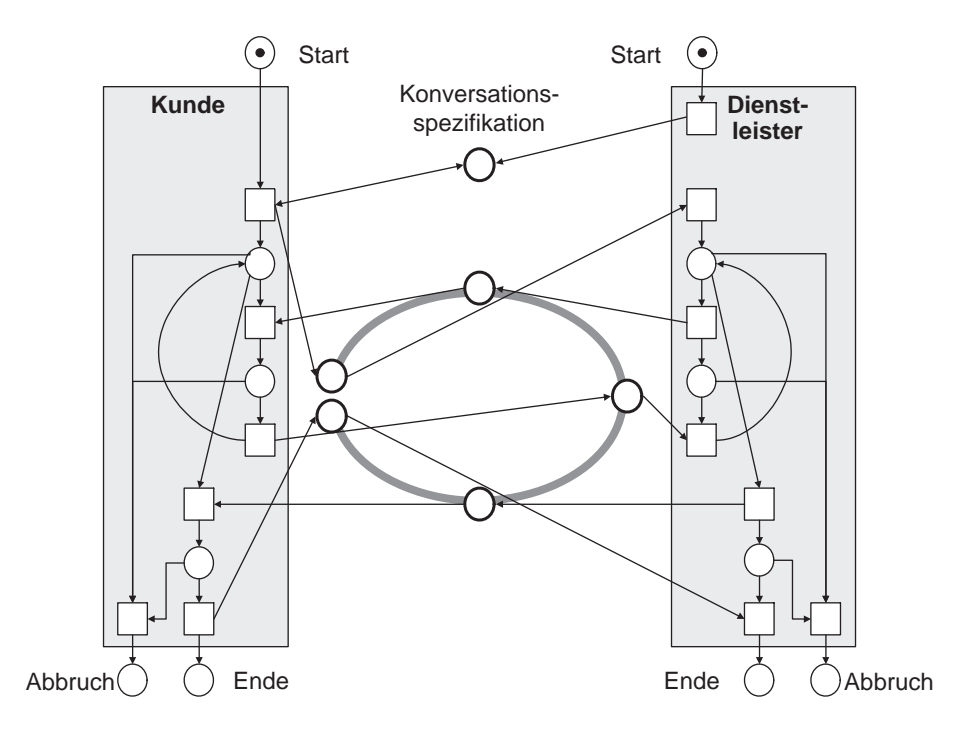

Abbildung C.6: Petrinetz zur Darstellung der language/action-Perspektive

Die markierten Stellen stellen den Ausgangszustand dar. Die rechte modelliert die Bereitstellung der Konversationsspezikation durch den Dienstleister. Wenn dies geschehen ist, kann ein Kunde den Dienst in Anspruch nehmen. Dabei können auch mehrere Kunden gleichzeitig agieren, dies ware durch mehrere Instanzen der linken Seite zu modellieren. Die Steuerung der Zyklus geschieht durch die in der Mitte angeordneten Stellen. Sie sind Ein- und Ausgangsstellen der entsprechenden Transitionen, die die Schritte von Kunde und Dienstleister darstellen. Gut zu erkennen ist auch die Moglichkeit, eine begonnene Konversation jederzeit abzubrechen. Dazu dienen die Transitionen, die zu den mit "Abbruch" bezeichneten Stellen

Dieses Netz kann als Grundlage für die Modellierung der Business Conversation in Workflow-Systemen dienen, die Gebrauch von Petrinetzen machen.

## Anhang D

# Glossar und Kataloge der Anwendungsfalle des IPOS

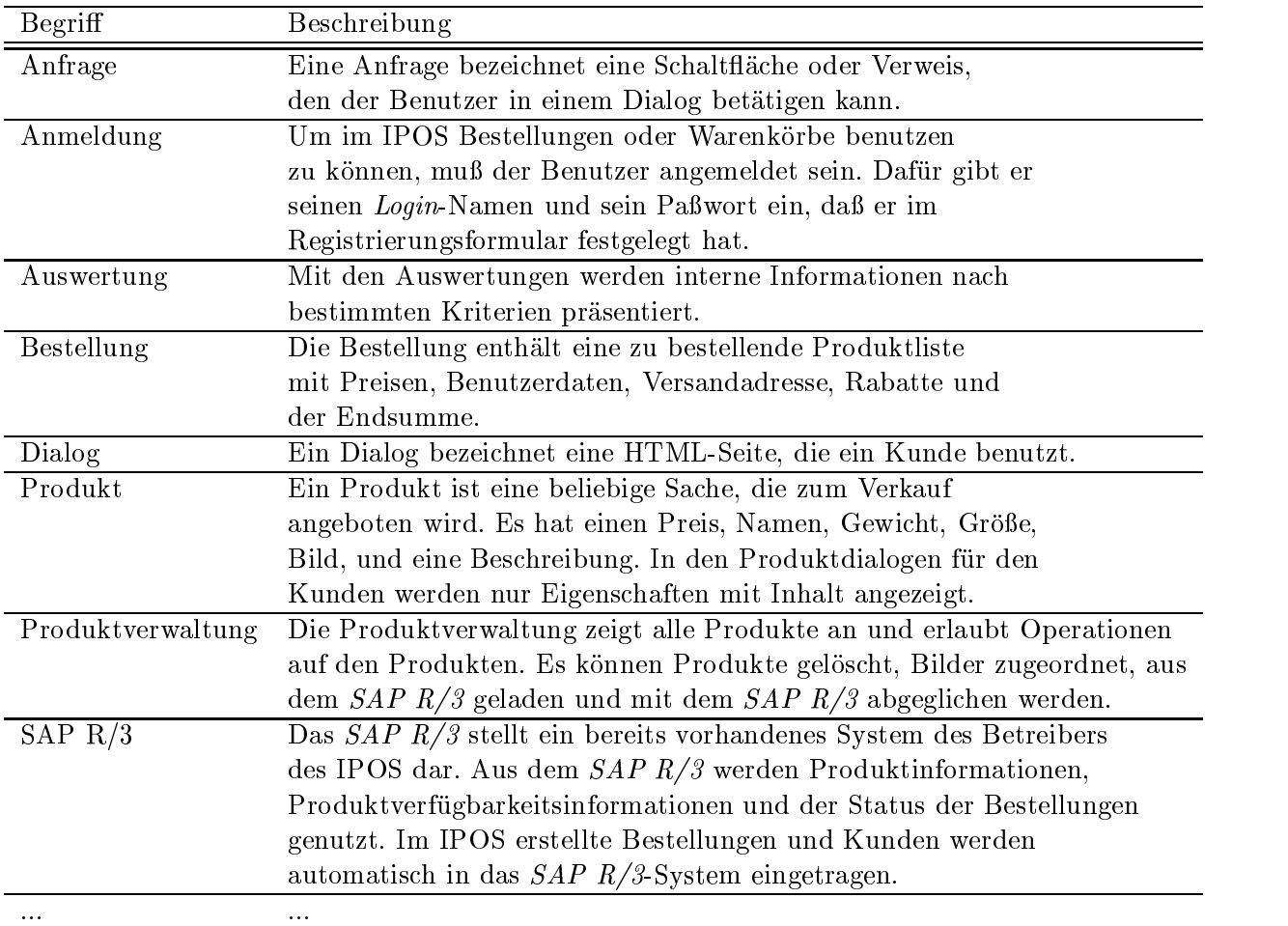

Tabelle D.1: Glossar

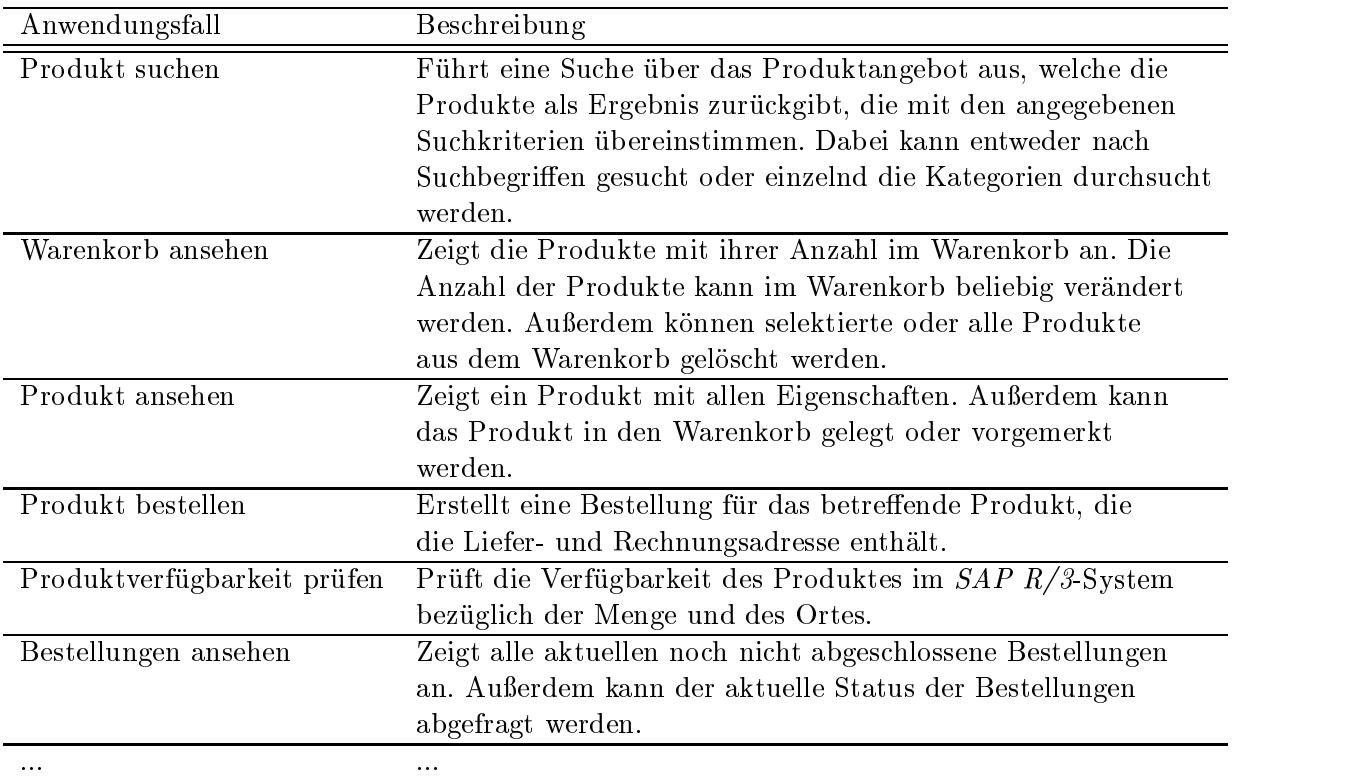

Tabelle D.2: Katalog der Anwendungsfalle der Kunden

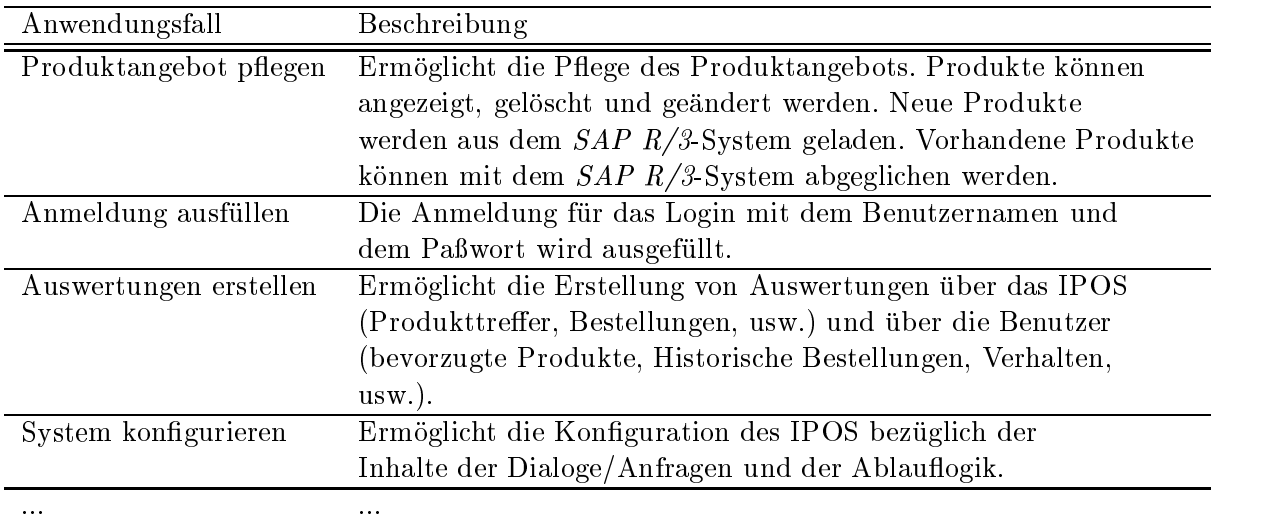

Tabelle D.3: Katalog der Anwendungsfalle der Verkaufsleiter

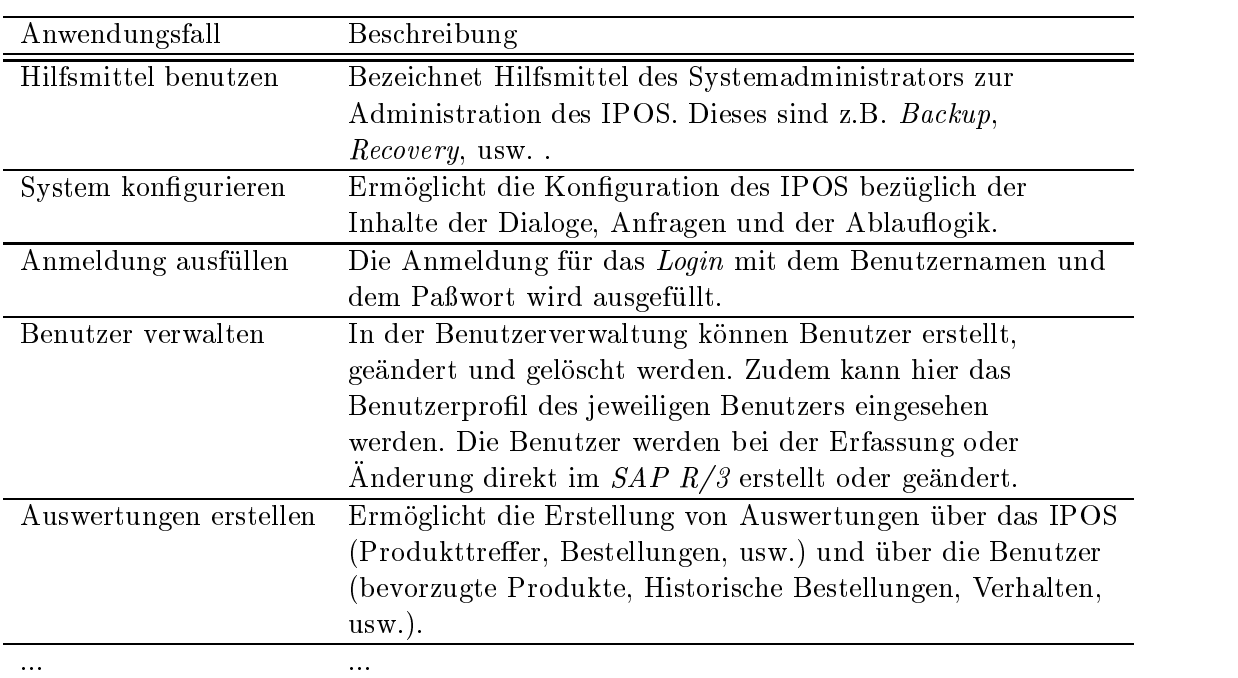

Tabelle D.4: Katalog der Anwendungsfalle der Systemadministratoren

## Anhang E

# LotusScript-Klassenbibliothek fur den Zugriff auf Notes-Komponenten

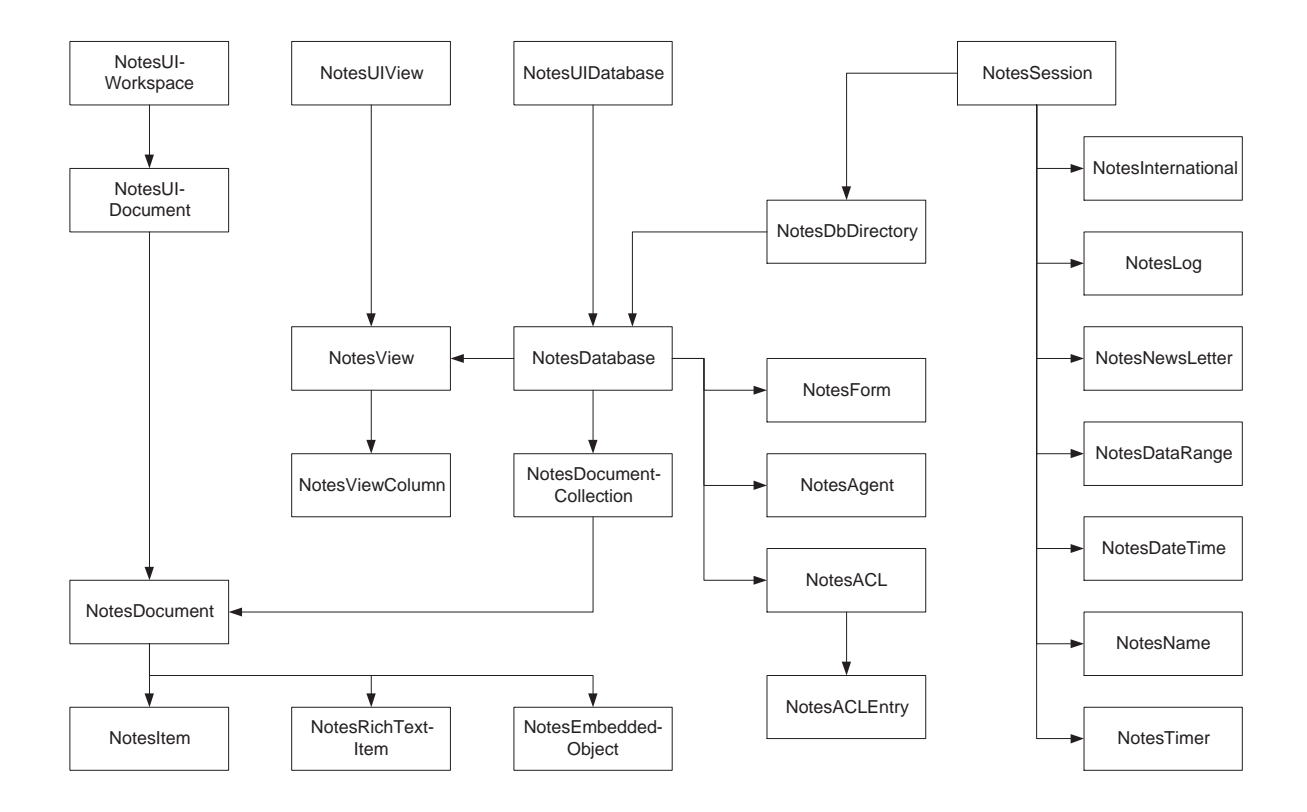

Abbildung E.1: LotusScript-Klassenbibliothek

## Anhang F

# Beschreibungen der Ansichtengruppen der Administrationsschnittstelle der NBC-DB

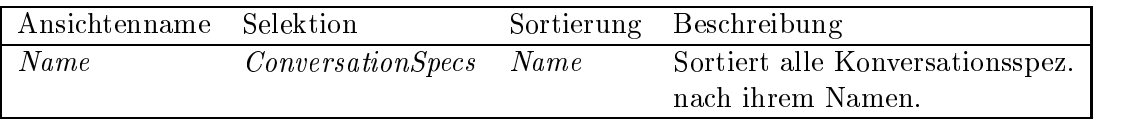

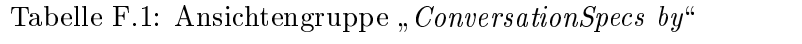

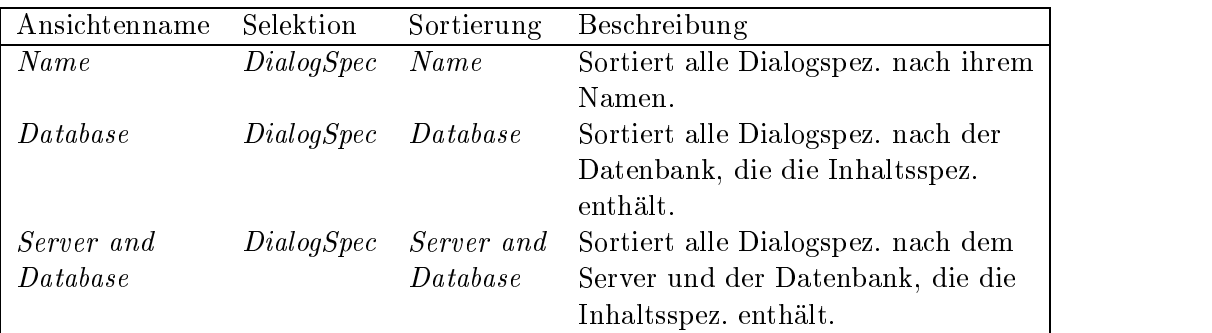

Tabelle F.2: Ansichtengruppe " $DialogSpecs$  by"

| Ansichtenname | Selektion   | Sortierung     | Beschreibung                          |
|---------------|-------------|----------------|---------------------------------------|
| Name          | RequestSpec | Name           | Sortiert alle Anfragespez. nach ihrem |
|               |             |                | Namen.                                |
| Visible       | RequestSpec | <i>Visible</i> | Sortiert alle Anfragespez. nach ihrer |
|               |             |                | Sichtbarkeit                          |
|               |             |                | (Aktion oder Link).                   |
| DialogSpecs   | RequestSpec | Name           | Sortiert alle Anfragespez. nach ihren |
|               |             |                | zugewiesenen Dialogspez               |
| Security      | RequestSpec | Security       | Sortiert alle Anfragespez. nach ihren |
|               |             |                | Sicherheitsbestimmungen.              |

Tabelle F.3: Ansichtengruppe "RequestSpecs by"

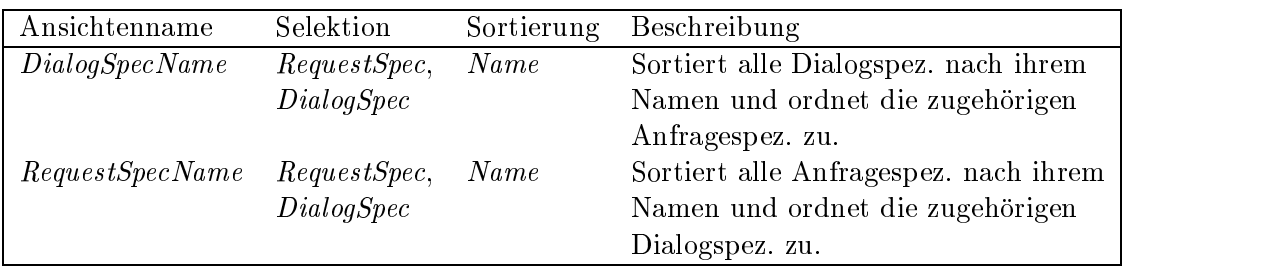

Tabelle F.4: Ansichtengruppe " $DialogSpecs+RequestSpecs$  by"

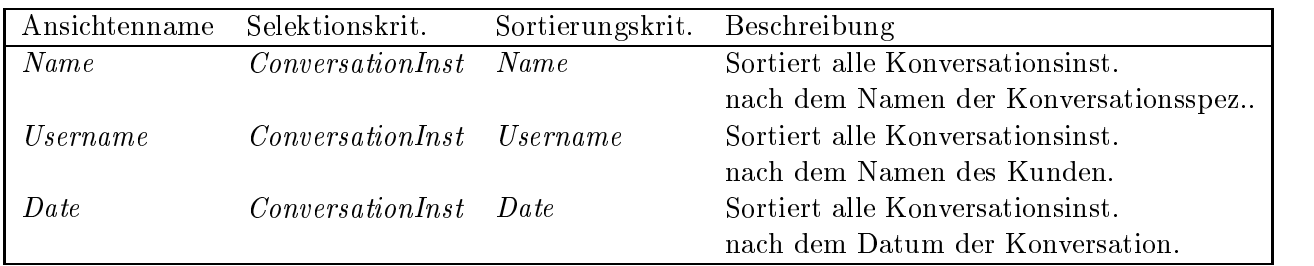

Tabelle F.5: Ansichtengruppe "ConversationInst by"

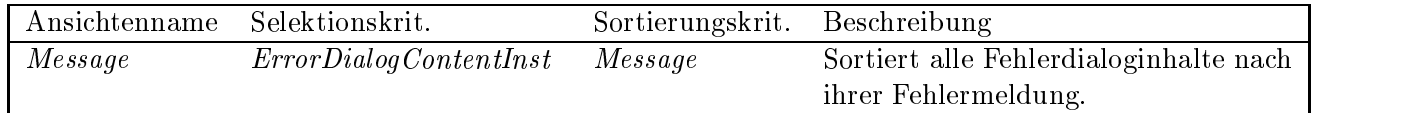

Tabelle F.6: Ansichtengruppe " $ErrorDialogContentInst$  by"

## Literaturverzeichnis

- ADGY99 N. Adam, O. Dogramaci, A. Gangopadhyay, and Y. Yesha. Electronic Commerce - Technical, Business and Legal Issues. Prentice Hall, 1999.
- Aus62 J. Austin. How to do things with words. Technical report, Oxford University Press, Oxford, 1962.
- BK98 R. Best and T. Kohler. Electronic Commerce Elektronischer Handel in der Praxis. Addison-Wesley Publishing Company, 1998.
- BKKZ92 R. Budde, K. Kautz, K. Kuhlenkamp, and H. Zulligho ven. Prototyping -an Approach to Evolutionary System Development. Springer, 1992.
- **Boo94** G. Booch. Object-Oriented Design with Applications. Benjamin/Cummings Publishing Company, Inc., second edition, 1994.
- **BW94** Russel Beale and Andrew Wood. Agent-based interaction. People and Computers, IX:239-245, 1994.
- CCK 97 F. Collins, Y. Cho, P. Kapur, W. Lee, D. Stump, and M. West. *Enterprise Inte*gration with Domino.Connect. IBM and Lotus, 5 1997.
- Cha97 Deepika Chauhan. JAFMAS: A java-based agent framework for multiagent systems development and implementation. Master's thesis, ECECS Department, University of Cincinnati, 1997.
- <code>CHI+</code>  $97$  <code>F. Collins, F. Hansen, I. Tulisalo, F. Vitiello, and Min  $\Lambda$ . Li. Developing Web</code> Applications Using Lotus Notes Designer for Domino 4.6. IBM and Lotus, 1997.
- Com98a Intershop Communications. Intershop 3: Abstract White Paper. Technical report, Intershop Communications, 1998. http://www.intershop.com/.
- Com98b Intershop Communications. Intershop 3 Enterprise Edition: Extension Interface. Technical report, Intershop Communications, 1998. http://www.intershop.com/.
- Com98c Intershop Communications. Intershop 3 Enterprise Edition: Hooks. Technical report, Intershop Communications, 1998. http://www.intershop.com/.
- $Com98d$ Intershop Communications. Intershop 3 Enterprise Edition: Server Side Scripting. Technical report, Intershop Communications, 1998. http://www.intershop.com/.
- Intershop Communications. Intershop 3 Enterprise Edition: Shared Lib. Technical Com98e report, Intershop Communications, 1998. http://www.intershop.com/.
- $Com98f$ Intershop Communications. Intershop 3 Enterprise Edition: Solution Summary. Technical report, Intershop Communications, 1998. http://www.intershop.com/.
- Com98g Intershop Communications. Intershop 3: Security White Paper. Technical report, Intershop Communications, 1998. http://www.intershop.com/.
- Com98h Intershop Communications. Intershop 3: Users Guide Volume I. Technical report, Intershop Communications, 1998. http://www.intershop.com/.
- Com98i Intershop Communications. Intershop 3: Users Guide Volume II. Technical report, Intershop Communications, 1998. http://www.intershop.com/.
- Com98j Intershop Communications. Intershop Developer Kit 1.15. Technical report, Intershop Communications, 12 1998. http://www.intershop.com/.
- Con98 OBI Consortium. Open Buying on the Internet: Technical Specications. Technical report, OBI Consortium, June 1998. http://www.openbuy.org/.
- $Cor97a$ Lotus Development Corporation. Dokumentation des SiteCreator R2.0. Technical report, Lotus, 1997.
- $Cor97b$ Lotus Development Corporation. Domino Administration Help. Lotus, 1997.
- $Cor97c$ Lotus Development Corporation. Evaluation Guide. Technical report, Lotus, 1997.
- Cor97d Lotus Development Corporation. Java Programmer's Guide. Lotus, 1997.
- Cor97e Lotus Development Corporation. Lotus Domino.Merchant Specications. Technical report, Lotus, 1997.
- Cor97f Lotus Development Corporation. Lotus Notes and the Internet. Lotus, 1997.
- Cor $97g$  Lotus Development Corporation. LotusScript Extension für SAP R/3. Lotus, 1997.
- Cor97h Lotus Development Corporation. LSX Toolkit Guide. Lotus, 1997.
- Cor97i Lotus Development Corporation. Merchant Administrator's Guide. Technical report, Lotus, 1997.
- Cor97j Lotus Development Corporation. Merchant Installation Guide. Technical report, Lotus, 1997.
- Cor97k Lotus Development Corporation. Notes C++ API Release 4.12 Guide. Lotus,
- Cor97l Lotus Development Corporation. Notes Help. Lotus, 1997.
- $Cor97m$ Lotus Development Corporation. SAP Script Examples. Lotus, 1997.
- $Cor98a$ Lotus Development Corporation. Notes C API 4.6.2 Reference. Lotus, 1998.
- $Cor98<sub>b</sub>$ Lotus Development Corporation. Notes C API 4.6.2 User Guide. Lotus, 1998.
- Dad96 P. Dadam. Verteilte Datenbanken und Client/Server-Systeme : Grundlagen, Konzepte und Realisierungsformen. Springer, 1996.
- FGHW88 F. Flores, M. Graves, B. Hartfield, and T. Winograd. Computer systems and the design of organizational interaction. ACM Transactions on Office Information  $Systems, 6(2):153–172, 1988.$
- FPJ98 K. Fochler, P. Perc, and Ungermann J. Lotus Domino 4.6: Internet- und Intranetlösungen mit dem Lotus Domino Server. Addison-Wesley Publishing Company, 1998.
- FS97 Martin Fowler and Kendall Scott. UML Distilled: Applying the Standard Object Modelling Language. Addison-Wesley Publishing Company, 1997.
- GHS91 Günther Grewendorf, Fritz Hamm, and Wolfgang Sternefeld. Sprachliches Wissen: Eine Einfuhrung in moderne Theorien der grammatischen Beschreibung. Suhrkamp, Frankfurt/Main, 5. au
age edition, 1991.
- Hru98 P. Hruschka. Ein pragmatisches Vorgehensmodell fur die UML. OBJEKTspektrum, February 1998.
- Hup98 Patrick Hupe. Zustandstypisierung. Studienarbeit, Fachbereich Informatik, Universitat Hamburg, 1998.
- iC97a iCat Corporation. iCat Carbo Editor User Guide. Technical report, iCat-Corporation, 1997. http://www.icat.com/.
- iC97b iCat Corporation. iCat Carbo Reference. Technical report, iCat-Corporation, 1997. http://www.icat.com/.
- iC97c iCat Corporation. iCat Commerce Publisher User Guide. Technical report, iCat-Corporation, 1997. http://www.icat.com/.
- iC97d iCat Corporation. iCat Data Entry Manager User Guide. Technical report, iCat-Corporation, 1997. http://www.icat.com/.
- iC97e iCat Corporation. iCat Electronic Commerce Solution 3.0: Facts and Features. Technical report, iCat-Corporation, 1997. http://www.icat.com/.
- iC97f iCat Corporation. iCat Getting Started Guide. Technical report, iCat-Corporation, 1997. http://www.icat.com/.
- JCJO92 I. Jacobson, M. Christerson, P. Jonson, and G. Övergaard. Object-Oriented Software Engineering: A Use Case Driven Approach. Addison-Wesley Publishing Company, 1992.
- $Joh97$ Nico Johannisson. Eine Umgebung für mobile Agenten: Agentenbasierte verteilte Datenbanken am Beispiel der Kopplung autonomer Internet Web Site Profiler. Diplomarbeit, Fachbereich Informatik, Universitat Hamburg, April 1997.
- JR99 Latza J. and Lühr R. Eine generische und objektorientierte Schnittstelle von TY-COON zum System SAP R/3. Diplomarbeit, Fachbereich Informatik, Universitat Hamburg, 1999.
- Kra98 J. Krause. Electronic commerce Geschaftsfelder der Zukunft heute nutzen. Hanser, 1998.
- KW97 R. Kalakota and A. Whinston. Electronic Commerce: A Manager's Guide. Addison-Wesley Publishing Company, 1997.
- LL96 D. Lynch and L. Lundquist. *digital money*. John Wiley & Sons, 1996.
- Lot97 Lotus. The History of Notes. Lotus, 1997. http://www.notes.net/history.nsf/.
- LP97 Laura Lemay and Charles Perkins. Java 1.1 in 21 Tagen. SAMS, 1997.
- LS87 P.C. Lockemann and J.W. Schmidt, editors. Datenbank-Handbuch. Springer, 1987.
- $Man98$ Raimund Mann. Lotus Script Programmieren für Notes. Computer \$ Literatur, 1998
- Mat93 F. Matthes. Persistente Objektsysteme: Integrierte Datenbankentwicklung und Programmerstellung. Springer-Verlag, 1993.
- Florian Matthes. Business Conversations: A high-level system model for agent Mat97a coordination. In Proceedings of the Sixth International Workshop on Database Programming Languages, Estes Park, Colorado. Springer-Verlag, August 1997.
- Mat97b Florian Matthes. Mobile processes in cooperative information systems. In STJA'97, Smalltalk und Java in Industrie und Ausbildung. Springer-Verlag, September 1997.
- MC97 Microsoft-Corporation. MS Internet Commerce Strategy: A Foundation for Doing Business on the Internet. Technical report, Microsoft-Corporation, 1997. http://www.micrsoft.com/technet/.
- MC98a Microsoft-Corporation. MCIS 2.0 Features and Benets with Architectural Diagrams. Technical report, Microsoft-Corporation, 1998. http://www.micrsoft.com/technet/.
- MC98b Microsoft-Corporation. MCIS 2.0 Overview. Technical report, Microsoft-Corporation, 1998. http://www.micrsoft.com/technet/.
- MC98c Microsoft-Corporation. Microsoft Site Server, Commerce Editi-Server. on Data Sheet. Technical report, Microsoft-Corporation, 1998. http://www.microsoft.com/siteserver/commerce/.
- MC98d Microsoft-Corporation. Microsoft Site Server, Commerce Edition Documentation. Technical report, Microsoft-Corporation, 1998. Bestandteil der Evualationsversion.
- MC98e Microsoft-Corporation. Microsoft Site Server, Commerce Edition Evaluation Guide. Technical report, Microsoft-Corporation, 1998. http://www.microsoft.com/siteserver/commerce/.
- MC98f Microsoft-Corporation. MS Commercial Internet System Data Sheet. Technical report, Microsoft-Corporation, 1998. http://www.micrsoft.com/technet/.
- MC98g Microsoft-Corporation. MS Site Server 3.0, Commerce Edition Whitepaper. Technical report, Microsoft-Corporation, 1998. http://www.micrsoft.com/technet/.
- $M$  b. Mathiske, F. Mathiske, S. Muig.  $M$  and S. Muig.  $M$  and S. Muig.  $M$  system and  $M$ al. DBIS Tycoon Report 212-93, Fachbereich Informatik, Universitat Hamburg, December 1993.
- MMS94 F. Matthes, S. Muig, and J.W. Schmidt. Persistent polymorphic programming in Tycoon: An introduction. FIDE Technical Report FIDE/94/106, Fachbereich Informatik, Universitat Hamburg, August 1994.
- Mor97 Michael Morrison. Java 1.11 für Insider. SAMS, 1997.
- Nie95 K.D. Niemann. Client/Server-Architektur, Organisation und Methodik der Anwendungsentwicklung. Vieweg, 1995.
- Pou97 N. V. Pour. Entwicklung von Client/Server-Anwendungen mit 4GL-Technologie: Tycoon, NATURAL und ABAP/4 im Vergleich. Diplomarbeit, Fachbereich Informatik, Universitat Hamburg, September 1997.
- $RBP+91$ J. Rumbaugh, M. Blaha, W. Premerlani, F. Eddy, and W. Lorensen. Object-Oriented Modeling and Design. Prentice Hall, Englewood Cliffs, New Jersey, 1991.
- RF98 Mohrlen R. and Kokot F. SAP R/3 Kompendium. Markt und Technik, Buch- und Software-Verlag, 1998.
- Ric97 Ingo Richtsmeier. Kommunizierende Informationssysteme am Beispiel autonomer Internet WebSiteProfiler: Vergleich objekt- und agentenbasierter Ansätze. Diplomarbeit, Fachbereich Informatik, Universitat Hamburg, January 1997.
- Rip98 Volker Ripp. Ob jektorientierter Entwurf und Realisierung eines Agentensystems fur kooperative Internet-Informationssysteme. Diplomarbeit, Fachbereich Informatik, Universitat Hamburg, May 1998.
- SAP98 SAP. SAP Online Hilfe 4.0b. SAP, 1998.
- Sea69 J. Searle. Speech acts. Technical report, Cambridge University Press, Cambridge, 1969.
- **SF98** U. Schröter and S. Fügner. Das Domino Prinzip: Dynamische Generierung interaktiver HTML-Dokumente mit Lotus Notes/Domino. dpunkt-Verl. fur digitale Technologie, 1998.
- $Sof97a$ Rational Software. UML Notation Guide Version 1.1. Technical report, Rational Software and Microsoft and Hewlett-Packard and Oracle Sterling Software and MCI Systemhouse and Unisys and ICON Computing IntelliCorp and i-Logix and IBM and Ob jecTime and Platinum Technology and Ptech Taskon and Reich Technologies and Softeam, September 1997. http://www.rational.com/uml.
- Sof97b Rational Software. UML Summary Version 1.1. Technical report, Rational Software and Microsoft and Hewlett-Packard and Oracle Sterling Software and MCI Systemhouse and Unisys and ICON Computing IntelliCorp and i-Logix and IBM and ObjecTime and Platinum Technology and Ptech Taskon and Reich Technologies and Softeam, September 1997. http://www.rational.com/uml.
- Tea97 ISV Development Team. Lotus Notes/Domino 4.6: Application Development Best Practices Guide. Technical report, Lotus, 1997.
- Wah98 G. Wahl. UML kompakt. OBJEKTspektrum, 2 1998.
- Was97a Michael Wasmeier. Shop in the box: Funktionsweise von online-shopkomplettlösungen. ct magazin für Computertechnik, July 1997.
- Was97b Michael Wasmeier. Shop in the box: Komplettlösungen für online-shops.  $ct$  magazin fur Computertechnik, November 1997.
- Wat90 D.A. Watt. *Programming language concepts and paradigms*. Prentice Hall inter- $1990.$
- WB98 Donald Weyer and Jo Bager. Am Cyber-Markt sind noch Läden frei. ct magazin fur Computertechnik, 23, 12 1998.
- Weg98 Holm Wegner. Objektorientierter Entwurf und Realisierung eines Agentensystems fur kooperative Internet-Informationssysteme. Diplomarbeit, Fachbereich Informatik, Universitat Hamburg, May 1998.
- Win87 T.A. Winograd. A language/action perspective on the design of cooperative work. Technical Report No. STAN-CS-87-1158, Stanford University, May 1987.
- Wit60 L. Wittgenstein. Philosophische Untersuchungen. Frankfurt/Main, 1960.
## Eidesstattliche Erklärung

und mich nicht anderer als der im beigefügten Verzeichnis angegebenen Hilfsmittel bedient "Ich versichere, daß ich die vorstehende Arbeit selbständig und ohne fremde Hilfe angefertigt habe. Alle Stellen, die wörtlich oder sinngemäß aus Veröffentlichungen entnommen wurden, sind als solche kenntlich gemacht."

Hamburg, den 3. Juni 1999

\_\_\_\_\_\_\_\_\_\_\_\_\_\_\_\_\_\_\_ (Andreas Carlsen)